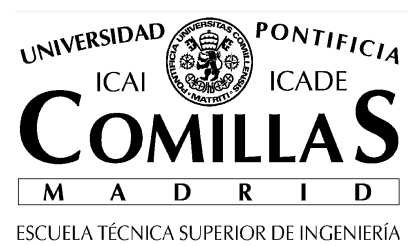

DEPARTAMENTO DE ORGANIZACIÓN INDUSTRIAL

# **OPTIMIZACIÓN ESTOCÁSTICA**

Andrés Ramos Santiago Cerisola

Febrero 2016

[http://www.iit.comillas.edu/aramos/intro\_simio.htm]

Alberto Aguilera 23 – E 28015 Madrid – Tel: 34 91 542 2800 – Fax: 34 91 541 1132 – www.iit.comillas.edu

# **ÍNDICE**

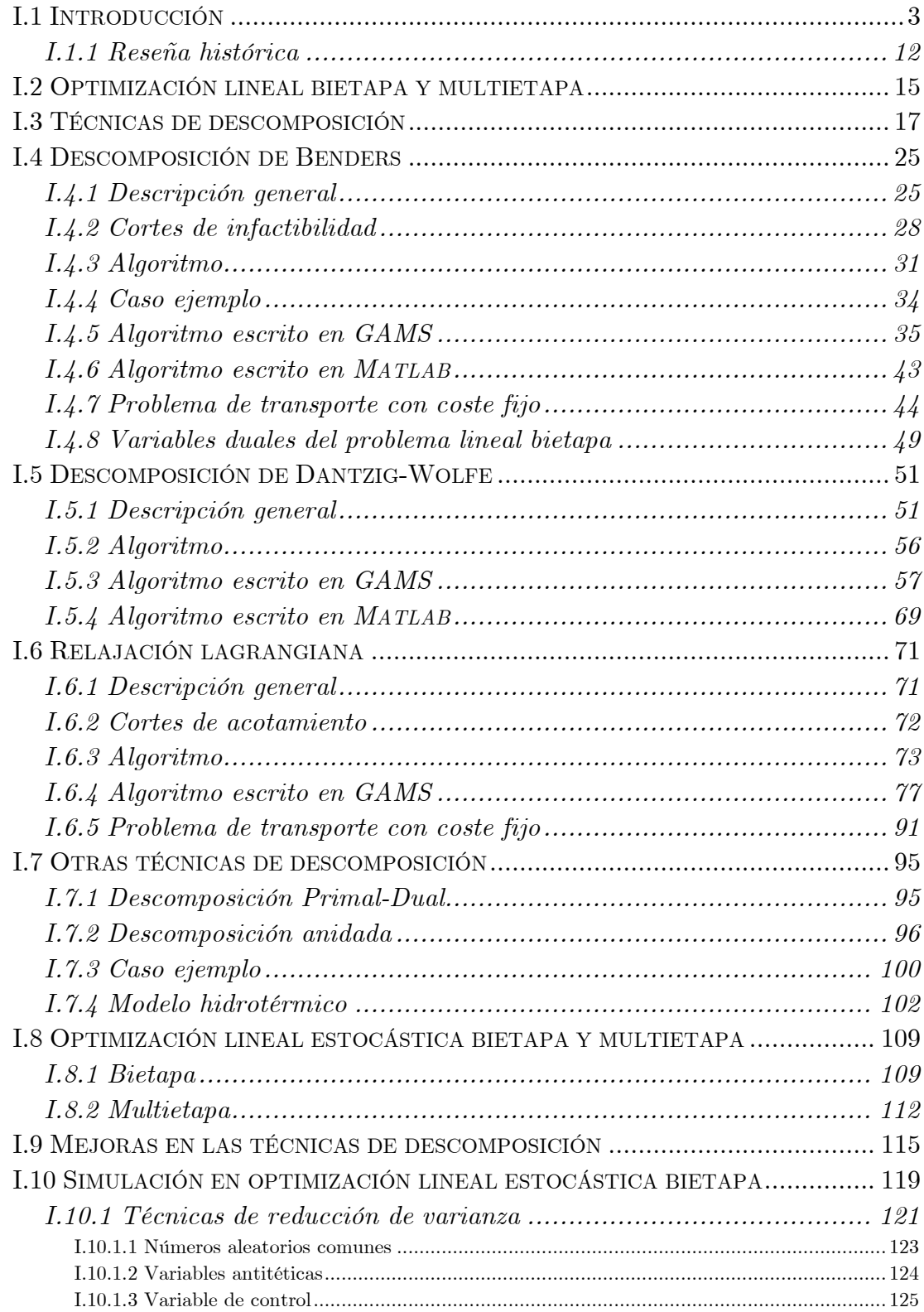

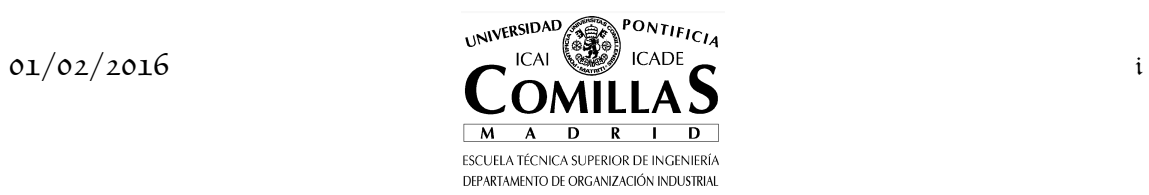

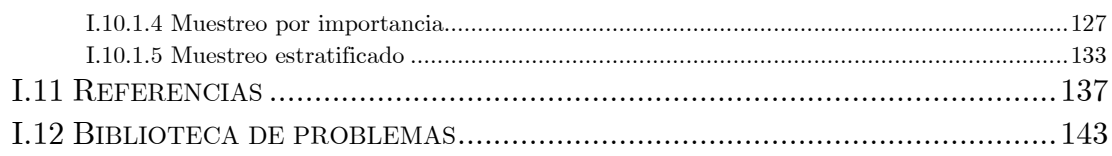

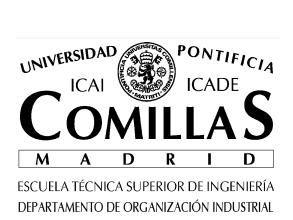

## **I.1 Introducción**

La estocasticidad o incertidumbre aparece en todos los sistemas pero hasta ahora no era posible la solución de problemas de optimización de grandes sistemas considerando explícitamente ésta. La incertidumbre puede deberse a carencia de datos fiables, errores de medida o tratarse de parámetros que representan información sobre el futuro. Por ejemplo, en el caso de planificación de sistemas de energía eléctrica la incertidumbre surge principalmente en: la demanda y precios futuros de la electricidad o de los combustibles, las aportaciones hidráulicas o la disponibilidad de los elementos de generación y red. No toda la incertidumbre se encuentra en el mismo horizonte temporal.

En optimización determinista se supone que los parámetros del problema son conocidos con certeza, aunque sea a su valor medio. En optimización estocástica (*stochastic optimization* SP) se relaja esta condición. No se conocen sus valores, sólo sus distribuciones y habitualmente se supone que éstas son discretas con un número finito de estados posibles. La suposición de distribuciones discretas es habitual en los optimizadores de optimización estocástica. Actualmente no existen aplicaciones estándar o comerciales, potentes y fiables, para resolver problemas estocásticos. Todavía no es un campo en desarrollo.

Los tipos de modelos que aparecen en programación lineal<sup>1</sup> estocástica son motivados principalmente por problemas con decisiones de tipo *aquí y ahora* (*here and now*) [Dantzig:55], decisiones previas bajo futuro incierto<sup>2</sup>. Esto es, decisiones que deben tomarse basándose en información a priori, existente o supuesta, sobre situaciones futuras sin realizar observaciones adicionales.  $Recurso<sup>3</sup>$  es la capacidad de tomar una acción correctora después de que haya

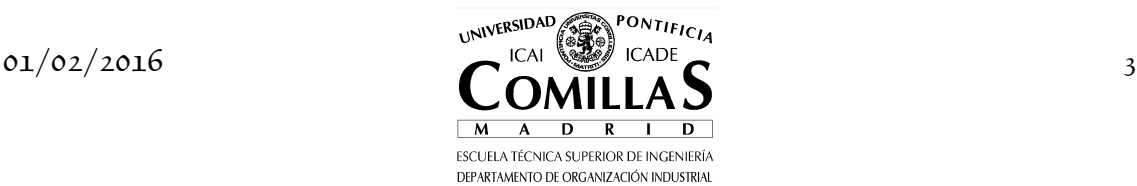

<sup>1</sup> La restricción a problemas lineales es por razones prácticas: primero, son los más frecuentemente utilizados y segundo, aquéllos con métodos de solución más eficientes y avanzados. Las técnicas que se presentan admiten también funciones no lineales mientras la región factible y la función objetivo sean convexas.

<sup>2</sup> Existen otros tipos de problemas de optimización estocástica, que no se tratan en el documento, denominados con restricciones probabilistas (*chance constraints* o *probabilistic constraints*) que incluyen restricciones lineales con parámetros aleatorios y se modela la condición de cumplirlas restricciones con una cierta probabilidad. En el caso de distribuciones discretas se necesita una variable binaria por cada suceso, definido como combinación de los valores discretos de los parámetros.

<sup>3</sup> El recurso se denomina *completo* cuando para cualquier decisión de la primera etapa (independientemente de su factibilidad) existen decisiones factibles para la segunda etapa. Se denomina *relativamente completo* si se cumple sólo para decisiones factibles de la primera etapa y *parcial* cuando no siempre las decisiones de la segunda etapa son factibles para las decisiones de la primera etapa.

ocurrido un suceso aleatorio. Por ejemplo, se toman hoy un conjunto de decisiones  $x_1$  con valores de los parámetros conocidos (es decir, deterministas), durante la noche se producen unos sucesos aleatorios (exógenos) y mañana se toman un conjunto de acciones correctoras  $x_2^{\omega}$  que mitigan (corrigen) los efectos de los sucesos aleatorios *ω* sobre las decisiones de hoy.

Las decisiones de la primera etapa no dependen del escenario que ocurra realmente en el futuro. Las decisiones de la segunda etapa  $x_2^{\omega}$  son los recursos. La función objetivo asociada a estas decisiones es la *función de recursos*, depende de las decisiones de la primera etapa  $x<sub>1</sub>$  y de los valores  $\omega$  de los parámetros aleatorios. Esta circunstancia incrementa exponencialmente el tamaño del problema. Este problema, denominado *problema lineal estocástico*   ${bietapa^{\iota}}$  PLE-2, determina el valor óptimo de  $\,x_{1}\,$  y  $\,x^{\omega}_{2}$ . Las decisiones relevantes en optimización estocástica son exclusivamente las de la primera etapa  $x_1$ , puesto que son éstas las que hay que tomar de manera inmediata.

Veamos un ejemplo sencillo de planificación lineal estocástica bietapa. Se trata de un problema de planificación óptima de la expansión de la generación, es decir, determinar la inversión óptima en generación. Se dispone de varios tipos de generadores candidatos para satisfacer la demanda durante varios periodos. El primero de los periodos tiene una demanda aleatoria. La decisión de inversión debe ser única para todos los periodos. Además existe una restricción presupuestaria a la inversión total y una potencia mínima a instalar.

Veamos la formulación matemática del problema. Sea *<sup>i</sup> f* el coste fijo de inversión de cada generador candidato  $i$  en el alcance del modelo,  $v_{ji}$  el coste variable de producción del generador *i* en el periodo *j* , *dsj* la demanda de potencia de cada periodo *j* para cada escenario *s* siendo *p<sup>s</sup>* la probabilidad del escenario. Se define una potencia mínima a invertir *P* y un presupuesto máximo disponible  $D$ . Las variables del problema serán  $X_i$  la potencia a instalar de cada generador  $i$ ,  $Y_{ji}^s$  potencia de operación de cada generador  $i$  en cada periodo *j* para cada escenario *s* .

En primer lugar, veamos un escenario determinista cualquiera. La función objetivo será minimizar la suma de costes fijos de inversión más los costes de operación para dicho escenario.

<sup>4</sup> Se denomina bietapa porque tiene dos etapas, una asociada a las decisiones anteriores a la realización de la incertidumbre y otra a las decisiones correctoras una vez realizada la incertidumbre.

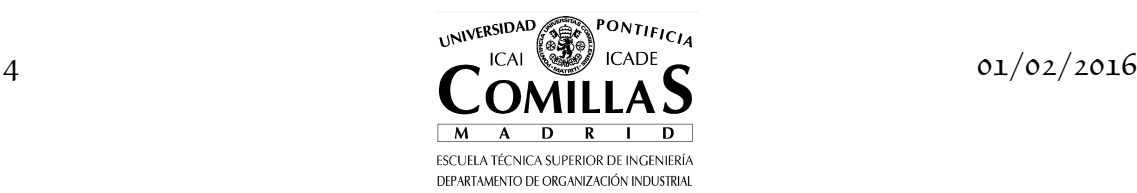

I

$$
\min_{X_i Y_{\tilde{y}i}} \sum_i f_i X_i + \sum_{ji} v_{ji} Y^s_{ji}
$$
\n
$$
\sum_i X_i \ge P
$$
\n
$$
\sum_i f_i X_i \le \overline{D}
$$
\n
$$
Y^s_{ji} \le X_i \qquad \forall ji
$$
\n
$$
\sum_i v_{ji} Y^s_{ji} \ge d^s_j \qquad \forall j
$$
\n
$$
X_i, Y^s_{ji} \ge 0
$$

para cualquier escenario *s*

Veamos ahora el problema estocástico de minimizar los costes totales esperados para el conjunto de los tres escenarios

$$
\min_{X_i Y_{sji}} \sum_i f_i X_i + \sum_{sji} p_s v_{ji} Y_{ji}^s
$$
\n
$$
\sum_i X_i \ge P
$$
\n
$$
\sum_i f_i X_i \le \overline{D}
$$
\n
$$
Y_{ji}^s \le X_i \qquad \forall sji
$$
\n
$$
\sum_i Y_{ji}^s \ge d_j^s \qquad \forall sj
$$
\n
$$
X_i, Y_{ji}^s \ge 0
$$

```
$title Planificación óptima de la expansión de la generación 
sets<br>
I generadores<br>
J periodos<br>
C connarios (
 I generadores / gen-1 * gen-4 /
 J periodos / per-1 * per-3 /
 S escenarios de demanda / s-1 * s-3 / 
parameters<br>F(i) coste fijo de inversión [€]
 / gen-1 10
 gen-2 7
 gen-3 16
 gen-4 6 / 
 PROB(s) probabilidad de cada escenario [p.u.]
 / s-1 0.2
 s-2 0.5
s-3 0.3 /
    DEM(j) demanda para un escenario [MW] 
table V(i,j) coste variable de operación [€ por MW] 
per-1 per-2 per-3<br>
gen-2 45 27 4.5<br>
gen-3 32 19.2 3.2<br>
gen-4 55 33 5.5
           40 24<br>45 27<br>32 19.2
gen-2 45 27 4.5
gen-3 32 19.2 3.2
gen-4 55 33table DEMS(s,j) demanda estocástica [MW] 
 per-1 per-2 per-3
s-1 3 3 2
s-2 5 3 2
s-3 7 3 2
```
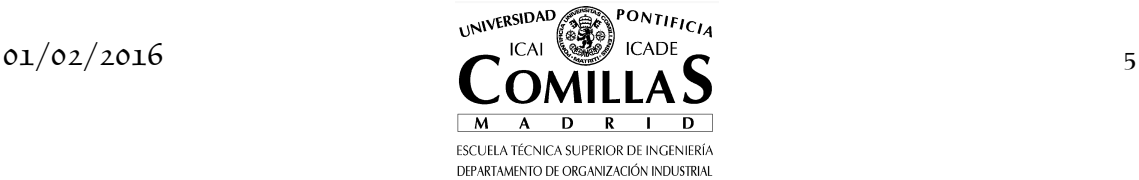

scalar POTMIN potencia mínima a instalar [MW] / 12 / PRSPTO límite presupuestario [€] / 120 / variables X(i) potencia a instalar [MW] Y(j,i) potencia en operación [MW] YS(s,j,i) potencia en operación estocástica [MW] COSTE coste total positive variables X, Y, YS equations<br>COST COST coste total [€] COSTS coste total estocástico [€] PRESUP limitación presupuestaria [€] INSMIN potencia mínima instalada BALPOT potencia en operación menor que instalada [MW] BALPOTS potencia en operación menor que instalada estocástica [MW] BALDEM balance de demanda [MW] BALDEMS balance de demanda estocástico [MW] ; COST .. COSTE =E= sum(i, F(i) \* X(i)) + sum((j,i), V(i,j) \* Y(j,i)) ; COSTS .. COSTE =E= <mark>sum</mark>(i, F(i) \* X(i)) + sum((s,j,i), PROB(s) \* V(i,j) \* YS(s,j,i)) ; PRESUP  $sum(i, F(i) * X(i)) ==$  PRSPTO ; INSMIN .  $sum(i)$   $X(i)$  =G= POTMIN ; BALPOT(j,i) .. Y(j,i) =L= X(i) ; BALPOTS(s,j,i) .. YS(s,j,i) =L= X(i) ; BALDEM(j) . <mark>sum</mark>(i, Y(j,i)) =G= DEM(j) ;<br>BALDEMS(s,j) .. <mark>sum</mark>(i, YS(s,j,i)) =G= DEMS(s,j) ; **model** DETERM / COST, INSMIN, PRESUP, BALPOT, BALDEM / ;<br>**model ESTOCA** / COSTS, INSMIN, PRESUP, BALPOTS, BALDEMS / ; \* cada escenario determinista por separado **loop** (s,<br>DEM(j) = DEMS(s,j) ; solve DETERM MINIMIZING COSTE USING LP ; ) ; \* escenario de demanda media  $DEM(j) = sum(s, PROB(s) * DEMS(s,j))$ solve DETERM MINIMIZING COSTE USING LP ; \* problema estocástico solve ESTOCA MINIMIZING COSTE USING LP

El problema se resuelve en primer lugar de forma determinista para cada escenario *s* de demanda por separado. A continuación se resuelve el problema para el valor medio de la demanda y finalmente el problema estocástico y sus resultados se presentan a continuación.

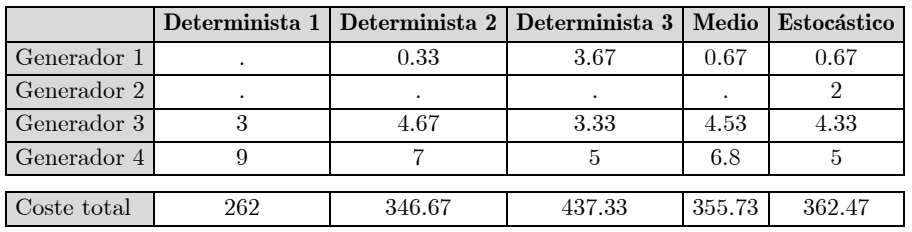

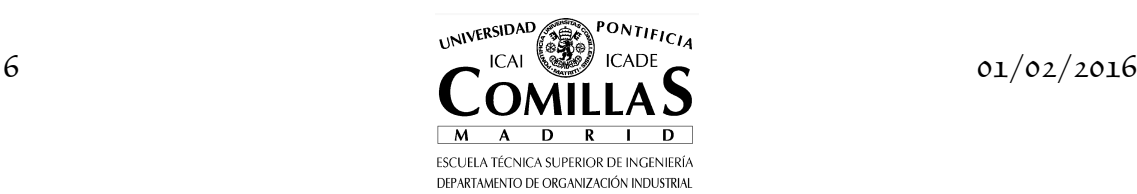

Para la solución de problemas estocásticos se ha recurrido históricamente a diferentes aproximaciones:

- i) Una es solucionar el problema para cada posible escenario. Ésta se denomina *espera y observa* (*wait and see* o *scenario analysis* o *what-if analysis*), corresponde a tomar las decisiones una vez que se ha resuelto la incertidumbre. Estas decisiones se denominan clarividentes, anticipativas, no implantables. El problema se resuelve independientemente para cada escenario. Un caso particular de problema determinista es el escenario medio, correspondiente al valor medio de los parámetros y cuya función objetivo denominamos (*expected value EV*). Potencialmente, se obtiene una solución diferente para cada escenario (como sucede en el ejemplo anterior) e incluso la solución de un escenario puede ser infactible en otro.
- ii) A partir de las soluciones se observan sistemáticamente semejanzas y diferencias entre ellas y mediante criterios heurísticos subjetivos elegir *planes robustos*, es decir, planes cuyas decisiones forman parte de los planes óptimos bajo numerosos escenarios o *planes flexibles*, cuando las decisiones que componen un plan pueden ser modificadas conforme se resuelve la incertidumbre. Evidentemente, este procedimiento no garantiza la obtención de la solución óptima. De hecho, la solución óptima estocástica no tiene por qué ser óptima para ningún escenario. Con un criterio heurístico el generador 2 en el problema de expansión previo no aparecería puesto que no aparece en la solución para ninguno de los escenarios ni para el de demanda media. Sin embargo, sí aparece en la solución óptima del problema estocástico.

El paso de estas aproximaciones a la optimización estocástica supone un salto cualitativo en cuanto a complejidad de solución y tamaño del problema. La optimización estocástica se debe utilizar cuando las decisiones pueden no ser utilizables o realizables si no se tiene en cuenta expresamente la incertidumbre, es una forma de protegerse frente a ella. En el ejemplo anterior se aprecia que las decisiones de inversión en las que se está interesado cambian según se haga la hipótesis sobre la ocurrencia de cada escenario futuro o del escenario de demanda media.

Las decisiones en un momento dado dependen exclusivamente de la información disponible en ese momento, no pueden utilizar información futura. Las decisiones de la primera etapa (decisión única de inversión) son independientes del escenario que ocurra, se toman con antelación a resolver la incertidumbre. Esta característica se denomina propiedad de *implantabilidad* o *no anticipatividad* de las decisiones.

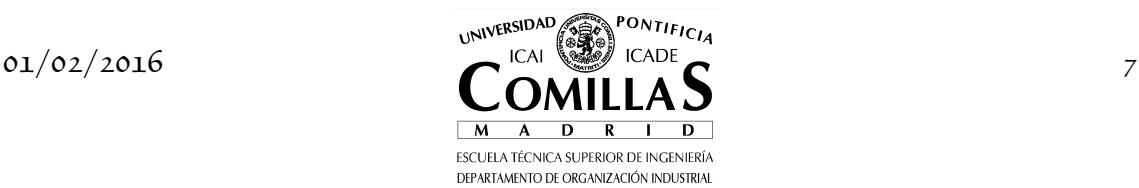

La optimización estocástica permite incorporar actitudes aversas al riesgo, por ejemplo, mediante la penalización de los peores escenarios. La generalización del concepto de protección frente al riesgo se hace mediante *optimización robusta*. Se dice que una solución es robusta si es casi óptima para todos los escenarios. Se dice que un modelo es robusto si es casi factible en todos los escenarios. La optimización robusta trata de encontrar un equilibrio simultáneo entre ambos objetivos de optimalidad y factibilidad.

Los diferentes estados que pueden tomar los parámetros aleatorios a lo largo del tiempo se representan mediante un *árbol de probabilidad* o *de escenarios*, figura 1.1. Se define un *escenario* como cualquier camino (trayectoria) que va desde la raíz del árbol hasta las hojas de manera que los escenarios que comparten una misma información hasta una cierta etapa también comparten esa parte del árbol. El árbol de probabilidad es la forma natural y explícita de representar la no anticipatividad de las decisiones estocásticas discretas. En el caso ejemplo previo, el árbol es simplemente una raíz y tres hojas. Las decisiones de la primera etapa se comparten (son las mismas para cualquiera de los escenarios) y por eso la raíz es única. Las decisiones de la segunda etapa son múltiples (dependen de cada escenario) y por eso tiene tres hojas. La determinación del árbol de probabilidad debe considerar las dependencias temporales y/o espaciales que pudieran existir entre los parámetros aleatorios. Si el proceso aleatorio es markoviano la dependencia temporal sólo alcanzará un periodo. En un caso general se puede extender más allá.

En la formulación que se utiliza en este ejemplo y en algunas de las técnicas de descomposición (e.g., descomposición de Benders) que se van a explicar en el documento se utiliza expresamente la estructura del árbol de probabilidad para definir las variables y los parámetros aleatorios. Así en el ejemplo, las variables de la primera etapa no dependen de los escenarios mientras que los de la segunda sí. Existe otra técnica de resolución alternativa (*scenario decomposition with splitting variable formulation*) que considera variables independientes para cada escenario (como se muestra en la figura 1.2) y establece restricciones de no anticipatividad que hacen que ciertas variables sean iguales entre sí en ciertos periodos. En esta técnica se utiliza el método de relajación lagrangiana que se verá más adelante, especialmente indicado cuando existe un número reducido de restricciones de complicación. Es decir, el árbol de la figura 1.1 se convierte en el de la figura 1.2 mediante restricciones. En el ejemplo previo sería equivalente a haber definido una variable de inversión para cada escenario y haber impuesto restricciones que las obligan a ser iguales.

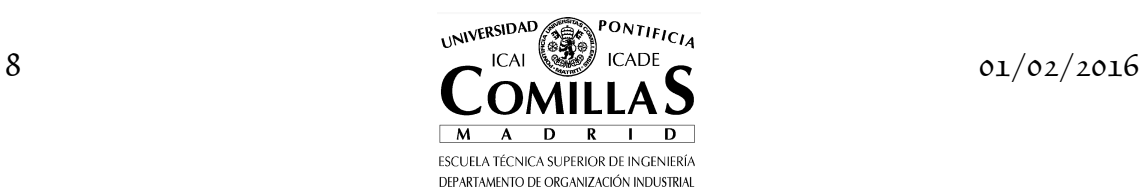

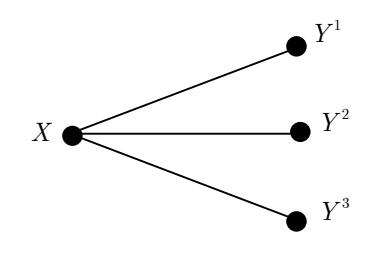

Figura 1.1 Árbol de probabilidad.

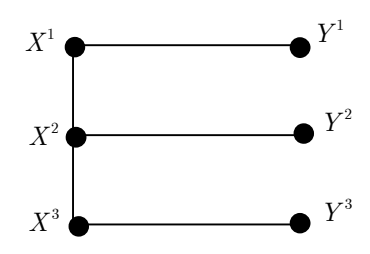

Figura 1.2 Árbol de probabilidad para agregación de escenarios.

La estructura de la matriz de restricciones del problema estocástico se observa en la figura 1.3. En ella se muestran las restricciones que involucran variables de cada etapa por separado y las que unen variables de ambas etapas. El problema estocástico es de tamaño mucho mayor que el de un problema determinista y tiene la estructura no anticipativa del árbol de probabilidad. Las técnicas de descomposición aprovechan esta estructura repetitiva de la matriz de restricciones.

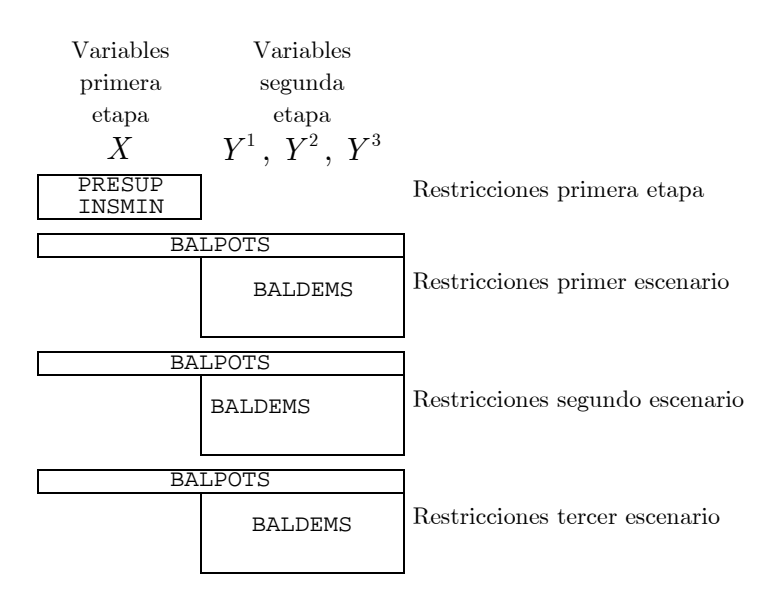

Figura 1.3 Estructura de la matriz de coeficientes de las restricciones.

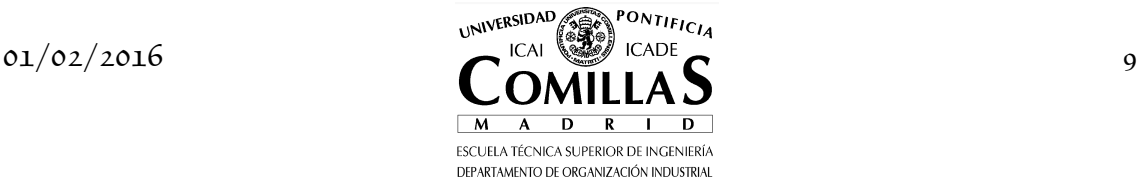

La función objetivo del problema estocástico (*recourse problema RP*) es el valor de la parte correspondiente a las decisiones de la primera etapa más el valor esperado de la correspondiente a las decisiones de la segunda etapa (362.47 en el ejemplo). Se denomina *valor esperado con información perfecta* (EVWPI) a la suma ponderada para cada escenario de la función objetivo total sabiendo que dicho escenario va a ocurrir con certeza (356.93 para el ejemplo). Es decir, se revela la incertidumbre antes de tomar las decisiones de la primera etapa. Este valor siempre será menor o igual, si se está minimizando, que la función objetivo del problema estocástico. El *valor de la solución estocástica* (*value of stochastic solution* VSS) es la diferencia entre la función objetivo del valor esperado de la solución del valor medio de los parámetros estocásticos *EEV* (280x0.2+347.73x0.5+454.73x0.3=366.27) y del problema estocástico (366.28– 362.47=3.81).

Para cada escenario, la solución del problema estocástico es siempre peor o igual que la solución con información perfecta (280, 349.33 y 439.33 respectivamente). Se denomina *valor esperado de la información perfecta* (*expected value of perfect information* EVPI) o *arrepentimiento esperado* a la suma ponderada de la diferencia entre la solución del problema estocástico en cada escenario y la solución con información perfecta en dicho escenario. El arrepentimiento en cada escenario es 280–262=18, 349.33–346.67=2.66, 439.33–  $437.33=2$  y el arrepentimiento esperado  $EVPI=18x0.2+2.66x0.5+2x0.3=5.54$ . Este valor siempre será positivo en un problema de minimización.

Cuando esta diferencia en algún escenario pueda ser elevada (de consecuencias catastróficas) o existe gran no linealidad en la función objetivo para los diferentes escenarios la optimización estocástica se puede formular como *minimización del máximo arrepentimiento* (o *criterio minimax*). Éste es un criterio conservador de protección frente el riesgo que se utiliza cuando no se tienen o no se quieren utilizar las probabilidades de los escenarios porque no se tiene confianza en dichos valores. Otro criterio semejante y complementario sería el de maximización del mínimo beneficio.

Se cumplen las relaciones  $EVWPI + EVPI = RP$ ,  $RP + VSS = EEV$  y, por consiguiente,  $EVWPI \le RP \le EEV$ .

Veamos otro ejemplo de un problema de optimización de una compañía de gas con demanda y precio estocásticos tomado de NEOS (http://wwwfp.mcs.anl.gov/otc/Guide/OptWeb/continuous/constrained/stochastic/index.ht ml). Cuando la compañía compra gas suministra parte a sus consumidores y el resto lo almacena. Cuando vende gas lo toma de sus compras o de sus depósitos. Luego sus decisiones son cuánto gas comprar y vender directamente, cuánto comprar y almacenar o cuánto tomar del depósito y vender. Las decisiones óptimas dependerán del precio del gas ahora y en el futuro, del coste de

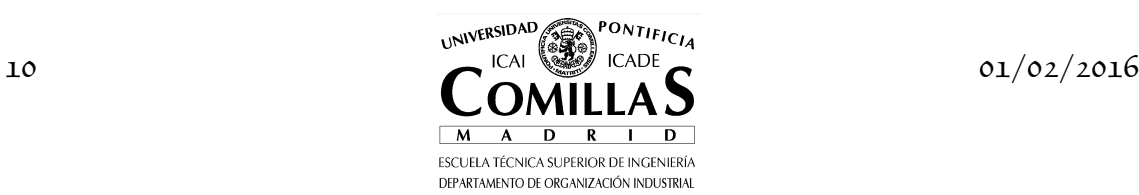

almacenamiento, del tamaño del depósito y de la demanda en cada periodo. La demanda anual y el precio del gas para cada escenario se presentan en la siguiente tabla. El precio de almacenamiento de una unidad de gas es de 1  $\epsilon$ /año. Se quieren tomar las decisiones óptimas para los dos primeros años sabiendo que el año actual está siendo normal y el año próximo puede ser normal, frío o muy frío con las probabilidades que aparecen en la tabla.

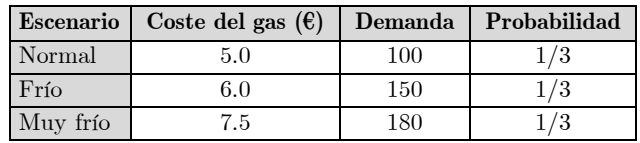

```
$title Planificación óptima de la compra de gas 
sets
 S escenarios de temperatura / nr, fr, mf /
 O opciones de gestión / cyv, cya, ayv / 
para
    CVS(s) coste del gas en cada escenario [€]
 / nr 5.0
 fr 6.0
 mf 7.5 / 
 PROBS(s) probabilidad de cada escenario [p.u.]
 / nr 0.333333
 fr 0.333333
 mf 0.333334 / 
    DEMS(s) demanda en un escenario
 / nr 100
 fr 150
 mf 180 / 
 CV coste del gas
 PROB probabilidad
 DEM demanda en un escenario 
scalar
    CALM coste de almacenamiento [€ por año] / 1 / 
\begin{array}{c}\n\textbf{variables} \\
X(0) \\
Y(0)\n\end{array} X(o) cantidad que gestiona el primer año
 Y(o) cantidad que gestiona el segundo año
    YS(s,o) cantidad que gestiona el segundo año estocástico
            coste total
positive variables X, Y, YS 
equations<br>COST
   COST coste total<br>COSTS coste total
             coste total estocástico
 BALDEM1 balance de demanda del primer año
 BALDEM2 balance de demanda del segundo año
 BALDEMS2 balance de demanda del segundo año
 GSTDEP gestión del depósito ; 
COST .. COSTE =E= CVS('nr') * (X('cyv')+X('cya')) 
 + CALM * X('cya') 
 + CV * (Y('cyv')+Y('cya')) ; 
COSTS .. COSTE =E= CVS('nr') * (X('cyv')+X('cya')) 
 + CALM * X('cya') 
 + sum(s, PROBS(s) * CVS(s) * (YS(s,'cyv')+YS(s,'cya'))) ; 
BALDEM1 .. X('cyv') =E= DEMS('nr') ; 
BALDEM2 .. X('ayv') + Y('cyv') =E= DEM ; 
BALDEMS2(s) .. X('ayv') + YS(s,'cyv') =E= DEMS(s) ;
```
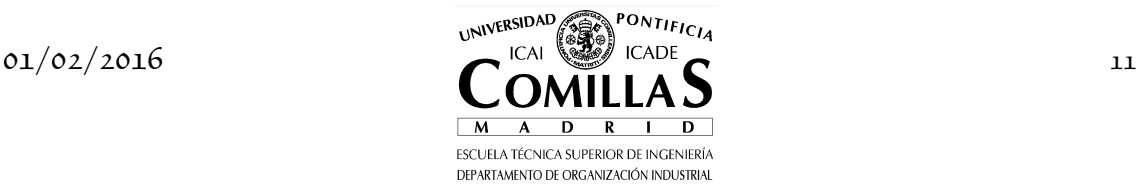

```
GSTDEP \ldots X('cya') = E X('ayv') ;
model DETERM / COST , BALDEM1, BALDEM2 , GSTDEP / ; 
model PROBAB / COSTS, BALDEM1, BALDEMS2, GSTDEP / ; 
* cada escenario determinista por separado 
\frac{\log x}{\cos x} = CVS(s) ;
DEM = DEMS(S);
   solve DETERM MINIMIZING COSTE USING LP ;
) ; 
* escenario de demanda media 
CV = sum(s, PROBS(s) * CVS(s)) ; 
DEM = <mark>sum</mark>(s, PROBS(s) * DEMS(s)) ;<br><mark>solve</mark> DETERM MINIMIZING COSTE USING LP ;
* problema estocástico 
solve PROBAB MINIMIZING COSTE USING LP ;
```
Los resultados para cada escenario determinista, el escenario medio y el problema estocástico se presentan a continuación.

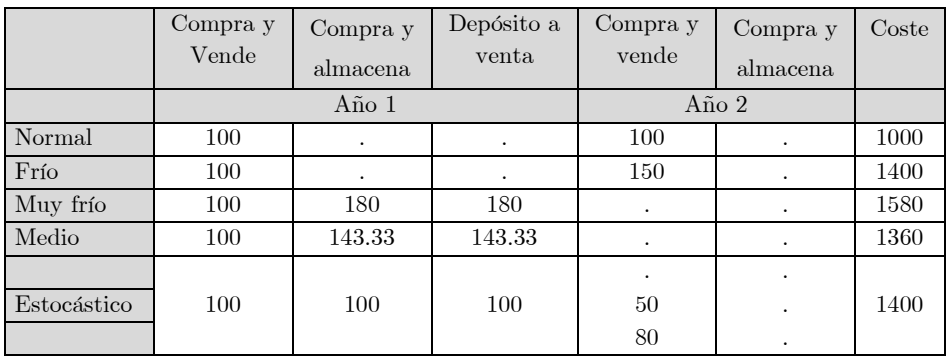

Para este ejemplo también se observa que las soluciones en cada escenario son claramente diferentes a las del escenario medio y a las decisiones del problema estocástico.

### **I.1.1 Reseña histórica**

La *optimización estocástica* apareció en 1955 como una extensión de la programación lineal con énfasis en el gran número de variables y parámetros con trabajos independientes de Dantzig [Dantzig:55] y Beale [Beale]. Por otra parte, como otra extensión de la programación lineal para grandes sistemas con estructuras especiales en la matriz de coeficientes de las restricciones aparecieron las *técnicas de descomposición* [Benders, Dantzig:63, Dantzig:60, VanSlyke], también denominadas de *optimización matemática a gran escala*. Los problemas de optimización de gran tamaño con estructura especial pueden tener subyacente una estructura espacial, temporal o debida a la aleatoriedad de los

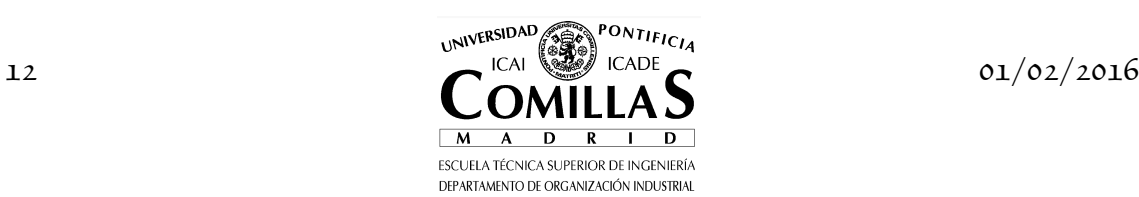

parámetros. Esta estructura es la que se rompe mediante el uso de las técnicas de descompoción para la resolución del problema.

Aunque las primeras investigaciones aparecen muy temprano, sólo recientemente el avance en la tecnología de los ordenadores ha permitido la solución de problemas de muy gran tamaño y ha devuelto interés al tema de la optimización estocástica produciendo además un avance en la teoría matemática que lo sustenta. Los libros de Ermoliev y Wets (eds.) [Ermoliev], Kall y Walace [Kall] (http://www.unizh.ch/ior/Pages/Deutsch/Mitglieder/Kall/bib/ka-wal-94.pdf), Birge y Louveaux [Birge:97] y Prékopa [Prekopa] pueden servir de compendio a la investigación reciente en este campo. En castellano como refencia se pueden utilizar los libros de Ramos et al. [Ramos:08] y Alonso-Ayuso et al. [Alonso:04]. Otros libros se pueden encontrar en (http://stoprog.org/resources.php#textbooks). En internet existe una dirección que recoge las actividades de la *Stochastic Programming Community*  (http://stoprog.org/) y un repositorio de publicaciones electrónicas recientes sobre programación estocástica *Stochastic Programming E-Print Series* (http://www.speps.info/) así como una recopilación de bibliografía en optimización estocástica (http://www.eco.rug.nl/mally/spbib.html) y optimización estocástica entera (http://mally.eco.rug.nl/biblio/SIP.HTML). Existe específicamente una conferencia trianual dedicada a la optimización estocástica *The Internacional Conference on Stochastic Programming* (http://tucson.sie.arizona.edu/SPX) que ya va por su décima edición.

La resolución de este tipo de problemas abre nuevas posibilidades en numerosos ámbitos. En el ámbito de la planificación, conceptualmente *asignación óptima de recursos*, de sistemas de energía eléctrica se pueden citar como ejemplos modelos de:

• Planificación a largo plazo de la expansión de la red [Perez, Stanford] La expansión de la red se formula como un problema estocástico bietapa. La primera etapa recoge las decisiones discretas de inversión en corredores y la segunda las decisiones de explotación. Los distintos escenarios se deben a variaciones en la demanda, la hidraulicidad y la disponibilidad de elementos de generación y red. En el modelo PERLA la expansión de la red se formula como un problema de planificación estática que optimiza el coste total anual, suma del coste anualizado de inversión, explotación e indisponibilidad. Este ha sido utilizado por REE como herramienta de ayuda a la planificación táctica (con horizontes de 15 a 30 años). El modelo ha sido desarrollado en FORTRAN y utiliza MINOS [Murtagh] y ZOOM para la solución de los problemas de optimización lineal y entera respectivamente.

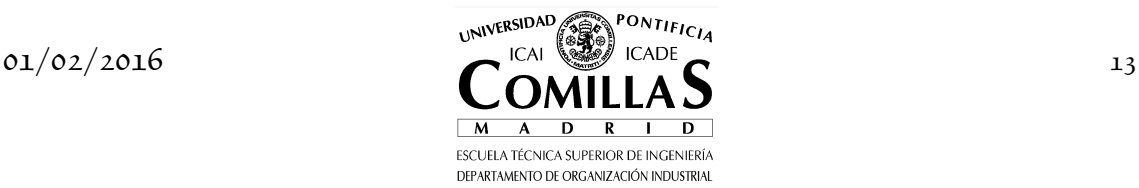

- Coordinación hidrotérmica [Morton:93, Jacobs, Morton:96, Pereira] Ésta consiste en la planificación de la explotación de un sistema hidrotérmico en múltiples periodos considerando las aportaciones hidráulicas como parámetro aleatorio. El objetivo es determinar la explotación del subsistema hidráulico que minimiza los costes de explotación esperados derivados de la utilización del subsistema térmico.
- Determinación del precio de la electricidad para diferentes tipos de consumidores en sistemas hidráulicos [Mathiesen] Este modelo analiza la formación de precios en el nuevo mercado de electricidad de Noruega. Explícitamente considera la gran variación interanual entre aportaciones hidráulicas (estocásticas) y el reparto anual del agua teniendo en cuenta los diferentes estados. Considera varias regiones y periodos en el año. El modelo propuesto se formula como problema no lineal (cuadrático) estocástico multietapa. La principal hipótesis es la estrecha relación entre el precio de la electricidad y otros precios de la energía. Se supone que todos los agentes son neutrales frente al riesgo y compran al precio estipulado. Se distingue entre dos tipos de consumidores: aquellos que no tienen fuentes de energía alternativas (demanda contractual cuyo precio está estipulado y garantizado durante el año) y aquellos que sí (demanda puntual cuyo precio es incierto hasta el comienzo del periodo).
- Planificación a largo plazo de la expansión de la generación [MIT, Stanford] o de la red de distribución
- Planificación a largo plazo de la expansión de inversiones en elementos de potencia reactiva
- Programación semanal de la explotación de un sistema eléctrico
- Optimización a corto plazo del margen de contribución de una compañía eléctrica con incertidumbre en el comportamiento de los competidores

Otros ámbitos de aplicación pueden ser:

- Planificación de capacidad de una línea de producción [Ramos]
- Gestión de una cartera de valores [Dantzig:91c], [Mulvey]
- Planificación de la instalación de las subestaciones de alimentación al AVE y los tipos de catenaria

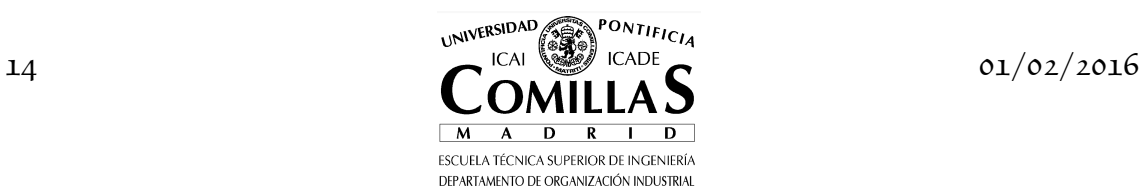

### **I.2 Optimización lineal bietapa y multietapa**

El *problema lineal bietapa* PL-2 se representa matemáticamente de la forma siguiente, considerando el vector  $x_1$  las variables de la primera etapa y  $x_2$  las variables de la segunda:

$$
\min_{x_1, x_2} (c_1^T x_1 + c_2^T x_2) \n A_1 x_1 = b_1 \n B_1 x_1 + A_2 x_2 = b_2 \n x_1, x_2 \ge 0
$$
\n(2.1)

donde  $A_1 \in \mathbb{R}^{m_1 \times n_1}$  y  $A_2 \in \mathbb{R}^{m_2 \times n_2}$ . Las dimensiones de los demás vectores y matrices se derivan de éstas. Por ser optimización determinista se suponen conocidas las matrices y vectores. El tamaño del problema completo es  $(m_1 + m_2) \times (n_1 + n_2)$ . La estructura de la matriz de restricciones del problema (denominada triangular inferior por bloques) se presenta en la figura 2.1.

Figura 2.1 Estructura de la matriz de coeficientes de las restricciones en PL-2.

Los dos ejemplos del capítulo anterior corresponden a problemas lineales bietapa, deben proporcionar decisiones antes de resolver la incertidumbre, siendo la segunda etapa estocástica. Un problema de planificación estática (para un momento fijo en el tiempo) se formula frecuentemente como minimización de una función objetivo suma de costes totales de inversión y explotación sujeta a restricciones propias de inversión y de explotación. Las decisiones de inversión corresponden a la primera etapa y las de explotación a la segunda.

Los problemas de planificación dinámica deben proporcionar decisiones óptimas para momentos discretos del tiempo. Éstos se conocen genéricamente como *problemas lineales multietapa* PL-P. Aparecen en el estudio de procesos dependientes del tiempo donde las actividades de un periodo están conectadas con las del periodo anterior pero no con otros [Dantzig:63]. Para *P* etapas el problema se puede formular como:

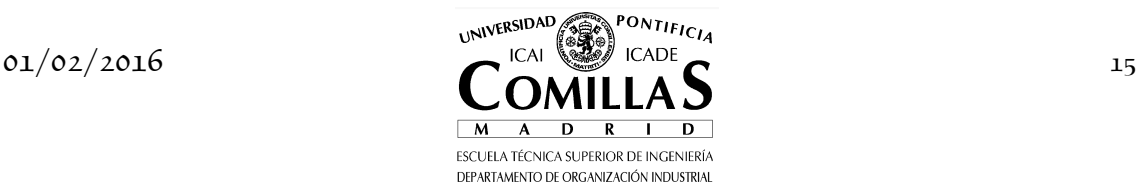

$$
\min_{x_p} \sum_{p=1}^{P} c_p^T x_p
$$
\n
$$
B_{p-1} x_{p-1} + A_p x_p = b_p \quad p = 1, ..., P
$$
\n
$$
x_p \ge 0
$$
\n
$$
B_0 \equiv 0
$$
\n(2.2)

donde las matrices  $A_p \in \mathbb{R}^{m_p \times n_p}$  y  $B_p$  y los vectores  $b_p$  y  $c_p$  son conocidos por ser optimización determinista y $x_{\boldsymbol{\mathcal{p}}}$ son las variables. El problema completo tiene 1 *P*  $m = \sum_{p=1}^{P} m_p$  filas y  $n = \sum_{p=1}^{P}$ *P*  $n = \sum_{p=1}^{P} n_p$  columnas.

Característica de estos problemas es una estructura de la matriz de coeficientes de las restricciones en escalera (o diagonal por bloques), tal como se presenta en la figura 2.2.

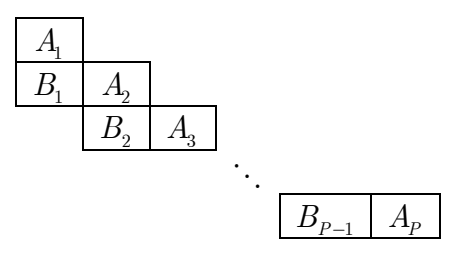

Figura 2.2 Estructura de la matriz de coeficientes de las restricciones en problemas lineales multietapa.

El tamaño del problema crece linealmente con el número de etapas. Aunque para problemas pequeños o medianos se pueden utilizar técnicas convencionales de programación lineal, esto resulta imposible para problemas de gran tamaño. Por ello, para su resolución se emplean técnicas de descomposición que aprovechan su especial estructura.

Un problema de gestión óptima de recursos para un conjunto de periodos se formula como minimización de una función objetivo para el conjunto sujeta a restricciones que acoplan periodos consecutivos y otras específicas de cada uno de ellos.

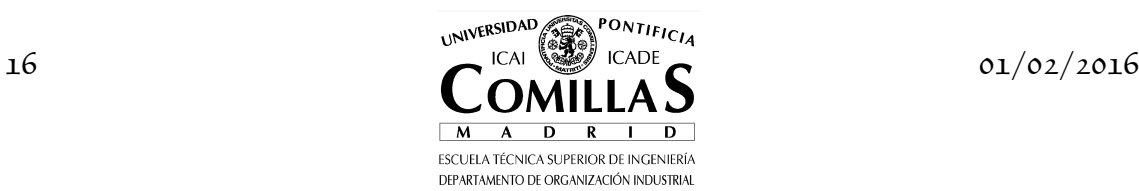

## **I.3 Técnicas de descomposición**

La resolución de problemas lineales estocásticos de gran tamaño requiere de técnicas de optimización y/o simulación muy eficientes. En este documento se presentan algunas de ellas:

• *descomposición*

Las técnicas de descomposición resuelven problemas de muy gran tamaño con una *estructura especial*, que se aprovecha desde un punto de vista teórico y computacional, mediante la *solución iterativa* de otros problemas de menor tamaño con estructura similar. Tiene sentido aplicarlas a un problema cuya estructura específica permite identificar partes del mismo que son fácilmente resolubles de modo individual. Constituye una forma flexible y elegante de resolver problemas.

Los tipos de estructuras especiales pueden ser:

- **Multidivisional**: conjunto de subsistemas interrelacionados
	- Por ejemplo, el problema de flujo de cargas multisistema (España, Francia y Portugal o el sistema eléctrico centroamericano) o la programación semanal de un sistema de energía eléctrica con múltiples grupos.
- **Dinámica**: gran número de restricciones y variables replicadas para cada periodo

Por ejemplo, la coordinación hidrotérmica a lo largo de múltiples periodos.

• **Estocástica o combinatorial**: instanciaciones de variables aleatorias discretas

Por ejemplo, la planificación de la generación para múltiples escenarios futuros.

• *simulación* y *reducción de varianza*

Las técnicas de simulación y reducción de varianza son necesarias cuando la resolución explícita del número de problemas que surgen debido a la aleatoriedad en los parámetros resulta inviable.

Una técnica de descomposición para la solución de problemas lineales deterministas bietapa fue propuesta por Dantzig-Wolfe (DW) [Dantzig:60] en su forma primal y por Benders (Bd) [Benders] en su forma dual. En la primera se optimiza en sucesivas subregiones de la región factible hasta detectar el óptimo.

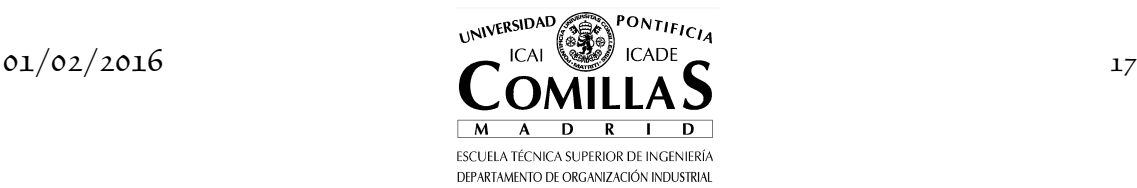

En la segunda se optimiza sobre una región factible mayor e incrementando las restricciones se aproxima a la solución óptima en la verdadera región factible. La relajación lagrangiana (RL) [Geoffrion:74] es equivalente a la descomposición de DW excepto que el maestro se resuelve en su forma dual. Para la solución de problemas lineales deterministas multietapa se emplea la descomposición anidada, cuya primera aplicación se cita en [Dantzig:63]. Geoffrion [Geoffrion:70, Geoffrion:71] unifica los dos conceptos fundamentales utilizados en optimización matemática a gran escala: manipulación del problema y estrategia de solución. El primero significa expresar el problema de forma alternativa esencialmente equivalente pero más fácilmente solucionable. Como ejemplos: proyección, linealización interior o exterior y dualización. La manipulación del problema tiene tres objetivos: inducir separación entre problemas, inducir linealidad en un problema parcialmente no lineal y aislar estructuras especiales para utilizar algoritmos más eficientes. El segundo supone la reducción del problema de optimización a una secuencia de problemas relacionados más sencillos. Como ejemplos: linealización por tramos y relajación. En [Lasdon] se explican también algunas de estas técnicas. Otras técnicas de descomposición incluidas en este marco son: descomposición en cruz [Aardal, Hilger, Kim, VanRoy], descomposición de Kornai-Liptàk [Aardal], aproximación externa [Duran].

La conjunción de técnicas de descomposición y simulación fue propuesta por Dantzig [Dantzig:87, Dantzig:90] y ha dado resultados espectaculares por los tamaños de los problemas de planificación resueltos [Dantzig:91a, Dantzig:91c, Entriken:90, Infanger, Infanger:94, Stanford].

Estas técnicas hacen que el uso de procesamiento paralelo o distribuido<sup>5</sup> sea muy conveniente [Dantzig:87, Dantzig:90]. Con ellas la solución repetida de los diferentes problemas se puede efectuar en paralelo entre los diferentes procesadores disponibles [Entriken:88, Entriken:89, Ruszczynski].

Actualmente existe una herramienta para la solución de problemas lineales estocásticos bietapa de gran tamaño denominada DECIS de Gerd Infanger que se puede ejecutar en un ordenador paralelo [Dantzig:91b] o convencional [Infanger]. Las reducciones de tiempo con respecto a su solución en ordenador convencional logradas para este tipo de problema son del orden de la mitad del número de procesadores utilizados. Por ejemplo, con un problema concreto resuelto con 64 procesadores en paralelo tomando 600 muestras en la simulación

<sup>5</sup> Las técnicas de descomposición son de uso matemático general y tienen sentido independientemente de la tecnología del ordenador/es utilizados en su resolución. Sin embargo, dada su naturaleza resulta muy conveniente la utilización de cálculo en paralelo (un ordenador con múltiples CPUs débil o fuertemente acopladas) o cálculo distribuido (múltiples ordenadores trabajando en colaboración) para reducir los tiempos de cálculo de manera sustancial.

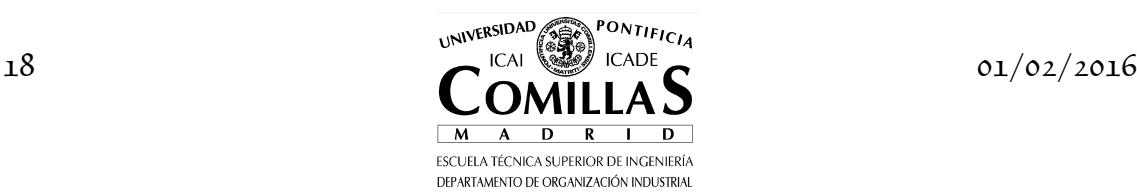

I

el tiempo de cálculo se redujo en 37.5 veces. Este decremento depende del número de muestras y de procesadores.

Otra aplicación denominada MSLiP permite la solución de problemas lineales estocásticos multietapa de tamaño medio para su uso en un ordenador convencional [Gassmann:90]. Existe otro optimizador denominado SLP-IOR de Peter Kall de la Universidad de Zurich con capacidad de resolver problemas lineales estocásticos. Más recientemente OptiRisk Systems ha desarrollado el código SPInE (http://www.optirisk-systems.com/spine.asp) y en Chalmers University otro denominado BNBS (http://www.math.chalmers.se/~alten/bnbs/bnbs.html). En [Ermoliev] se citan además otros códigos de programación lineal estocástica.

La formulación de problemas estocásticos se está empezando a realizar también con lenguajes algebraicos de modelado como GAMS de GAMS Development Corporation (www.gams.com) [Ramos:98], AMPL (www.ampl.com) [Gassmann:95, Gassmann:96] o MPL/SPInE de Maximal Software (www.maximalsoftware.com). DECIS está disponible conectado con GAMS.

Las técnicas de descomposición se pueden clasificar, ver [Flippo], según sean las *variables* (Bd) o las *restricciones* (DW o RL) lo que complica la resolución del problema. La estructura habitual de la matriz de restricciones es *diagonal por bloques* con variables, restricciones o ambas que complican, tal como aparece respectivamente en la figura 3.1. En principio, serían bloques independientes excepto por la presencia de estos bloques adicionales de complicación que unen los demás.

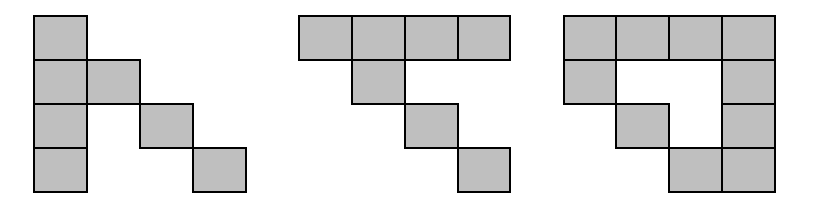

Figura 3.1 Matrices de restricciones diagonales por bloques.

Por ejemplo, un problema multiperiodo con esta estructura en su matriz de restricciones tiene variables que complican y se pueden reorganizar para inducir separabilidad en las restricciones específicas de los periodos, figura 3.2.

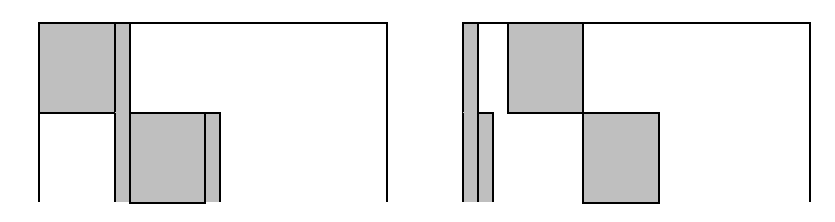

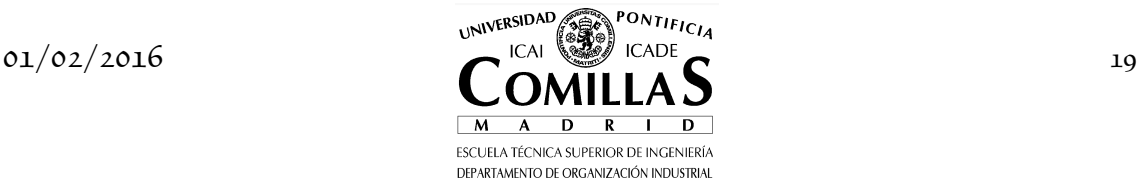

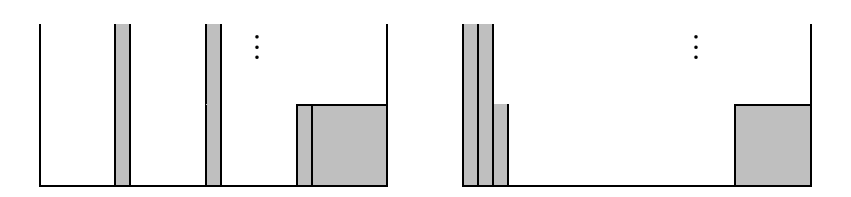

Figura 3.2 Matriz de restricciones de un problema multiperiodo.

En el caso de un problema multidivisional existen restricciones que complican y pueden "eliminarse" para inducir separabilidad.

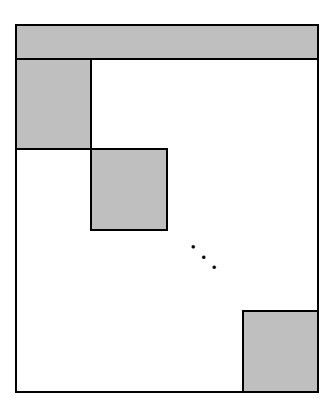

Figura 3.3 Matriz de restricciones de un problema multidivisional.

Obsérvese que el problema dual del segundo tiene la estructura del primero y viceversa.

También pueden clasificarse según cuál sea la información que se envía desde el maestro al subproblema. La descomposición de Bd envía variables del *primal* y la de DW o RL variables del *dual*.

Matemáticamente las técnicas de descomposición se pueden utilizar siempre, es decir, son formas exactas de resolver un problema de optimización. Sin embargo, algorítmicamente sólo tienen sentido cuando existe una ventaja computacional en su uso. En muchos casos, esta ventaja se deriva de la separabilidad del problema completo en subproblemas similares de tamaño mucho menor. Por ejemplo, en el caso de planificación multisistema subyace que las relaciones (número de restricciones que acoplan) entre sistemas en el primer caso o entre grupos en el segundo son débiles mientras que las relaciones dentro del sistema son las más numerosas.

Veamos un modelo de coordinación hidrotérmica para el análisis de la explotación de un sistema eléctrico a medio plazo. Se trata de un modelo de explotación multiperiodo con gestión de las aportaciones hidráulicas para el conjunto de periodos. Se define como periodo a la unidad relevante de tiempo para la gestión hidráulica (por ejemplo, una semana o un mes o intervalos con

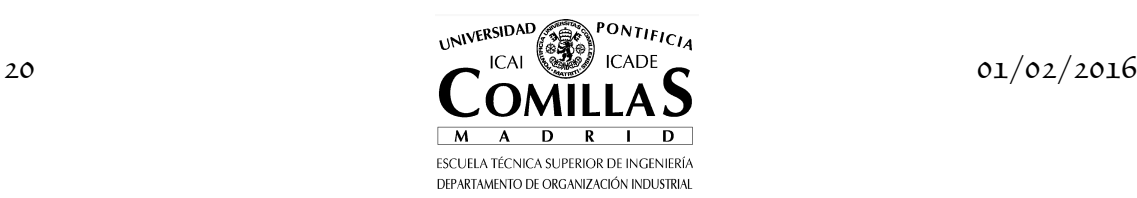

duraciones intermedias crecientes según se alejan del presente). La estructura de la matriz de restricciones presenta este aspecto.

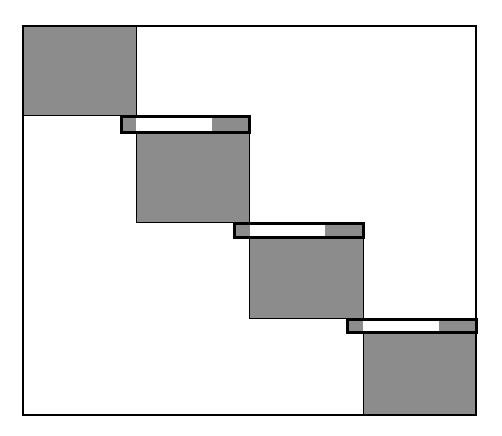

Figura 3.4 Matriz de restricciones del problema de coordinación hidrotérmica.

En la figura 3.5 se observa claramente la estructura en escalera de la matriz de restricciones de un problema real con 12 etapas. El tamaño del problema es aproximadamente de 16500 restricciones y 25000 variables.

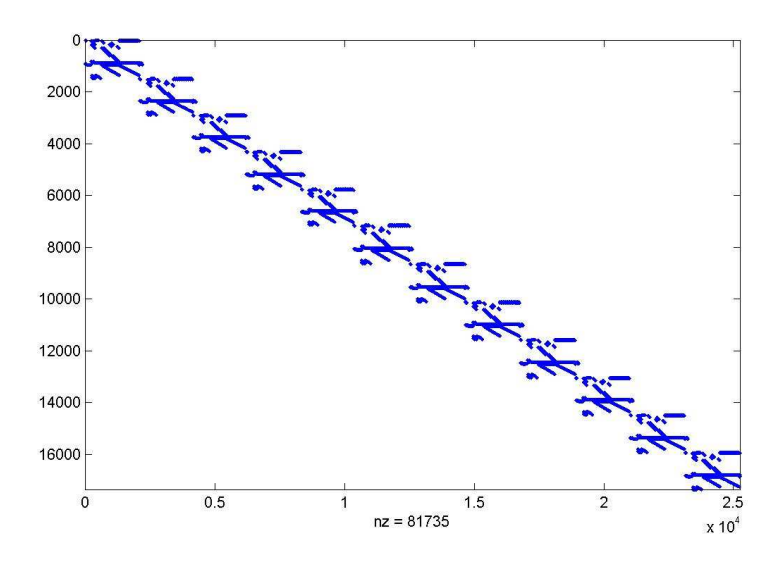

Figura 3.5 Estructura de la matriz de restricciones.

El planteamiento matemático para su resolución se puede hacer utilizando la descomposición de Bd, de DW o descomposición anidada de Benders. Alternativamente, este problema también puede resolverse por optimización dinámica.

Bajo el punto de vista de descomposición de Bd las variables de producción total de cada hidráulica en cada periodo son las que complican. Por

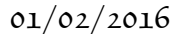

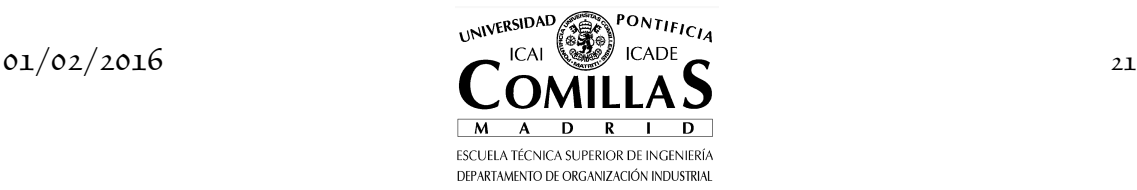

#### *3 TÉCNICAS DE DESCOMPOSICIÓN*

consiguiente, el maestro elabora propuestas para estas variables y los subproblemas son problemas de optimización intraperiodo exclusivamente. Cada subproblema envía el valor (la derivada) de la producción total en cada periodo de cada hidráulica (valor del agua) al maestro y recibe como dato la producción hidráulica para cada periodo.

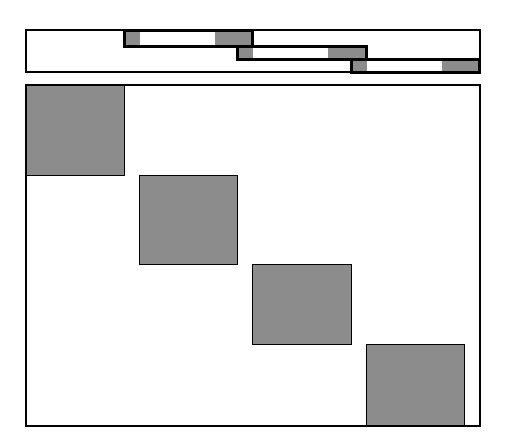

Figura 3.6 Matriz de restricciones del maestro y subproblema de Benders.

Bajo el prisma de descomposición de DW las restricciones de movimiento de las reservas en los embalses para todos los periodos (pero expresadas entre periodos consecutivos) complican la resolución. Cada subproblema hace una propuesta de producción hidráulica para cada periodo y, por consiguiente, de nivel final de reservas y el problema maestro, observando las restricciones de gestión de los embalses, envía una señal económica de la restricción de gestión hidráulica. Cada subproblema independientemente incluye esta señal en el coste de explotación del periodo y envía al maestro un nuevo valor de la producción hidráulica. La potencia hidráulica es una variable para el subproblema.

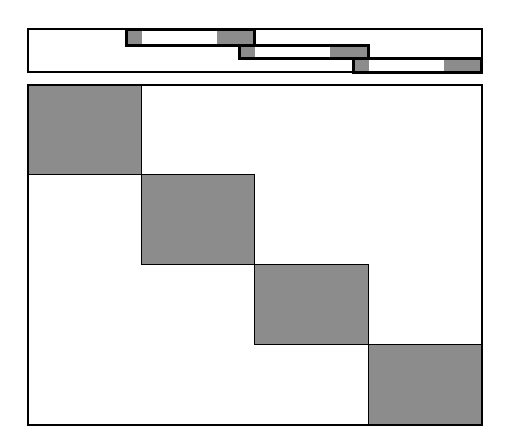

Figura 3.7 Matriz de restricciones del maestro y subproblema de Dantzig-Wolfe.

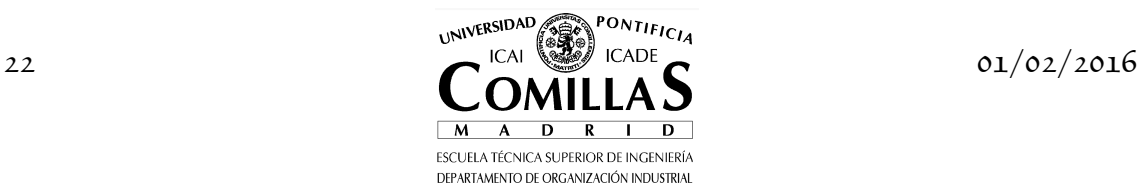

La descomposición anidada de Benders es la aplicación recursiva de Benders a los subproblemas que aparecen en el método de descomposición de Benders. Cada subproblema padre envía las propuestas de niveles finales de los embalses al subproblema hijo y cada subproblema hijo devuelve la variable dual asociada a esa propuesta.

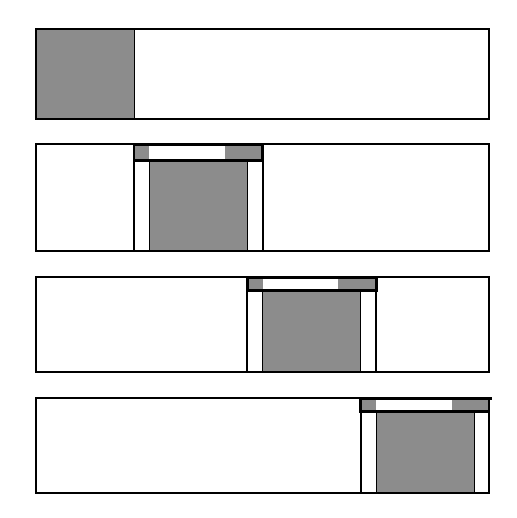

Figura 3.8 Matriz de restricciones del maestro y subproblema de Benders anidado.

La elección entre un algoritmo de resolución u otro se debe basar en dos criterios fundamentales. Desde un punto de vista de la ingeniería influyen

- su adaptación al uso del modelo, por ejemplo en contextos descentralizados,
- el significado físico o la manera más natural de manejar la información que se intercambian maestro y subproblemas

Desde un punto de vista matemático se analizará:

- la idoneidad algorítmica en función de los resultados (tiempo de resolución y número de iteraciones previsibles)
- tamaños de los respectivos maestros y subproblemas y adaptación a los principios básicos de las descomposiciones
- potenciales problemas de infactibilidad

A continuación se explica cada uno de estos métodos, empezando por el método de descomposición de Benders por ser el más utilizado actualmente y el más intuitivo de entender.

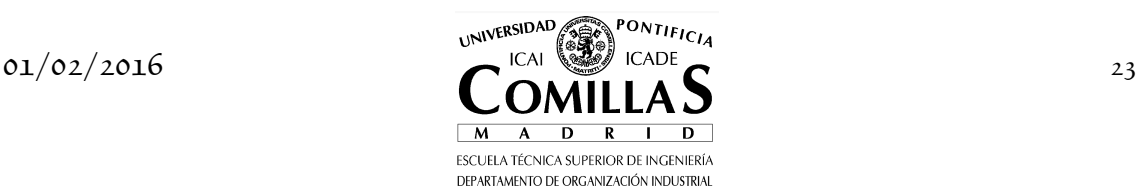

## **I.4 Descomposición de Benders**

#### **I.4.1 Descripción general**

El método de descomposición de Benders (Bd) [Benders, Geoffrion:70, Geoffrion:71, VanSlyke] recibe también el nombre de descomposición *primal* porque el problema maestro fija variables del primal, descomposición *en L* porque se aplica a problemas con matriz de restricciones con dicha forma, descomposición por *recursos* porque el maestro asigna directamente las decisiones sobre los recursos al subproblema.

Descompone el problema lineal bietapa PL-2 en un problema maestro y un subproblema. El maestro representa la primera etapa más las condiciones necesarias, denominadas *cortes*, derivadas de la segunda etapa. El subproblema representa la segunda etapa para decisiones conocidas de la primera etapa. El algoritmo es iterativo y alterna entre la solución del maestro y del subproblema.

Este método se utiliza cuando las *variables*  $x<sub>1</sub>$  de la primera etapa *complican* la solución del problema. Es decir, ésta resulta mucho más sencilla cuando aquéllas se fijan temporalmente. Implícitamente se supone que el número de variables  $x_1$  es reducido frente al número total de variables  $(n_1 \ll n_2)$ . El número de iteraciones de descomposición está implícitamente relacionado con el número de variables de complicación. También tiene sentido su utilización cuando maestro y subproblemas son de diferente naturaleza. Por ejemplo, cuando el maestro es un problema MIP o cuando el subproblema es un problema NLP. En su presentación se utilizarán problemas formulados linealmente aunque este método ha sido generalizado y permite la minimización de una función objetivo convexa con región factible formando un poliedro convexo, ver [Geoffrion:72]. En [Paules] se encuentra una discusión de la implantación del método de descomposición generalizada de Bd aplicado a un problema de programación mixta no lineal.

El problema lineal bietapa PL-2 (2.1) se puede interpretar también de esta manera:

$$
\min_{x_1, \theta_2(x_1)} c_1^T x_1 + \theta_2(x_1) A_1 x_1 = b_1 x_1 \ge 0
$$
\n(4.1)

donde la *función de recursos*,  $\theta_2(x_1) \in \mathbb{R}$ , es una función poligonal convexa dependiente de  $x_1$ . Representa la función objetivo de la segunda etapa como función de las decisiones de la primera etapa y tiene la siguiente expresión:

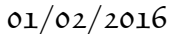

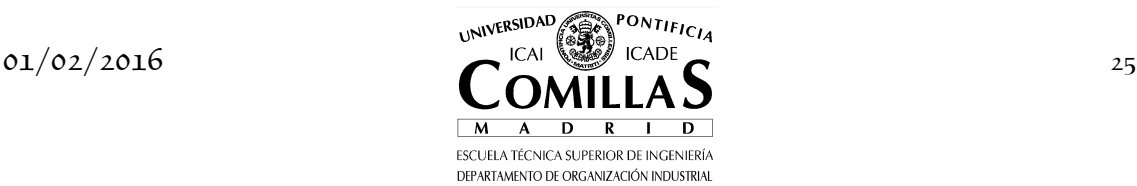

$$
\theta_2(x_1) = \min_{x_2} c_2^T x_2
$$
  
\n
$$
A_2 x_2 = b_2 - B_1 x_1 : \pi_2
$$
  
\n
$$
x_2 \ge 0
$$
\n(4.2)

siendo  $\pi$ <sup>2</sup> las variables duales (o precios sombra) de las restricciones.

Al problema (4.1) se le conoce como *problema maestro* y al (4.2) como *subproblema* en la descomposición de Bd. Se supone que el subproblema es factible para cualquier valor de  $x_1$  (es decir, con *recurso completo*) o se introducen penalizaciones por las infactibilidades. Esta condición es frecuente en muchos problemas de planificación. Si no se cumple se verá más adelante cuál es la modificación del algoritmo.

Expresando en su forma dual se obtiene:

$$
\theta_2(x_1) = \max_{\pi_2} (b_2 - B_1 x_1)^T \pi_2
$$
  

$$
A_2^T \pi_2 \le c_2
$$
 (4.3)

Sea  $\Pi = \left\{ \pi_2^1, \pi_2^2, \ldots, \pi_2^{\nu} \right\}$  el conjunto finito de vértices del poliedro convexo (politopo) definido por la región factible  $A_2^T \pi_2 \leq c_2$ . Obsérvese que la región factible del problema dual no depende del valor de  $x<sub>1</sub>$ . Se sabe que la solución óptima de un problema lineal reside en un vértice, por lo tanto, el problema se podría resolver por enumeración de todos ellos:

$$
\theta_2(x_1) = \max\left\{ (b_2 - B_1 x_1)^T \pi_2^l \right\} \quad l = 1, ..., \nu \tag{4.4}
$$

De la ecuación anterior se deriva que la función de recursos  $\theta_2(x_1)$  es una función poligonal de las variables  $x<sub>1</sub>$ . Si se expresa como problema lineal se obtiene:

$$
\theta_2(x_1) = \min_{\theta_2} \theta_2
$$
\n
$$
\theta_2 \ge (b_2 - B_1 x_1)^T \pi_2^1
$$
\n
$$
\vdots
$$
\n
$$
\theta_2 \ge (b_2 - B_1 x_1)^T \pi_2^{\nu}
$$
\n(4.5)

donde <sup>2</sup> *θ* ∈ ℝ y las restricciones se denominan *cortes* o *planos de corte* o *hiperplanos soporte* o *tangentes* a la función objetivo en cada punto  $x_1$ . Constituyen una *linealización* (*aproximación*) *exterior convexa* de la función de recursos.

Entonces, el problema original PL-2 se puede expresar como:

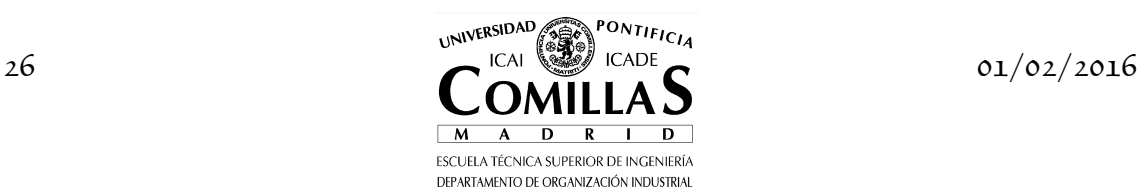

$$
\min_{x_1, \theta} c_1^T x_1 + \theta_2
$$
\n
$$
A_1 x_1 = b_1
$$
\n
$$
\theta_2 \ge (b_2 - B_1 x_1)^T \pi_2^1
$$
\n
$$
\vdots
$$
\n
$$
\theta_2 \ge (b_2 - B_1 x_1)^T \pi_2^{\nu}
$$
\n
$$
x_1 \ge 0
$$
\n(4.6)

Esta formulación se denomina *problema maestro completo*, ya que contiene todos los cortes posibles. Presenta todas las restricciones de la primera etapa más todas las condiciones necesarias derivadas de la segunda etapa. Obsérvese que la variable  $\theta_2$  es libre.

Desde el punto de vista práctico, la resolución del problema maestro completo implica disponer de forma explícita de todos los cortes de Benders, lo cual es prácticamente imposible en problemas de tamaño realista. En lugar de incluir todos los cortes (lo que implicaría disponer de forma explícita de la función de recursos  $\theta_2(x_1)$ , el algoritmo introduce uno en cada iteración. De esta forma, el *problema maestro relajado* para la iteración *j* se define como:

$$
\begin{aligned}\n\text{Maestro Benders} \\
\min_{x_1, \theta_2} c_1^T x_1 + \theta_2 \\
A_1 x_1 &= b_1 \\
\pi_2^{lT} B_1 x_1 + \theta_2 &\ge \pi_2^{lT} b_2 \\
x_1 &\ge 0\n\end{aligned} \tag{4.7}
$$

siendo  $\theta_2 \in \mathbb{R}$ , *l* el índice de iteraciones,  $x_1$  y  $\theta_2$  variarán en cada iteración<sup>6</sup>.

En cada iteración del algoritmo de Benders, la variable dual generada en el subproblema es distinta del conjunto de variables duales generadas con anterioridad por el algoritmo [VanSlyke]. Dado que el conjunto de posibles valores duales vértices es finito, el número de cortes que se pueden obtener es también finito luego el número de iteraciones está también limitado. El algoritmo de descomposición de Bd converge en un número finito de iteraciones.

Se entiende por *corte válido* aquél que es externo a la función de recursos aunque no necesariamente tangente. Esto implica que no es necesario resolver el subproblema hasta optimalidad para garantizar que los cortes son válidos.

De cara a una implantación eficiente del algoritmo de descomposición, los cortes de Benders aceptan la siguiente formulación como linealización de la

<sup>6</sup> Se entiende por iteración un ciclo problema maestro - subproblema, en este orden.

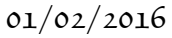

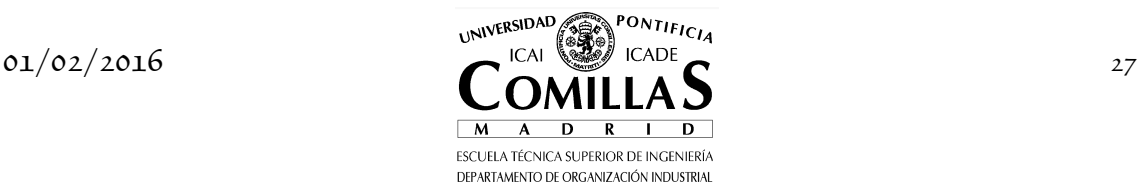

función de recurso en torno a los valores de las variables de la primera etapa y de los valores de la variable  $\theta_2$  obtenidos en cada iteración.

$$
\theta_2 \ge \pi_2^{jT} \left( b_2 - B_1 x_1 \right) = \pi_2^{jT} \left( b_2 - B_1 x_1 + B_1 x_1^j - B_1 x_1^j \right) =
$$
\n
$$
= \pi_2^{jT} \left[ b_2 - B_1 x_1^j - B_1 (x_1 - x_1^j) \right] = \pi_2^{jT} \left[ b_2 - B_1 x_1^j \right] + \pi_2^{jT} \left[ -B_1 (x_1 - x_1^j) \right]
$$
\n(4.8)

siendo  $x_1^j$  y  $f_2^j = \pi_2^{jT} [b_2 - B_1 x_1^j]$  los valores de las variables de la primera etapa y el de la función objetivo de la segunda para la iteración *j* . Luego el conjunto de cortes hasta la iteración  $j, l = 1, ..., j$ , también se expresa como

$$
\theta_2 - f_2^l \ge \pi_2^{lT} B_1 (x_1^l - x_1) \tag{4.9}
$$

$$
\theta_2 + \pi_2^{lT} B_1 x_1 \ge f_2^l + \pi_2^{lT} B_1 x_1^l \tag{4.10}
$$

Esta expresión indica que  $\pi_2^{jT}B_1$  es un *subgradiente*<sup>*7*</sup> del valor de la función de recursos  $\theta_2(x_1)$  para la propuesta  $x_1^j$  del maestro.

El problema maestro tiene ahora esta expresión

$$
\begin{aligned}\n\textbf{Maestro Benders} \\
\min_{x_1, \theta_2} c_1^T x_1 + \theta_2 \\
A_1 x_1 &= b_1 \\
\pi_2^{lT} B_1 x_1 + \theta_2 &\ge f_2^l + \pi_2^{lT} B_1 x_1^l \qquad l = 1, \dots, j \\
x_1 &\ge 0\n\end{aligned} \tag{4.11}
$$

El *subproblema* para cada iteración *j* se formula como:

Subproblema Benders  
\n
$$
f_2^j = \min_{x_2} c_2^T x_2
$$
\n
$$
A_2 x_2 = b_2 - B_1 x_1^j : \pi_2^j
$$
\n
$$
x_2 \ge 0
$$
\n(4.12)

#### **I.4.2 Cortes de infactibilidad**

La descripción anterior del algoritmo ha supuesto que el subproblema es factible y acotado para cualquier propuesta del problema maestro. Esta

<sup>7</sup> Se utiliza el subgradiente como una generalización del concepto de gradiente cuando la función es convexa pero no es diferenciable en todos sus puntos.  $\pi_2^{lT}B_1$  es un subgradiente porque la ecuación  $\theta_2 - f_2^l \ge \pi_2^{lT} B_1(x_1^l - x_1)$  es un plano de corte o hiperplano soporte del epigrafo de la función.

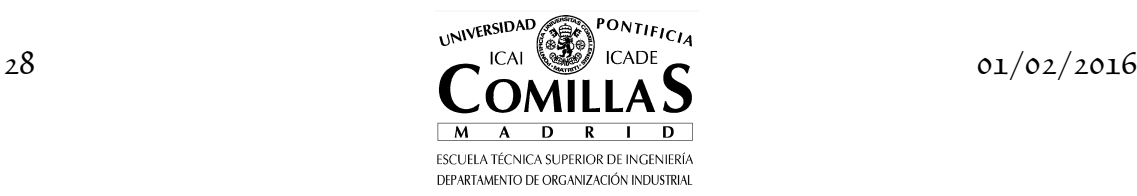

hipótesis, conocida en la literatura como *recurso parcialmente completo<sup>8</sup>* , no suele satisfacerse en la práctica y el algoritmo de descomposición es modificado cuando esto ocurre. La modificación del algoritmo consiste en la construcción de otro tipo de corte, *corte de infactibilidad*, que elimina la solución propuesta en el problema maestro. La construcción de este corte se comenta a continuación.

Si el subproblema es factible para un valor de  $x_{\rm 1}$ los precios sombra de sus restricciones son los obtenidos para su solución óptima y los cortes formados en el maestro se denominan *cortes de optimalidad*. Si el subproblema es factible pero no acotado el problema lineal bietapa es no acotado. Si el subproblema es infactible entonces los precios sombra son los derivados de la fase I del simplex [Dantzig:63, Dantzig:91d] y los cortes se denominan *cortes de infactibilidad*. En esta fase la función objetivo del subproblema es la suma de infactibilidades:

$$
\min_{x_2, v^+, v^-} e^T v^+ + e^T v^-
$$
\n
$$
A_2 x_2 + I v^+ - I v^- = b_2 - B_1 x_1 : \pi_2
$$
\n
$$
x_2, v^+, v^- \ge 0
$$
\n(4.13)

siendo  $v^+, v^- \in \mathbb{R}^{m_2}$ ,  $e^T = (1 \cdots 1)$ , *I* la matriz identidad  $m_2 \times m_2$  y  $\pi_2$  las variables duales de las restricciones para la solución óptima.

Recordamos que el lema de Farkas para el problema

$$
\min c^T x
$$
  
 
$$
Ax = b
$$
  
 
$$
x \ge 0
$$
 (4.14)

dice que exactamente uno de los sistemas siguientes tiene solución.

- Sistema 1:  $A^T x = b$  y  $x \ge 0$  para algún  $x \in \mathbb{R}^n$
- Sistema 2:  $A^T y \leq 0$  y  $b^T y > 0$  para algún  $y \in \mathbb{R}^m$

Luego el problema (4.12) será factible si para todo vector de variables duales  $\pi_2$  (o rayos extremos) que cumple  $A_2^T \pi_2 \leq 0$  se cumple  $(b_2 - B_1 x_1)^T \pi_2 \leq 0$ . En este caso, el subproblema se formula como

$$
\max_{\pi_2} (b_2 - B_1 x_1)^T \pi_2
$$
\n
$$
A_2^T \pi_2 \le 0
$$
\n(4.15)

<sup>8</sup> En un problema bietapa por *recurso completo* se entiende que el subproblema de la segunda etapa es siempre factible para cualquier valor de las variables de la primera etapa.

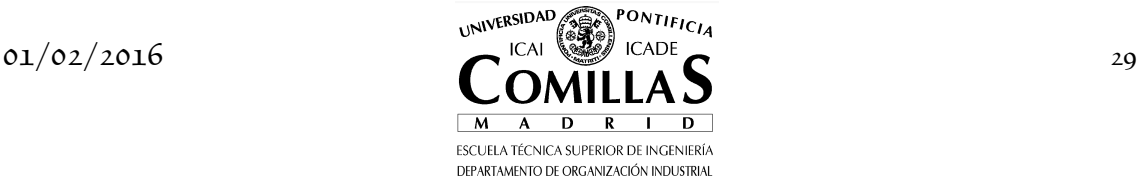

Si la función objetivo del subproblema alcanza un valor estrictamente positivo entonces se genera un corte de infactibilidad que excluye los valores de  $x_1$  que verifican

$$
(b_2 - B_1 x_1)^T \pi_2^j \le 0 \tag{4.16}
$$

Sin embargo, el problema (4.15) puede ser no acotado por ser la región factible un cono luego para ello se introducen unas cotas a las variables (se inscriben en el cubo unidad) formulando ahora este problema

$$
\max_{\pi_2} (b_2 - B_1 x_1)^T \pi_2
$$
  
\n
$$
A_2^T \pi_2 \le 0
$$
  
\n
$$
-1 \le \pi_2 \le 1
$$
\n(4.17)

Si obtenemos el problema dual de éste observamos que corresponde precisamente al problema (4.13) de minimización de infactibilidades.

El problema maestro considerando ambos tipos de cortes, de optimalidad e infactibilidad, se formula de la siguiente manera:

$$
\min_{x_1, \theta_2} c_1^T x_1 + \theta_2
$$
\n
$$
A_1 x_1 = b_1
$$
\n
$$
\pi_2^{lT} B_1 x_1 + \delta_1^{l} \theta_2 \ge \pi_2^{lT} b_2 \quad l = 1, ..., j
$$
\n
$$
x_1 \ge 0
$$
\n(4.18)

o bien

$$
\min_{x_1, \theta_2} c_1^T x_1 + \theta_2
$$
\n
$$
A_1 x_1 = b_1
$$
\n
$$
\pi_2^{lT} B_1 x_1 + \delta_1^l \theta_2 \ge f_2^l + \pi_2^{lT} B_1 x_1^l \quad l = 1, ..., j
$$
\n
$$
x_1 \ge 0
$$
\n(4.19)

siendo  $\delta_1^l = 1$  para los cortes de optimalidad y  $\delta_1^l = 0$  para los de infactibilidad.

Los cortes de infactibilidad se pueden considerar como que fueran cortes de optimalidad con pendiente infinita. Eliminan las propuestas del maestro que hacen infactible el subproblema pero conservan las que no lo hacen infactible.

Normalmente es más conveniente, desde el punto de vista de cálculo, formular el problema maestro con penalización por infactibilidad en el subproblema que resolver éste y enviar los cortes de infactibilidad al maestro.

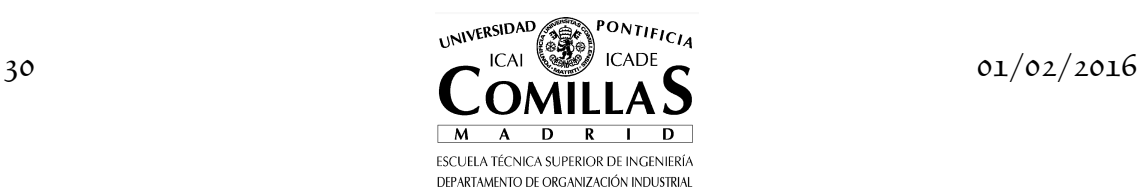

#### **I.4.3 Algoritmo**

En cada iteración se modifica la región factible del maestro (aumenta en uno el número de restricciones) y las cotas de las restricciones del subproblema. El tamaño del problema lineal bietapa PL-2 era  $(m_1 + m_2) \times (n_1 + n_2)$ . El tamaño del problema maestro es  $(m_1 + j) \times (n_1 + 1)$  y el del subproblema  $m_2 \times n_2$ .

En una iteración del algoritmo se resuelve el problema maestro relajado y se pasa el valor del vector  $x_1^j$  al subproblema. Éste optimiza  $x_2$  con los recursos  $(b_2 - B_1 x_1^j)$  y pasa las variables duales  $\pi_2^j$  (precios sombra de las restricciones) de nuevo al maestro. Con éstas se forma un corte que se añade consecutivamente a las restricciones del maestro. Esquemáticamente el algoritmo se representa en la figura 4.1.

|                    | PROBLEMA MAESTRO |                          |
|--------------------|------------------|--------------------------|
|                    |                  |                          |
| propuesta $x_1^j$  |                  | precios sombra $\pi_2^j$ |
| <b>SUBPROBLEMA</b> |                  |                          |

Figura 4.1 Método de descomposición de Benders.

Como la información relativa a la segunda etapa (cortes) aumenta con el número de iteraciones, el maestro hace cada vez decisiones más próximas al óptimo. Para cada iteración una *cota superior z* del valor óptimo de la función objetivo del problema original PL-2 viene dada por  $(c_1^T x_1^j + c_2^T x_2^j)$  siendo  $x_1^j$  y 2  $x_2^j$  soluciones factibles en maestro y subproblema en esa iteración. En cada iteración, el valor obtenido por la función objetivo del problema maestro relajado <u>z</u>, dada por  $(c_1^T x_1^j + \theta_2^j)$ , es una *cota inferior* del problema completo PL-2. La *condición de convergencia* para la terminación del algoritmo es la coincidencia de ambas cotas con una tolerancia relativa  $\varepsilon$  (por ejemplo,  $10^{-4}$ ).

$$
\frac{|\overline{z} - \underline{z}|}{|\overline{z}|} = \frac{\left|c_2^T x_2^j - \theta_2^j\right|}{\left|c_1^T x_1^j + c_2^T x_2^j\right|} \le \varepsilon \tag{4.20}
$$

Se puede demostrar [Flippo] que si una solución  $(x_1^j, \theta_2^j)$  del problema maestro es $\varepsilon_{\text{\tiny{l}}}$ -óptima, una solución $x^j_2$ del subproblema (primal) es $\varepsilon_{\text{\tiny{2}}}$ -óptima y una solución  $\pi_2^j$  del subproblema (dual) es  $\varepsilon_3$ -óptima, entonces  $(x_1^j, x_2^j)$  es una solución es  $\varepsilon' = (\varepsilon_1 + \varepsilon_2 + \varepsilon_3)$ -óptima para el problema completo.

Cada corte tiene el efecto de eliminar la solución óptima de la iteración anterior de la nueva región factible del maestro. Por esta razón, no es posible generar más de una vez el mismo corte. Si en una iteración el algoritmo no ha

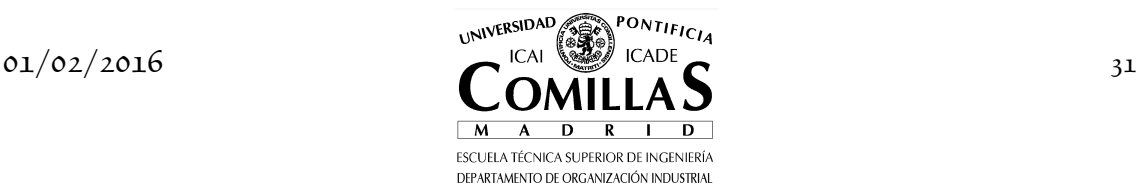

convergido es porque  $c_2^T x_2^j - f_2^j > \varepsilon'$ . En la siguiente iteración el corte que se introduce es éste

$$
\theta_2 \ge f_2^j + \pi_2^{jT} B_1 (x_1^j - x_1)
$$
  
\n
$$
\theta_2 \ge c_2^T x_2^j + \pi_2^{jT} B_1 (x_1^j - x_1)
$$
  
\n
$$
\theta_2 \ge \theta_2^j + \varepsilon' + \pi_2^{jT} B_1 (x_1^j - x_1)
$$
\n(4.21)

donde se observa que efectivamente el corte resulta infactible para la solución de la iteración anterior. Por contradicción, se puede demostrar que si se pasa dos veces la misma información desde el subproblema (o desde el problema maestro) el algoritmo termina.

La sucesión de estas cotas inferiores es monótona creciente dado que en cada iteración el problema maestro relajado contiene mayor número de restricciones, mientras que la cota superior no es necesariamente decreciente. Por esta razón, se toma como cota superior para evaluar convergencia el mínimo de todas las cotas superiores previas. Por consiguiente, la solución óptima no corresponde necesariamente a la de la última iteración.

Para obtener el valor del vector  $x_1^0$  de las variables de la primera etapa a enviar al subproblema en la primera iteración se pueden hacer estimaciones razonables, si se conoce la naturaleza del problema, o solucionar el maestro sin cortes, lo que equivale a fijar el valor de la variable de recurso a cero,  $\theta_2 = 0$ .

En cada iteración del maestro se dispone de una base que es infactible sólo por una variable básica, la variable de holgura del nuevo corte. Desde el punto de vista del dual del maestro los cortes aparecen como columnas. Al añadir una nueva columna la solución previa sigue siendo factible y la nueva solución óptima puede obtenerse en pocas iteraciones del simplex. Por ello es conveniente, teóricamente, resolver el maestro mediante el simplex dual. Solamente los cortes activos en una iteración son necesarios en la siguiente, los demás pueden ser eliminados, ya que la función objetivo del problema maestro es monótona creciente al introducir nuevos cortes. Esta medida ayuda a reducir el tiempo de cálculo [Birge:88].

Cada subproblema sólo cambia las cotas de las restricciones en cada iteración. Por esta razón, suponiendo que ninguna solución del maestro ocasiona infactibilidad en el subproblema, es conveniente resolverlo mediante el método simplex primal (siempre que su tamaño lo aconseje).

El método de descomposición de Bd tiene la ventaja de disponer en cualquier iteración de una solución factible, aunque no sea la óptima. Es decir, aunque no se llegue a convergencia se puede disponer de una buena solución cuasióptima.

Esquemáticamente el algoritmo se formula a continuación:

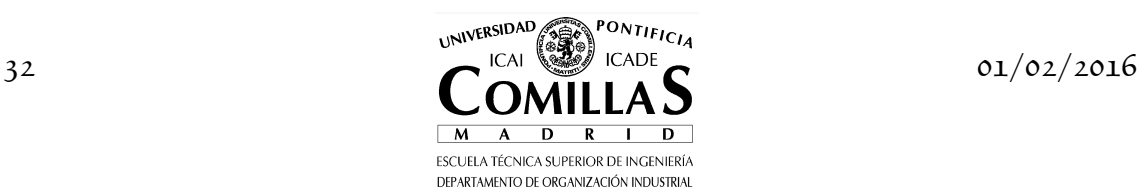

- 1. Inicialización:  $j = 0$ ,  $\overline{z} = \infty$ ,  $\underline{z} = -\infty$ ,  $\varepsilon = 10^{-4}$
- 2. Resolución del problema maestro

$$
\min_{x_1, \theta_2} c_1^T x_1 + \theta_2
$$
\n
$$
A_1 x_1 = b_1
$$
\n
$$
\pi_2^{lT} B_1 x_1 + \delta_1^l \theta_2 \ge f_2^l + \pi_2^{lT} B_1 x_1^l \qquad l = 1, ..., j
$$
\n
$$
x_1 \ge 0
$$
\n(4.22)

Obtener la solución  $(x_1^j, \theta_2^j)$  y evaluar la cota inferior  $\underline{z} = c_1^T x_1^j + \theta_2^j$ .

Mientras no se haya generado ningún corte de optimalidad, se fija el valor de la variable de recurso  $\theta_2$  a cero, pues en otro caso el problema maestro es no acotado. Una vez obtenido algún corte de infactibilidad, esta variable pasa a ser libre.

3. Resolución del subproblema de suma de infactibilidades

$$
f_2^j = \min_{x_2, v^+, v^-} e^T v^+ + e^T v^-
$$
  
\n
$$
A_2 x_2 + I v^+ - I v^- = b_2 - B_1 x_1^j \quad : \pi_2^j
$$
  
\n
$$
x_2, v^+, v^- \ge 0
$$
\n(4.23)

Si  $f_2^j \geq 0$ , obtener  $\pi_2^j$ , formar un corte de infactibilidad y añadirlo al problema maestro, incrementar el número de iteraciones  $j = j + 1$  e ir al paso 2.

Si  $f_2^j = 0$ , ir al paso 4.

4. Resolución del subproblema

$$
f_2^j = \min_{x_2} c_2^T x_2
$$
  
\n
$$
A_2 x_2 = b_2 - B_1 x_1^j \quad : \pi_2^j
$$
  
\n
$$
x_2 \ge 0
$$
\n(4.24)

Obtener  $x_2^j$  y actualizar cota superior  $\overline{z} = c_1^T x_1^j + c_2^T x_2^j$ . 5. Regla de parada

 $\text{Si } \frac{|z-z|}{z} = \frac{|v_2 v_2 - v_2|}{|z - z_2 - z_2|}$  $1 \omega_1 + \omega_2 \omega_2$  $T_{\alpha}j$   $qj$  $T_{\alpha}j + T_{\alpha}j$  $|\overline{z} - \underline{z}|$   $|c_2^T x_2^j|$ *z*  $|c_1^T x_1^j + c_2^T x_2^j|$ *θ*  $\frac{|c_2|^T}{|c_2|^T} = \frac{|c_2^Tx_2^j - \theta_2^j|}{|c_2^Tx_2^j - c_2^j|^T} \leq \varepsilon$  $\frac{d^2}{dt^2} + c_2^T x_2^j \leq \varepsilon$  detener el algoritmo. En otro caso, obtener  $\pi_2^j$ , formar un corte de optimalidad y añadirlo al problema maestro, incrementar el número de iteraciones  $j = j + 1$  e ir al paso 2.

La siguiente sección presenta con un ejemplo los pasos del algoritmo de descomposición de Bd.

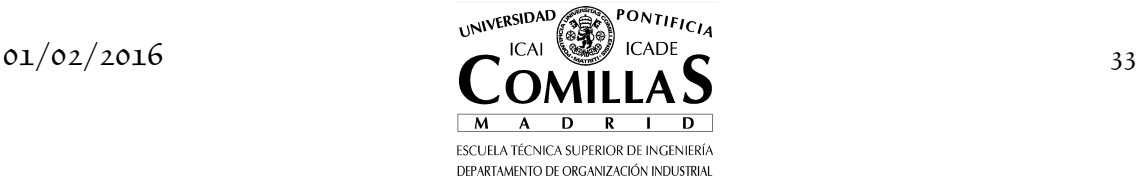

#### **I.4.4 Caso ejemplo**

Veamos gráficamente el funcionamiento algoritmo. Se desea resolver el siguiente problema partiendo de una solución inicial de  $(x, y) = (0, 4)$ .

$$
\min_{x,y} -2x - y
$$
\n
$$
x \leq 4
$$
\n
$$
x + y \leq 5
$$
\n
$$
2x +3y \leq 12
$$
\n
$$
x, \quad y \geq 0
$$

Suponemos que *x* es la variable de la primera etapa e *y* variable de la segunda. El primer subproblema es el siguiente

$$
\theta(x) = \min_{y} y
$$

$$
y \le 5 - 0
$$

$$
3y \le 12 - 2 \cdot 0
$$

$$
y \ge 0
$$

que da lugar a  $f^1 = -4$  y  $\pi^1 = \begin{vmatrix} 1/3 \end{vmatrix}$  $=\begin{pmatrix} \cdot \\ -1/3 \end{pmatrix}.$ . Luego la cota inferior del problema es  $z = -\infty$  y la cota superior es  $\overline{z} = -4$ .

El problema maestro corresponde a éste

$$
\min_{x,\theta} -2x + \theta
$$
  
\n
$$
x \le 4
$$
  
\n
$$
\theta - (-4) \ge (-1/3) \begin{pmatrix} 1 \\ 2 \end{pmatrix} (0 - x)
$$
  
\n
$$
x \ge 0
$$

manipulando el corte queda

$$
\min_{x,\theta} -2x + \theta
$$
  

$$
x \le 4
$$
  

$$
\theta - \frac{2}{3}x \ge -4
$$
  

$$
x \ge 0
$$

que da como resultado  $x = 4$  y  $\theta = -4/3$  luego la cota inferior del problema es  $\underline{z} = -28/3$  . Formulando de nuevo el subproblema para <br/>  $x=4$ 

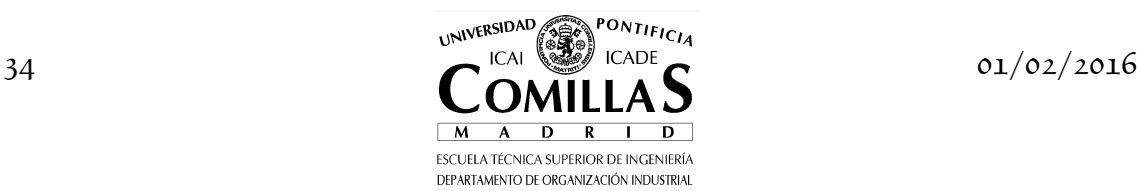
$$
\theta(x) = \min_{y} -y
$$
  

$$
y \le 5 - 4 = 1
$$
  

$$
3y \le 12 - 2 \cdot 4 = 4
$$
  

$$
y \ge 0
$$

que da lugar a  $f^2 = -1$  y  $\pi^2 = \begin{pmatrix} -1 \\ -1 \end{pmatrix}$  $\pi^2 = \begin{pmatrix} -1 \\ . \end{pmatrix}$ . Luego la cota superior es  $\overline{z} = \min(-9, -4) = -9$ .

El nuevo problema maestro es

$$
\min_{x,\theta} -2x + \theta
$$
  
\n
$$
x \le 4
$$
  
\n
$$
\theta - \frac{2}{3}x \ge -4
$$
  
\n
$$
\theta - x \ge -5
$$
  
\n
$$
x \ge 0
$$

que da como resultado  $x = 4$  y  $\theta = -1$  luego la cota inferior del problema es *z* = −9 . Una vez formulado y resuelto de nuevo el subproblema se obtiene  $\overline{z} = \min(-9, -9) = -9$  y, por consiguiente, converge el algoritmo.

### **I.4.5 Algoritmo escrito en GAMS**

Veamos con otro ejemplo los pasos del algoritmo previo. Se desea resolver el siguiente problema lineal:

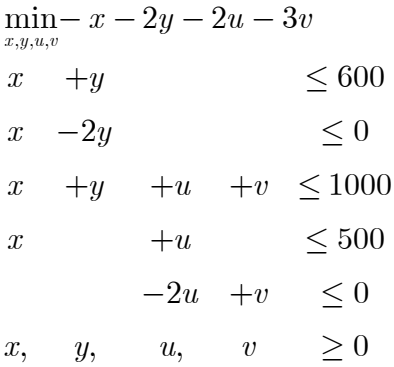

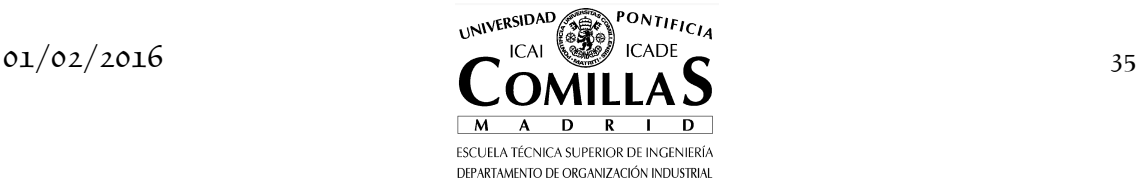

entonces, 
$$
c_1 = \begin{pmatrix} -1 \\ -2 \end{pmatrix}
$$
,  $c_2 = \begin{pmatrix} -2 \\ -3 \end{pmatrix}$ ,  $b_1 = \begin{pmatrix} 600 \\ 0 \end{pmatrix}$ ,  $b_2 = \begin{pmatrix} 1000 \\ 500 \\ 0 \end{pmatrix}$ ,  $A_1 = \begin{pmatrix} 1 & 1 \\ 1 & -2 \end{pmatrix}$ ,  
\n $B_1 = \begin{pmatrix} 1 & 1 \\ 1 & 0 \\ 0 & 0 \end{pmatrix}$ ,  $A_2 = \begin{pmatrix} 1 & 1 \\ 1 & 0 \\ -2 & 1 \end{pmatrix}$   
\nSe supone una solución inicial factible para el problema maestro  
\n $x_1 = \begin{pmatrix} 3.000 \\ 3.000 \end{pmatrix}$ .

 $\frac{1}{1}$  | 3.000 Se calcula la cota inferior, siendo *z* = −9.000 . Al introducir en el  $\text{subproblem}$ a estos valores se obtiene como solución  $x_2$ 331.3 662.6  $x_2 = \begin{bmatrix} 331.\overline{3} \\ 32 \end{bmatrix}$  $=\left|\begin{array}{c} 0.0000 \\ 0.00000 \\ \end{array}\right|$  $\left(662.\widehat{6}\right)$  $\tilde{\ }$  $\sim$  y

$$
\pi_2 = \begin{pmatrix} -2.66\hat{6} \\ 0.000 \\ -0.33\hat{3} \end{pmatrix}
$$

Se calcula la cota superior, siendo *z* = −2659.6  $\overline{a}$ . Como la diferencia entre ambas cotas es elevada se continúa iterando. Con los precios sombra se forma un corte en el maestro y se resuelve éste de nuevo. La nueva solución obtenida es  $x_1$ 0.000  $x_1 = \begin{pmatrix} 0.000 \\ 0.000 \end{pmatrix}.$ 

Se calcula de nuevo la cota inferior, siendo *z* = −2666.6 ⌢ . Al introducir en el  $\text{subproblem}$ a estos valores se obtiene como solución  $x_2$ 333.3 666.6  $x_2 = \begin{bmatrix} 333.\overline{3} \\ 323.\overline{3} \end{bmatrix}$  $=\left|\begin{array}{c} \circ \circ \circ \circ \\ \circ \circ \circ \circ \end{array}\right|$  $\left(666.\hat{6}\right)$  y ⌢  $\overline{a}$ 

$$
\pi_2 = \begin{pmatrix} -2.66\hat{6} \\ 0.000 \\ -0.33\hat{3} \end{pmatrix}.
$$

Se calcula la cota superior en esta iteración, siendo *z* = −2666.6 ⌢ . La diferencia entre ambas cotas es ahora nula y, por lo tanto, acaba el algoritmo. La función objetivo es  $z^* = -2666.6$  $\overline{\phantom{a}}$ y la solución óptima es  $x_1^*$ 0.000  $x_1^* = \begin{pmatrix} 0.000 \\ 0.000 \end{pmatrix}$  y ⌢

$$
x_2^* = \begin{pmatrix} 333.\overline{3} \\ 666.\overline{6} \end{pmatrix}.
$$

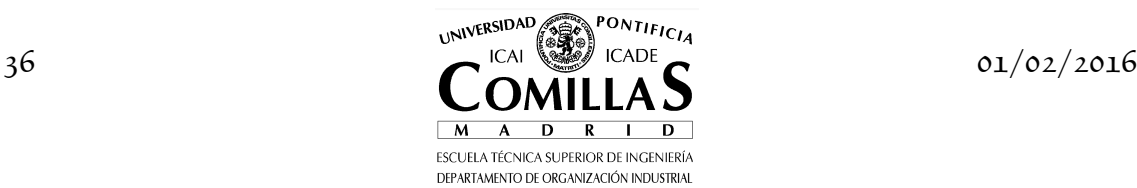

A continuación se presenta el método de descomposición de Bd.

```
$title Descomposición de Benders (Bd) 
sets
    L máximo número de iteraciones / iter-1 * iter-5 /
   J(1) iteración actual<br>N1 número variables<br>M2 número restriccio
 N1 número variables primera etapa
 M2 número restricciones segunda etapa 
scalar
 TOL tolerancia relativa / 1e-6 /
 Z_INF cota inferior / -inf /
 Z_SUP cota superior / inf / 
parameters
 PI2(l,m2) variables duales restricciones segunda etapa
 DELTA1(l) coeficiente de cortes de infactibilidad (subproblema infactible)
 X1_J(n1,l) valores variables primera etapa hasta iteración j
 Z2_J(l) valores func obj segunda etapa hasta iteración j 
* comienzo datos del problema 
sets<br>M1
 M1 número restricciones primera etapa / r1-1 * r1-2 /
 N1 número variables primera etapa / x1-1 * x1-2 /
 M2 número restricciones segunda etapa / r2-1 * r2-3 /
 N2 número variables segunda etapa / x2-1 * x2-2 / 
parameters<br>C1(n1)
               coeficientes función objetivo primera etapa
\begin{array}{cc} \begin{array}{ccc} \times & 1 & -1 \\ \times & 1 & -2 \\ \end{array} \\ \end{array}C2(n2) coeficientes función objetivo segunda etapa<br>
/ x2-1 -2<br>
x2-2 -3 /
               \begin{array}{c} 7x^2-1 \\ x^2-2 \end{array}x^2-2 -3 B1(m1) cotas restricciones primera etapa
 / r1-1 600
 r1-2 0 /
    B2(m2) cotas restricciones segunda etapa
 / r2-1 1000
 r2-2 500
                  r2-3 0 /
table A1(m1,n1) matriz de restricciones primera etapa
                     x1-1 x1-2<br>1 1<br>1 -2
 r1-1 1 1
 r1-2 1 -2 
table BM1(m2,n1) matriz de restricciones segunda etapa
 x1-1 x1-2
r2-1 1 1
           r^2-2 1 0<br>r^2-3 0 0
 r2-3 0 0 
table A2(m2,n2) matriz de restricciones segunda etapa
 x2-1 x2-2
            r^2-1 1 1<br>r^2-2 1 0
 r2-2 1 0
 r2-3 -2 1 
* fin datos del problema 
positive variables
 X1(n1) variables primera etapa
 X2(n2) variables segunda etapa 
variables
 TT función de recursos
 Z1 función objetivo primera etapa
 Z2 función objetivo segunda etapa 
equations<br>FOC
 FOC función objetivo problema completo
 FO1 función objetivo primera etapa
 FO2 función objetivo segunda etapa
 R1(m1) restricciones primera etapa
 R2(m2) restricciones segunda etapa
```
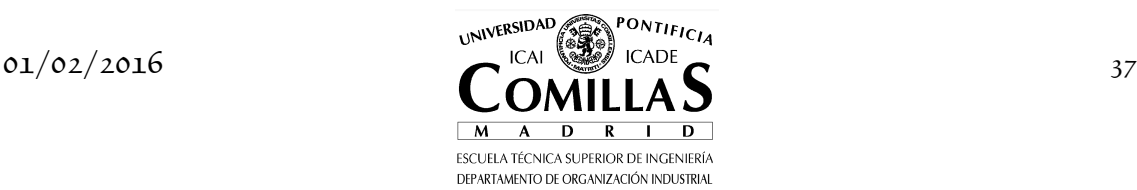

```
 CORTESA(l) cortes de Benders
 CORTESB(l) cortes de Benders ; 
FOC ... Z1 = E = sum(n1) * x1(n1) + sum(n2) * x2(n2) ;
FO1 .. Z1 = E = sum(n1, C1(n1)*X1(n1)) + TT;
FO2 .. Z^2 = E = sum(n2, C^2(n^2) * x^2(n^2)) ;
R1(m1) .. sum(n1, A1(m1,n1)*X1(n1)) =L= B1(m1) ;
R2(m2) ... sum(n1, BM1(m2,n1)*X1(n1)) + sum(n2, A2(m2,n2)*X2(n2)) =L= B2(m2) ;
CORTESA(j) .. sum(m2, PI2(j,m2)* sum(n1, BM1(m2,n1)*X1(n1))) + DELTA1(j) * TT =G= 
sum(m2, PI2(j,m2)*B2(m2)) ;
CORTESB(j) .. DELTA1(j) * TT =G= Z2_J(j) + 
sum(m2, p12(j, m2)*sum(n1, BML(m2, n1)*(X1_j(n1, j) - X1(n1))));
*model MAESTRO  / FO1, R1, CORTESA /<br><mark>model</mark> MAESTRO  / FO1, R1, CORTESB /<br><mark>model</mark> SUB       / FO2, R2 /
model COMPLETO / FOC, R1, R2 / 
file COPT / cplex.opt / ;
put COPT putclose 'scaind -1' / 'lpmethod 1' / 'preind 0' / 'epopt 1e-9' / 'eprhs 1e-9'
SUB. OptFile = 1 :
* inicialización de parámetros del problema 
J(1) = <mark>NO</mark> ;<br>TT.FX = 0 ;
DELTA1(1) = 0<br>PI2(1,m2) = 0
PI2(1,m2)X1_J(n1,l) = 0 ; 
Z2_J(l) = 0 ; 
loop(l $(ABS(1-Z_INF/Z_SUP) > TOL), 
   if (ord(1) = 1,alternativamente en la primera iteración se puede dar una solución
      X1.L(n1) = 3;
z1.L = <mark>sum</mark>(n1, C1(n1)*X1.L(n1)) ;<br>* o resolver directamente el problema maestro<br>* solve MAESTRO USING LP MINIMIZING Z1 ;
    else
      solve MAESTRO USING LP MINIMIZING Z1 ;
 ) ; 
   X1_1(n1,1) = X1.L(n1);
* fijación de la variable de la primera etapa X1 
   X1.FX(n1) = X1.L(n1)solve SUB USING LP MINIMIZING Z2 ;
   adquisición de los parámetros para formar un nuevo corte
i f(SUB.MODELSTAT = 4,* subproblema infactible
 DELTA1(l) = 0 ; 
      Z2_J(1) = SUB.SUMINFES; else
      actualización de la cota inferior y superior
 Z_INF = Z1.L ; 
 Z_SUP = MIN(Z_SUP, Z1.L - TT.L + Z2.L) ; 
      DELTA1(1) = 1;
 Z2_J(l) = Z2.L; 
 TT.LO = -inf ; TT.UP = inf ; 
    ) ; 
    display Z_INF, Z_SUP ; 
 PI2(l,m2) = R2.M(m2) ; 
X1.L0(n1) = 0 ; X1.UP(n1) = inf ;
   Incremento del conjunto de cortes
   J(1) = yes ;
```
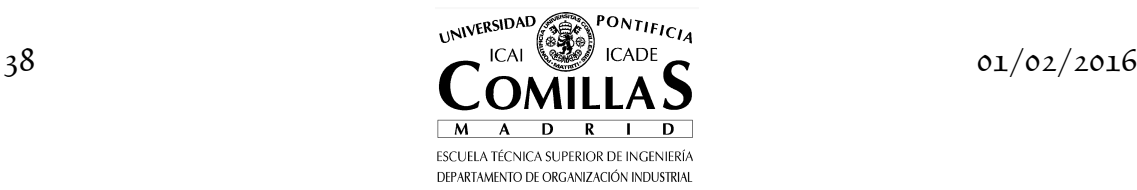

 $\mathcal{I}$ abort \$(ABS(1-Z\_INF/Z\_SUP) > TOL) 'Máximo número de iteraciones alcanzado' ;

\* resolución del problema completo

solve COMPLETO USING LP MINIMIZING Z1

GAMS Rev 142 Intel /MS Window 04/14/05 07:13:26 Page 1 Descomposición de Benders (Bd) C o m p i l a t i o n COMPILATION TIME = 0.000 SECONDS 3.2 Mb WIN217-142 Apr 05, 2005 GAMS Rev 142 Intel /MS Window<br>Descomposición de Benders (Bd)<br>Equation Listing SOLVE SUB Using LP From line 135 ---- FO2 =E= función objetivo segunda etapa FO2..  $2 * X2(X2-1) + 3 * X2(X2-2) + Z2 = E = 0$  ; (LHS = 0) ---- R2 =L= restricciones segunda etapa  $R2(r2-1)$ ..  $X1(x1-1) + X1(x1-2) + X2(x2-1) + X2(x2-2) = L = 1000$  ; (LHS = 6)  $R2(r2-2)$ ..  $X1(x1-1) + X2(x2-1) = L = 500$  ; (LHS = 3)  $R2(r2-3)$ .. -  $2*X2(x2-1) + X2(x2-2) = L = 0$ ; (LHS = 0) GAMS Rev 142 Intel /MS Window<br>Descomposición de Benders (Bd)<br>Model Statistics SOLVE SUB Using LP From line 135 LOOPS The state of the state of the state of the state of the state of the state of the state of the state of the state of the state of the state of the state of the state of the state of the state of the state of the stat MODEL STATISTICS BLOCKS OF EQUATIONS 2 SINGLE EQUATIONS 4 BLOCKS OF VARIABLES 3 SINGLE VARIABLES 5 NON ZERO ELEMENTS 11 GENERATION TIME = 0.030 SECONDS 4.0 Mb WIN217-142 Apr 05, 2005 EXECUTION TIME = 0.050 SECONDS 4.0 Mb WIN217-142 Apr 05, 2005 GAMS Rev 142 Intel /MS Window<br>Descomposición de Benders (Bd)<br>Solution Report SOLVE SUB Using LP From line 135 L O O P S L iter-1 S O L V E S U M M A R Y MODEL SUB OBJECTIVE Z2 TYPE LP DIRECTION MINIMIZE SOLVER CPLEX FROM LINE 135 \*\*\*\* SOLVER STATUS 1 NORMAL COMPLETION \*\*\*\* MODEL STATUS 1 OPTIMAL \*\*\*\* OBJECTIVE VALUE -2650.6667 RESOURCE USAGE, LIMIT  $0.010$  1000.000<br>ITERATION COUNT, LIMIT 2 10000 GAMS/Cplex Apr 1, 2005 WIN.CP.CP 21.7 028.031.041.VIS For Cplex 9.0 Cplex 9.0.2, GAMS Link 28 User supplied options: scaind -1 lpmethod 1 preind 0 epopt 1e-9 eprhs 1e-9 Optimal solution found. Objective : -2650.666667 LOWER LEVEL UPPER MARGINAL ---- EQU FO2 . . . 1.0000 FO2 función objetivo segunda etapa ---- EQU R2 restricciones segunda etapa LOWER LEVEL UPPER MARGINAL r2-1 -INF 1000.0000 1000.0000 -2.6667 r2-2 -INF 334.3333 500.0000 .  $\begin{tabular}{lcccc} $\texttt{r2--1}$ & $\texttt{-1NF}$ & $1000.0000$ & $1000.0000$ & $-2.6667$ \\ $\texttt{r2--2}$ & $-1\texttt{NF}$ & $334.3333$ & $500.000$ & $-2.6667$ \\ $\texttt{r2--3}$ & $-1\texttt{NF}$ & $-1.3333$ & $-1.333$ \\ \end{tabular}$ ---- VAR X1 variables primera etapa LOWER LEVEL UPPER MARGINAL  $x1-1$  3.0000 3.0000 3.0000<br> $x1-2$  3.0000 3.0000 3.0000 2.6667<br>2.6667 ---- VAR X2 variables segunda etapa **LOWER LEVEL LEVEL UPPER MARGINAL** x2-1 . 331.3333 +INF .<br>x2-2 . 662.6667 +INF . LOWER LEVEL UPPER MARGINAL ---- VAR Z2 -INF -2650.6667 +INF . Z2 función objetivo segunda etapa

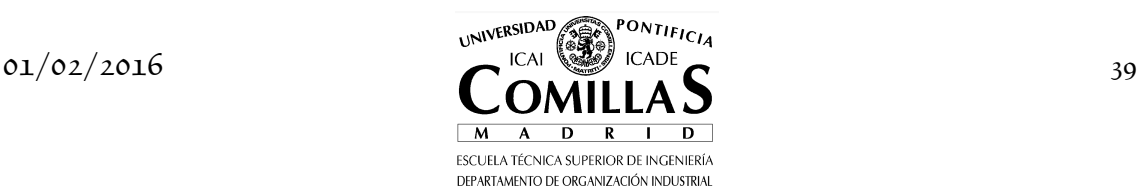

#### *4 DESCOMPOSICIÓN DE BENDERS*

\*\*\*\* REPORT SUMMARY : 0 NONOPT<br>0 INFEASIBLE  $0$ UNDOUNDED GAMS Rev 142 Intel /MS Window 04/14/05 07:13:26 Page 5 Descomposición de Benders (Bd) E x e c u t i o n<br>---- 153 PARAMETER Z\_INF<br>PARAMETER Z\_SUP ---- 153 PARAMETER Z\_INF = -9.000 cota inferior PARAMETER Z\_SUP = -2659.667 cota superior GAMS Rev 142 Intel /MS Window<br>Descomposición de Benders (Bd)<br>Equation Listing SOLVE MAESTRO Using LP From line 128 ---- FO1 =E= función objetivo primera etapa FO1..  $X1(x1-1) + 2*X1(x1-2) - TT + Z1 = E = 0$ ; (LHS = 0) ---- R1 =L= restricciones primera etapa  $R1(r1-1)$ ..  $X1(x1-1) + X1(x1-2) = L = 600$  ; (LHS = 6)  $R1(r1-2)... X1(x1-1) - 2*X1(x1-2) = L = 0$ ; (LHS = -3) ---- CORTESB =G= cortes de Benders  $CORTESB(iter-1)$ . - 2.66666666666667\*X1(x1-1) - 2.666666666666667\*X1(x1-2) + TT =G= -2666.66666666667 ; (LHS = -16) GAMS Rev 142 Intel /MS Window<br>Descomposición de Benders (Bd)<br>Model Statistics SOLVE MAESTRO Using LP From line 128 LOOPS LOOPS LOOPS LOOPS MODEL STATISTICS BLOCKS OF EQUATIONS 3 SINGLE EQUATIONS 4 BLOCKS OF VARIABLES 3 SINGLE VARIABLES 4 NON ZERO ELEMENTS 11 GENERATION TIME = 0.020 SECONDS 2.9 Mb WIN217-142 Apr 05, 2005 EXECUTION TIME = 0.030 SECONDS 2.9 Mb WIN217-142 Apr 05, 2005 GAMS Rev 142 Intel /MS Window<br>Descomposición de Benders (Bd)<br>Solution Report SOLVE MAESTRO Using LP From line 128 L O O P S L iter-2 S O L V E S U M M A R Y MODEL MAESTRO OBJECTIVE Z1 TYPE LP DIRECTION MINIMIZE SOLVER CPLEX FROM LINE 128 \*\*\*\* SOLVER STATUS 1 NORMAL COMPLETION \*\*\*\* MODEL STATUS 1 OPTIMAL \*\*\*\* OBJECTIVE VALUE -2666.6667 RESOURCE USAGE, LIMIT  $0.000$   $1000.000$ <br>ITERATION COUNT, LIMIT  $0$   $10000$ GAMS/Cplex Apr 1, 2005 WIN.CP.CP 21.7 028.031.041.VIS For Cplex 9.0 Cplex 9.0.2, GAMS Link 28 Optimal solution found. Objective : -2666.666667 LOWER LEVEL UPPER MARGINAL ---- EQU FO1 . . . 1.0000 FO1 función objetivo primera etapa ---- EQU R1 restricciones primera etapa LOWER LEVEL UPPER MARGINAL r1-1 -INF . 600.0000 . r1-2 -INF . . . ---- EQU CORTESB cortes de Benders LOWER LEVEL UPPER MARGINAL  $iter-1$  -2666.6667 -2666.6667 +INF 1.0000 ---- VAR X1 variables primera etapa LOWER LEVEL UPPER MARGINAL x1-1 . . +INF 1.6667 x1-2 . . +INF 0.6667 LOWER LEVEL UPPER MARGINAL ---- VAR TT -INF -2666.6667 +INF . ---- VAR Z1 -INF -2666.6667 +INF . TT función de recursos Z1 función objetivo primera etapa \*\*\*\* REPORT SUMMARY : 0 INFEASIBLE 0 UNBOUNDED GAMS Rev 142 Intel /MS Window<br>Descomposición de Benders (Bd)<br>Equation Listing SOLVE SUB Using LP From line 135 ---- FO2 =E= función objetivo segunda etapa FO2..  $2 * X2(X2-1) + 3 * X2(X2-2) + Z2 = E = 0$  ; (LHS = 0) ---- R2 =L= restricciones segunda etapa

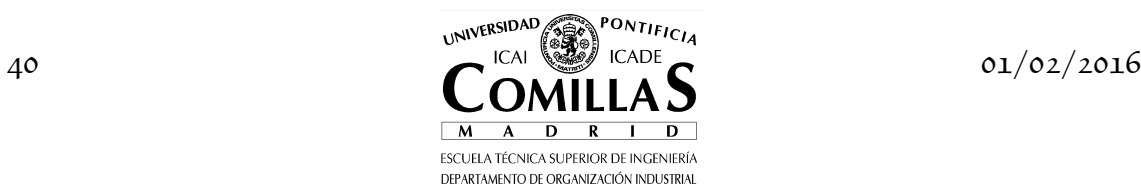

 $R2(r2-1)$ ..  $X1(x1-1) + X1(x1-2) + X2(x2-1) + X2(x2-2) = L = 1000$ ; (LHS = 994) R2(r2-2).. X1(x1-1) + X2(x2-1) =L= 500 ; (LHS = 331.333333333333)  $R2(r2-3)$ .. -  $2*X2(x2-1) + X2(x2-2) = L = 0$ ; (LHS = 0) GAMS Rev 142 Intel /MS Window<br>Descomposición de Benders (Bd)<br>Model Statistics SOLVE SUB Using LP From line 135 LOOPS L iter-2 MODEL STATISTICS BLOCKS OF EQUATIONS 2 SINGLE EQUATIONS 4 BLOCKS OF VARIABLES 3 SINGLE VARIABLES 5 NON ZERO ELEMENTS 11 GENERATION TIME = 0.030 SECONDS 2.9 Mb WIN217-142 Apr 05, 2005 EXECUTION TIME = 0.030 SECONDS 2.9 Mb WIN217-142 Apr 05, 2005 GAMS Rev 142 Intel /MS Window<br>Descomposición de Benders (Bd)<br>Solution Report SOLVE SUB Using LP From line 135 L O O P S L iter-2 S O L V E S U M M A R Y MODEL SUB OBJECTIVE Z2 TYPE LP DIRECTION MINIMIZE SOLVER CPLEX FROM LINE 135 \*\*\*\* SOLVER STATUS 1 NORMAL COMPLETION \*\*\*\* MODEL STATUS 1 OPTIMAL \*\*\*\* OBJECTIVE VALUE -2666.6667  $\begin{array}{ccc} -200 & 0.020 & 0.000 & 0.000 \\ 2 & 0.020 & 0.000 & 0.000 \end{array}$ RESOURCE USAGE, LIMIT<br>ITERATION COUNT, LIMIT GAMS/Cplex Apr 1, 2005 WIN.CP.CP 21.7 028.031.041.VIS For Cplex 9.0 Cplex 9.0.2, GAMS Link 28 User supplied options:<br>scaind -1 scaind -1 lpmethod 1 preind 0 epopt 1e-9 eprhs 1e-9 Optimal solution found. Objective : -2666.666667 LOWER LEVEL UPPER MARGINAL ---- EQU FO2 . . . 1.0000 FO2 función objetivo segunda etapa ---- EQU R2 restricciones segunda etapa LOWER LEVEL UPPER MARGINAL r2-1 -INF 1000.0000 1000.0000 -2.6667 r2-2 -INF 333.3333 500.0000 . r2-3 -INF . . -0.3333 ---- VAR X1 variables primera etapa LOWER LEVEL UPPER MARGINAL x1-1 . . . 2.6667 x1-2 . . . 2.6667 ---- VAR X2 variables segunda etapa LOWER LEVEL UPPER MARGINAL x2-1 . 333.3333 +INF . .<br>x2-2 . 666.6667 +INF LOWER LEVEL UPPER MARGINAL ---- VAR Z2 -INF -2666.6667 +INF . Z2 función objetivo segunda etapa \*\*\*\* REPORT SUMMARY : 0 INFEASIBLE 0 UNBOUNDED GAMS Rev 142 Intel /MS Window 04/14/05 07:13:26 Page 12 Descomposición de Benders (Bd) E x e c u t i o n = -2666.667 cota inferior<br>= -2666.667 cota superior ---- 153 PARAMETER Z\_INF<br>PARAMETER Z\_SUP GAMS Rev 142 Intel /MS Window<br>Descomposición de Benders (Bd)<br>Equation Listing SOLVE COMPLETO Using LP From line 166 ---- FOC =E= función objetivo problema completo FOC..  $X1(x1-1) + 2*X1(x1-2) + 2*X2(x2-1) + 3*X2(x2-2) + Z1 = E = 0$ ; (LHS = 0) ---- R1 =L= restricciones primera etapa  $R1(r1-1)$ ..  $X1(x1-1) + X1(x1-2) = L = 600$ ; (LHS = 0)  $R1(r1-2)$ ..  $X1(x1-1) - 2*X1(x1-2) = L = 0$  ; (LHS = 0) ---- R2 =L= restricciones segunda etapa  $R2(r2-1)$ ..  $X1(x1-1) + X1(x1-2) + X2(x2-1) + X2(x2-2) = L = 1000$ ; (LHS = 1000)

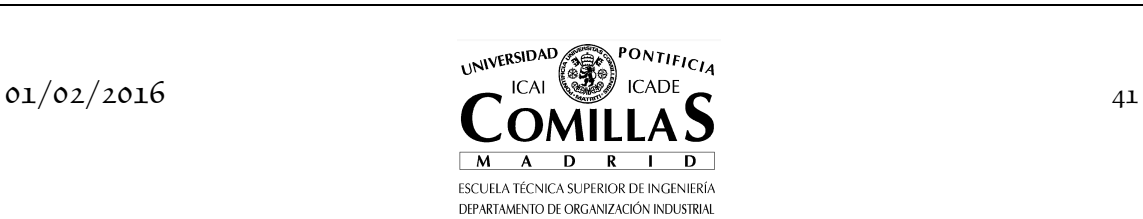

#### *4 DESCOMPOSICIÓN DE BENDERS*

R2(r2-2).. X1(x1-1) + X2(x2-1) =L= 500 ; (LHS = 333.333333333333)  $R2(r2-3)$ .. -  $2*X2(x2-1) + X2(x2-2) = L = 0$  ; (LHS = 0) GAMS Rev 142 Intel /MS Window<br>Descomposición de Benders (Bd)<br>Model Statistics SOLVE COMPLETO Using LP From line 166 MODEL STATISTICS BLOCKS OF EQUATIONS 3 SINGLE EQUATIONS 6 BLOCKS OF VARIABLES 3 SINGLE VARIABLES 5 NON ZERO ELEMENTS 17 GENERATION TIME = 0.030 SECONDS 2.9 Mb WIN217-142 Apr 05, 2005 EXECUTION TIME = 0.030 SECONDS 2.9 Mb WIN217-142 Apr 05, 2005 GAMS Rev 142 Intel /MS Window<br>Descomposición de Benders (Bd)<br>Solution Report SOLVE COMPLETO Using LP From line 166 S O L V E S U M M A R Y MODEL COMPLETO OBJECTIVE Z1 TYPE LP DIRECTION MINIMIZE SOLVER CPLEX FROM LINE 166 \*\*\*\* SOLVER STATUS 1 NORMAL COMPLETION \*\*\*\* MODEL STATUS 1 OPTIMAL \*\*\*\* OBJECTIVE VALUE -2666.6667 RESOURCE USAGE, LIMIT  $0.070$  1000.000<br>ITERATION COUNT, LIMIT 1 10000 GAMS/Cplex Apr 1, 2005 WIN.CP.CP 21.7 028.031.041.VIS For Cplex 9.0 Cplex 9.0.2, GAMS Link 28 Optimal solution found. Objective : -2666.666667 LOWER LEVEL UPPER MARGINAL ---- EQU FOC . . . 1.0000 FOC función objetivo problema completo ---- EQU R1 restricciones primera etapa LOWER LEVEL UPPER MARGINAL r1-1 -INF . 600.0000 . r1-2 -INF . . . ---- EQU R2 restricciones segunda etapa LOWER LEVEL UPPER MARGINAL  $\begin{tabular}{lcccc} $\texttt{r2-1}$ & $\texttt{-1NF}$ & $1000.0000$ & $1000.0000$ & $-2.6667$ \\ $\texttt{r2-2}$ & $\texttt{-1NF}$ & $333.3333$ & $500.000$ & $-2.5667$ \\ $\texttt{r2-3}$ & $\texttt{-1NF}$ & $-333.333$ & $500.000$ & $-2.3333$ \\ \end{tabular}$  $-1$ NF  $-333.3333$ <br> $-1$ NF .  $-0.3333$ ---- VAR X1 variables primera etapa LOWER LEVEL UPPER MARGINAL x1-1 . . +INF 1.6667 x1-2 . . +INF 0.6667 ---- VAR X2 variables segunda etapa LOWER LEVEL UPPER MARGINAL x2-1 . 333.3333 +INF .<br>x2-2 . 666.6667 +INF . LOWER LEVEL UPPER MARGINAL  $---$  VAR Z1  $-$ INF  $-2666.6667$   $+$ INF Z1 función objetivo primera etapa \*\*\*\* REPORT SUMMARY : 0 NONOPT 0 INFEASIBLE 0 UNBOUNDED \*\*\*\* REPORT FILE SUMMARY COPT C:\cplex.opt EXECUTION TIME = 0.000 SECONDS 2.2 Mb WIN217-142 Apr 05, 2005 \*\*\*\* FILE SUMMARY Input C:\BD.gms Output C:\BD.lst

Los lenguajes de modelado algebraico como GAMS permiten el uso de diferentes optimizadores para resolver los problemas. En el caso anterior, el optimizador escogido ha sido CPLEX. Para que las variables duales devueltas por el subproblema sean correctas para generar un corte de Benders tanto en el caso de optimalidad como en el de infactibilidad, para este optimizador deben ser desactivadas las opciones de *preproceso* (preind 0) y de *escalado* (scaind

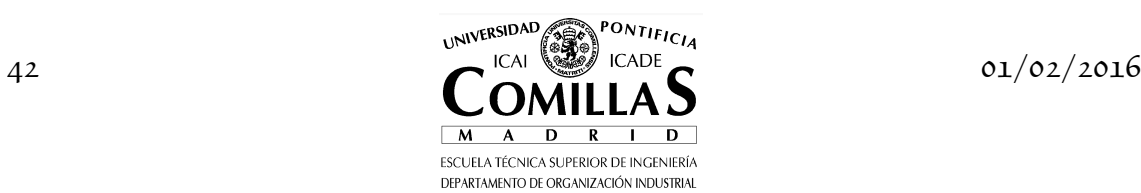

-1) y el subproblema debe ser resuelto mediante el algoritmo *simplex primal* (lpmethod 1). Con el uso de otros optimizadores se debe comprobar la corrección de las variables duales tanto para optimalidad como para infactibilidad. Si las variables duales no son las adecuadas para generar un corte de infactibilidad, el subproblema de minimización de infactibilidades debe de ser planteado explícitamente en el código GAMS y resuelto.

### **I.4.6 Algoritmo escrito en MATLAB**

Para mostrar la elegancia, potencia y sencillez del lenguaje MATLAB [Matlab, OptTool] para el estudio de este tipo de algoritmos se presenta a continuación el problema lineal bietapa y el método de descomposición de Bd. No obstante, no es recomendable el uso de este lenguaje para la escritura de grandes problemas de optimización.

```
% 
% programa lineal bietapa PL-2 
\widetilde{\%}dt2 
[m1,n1]=size(A1) ;
\left[\overline{m2},\overline{n2}\right]=size(A2)A = [[A1, zeros(m1,n2)];[B1,A2]] ; 
b = [b1; b2] ; 
c = [c1; c2]' ; 
[x,lambda] = lp(c,A,b,zeros(n1+n2,1),[],[0 0 0 0]) ;
x1 = x(1:n1)x^2 = x(n1+1:n1+n2)<br>pi21 = lambda(1:m1
pi21 =
lambda(1:m1)<br>
pi22 =
lambda(m1+1:
       = \text{lambda}(m1+1:m1+m2)
```

```
% 
% descomposición de Benders 
[m1,n1]=size(A1)
[m1,n1]=size(A1) ; 
[m2,n2]=size(A2) ; 
l = 0 ; 
A = [A1, zeros(m1,1)] ; 
b = b1 ; 
zsup = Inf ; 
zinf = -Inf ; 
epsilon = 0.0001 ; 
while 1-abs(zinf/zsup) > epsilon 
 l = l + 1 ; 
 if l == 1, 
x1 = x11;
 zinf = c1' * x1 ; 
    else 
 A = [A; [-pi2(:,l-1)'*B1, -1]] ; 
 b = [b; -pi2(:,l-1)'*b2] ; 
 c = [c1; 1]' ; 
[x1] = 1p(c, A, b, zeros(n1,1)) ;
 zinf = c * x1 ; 
 x1(n1+1)=[] ; 
    end 
 [x2,pi2t] = lp(c2',A2,b2-B1*x1,zeros(n2,1)) ; 
 pi2(:,l) = -pi2t(1:m2) ; 
 zsup = c1' * x1 + c2' * x2 ; 
end
```
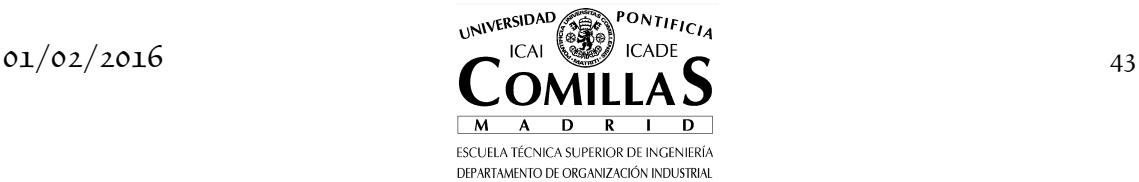

#### **I.4.7 Problema de transporte con coste fijo**

Veamos a continuación un caso ejemplo característico de la aplicación del método de descomposición de Bd. Se trata del problema de transporte donde algunos o todos los arcos tienen un coste fijo asociado a la decisión de su instalación o a su uso. El problema consiste en la minimización de los costes fijos y variables sujeto a las restricciones de respetar las ofertas máximas de los orígenes y las demandas en los destinos. El problema se formula de la siguiente manera

$$
\begin{aligned} & \min_{_{x_{ij},y_{ij}}} \sum_{_{ij}} \left( c_{_{ij}}x_{_{ij}} + f_{_{ij}}y_{_{ij}} \right) \\ & \sum_{_{j}} x_{_{ij}} \leq a_i \hspace{0.5cm} \forall i \\ & \sum_{_{i}} x_{_{ij}} \geq b_j \hspace{0.5cm} \forall j \\ & x_{_{ij}} \leq M_{_{ij}}y_{_{ij}} \hspace{0.5cm} \forall ij \\ & x_{_{ij}} \geq 0, y_{_{ij}} \in \{0,1\} \end{aligned}
$$

siendo  $c_{ij}$  el coste variable unitario de transporte,  $f_{ij}$  el coste fijo asociado a la decisión de inversión en el arco  $ij$  ,  $a_i$  la oferta máxima de producto en el origen  $i, b_j$  la demanda del destino *j*,  $x_{ij}$  la variable que indica el flujo que recorre el arco *ij* , *ij y* la variable que representa la decisión de inversión en el arco *ij* y *Mij* una cota superior de cualquier flujo en dicho arco *ij* (por ejemplo,  $M_{ij} = \min\{a_i, b_j\}.$ 

Las variables  $y_{ij}$  son binarias. Una vez conocidas el problema anterior es un problema clásico de transporte. Las variables  $y_{ij}$  son las variables que complican la resolución y, por consiguiente, son asignadas al problema maestro en un entorno de descomposición de Bd.

El subproblema se formula de la siguiente manera

$$
\begin{aligned} & \min_{x_{ij}} \sum_{ij} c_{ij} x_{ij} \\ & \sum_{j} x_{ij} \leq a_i \hspace{5mm} \forall i \\ & \sum_{i} x_{ij} \geq b_j \hspace{5mm} \forall j \\ & x_{ij} \leq M_{ij} y_{ij}^k \hspace{5mm} \forall ij \hspace{5mm} : \pi_{ij}^k \\ & x_{ij} \geq 0 \end{aligned}
$$

y el problema maestro como

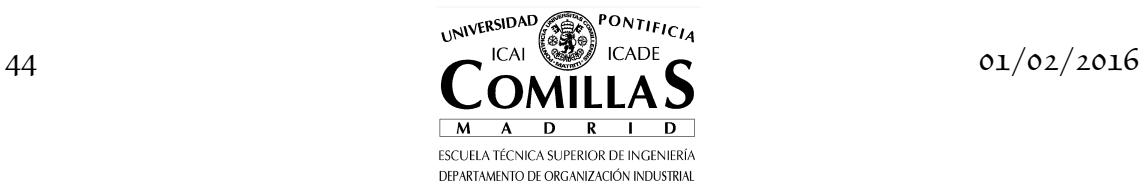

$$
\min_{y_{ij}, \theta} \theta + \sum_{ij} f_{ij} y_{ij}
$$
\n
$$
\delta \theta + \sum_{ij} \pi_{ij}^l M_{ij} y_{ij} \ge f^l + \sum_{ij} \pi_{ij}^l M_{ij} y_{ij}^l \quad l = 1, ..., k
$$
\n
$$
y_{ij} \in \{0, 1\}
$$

A continuación se expresa en GAMS este problema para un caso ejemplo en el que se suponen cuatro orígenes del producto y tres destinos de demanda. El problema debe decidir la combinación óptima de arcos de entre todos los posibles, dados en la figura 4.2.

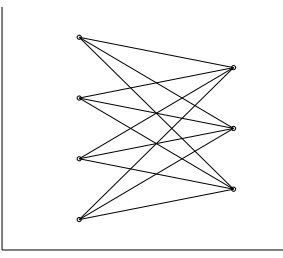

Figura 4.2 Arcos posibles.

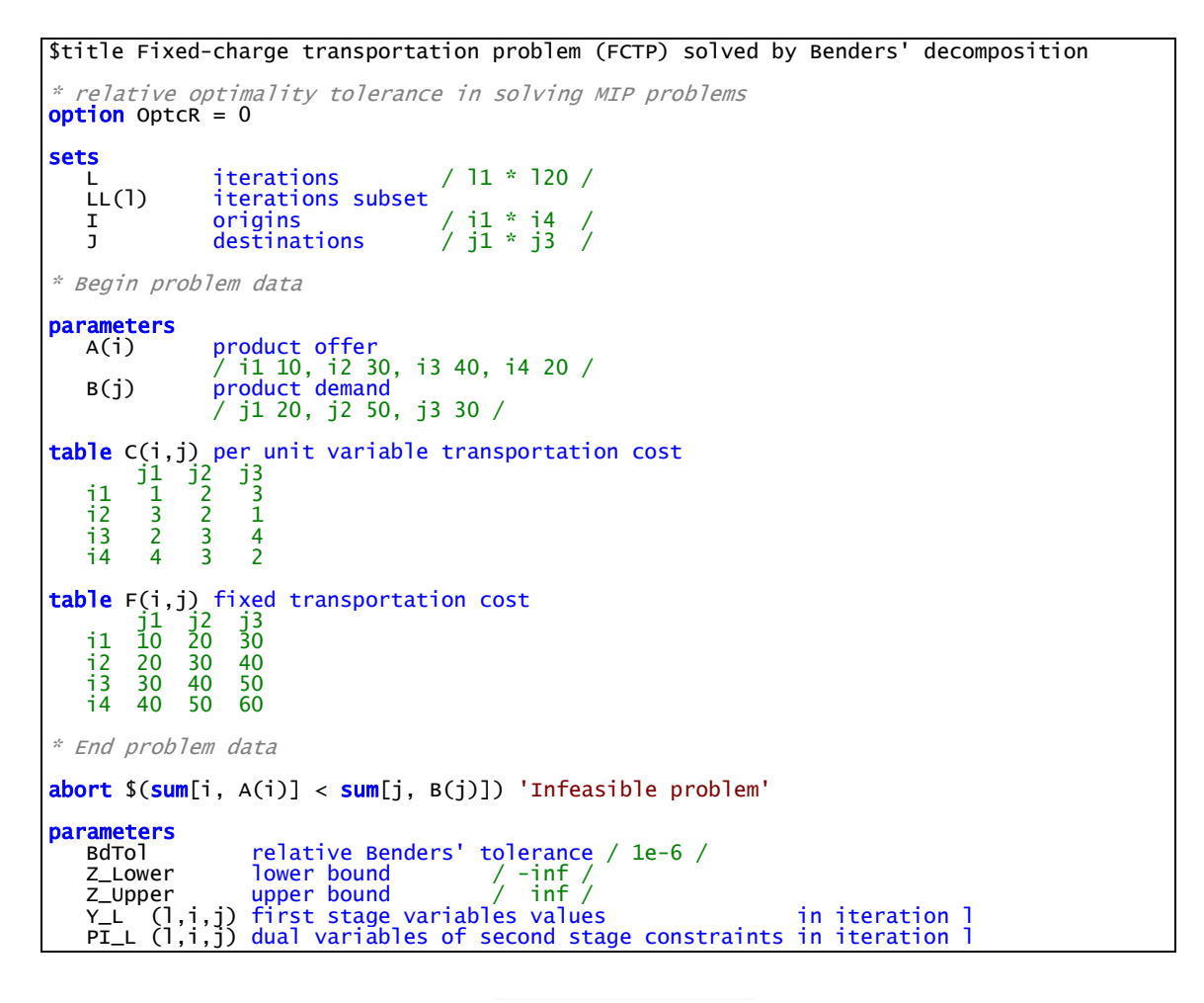

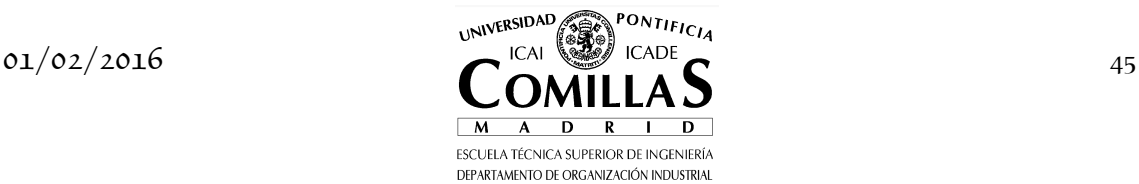

```
 Delta(l) cut type (feasibility 0 optimality 1) in iteration l
 Z2_L (l) subproblem objective function value in iteration l 
positive variable
 X(i,j) arc flow 
binary variable<br>
Y(i,j) al
                    arc investment decision
variables
 Z1 first stage objective function
 Z2 second stage objective function
     Theta recourse function 
equations<br>EQ_Z1
 EQ_Z1 first stage objective function
 EQ_Z2 second stage objective function
   EQ_Z1 first stage objective function<br>
EQ_Z2 second stage objective function<br>
EQ_OBJ complete problem objective function
Offer (i ) offer at origin
 Demand ( j) demand at destination
 FlowLimit(i,j) arc flow limit
 Bd_Cuts (l) Benders' cuts ; 
EQ_Z1 ... Z1 =e= sum[(i,j), F(i,j)*Y(i,j)] + \text{Theta};
EQ_Z2 .. Z2 = e= sum[(i,j), C(i,j)*X(i,j)] ;
EQ_OBJ .. Z1 =e= sum[(i,j), F(i,j)*Y(i,j)] + sum[(i,j), C(i,j)*X(i,j)] ;
Offer (i) .. sum[j, X(i,j)] =1= A(i) ;
Demand ( j) \ldots sum[i, X(i,j)] =g= B(j) ;
FlowLimit(i,j) \ldots X(i,j) =l= min[A(i),B(j)] * Y(i,j) ;
Bd_Cuts(11)     .. Delta(11) * Theta =g= Z2_L(11) -<br>sum[(i,j), PI_L(11,i,j) * MIN[A(i),B(j)] * (Y_L(11,i,j) - Y(i,j))] ;
model Master_Bd / EQ_Z1 , Bd_Cuts /
model Subproblem_Bd / EQ_Z2 , Offer, Demand, FlowLimit /
model Complete / EQ_OBJ, Offer, Demand, FlowLimit / ; 
X.up(i,j) = min[A(i),B(j)]* to allow CPLEX correctly detect rays in an infeasible problem
 * only simplex method can be used and no preprocessing neither scaling options
* optimality and feasibility tolerances are very small to avoid primal generation 
file COPT / cplex.opt / 
<mark>put</mark> COPT <mark>putclose</mark> 'ScaInd -1' / 'LPMethod 1' / 'PreInd 0' / 'EpOpt 1e-9' / 'EpRHS 1e-9'<br>/;
Subproblem Rd OptFile = 1 ;
* parameters initialization 
LL (l) = no ; 
Theta.fx = 0 ; 
Delta (l) = 0 ; 
Z2_L (l) = 0 ; 
PI_L(l,i,j) = 0 ; 
Y_L (l,i,j) = 0 ; 
* Benders' algorithm iterations<br><mark>loop</mark> (l $(abs(1-z_Lower/z_Upper) > BdTol),
* solving master problem<br>solve Master_Bd using MIP minimizing Z1 ;
* storing the master solution<br>Y_L(l,i,j) = Y.l(i,j) ;
* fixing first-stage variables and solving subproblem<br>Y.fx (i,j) = Y.l(i,j) ;
* solving subproblem
   solve Subproblem_Bd using RMIP minimizing Z2 ;
* storing parameters to build a new Benders' cut
 if (Subproblem_Bd.ModelStat = 4,
```
 $\overline{D}$ 

```
 Delta(l) = 0 ; 
 Z2_L (l) = Subproblem_Bd.SumInfes ; 
    else
* updating lower and upper bound
 Z_Lower = Z1.l ; 
 Z_Upper = min(Z_Upper, Z1.l - Theta.l + Z2.l) ; 
 Delta(l) = 1 ; 
Z2_L (l) = Z2.l ;<br>Theta.lo = -<mark>inf</mark> ;
Theta.up = inf ;
   \lambda PI_L(l,i,j) = FlowLimit.m(i,j) ; 
 Y.lo( i,j) = 0 ; 
 Y.up( i,j) = 1 ; 
   increase the set of Benders' cuts
   LL(l) = yes ;
\lambdasolve Complete using MIP minimizing Z1
```
La solución óptima es  $y_{11} = y_{23} = y_{31} = y_{32} = y_{42} = 1$  y se alcanza en 12 teraciones<sup>®</sup> con un coste total, fijo más variable, de 380. La evolución de las combinaciones de arcos propuestas por el algoritmo de descomposición se presenta en la figura 4.3. Debe destacarse que solamente las propuestas de las iteraciones 7, 10, 11 y 12 son factibles para el subproblema, de modo que la mayoría de cortes que el algoritmo genera son de infactibilidad y sólo dos cortes son de optimalidad. Por último, la tabla 4.1 presenta la evolución de la cota superior y la cota inferior del problema durante el algoritmo. En este ejemplo, el algoritmo converge cuando la cota inferior es exactamente la misma que la cota superior. La convergencia se alcanza también cuando aparece una propuesta repetida para evitar entrar en un ciclo de soluciones. En este ejemplo, la propuesta de arcos de la última iteración es, de hecho, la propuesta de la iteración 12.

I

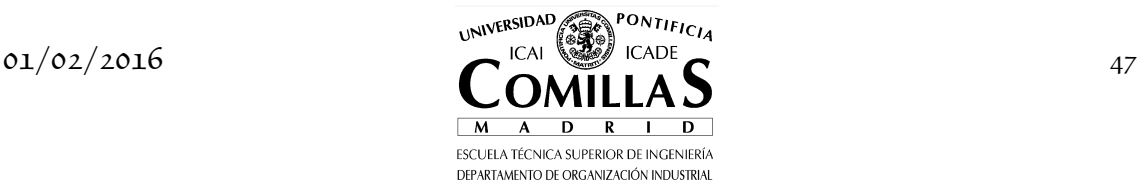

<sup>9</sup> En este caso particular el subproblema tiene soluciones alternativas por lo que el algoritmo puede converger en diferente número de iteraciones con otro optimizador u otra versión del mismo optimizador.

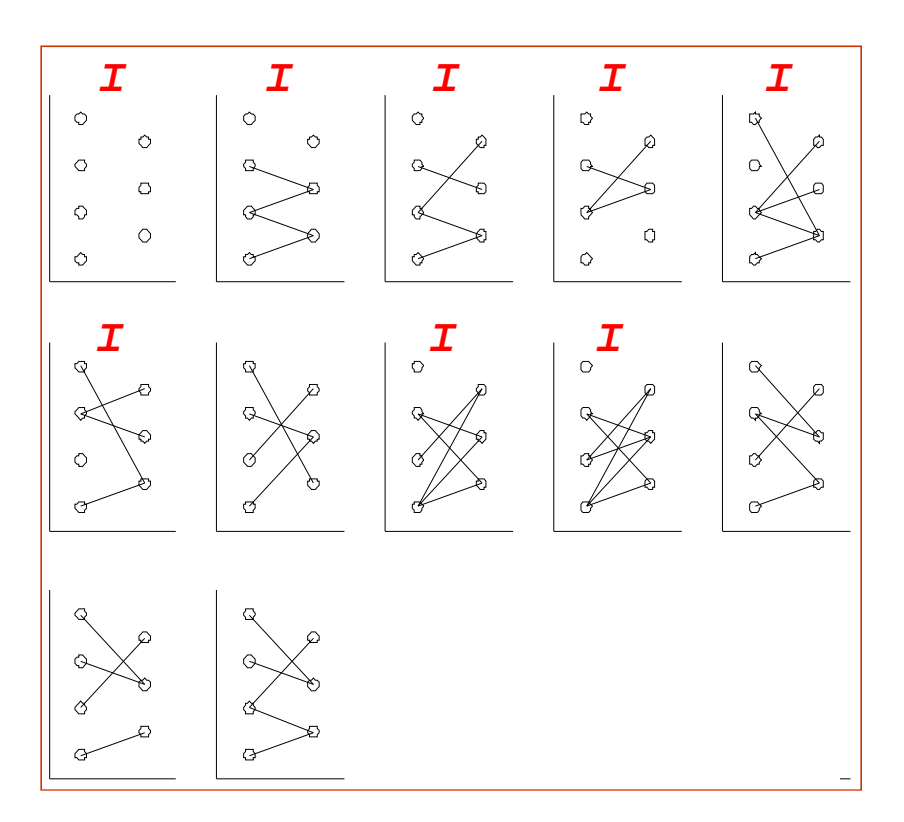

Figura 4.3 Evolución de arcos propuestos por el método de descomposición de Benders.

| Iteration | Lower Bound | Upper Bound |
|-----------|-------------|-------------|
| 1a6       | $-\infty$   | $\infty$    |
|           | 140         | 390         |
| 8         | 140         | 390         |
| 9         | 140         | 390         |
| 10        | 360         | 390         |
| 11        | 370         | 390         |
| 12        | 380         | 380         |

Tabla 4.1 Evolución de cotas en el método de descomposición de Benders.

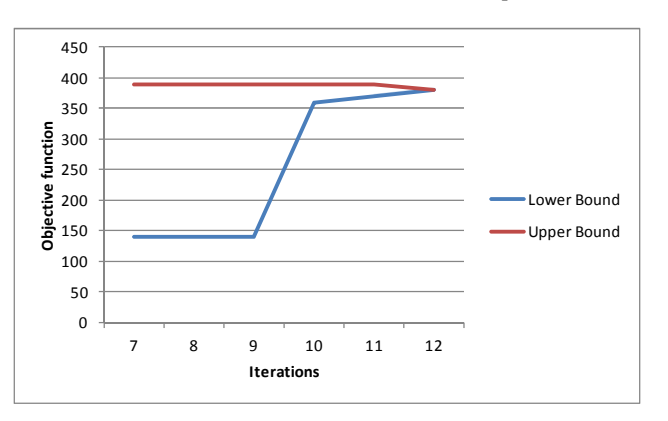

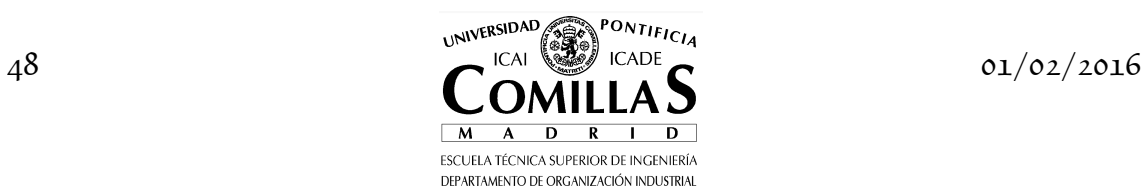

Figura 4.4 Evolución de las cotas inferior y superior.

#### **I.4.8 Variables duales del problema lineal bietapa**

Al resolver el problema original bietapa mediante el método de descomposición de Bd no se pueden calcular los valores de las variables duales del problema completo con respecto a las ecuaciones de la segunda etapa. Esta modificación del algoritmo [Entriken:87] permite obtenerlos. El *problema maestro* para la iteración *j* se formula:

$$
\min_{x_1, y_1, \theta_2} c_1^T x_1 + \theta_2
$$
\n
$$
A_1 x_1 = b_1 : \pi_1
$$
\n
$$
B_1 x_1 - I y_1 = 0 : \rho_1
$$
\n
$$
\pi_2^{lT} y_1 + \theta_2 \ge \pi_2^{lT} b_2 \quad l = 1, ..., j
$$
\n
$$
x_1 \ge 0
$$
\n(4.25)

donde  $\theta_2 \in \mathbb{R}$ ,  $y_1 \in \mathbb{R}^{m_2}$  $y_1$  ∈ ℝ<sup>*m*2</sup></sup> y *π*<sub>1</sub> y *ρ*<sub>1</sub> son las variables duales de las respectivas restricciones.

El *subproblema* para cada iteración se formula como:

$$
\min_{x_2, z_2} c_2^T x_2
$$
\n
$$
A_2 x_2 + y_1 z_2 = b_2 : \pi_2
$$
\n
$$
z_2 = 1 : \mu_2
$$
\n
$$
x_2 \geq 0
$$
\n(4.26)

Con esta modificación, las variables duales del problema lineal bietapa PL-2 se pueden obtener a partir de las variables duales del maestro.

$$
\hat{\pi}^* = \begin{bmatrix} \hat{\pi}_1^* \\ \hat{\pi}_2^* \end{bmatrix} = \begin{bmatrix} \pi_1^* \\ \rho_1^* \end{bmatrix} \tag{4.27}
$$

donde  $\hat{\pi}_1^*$  y  $\hat{\pi}_2^*$  son las variables duales del primer y segundo conjunto de restricciones respectivamente del problema lineal PL-2 para la solución óptima y  $π<sub>1</sub><sup>*</sup>$  *y*  $ρ<sub>1</sub><sup>*</sup>$  son las variables duales calculadas en el maestro para la solución óptima.

Como se observa tanto el problema maestro como el subproblema han aumentado de tamaño. El problema maestro aumenta en  $\,m_{2}\,$ el número de variables y de restricciones. El subproblema aumenta en una variable y una restricción. Si el aumento de tamaño en el problema maestro no es razonable una alternativa es resolver el problema lineal bietapa por el procedimiento

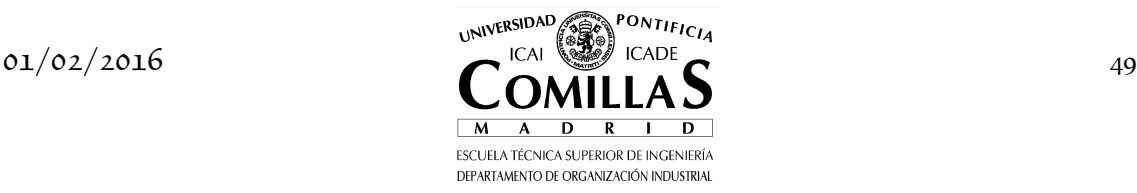

# *4 DESCOMPOSICIÓN DE BENDERS*

original y una vez convergido resolver sólo el problema maestro con esta modificación.

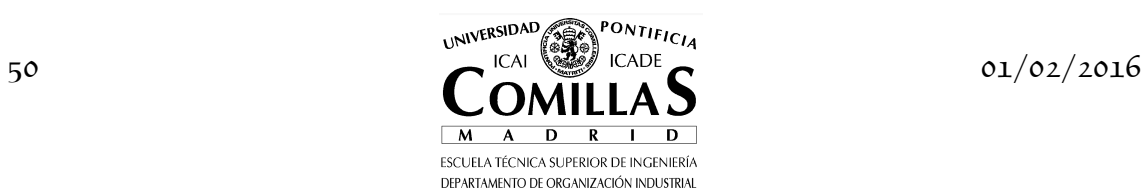

# **I.5 Descomposición de Dantzig-Wolfe**

### **I.5.1 Descripción general**

El método de Dantzig-Wolfe (DW) [Dantzig:63, Dantzig:60, Geoffrion:70, Geoffrion:71] también se denomina descomposición *dual* o descomposición *por precios* porque el maestro envía precios o variables duales a los subproblemas, *generación de columnas* (*column generation*) porque el maestro incrementa el número de variables en cada iteración. Se utiliza cuando un conjunto de *restricciones complican* la solución del problema<sup>10</sup>. Es decir, ésta resulta mucho más sencilla cuando aquéllas no están presentes. El método de DW realiza una relajación de estas restricciones. Implícitamente se supone que el número de restricciones de este tipo es reducido frente al número total de restricciones  $m_1 \ll m_2$ .

Un caso típico es la planificación de una compañía con múltiples divisiones, que implica la coordinación de las decisiones que las divisiones realizan por separado. Cada división opera con una autonomía considerable y optimiza únicamente sus propias operaciones. Sin embargo, es necesaria una coordinación corporativa para asignar recursos centrales entre las divisiones y conseguir una operación óptima para toda la compañía. Otro caso en sistemas de energía eléctrica es la programación semanal de grupos de generación donde las restricciones que acoplan las decisiones individuales de los grupos son las restricciones de cobertura de demanda en cada hora. Si esas restricciones no existieran los grupos podrían hacer su programa semanal individualmente.

Descompone el problema lineal en un problema maestro y un subproblema. El problema maestro representa una combinación lineal de las soluciones y las restricciones que complican. El subproblema genera nuevas soluciones. El algoritmo es iterativo y alterna entre la solución del maestro y del subproblema.

Supongamos que se desea resolver el siguiente problema de programación lineal

$$
\min_{x_1} c_1^T x_1 \n A_1 x_1 = b_1 \n A_2 x_1 = b_2 \n x_1 \ge 0
$$
\n(5.1)

<sup>10</sup> Aquí se identifican con las de la primera etapa aunque como tal el problema no es bietapa por carecer de variables de la segunda etapa.

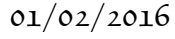

ł

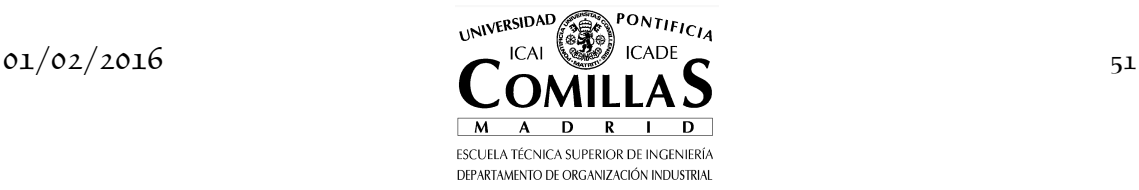

donde  $A_1 x_1 = b_1$  son las restricciones que complican (en número reducido) y  $A_2 x_1 = b_2$  son las restricciones con estructura diagonal por bloques y separable (en número mucho mayor).

El problema lineal anterior se puede formular también como:

$$
\min_{x_1} c_1^T x_1
$$
  
\n
$$
A_1 x_1 = b_1
$$
  
\n
$$
x_1 \in K
$$
\n(5.2)

siendo *K* la región convexa definida como:

$$
K = \{x_1 \mid A_2 x_1 = b_2, x_1 \ge 0\}
$$
\n<sup>(5.3)</sup>

Pero todo punto de un poliedro convexo (no vacío y acotado) se puede poner como una combinación lineal convexa (es decir, una *linealización interior*) de sus vértices  $x_1^l, l = 1, ..., \nu$ .

$$
K = \left\{ \sum_{l=1}^{\nu} x_1^l \lambda_l \mid \sum_{l=1}^{\nu} \lambda_l = 1, \lambda_l \ge 0 \right\}
$$
 (5.4)

Entonces, el *problema maestro completo* se formula como:

$$
\min_{\lambda_l} \sum_{l=1}^{\nu} (c_1^T x_1^l) \lambda_l
$$
\n
$$
\sum_{l=1}^{\nu} (A_l x_1^l) \lambda_l = b_1 : \pi_2
$$
\n
$$
\sum_{l=1}^{\nu} \lambda_l = 1 : \mu
$$
\n
$$
\lambda_l \ge 0 \quad l = 1, ..., \nu
$$
\n(5.5)

Obsérvese que las variables de este problema son los pesos $\,\lambda_{\!l}\,$ de los vértices en lugar de las variables originales del problema  $x_1$ . El número total de vértices de un politopo es  $\begin{bmatrix} n_1 \\ m_2 \end{bmatrix}$  $\overline{c}$ *n m*  $\begin{pmatrix} n_1 \\ m_2 \end{pmatrix}$  siendo  $A_2 \in \mathbb{R}^{m_2 \times n_1}$ . Algunos de ellos son factibles y otros infactibles.

En lugar de enumerar todos los vértices, el algoritmo de descomposición resuelve iterativamente el proceso, introduciendo un vértice nuevo en cada iteración a medida que se necesitan. La región *K* viene definida por la combinación lineal convexa del conjunto de vértices introducido hasta ese momento. Luego, la resolución del maestro se puede interpretar como la del problema completo original pero sobre una región factible *K* cada vez mayor, correspondiente al segundo conjunto de restricciones (que no complican). Su función objetivo disminuye en cada iteración al introducir una nueva variable y,

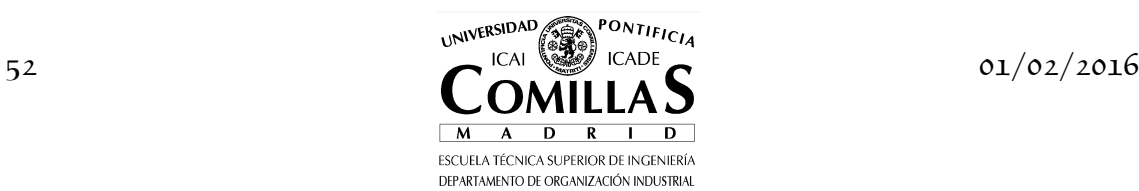

por consiguiente, será monótona decreciente. Es una cota superior de la función objetivo del problema completo.

El *problema maestro restringido* para la iteración *j* es:

$$
\begin{aligned}\n\text{Maestro Dantzig-Wolfe} \\
\min_{\lambda} \sum_{l=1}^{j} (c_1^T x_1^l) \lambda_l \\
\sum_{l=1}^{j} (A_l x_1^l) \lambda_l &= b_1 : \pi_2 \\
\sum_{l=1}^{j} \lambda_l &= 1 : \mu \\
\lambda_l &\geq 0 \quad l = 1, \dots, j\n\end{aligned} \tag{5.6}
$$

Supongamos que se dispone de una solución inicial factible  $x_1^1 \in K$  y el problema maestro se resuelve por el método simplex [Dantzig:63, Dantzig:91d]. La *condición de optimalidad* de un problema lineal de minimización determina que los *costes reducidos* deben ser no negativos:

$$
c_1^T x_1^* - \left(\pi_2^T \quad \mu\right) \begin{pmatrix} A_1 x_1^* \\ 1 \end{pmatrix} \ge 0 \tag{5.7}
$$

equivalente a:

$$
\theta_2 = \min_{x_1 \in K} \left( c_1^T - \pi_2^T A_1 \right) x_1 - \mu \tag{5.8}
$$

o expresando la minimización como problema lineal, el *subproblema* para la iteración *j* es:

**Subproblema Dantzig-Wolfe**  
\n
$$
\theta_2 = \min_{x_1} \left( c_1^T - \pi_2^{jT} A_1 \right) x_1 - \mu^j
$$
\n
$$
A_2 x_1 = b_2
$$
\n
$$
x_1 \ge 0
$$
\n(5.9)

Luego, el subproblema obtiene en cada iteración el vértice con el menor coste reducido y éste se incorpora al maestro. Cuando el valor de la función objetivo del subproblema es positivo o nulo se ha alcanzado el óptimo. Obsérvese que el subproblema resulta separable si las restricciones  $A_2 x_1 = b_2$  tienen una estructura diagonal por bloques.

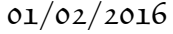

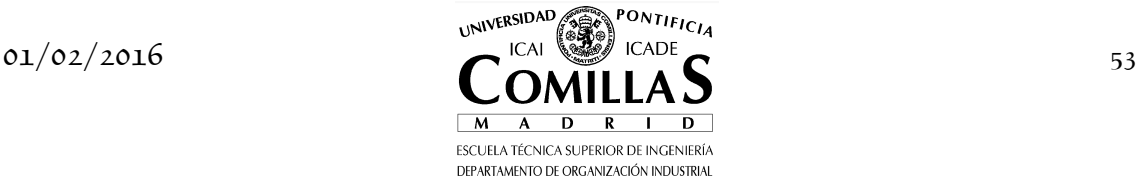

Veamos otra forma de deducir el algoritmo de descomposición de DW. Formamos el lagrangiano del problema (5.2) relajando las restricciones de complicación

$$
L(x_1, \pi_2') = c_1^T x_1 + \pi_2'^T (A_1 x_1 - b_1)
$$
\n(5.10)

siendo  $\pi'_2$  los multiplicadores de Lagrange o variable duales de las restricciones que complican  $A_i x_i = b_i$ .

La *función dual*  $\theta_2(\pi_2')$  tiene esta expresión

$$
\begin{aligned} \theta_2(\pi_2') &= \min_{x_1 \in K} L(x_1, \pi_2') = c_1^T x_1 + \pi_2'^T (A_1 x_1 - b_1) \\ &= -\pi_2'^T b_1 + \min_{x_1 \in K} (c_1^T + \pi_2'^T A_1) x_1 \end{aligned} \tag{5.11}
$$

La función dual siempre es cóncava independientemente de que el problema sea lineal o lineal entero mixto. El *subproblema* o función dual se puede interpretar como el problema completo original pero en el que se han relajado las restricciones de complicación. Por tanto, el algoritmo convergerá cuando la función objetivo del subproblema, que es una cota inferior de la función objetivo del problema, sea igual a la del maestro, que es una cota superior. Su cálculo se puede expresar también como

**Subproblema Dantzig-Wolfe**  
\n
$$
\theta_2(\pi_2) = \min_{x_1} (c_1^T - \pi_2^T A_1) x_1 + \pi_2^T b_1
$$
\n
$$
A_2 x_1 = b_2
$$
\n
$$
x_1 \ge 0
$$
\n(5.12)

donde  $\pi_2 = -\pi'_2$ .

Obsérvese que el subproblema formulado en (5.9) es diferente del formulado en (5.12), aunque son equivalentes para el algoritmo de descomposición el valor de la función objetivo cambia. En el primer caso, el problema (5.9) evalúa los costes reducidos y, por consiguiente, tomará valor 0 al alcanzar el óptimo. En el segundo caso, el problema (5.12) evalúa el lagrangiano y, por lo tanto, tomará el valor óptimo del problema completo al alcanzar el óptimo el algoritmo de descomposición.

Como el óptimo de un problema lineal se alcanza en un vértice podemos tomar el mínimo de la función dual para todos los vértices  $x_1^l$ ,  $l = 1, ..., \nu$ 

$$
\theta_2(\pi_2) = \pi_2^T b_1 + \min_{x_1'} (c_1^T - \pi_2^T A_1) x_1^l \tag{5.13}
$$

que también se puede expresar como

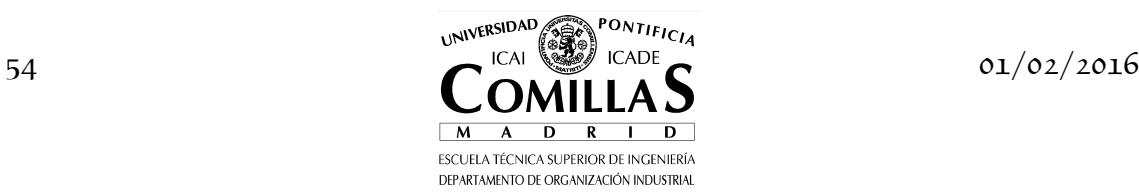

$$
\theta_2(\pi_2) \le \pi_2^T b_1 + (c_1^T - \pi_2^T A_1) x_1^1
$$
  
\n
$$
\theta_2(\pi_2) \le \pi_2^T b_1 + (c_1^T - \pi_2^T A_1) x_1^2
$$
  
\n
$$
\vdots
$$
  
\n
$$
\theta_2(\pi_2) \le \pi_2^T b_1 + (c_1^T - \pi_2^T A_1) x_1^{\nu}
$$
\n(5.14)

o expresado en forma de problema lineal y reagrupando términos

$$
\max_{\theta_2, \pi_2} \theta_2
$$
\n
$$
\theta_2 + (A_1 x_1^1 - b_1)^T \pi_2 \leq c_1^T x_1^1 \quad : \lambda_1
$$
\n
$$
\theta_2 + (A_1 x_1^2 - b_1)^T \pi_2 \leq c_1^T x_1^2 \quad : \lambda_2
$$
\n
$$
\vdots
$$
\n
$$
\theta_2 + (A_1 x_1^{\nu} - b_1)^T \pi_2 \leq c_1^T x_1^{\nu} \quad : \lambda_{\nu}
$$
\n(5.15)

Si planteamos el problema dual de éste tenemos

$$
\min_{\lambda_l} \sum_{l=1}^{\nu} (c_1^T x_1^l) \lambda_l
$$
\n
$$
\sum_{l=1}^{\nu} \lambda_l = 1 \qquad \qquad : \mu = \theta_2
$$
\n
$$
\sum_{l=1}^{\nu} (A_l x_1^l - b_1) \lambda_l = 0 \quad : \pi_2
$$
\n
$$
\lambda_l \ge 0 \quad l = 1, ..., \nu
$$
\n(5.16)

Manipulando el segundo bloque de restricciones

$$
\sum_{l=1}^{\nu} (A_l x_1^l - b_1) \lambda_l = \sum_{l=1}^{\nu} (A_l x_1^l) \lambda_l - \sum_{l=1}^{\nu} b_l \lambda_l = \sum_{l=1}^{\nu} (A_l x_1^l) \lambda_l - b_1 = 0
$$

el maestro completo de DW se formula como en la ecuación (5.5).

Este método tiene una interesante interpretación económica. La función objetivo del subproblema es su propio coste menos el valor  $\pi$ <sub>2</sub> que tiene el cumplimiento de las restricciones del maestro. Por eso este algoritmo se denomina también descomposición por precios. Consigue indirectamente resolver el problema de asignación de recursos escasos mediante la valoración por precios de dichos recursos. Este valor se ajusta en cada iteración para cumplir las restricciones del maestro. La solución del subproblema es la nueva propuesta que se hace al maestro. El maestro utiliza todas las propuestas hechas hasta el momento y las combina para conseguir una nueva solución óptima, de la que obtiene los valores (variables duales) de las restricciones.

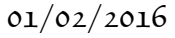

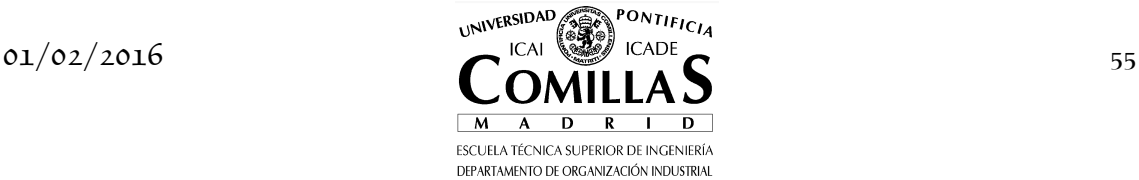

### **I.5.2 Algoritmo**

El tamaño del problema lineal completo es  $(m_1 + m_2) \times n_1$ . El tamaño del problema maestro es  $(m_1 + 1) \times j$  y el del subproblema  $m_2 \times n_1$ . El problema maestro aumenta en una variable en cada iteración lo que ocasiona una pérdida de optimalidad, luego conviene que sea resuelto por el método simplex primal. El subproblema se ve afectado únicamente en su función objetivo luego también se recomienda utilizar el método simplex primal.

En una iteración del algoritmo se resuelve el subproblema<sup>n</sup>. Mientras su función objetivo (i.e., la condición de optimalidad del problema maestro cuando es formulado según la ecuación (5.9)) sea negativa la solución  $x_1^j$  obtenida en el subproblema es enviada al maestro. Cuando es positiva o nula se alcanza el óptimo y el algoritmo acaba. A continuación se resuelve el problema maestro y se pasa el valor del vector de variables duales  $\pi^j$  y  $\mu^j$  al subproblema. En la primera iteración se suponen unos valores iniciales razonables (o nulos) de la variables duales  $\pi_2^1$  y  $\mu^1$  y se resuelve el subproblema.

En general, el algoritmo progresa rápidamente al comienzo pero luego converge muy lentamente. Por esta razón, a veces se termina prematuramente con una solución subóptima. Un criterio de parada para detener previamente el algoritmo, cuando el subproblema es formulado según la ecuación (5.12), puede ser

$$
\underline{z} \le z_1^* \le \overline{z} \tag{5.17}
$$

siendo *z* y *z* los valores de las funciones objetivo de maestro y subproblema, respectivamente, en una iteración cualquiera. Luego cuando la diferencia entre ambas está por debajo de una cierta tolerancia se detiene el algoritmo. Esta diferencia es teóricamente 0 en el óptimo cuando el problema completo es lineal.

Esquemáticamente el algoritmo se representa en la figura 4.4.

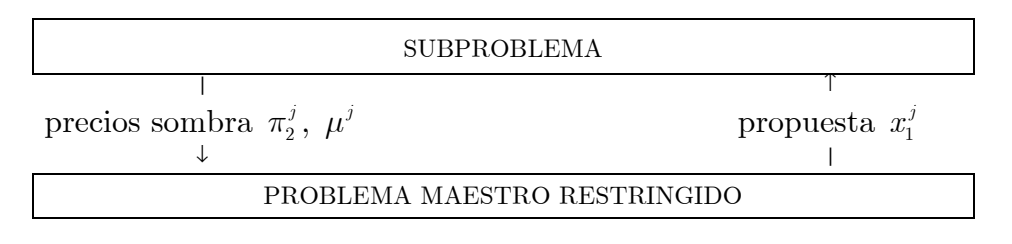

Figura 4.4 Método de descomposición de Dantzig-Wolfe.

<sup>11</sup> En el método de descomposición de Dantzig-Wolfe la iteración empieza de forma natural por el subproblema mientras que en Benders empezaba por el maestro.

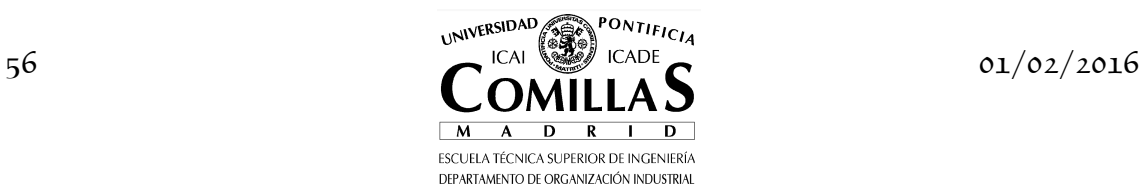

ł

La solución óptima  $x_1^*$  y el valor de la función objetivo  $z_1^*$ , una vez convergido el algoritmo, viene dada por la combinación lineal de las soluciones de todas las iteraciones

$$
x_1^* = \sum_{l=1}^j x_1^l \lambda_l \tag{5.18}
$$

$$
z_1^* = \sum_{l=1}^j (c_1^T x_1^l) \lambda_l \tag{5.19}
$$

El método puede ser aplicado a problemas de optimización no lineal pero se requiere que el conjunto de restricciones que no complican definan un poliedro convexo para que los puntos del interior se puedan definir como combinación lineal convexa de sus vértices. Además para que tenga sentido utilizar las variables duales de las restricciones que complican el problema maestro también debe ser convexo.

En general en el método de DW, puede resultar difícil conseguir factibilidad en las primeras iteraciones en las restricciones del maestro por lo que desde un punto de vista de implantación es conveniente la introducción de variables de holgura (en restricciones de tipo  $\geq$ ) o exceso (en restricciones de tipo  $\leq$ ) penalizadas en la función objetivo del maestro.

### **I.5.3 Algoritmo escrito en GAMS**

Veamos gráficamente con un ejemplo el funcionamiento del algoritmo. Se desea resolver el problema de optimización siguiente

$$
\min - 4x - y - 6z
$$

$$
3x + 2y + 4z = 17
$$

$$
1 \le x \le 2
$$

$$
1 \le y \le 2
$$

$$
1 \le z \le 2
$$

La primera restricción se considera de complicación, luego irá al problema maestro y las tres últimas formarán parte del subproblema. Empezamos resolviendo el subproblema sin variables duales

$$
\min - 4x - y - 6z
$$

$$
1 \le x \le 2
$$

$$
1 \le y \le 2
$$

$$
1 \le z \le 2
$$

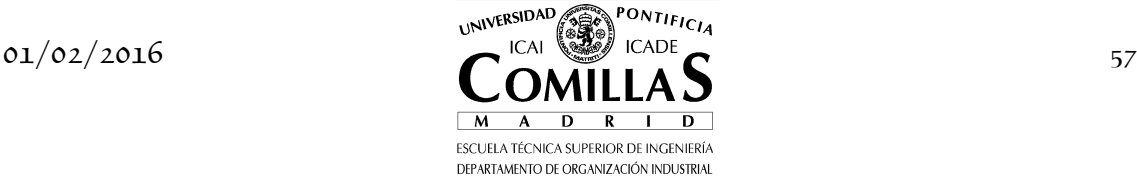

El óptimo resulta ser  $(x, y, z) = (2, 2, 2)$  y se pasa este punto y el valor de la función objetivo, que es la cota inferior *z* = −22 , al problema maestro

$$
\min\left(-4 \quad -1 \quad -6\right) \begin{pmatrix} 2 \\ 2 \\ 2 \end{pmatrix} \lambda_1
$$
\n
$$
\begin{pmatrix} 3 & 2 & 4 \end{pmatrix} \begin{pmatrix} 2 \\ 2 \\ 2 \end{pmatrix} \lambda_1 = 17
$$
\n
$$
\lambda_1 = 1
$$
\n
$$
\lambda_1 \ge 0
$$

Este problema resulta infactible. Una posible solución es introducir unas variables de exceso y holgura y penalizarlas con un valor elevado en la función objetivo o bien dar un valor elevado a la variable dual de la restricción  $\pi = -100$ . La cota superior ahora es  $\overline{z} = \infty$ .

El subproblema se formula ahora como

$$
\min(-4+3\cdot100)x + (-1+2\cdot100)y + (-6+4\cdot100)z - 17\cdot100
$$
  
 
$$
1 \le x \le 2
$$
  
 
$$
1 \le y \le 2
$$
  
 
$$
1 \le z \le 2
$$

El óptimo es el punto  $(x, y, z) = (1,1,1)$ , el valor de la función objetivo *z* = −811 y un valor para el maestro de −11 . El nuevo problema maestro es

$$
\min - 22\lambda_1 - 11\lambda_2
$$
  

$$
18\lambda_1 + 9\lambda_2 = 17
$$
  

$$
\lambda_1 + \lambda_2 = 1
$$
  

$$
\lambda_1, \lambda_2 \ge 0
$$

de donde resulta  $\pi = -1.222$  y cota superior  $\bar{z} = -20.777$  lo que da lugar al subproblema que se formula ahora como

$$
\min -0.333x + 1.444y - 1.111z - 20.777
$$
  
 
$$
1 \le x \le 2
$$
  
 
$$
1 \le y \le 2
$$
  
 
$$
1 \le z \le 2
$$

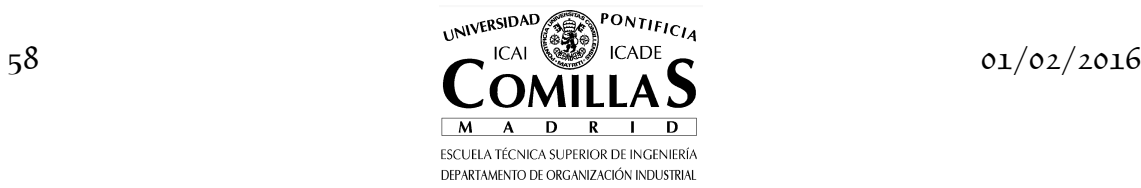

El nuevo punto óptimo es  $(x, y, z) = (2, 1, 2)$  y el valor de la función objetivo *z* = −22.222 y con un valor para el maestro de −21. El nuevo problema maestro es

$$
\begin{aligned}\n\min-22\lambda_1 - 11\lambda_2 - 21\lambda_3 \\
18\lambda_1 + 9\lambda_2 + 16\lambda_3 &= 17 \\
\lambda_1 + \lambda_2 + \lambda_3 &= 1 \\
\lambda_1, \lambda_2, \lambda_3 &\ge 0\n\end{aligned}
$$

de donde resulta  $\pi = -0.5$ ,  $(\lambda_1, \lambda_2, \lambda_3) = (0.5, 0, 0.5)$  y cota superior  $\bar{z} = -21.5$ . El subproblema es ahora

$$
\min -2.5x - 4z - 8.5
$$
  
 
$$
1 \le x \le 2
$$
  
 
$$
1 \le y \le 2
$$
  
 
$$
1 \le z \le 2
$$

El nuevo punto óptimo es  $(x, y, z) = (2, 1, 2)$  y el valor de la función objetivo *z* = −21.5 . Al ser iguales la cota superior e inferior el algoritmo converge.

La solución óptima es la combinación lineal de las soluciones anteriores

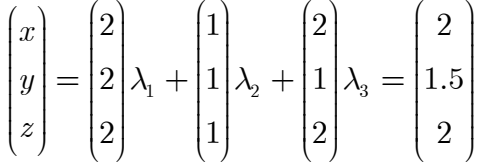

Los pasos que sigue el algoritmo para resolver el siguiente problema lineal se pueden ver en la implantación hecha en GAMS.

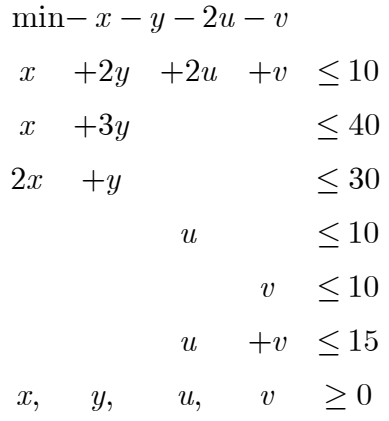

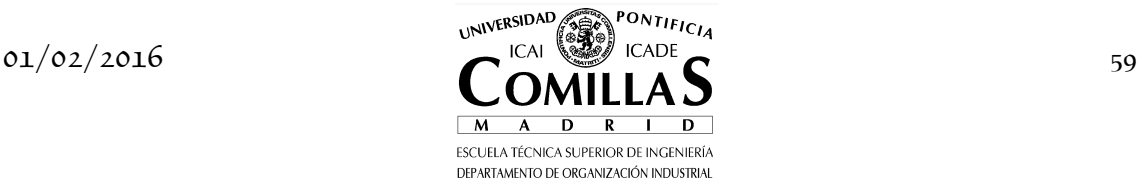

entonces, 
$$
c_1 = \begin{pmatrix} -1 \\ -1 \\ -2 \\ -1 \end{pmatrix}
$$
,  $b_1 = (10)$ ,  $b_2 = \begin{pmatrix} 40 \\ 30 \\ 10 \\ 10 \\ 15 \end{pmatrix}$ ,  $A_1 = \begin{pmatrix} 1 & 2 & 2 & 1 \end{pmatrix}$  y  $A_2 = \begin{pmatrix} 1 & 3 & 0 \\ 2 & 1 & 0 \\ 0 & 1 & 1 \\ 0 & 1 & 1 \end{pmatrix}$ 

Obsérvese que en este problema, cuando se resuelve por descomposición, se introduce una variable de exceso en la primera restricción que se penaliza en la función objetivo para evitar que el maestro resulte infactible. Se necesitan tres iteraciones para que converja por el método de descomposición de DW. El algoritmo de DW escrito en GAMS se presenta a continuación.

```
$title Descomposición de Danztig-Wolfe (DW) 
sets
 L máximo numero de iteraciones / iter-1 * iter-5 /
 J(l) iteración actual
    N1 variables 
scalar
 Z_INF cota inferior de la solución / -inf /
 Z_SUP cota superior de la solución / inf /
 TOL tolerancia en optimalidad / 1e-6 /
    PNLZ penalización restricciones primera etapa / 1000 / 
parameters
 X1_L(l,n1) soluciones del subproblema 
* comienzo datos del problema 
sets
 M1 número restricciones primera etapa / rdos-1 /
 M2 número restricciones segunda etapa / runo-1 * runo-5 /
 N1 variables / xuno-1 * xuno-4 / 
parameters<br>C1(n1)
             coeficientes función objetivo primera etapa<br>/ xuno-1 -1
             / xuno-1 -1<br>xuno-2 -1<br>xuno-3 -2
               xuno-2xuno-3 -2<br>xuno-4 -1 /
               xuno-4 B1(m1) cotas restricciones primera etapa
 / rdos-1 10 /
 B2(m2) cotas restricciones segunda etapa
\sqrt{r}uno-1 40
 runo-2 30
               runo-3 10
               runo-4 10<br>runo-5 15
               runo-5table A1(m1,n1) matriz de restricciones primera etapa
 xuno-1 xuno-2 xuno-3 xuno-4
 rdos-1 1 2 2 1 
table A2(m2,n1) matriz de restricciones segunda etapa
                    xuno-1 xuno-2 xuno-3 xuno-4
         runo-1 1 3<br>runo-2 2 1runo-2 runo-3 1
         runo-4 \frac{1}{1} 1 1
         runo-5* fin datos del problema 
positive variables
```
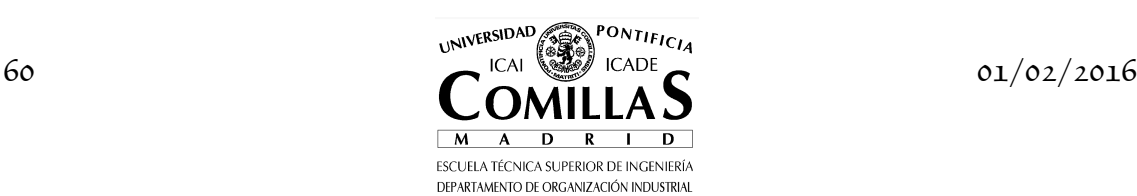

```
 X1(n1) variables primera etapa
 LAMBDA(l) pesos de las soluciones
   EXC(m1) variables de exceso en restricciones primera etapa <=
variables
 Z2 función objetivo subproblema y completo
 Z1 función objetivo maestro 
equations
 FOM función objetivo maestro
 FOS función objetivo subproblema
 FOC función objetivo problema completo
 R1(m1) restricciones primera etapa
 R1C(m1) restricciones primera etapa
 R2(m2) restricciones segunda etapa
 COMBLIN combinación lineal de los pesos de las soluciones ; 
FOM .. Z1 =E= sum((j,n1), c1(n1)*X1_L(j,n1)*LAMBDA(j)) + PNLZ * sum(m1, EXC(m1));
FOS .. Z2 = E= sum(n1, (c1(n1) - sum(m1, R1.M(m1)*A1(m1,n1))) * x1(n1)) - comBLIN.M ;FOC .. Z2 = E = sum(n1, c1(n1)*x1(n1)) ;
R1C(m1) . sum(n1, A1(m1, n1)*x1(n1)) =L= B1(m1) ;
* se introducen variables de exceso en restricciones primera etapa <=
* para evitar infactibilidad 
R1(m1) .. sum((j,n1), A1(m1,n1)*X1_L(j,n1)*LAMBDA(j)) - EXC(m1) =L= B1(m1) ;
R2(m2) ... sum(n1, A2(m2,n1)*X1(n1)) =L= B2(m2) ;
COMBLIN \ldots sum(j, LAMBDA(j)) =E= 1;
model MAESTRO / FOM, R1, COMBLIN /
model SUB / FOS, R2 /
model COMPLETO / FOC, R1C, R2 / 
file COPT / cplex.opt /<br>put COPT putclose 'preind O' / 'epopt 1e-9' / 'eprhs 1e-9'
SUB.OptFile = 1 ; 
MAESTRO.OptFile = 1 ; 
J(1) = NO;X1 L(1.n1) = 0 ;
\overline{\text{LAMBDA.UP(1)}} = 1 ;
* inicialización de variables 
Z2.L = - 10 * TOL;
R1.M(m1) = 0COMBLIN.M = 0;
loop(\frac{1}{2} \frac{1}{2} \frac{1}{2} \frac{1}{2} \frac{1}{2} \frac{1}{2} \frac{1}{2} \frac{1}{2} \frac{1}{2} \frac{1}{2} \frac{1}{2} \frac{1}{2} \frac{1}{2} \frac{1}{2} \frac{1}{2} \frac{1}{2} \frac{1}{2} \frac{1}{2} \frac{1}{2} \frac{1}{2} \frac{1}{2} \frac{if (ord(1) > 1,solve MAESTRO USING LP MINIMIZING Z1 ;<br>Z_SUP = Z1.L ;
    ) ; 
   solve SUB USING LP MINIMIZING Z2 ;
X1\_L(1, n1) = X1.L(n1);
Z_INF = Z2.L + COMBLIN.M + <mark>sum</mark>(m1, R1.M(m1)*B1(m1)) ;
   display Z_INF, Z_SUP;
   J(1) = yes ;
) ; 
abort $(abs(Z2.L) > TOL) 'Máximo numero de iteraciones alcanzado' ;
* resultados de la descomposición 
X1.L(n1) = sum(j, X1_L(j,n1)*LAMBDA.L(j)) ; 
display X1.L ; 
* resolución del problema completo
```
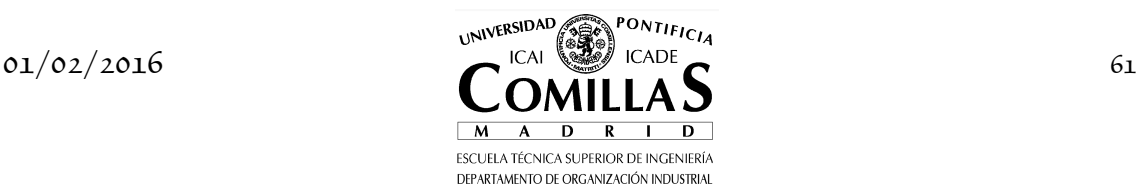

#### solve COMPLETO USING LP MINIMIZING Z2

GAMS Rev 142 Intel /MS Window<br>Descomposición de Danztig-Wolfe (DW)<br>C o m p i l a t i o n COMPILATION TIME = 0.000 SECONDS 3.2 Mb WIN217-142 Apr 05, 2005 GAMS Rev 142 Intel /MS Window 04/14/05 07:08:20 Page 2 Descomposición de Danztig-Wolfe (DW) Equation Listing SOLVE SUB Using LP From line 119 ---- FOS =E= función objetivo subproblema  $FOS.$ . X1(xuno-1) + X1(xuno-2) + 2\*X1(xuno-3) + X1(xuno-4) + Z2 =E= 0 ; (LHS = -1E-5, INFES = 1E-5 \*\*\*) ---- R2 =L= restricciones segunda etapa  $R2(runo-1)$ .. X1(xuno-1) + 3\*X1(xuno-2) =L= 40 ; (LHS = 0)  $R2(runo-2)... 2*X1(xuno-1) + X1(xuno-2) = L = 30$ ; (LHS = 0)  $R2(runo-3)$ .. X1(xuno-3) =L= 10 ; (LHS = 0)  $R2(runo-4)... X1(xuno-4) = L = 10$  ; (LHS = 0)  $R2(runo-5)$ .. X1(xuno-3) + X1(xuno-4) =L= 15 ; (LHS = 0) GAMS Rev 142 Intel /MS Window 04/14/05 07:08:20 Page 3 Descomposición de Danztig-Wolfe (DW) Model Statistics SOLVE SUB Using LP From line 119 LOOPS LOOPS LOOPS LOOPS LOOPS MODEL STATISTICS BLOCKS OF EQUATIONS 2 SINGLE EQUATIONS 6 BLOCKS OF VARIABLES 2 SINGLE VARIABLES 5 NON ZERO ELEMENTS 13 GENERATION TIME = 0.030 SECONDS 4.0 Mb WIN217-142 Apr 05, 2005 EXECUTION TIME = 0.030 SECONDS 4.0 Mb WIN217-142 Apr 05, 2005 GAMS Rev 142 Intel /MS Window 04/14/05 07:08:20 Page 4 Descomposición de Danztig-Wolfe (DW) Solution Report SOLVE SUB Using LP From line 119 L O O P S L iter-1 S O L V E S U M M A R Y MODEL SUB<br>TYPE LP<br>SOLVER CPLEX TYPE LP DIRECTION MINIMIZE SOLVER CPLEX FROM LINE 119 \*\*\*\* SOLVER STATUS 1 NORMAL COMPLETION \*\*\*\* MODEL STATUS 1 OPTIMAL \*\*\*\* OBJECTIVE VALUE -45.0000 RESOURCE USAGE, LIMIT  $0.020$  1000.000<br>ITERATION COUNT, LIMIT 5 10000 GAMS/Cplex Apr 1, 2005 WIN.CP.CP 21.7 028.031.041.VIS For Cplex 9.0 Cplex 9.0.2, GAMS Link 28 User supplied options: scaind -1 lpmethod 1 preind 0 epopt 1e-9 eprhs 1e-9 Optimal solution found. Objective : -45.000000 LOWER LEVEL UPPER MARGINAL ---- EQU FOS . . . 1.0000 FOS función objetivo subproblema ---- EQU R2 restricciones segunda etapa LOWER LEVEL UPPER MARGINAL  $\begin{tabular}{lcccc} {\tt runo-1} & & & & & & & & \\ {\tt runo-2} & & & & & & & & \\ {\tt runo-3} & & & & & & & & \\ {\tt runo-4} & & & & & & & & \\ {\tt runo-5} & & & & & & & & \\ {\tt runo+6} & & & & & & & & \\ {\tt runo+7} & & & & & & & & \\ {\tt runo+8} & & & & & & & & \\ {\tt runo+9} & & & & & & & & \\ {\tt runo+10} & & & & & & & & \\ {\tt runo+11} & & & & & & & & \\ {\tt runo+12} & & & & & & & & \\ {\tt runo+13} & & & & & & & & \\$ ---- VAR X1 variables primera etapa **LOWER LEVEL LEVEL UPPER MARGINAL**  $\begin{tabular}{lcccc} xuno-1 & . & . & 10.0000 & +INF & . \\ xuno-2 & . & . & 10.0000 & +INF & . \\ xuno-3 & . & . & 10.0000 & +INF & . \\ xuno-4 & . & . & . & . & . \\ \end{tabular}$ xuno-2 . 10.0000 +INF . xuno-3 . 10.0000 +INF . xuno-4 . 5.0000 +INF . LOWER LEVEL UPPER MARGINAL  $---$  VAR Z2  $-$ INF  $-45.0000$   $+$ INF . Z2 función objetivo subproblema y completo \*\*\*\* REPORT SUMMARY : 0 NONOPT 0 INFEASIBLE 0 UNBOUNDED GAMS Rev 142 Intel /MS Window 04/14/05 07:08:20 Page 5 Descomposición de Danztig-Wolfe (DW) E x e c u t i o n

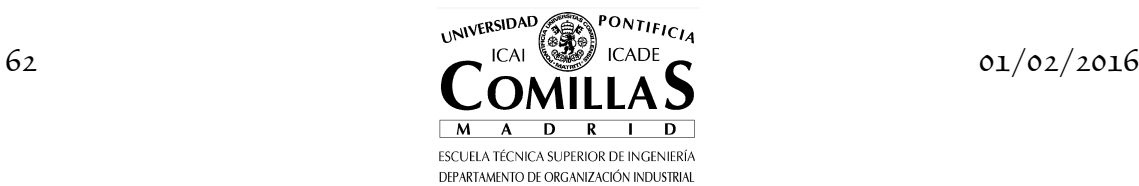

---- 122 PARAMETER Z\_INF = -45.000 cota inferior de la solución PARAMETER Z\_SUP = +INF cota superior de la solución GAMS Rev 142 Intel /MS Window 04/14/05 07:08:20 Page 6 Descomposición de Danztig-Wolfe (DW) Equation Listing SOLVE MAESTRO Using LP From line 115 ---- FOM =E= función objetivo maestro FOM.. 45\*LAMBDA(iter-1) - 1000\*EXC(rdos-1) + Z1 =E= 0 ; (LHS = 0) ---- R1 =L= restricciones primera etapa  $R1(rdos-1)... 55*LAMBDA(iter-1) - EXC(rdos-1) = L = 10$  ; (LHS = 0) ---- COMBLIN =E= combinación lineal de los pesos de las soluciones COMBLIN.. LAMBDA(iter-1) =E= 1 ; (LHS = 0, INFES =  $1$  \*\*\*) GAMS Rev 142 Intel /MS Window<br>Descomposición de Danztig-Wolfe (DW)<br>Model Statistics SOLVE MAESTRO Using LP From line 115 LOOPS LOOPS LOOPS MODEL STATISTICS BLOCKS OF EQUATIONS 3 SINGLE EQUATIONS 3 BLOCKS OF VARIABLES 3 SINGLE VARIABLES 3 NON ZERO ELEMENTS 6 GENERATION TIME = 0.040 SECONDS 2.9 Mb WIN217-142 Apr 05, 2005 EXECUTION TIME = 0.050 SECONDS 2.9 Mb WIN217-142 Apr 05, 2005 GAMS Rev 142 Intel /MS Window 04/14/05 07:08:20 Page 8 Descomposición de Danztig-Wolfe (DW) Solution Report SOLVE MAESTRO Using LP From line 115 L O O P S L iter-2 S O L V E S U M M A R Y MODEL MAESTRO OBJECTIVE Z1 TYPE LP DIRECTION MINIMIZE SOLVER CPLEX FROM LINE 115 \*\*\*\* SOLVER STATUS 1 NORMAL COMPLETION<br>\*\*\*\* MODEL STATUS 1 OPTIMAL 44955.0000 RESOURCE USAGE, LIMIT  $0.010$   $1000.000$ <br>ITERATION COUNT, LIMIT  $2$   $10000$ GAMS/Cplex Apr 1, 2005 WIN.CP.CP 21.7 028.031.041.VIS For Cplex 9.0 Cplex 9.0.2, GAMS Link 28 User supplied options: scaind -1 lpmethod 1 preind 0 epopt 1e-9 eprhs 1e-9 Optimal solution found. Objective : 44955.000000 LOWER LEVEL UPPER MARGINAL ---- EQU FOM . . . 1.0000 FOM función objetivo maestro ---- EQU R1 restricciones primera etapa LOWER LEVEL UPPER MARGINAL  $rdos-1 \hspace{1.5cm} -INF \hspace{1.5cm} 10.0000 \hspace{1.5cm} 10.0000 \hspace{1.5cm} -1000.0000$  LOWER LEVEL UPPER MARGINAL ---- EQU COMBLIN 1.0000 1.0000 1.0000 54955.0000 COMBLIN combinación lineal de los pesos de las soluciones ---- VAR LAMBDA pesos de las soluciones LOWER LEVEL UPPER MARGINAL  $iter-1$  .  $1.0000$   $1.0000$  . ---- VAR EXC variables de exceso en restricciones primera etapa <= LOWER LEVEL UPPER MARGINAL  $\texttt{rdos-1} \qquad \qquad 45.0000 \qquad \qquad \texttt{+INF} \qquad \qquad .$  LOWER LEVEL UPPER MARGINAL ---- VAR Z1  $-$ INF  $44955.0000 +$ INF Z1 función objetivo maestro \*\*\*\* REPORT SUMMARY : 0 INFEASIBLE 0 UNBOUNDED GAMS Rev 142 Intel /MS Window 04/14/05 07:08:20 Page 9 Descomposición de Danztig-Wolfe (DW) Equation Listing SOLVE SUB Using LP From line 119 ---- FOS =E= función objetivo subproblema  $FOS.$ . - 999\*X1(xuno-1) - 1999\*X1(xuno-2) - 1998\*X1(xuno-3) - 999\*X1(xuno-4) + Z2 =E= -54955 ;  $(LHS = -55000, INFES = 45***)$ ---- R2 =L= restricciones segunda etapa

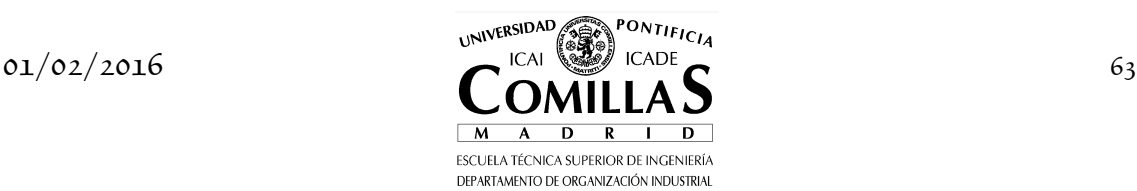

 $R2(runo-1)$ .. X1(xuno-1) + 3\*X1(xuno-2) =L= 40 ; (LHS = 40)  $R2(runo-2)$ ..  $2*XI(xuno-1) + XI(xuno-2) = L = 30$  ; (LHS = 30)  $R2(runo-3)$ ..  $X1(xuno-3) = L = 10$  ; (LHS = 10)  $R2(runo-4)$ .. X1(xuno-4) =L= 10 ; (LHS = 5)  $R2(runo-5)$ .. X1(xuno-3) + X1(xuno-4) =L= 15 ; (LHS = 15) GAMS Rev 142 Intel /MS Window 04/14/05 07:08:20 Page 10 Descomposición de Danztig-Wolfe (DW) Model Statistics SOLVE SUB Using LP From line 119 LOOPS LEADER TO LATER THE STATE STATE STATES IN THE STATE STATE STATES IN THE STATE STATES IN THE STATE STATES MODEL STATISTICS BLOCKS OF EQUATIONS 2 SINGLE EQUATIONS 6 BLOCKS OF VARIABLES 2 SINGLE VARIABLES 5 NON ZERO ELEMENTS 13 GENERATION TIME = 0.040 SECONDS 2.9 Mb WIN217-142 Apr 05, 2005 EXECUTION TIME = 0.050 SECONDS 2.9 Mb WIN217-142 Apr 05, 2005 GAMS Rev 142 Intel /MS Window 04/14/05 07:08:20 Page 11 Descomposición de Danztig-Wolfe (DW) Solution Report SOLVE SUB Using LP From line 119 L O O P S L iter-2 S O L V E S U M M A R Y MODEL SUB OBJECTIVE Z2 TYPE LP DIRECTION MINIMIZE SOLVER CPLEX FROM LINE 119 \*\*\*\* SOLVER STATUS 1 NORMAL COMPLETION \*\*\*\* MODEL STATUS 1 OPTIMAL \*\*\*\* OBJECTIVE VALUE -54955.0000 RESOURCE USAGE, LIMIT  $0.010$  1000.000<br>ITERATION COUNT, LIMIT 1 10000 GAMS/Cplex Apr 1, 2005 WIN.CP.CP 21.7 028.031.041.VIS For Cplex 9.0 Cplex 9.0.2, GAMS Link 28 User supplied options: scaind -1 scaind -i<br>lpmethod 1 preind 0 epopt 1e-9 eprhs 1e-9 Optimal solution found. Objective : -54955.000000 LOWER LEVEL UPPER MARGINAL ---- EQU FOS -54955.0000 -54955.0000 -54955.0000 1.0000 FOS función objetivo subproblema ---- EQU R2 restricciones segunda etapa LOWER **LEVEL LEVEL UPPER** MARGINAL runo-1 -INF . 40.0000 . runo-2 -INF . 30.0000 . runo-3 -INF . 10.0000 .<br>runo-4 -INF . 10.0000 .<br>runo-5 -INF . 15.0000 . ---- VAR X1 variables primera etapa LOWER LEVEL UPPER MARGINAL xuno-1 . . +INF 999.0000 xuno-2 . . +INF 1999.0000 xuno-3 . . +INF 1998.0000 xuno-4 . . +INF 999.0000 LOWER LEVEL UPPER MARGINAL ---- VAR Z2 -INF -54955.0000 +INF . Z2 función objetivo subproblema y completo \*\*\*\* REPORT SUMMARY : 0 NONOPT 0 INFEASIBLE 0 UNBOUNDED GAMS Rev 142 Intel /MS Window<br>Descomposición de Danztig-Wolfe (DW)<br>E x e c u t i o n ---- 122 PARAMETER Z\_INF = -10000.000 cota inferior de la solución PARAMETER Z\_SUP = 44955.000 cota superior de la solución GAMS Rev 142 Intel /MS Window<br>Descomposición de Danztig-Wolfe (DW)<br>Equation Listing SOLVE MAESTRO Using LP From line 115 ---- FOM =E= función objetivo maestro FOM.. 45\*LAMBDA(iter-1) - 1000\*EXC(rdos-1) + Z1 =E= 0 ; (LHS = 0) ---- R1 =L= restricciones primera etapa  $R1(rdos-1)... 55*LAMBDA(iter-1) - EXC(rdos-1) = L= 10 ; (LHS = 10)$ ---- COMBLIN =E= combinación lineal de los pesos de las soluciones COMBLIN.. LAMBDA(iter-1) + LAMBDA(iter-2) =E= 1 ; (LHS = 1) GAMS Rev 142 Intel /MS Window 04/14/05 07:08:20 Page 14

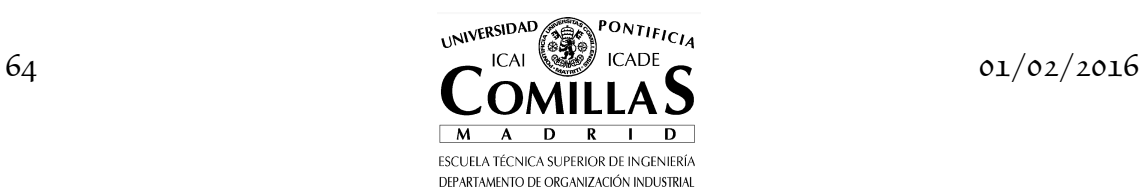

Descomposición de Danztig-Wolfe (DW) Model Statistics SOLVE MAESTRO Using LP From line 115 LOOPS L iter-3 MODEL STATISTICS BLOCKS OF EQUATIONS 3 SINGLE EQUATIONS 3 BLOCKS OF VARIABLES 3 SINGLE VARIABLES 4 NON ZERO ELEMENTS 7 GENERATION TIME = 0.041 SECONDS 2.9 Mb WIN217-142 Apr 05, 2005 EXECUTION TIME = 0.051 SECONDS 2.9 Mb WIN217-142 Apr 05, 2005 GAMS Rev 142 Intel /MS Window<br>Descomposición de Danztig-Wolfe (DW)<br>Solution Report SOLVE MAESTRO Using LP From line 115 L O O P S L iter-3 S O L V E S U M M A R Y MODEL MAESTRO OBJECTIVE Z1 TYPE LP DIRECTION MINIMIZE SOLVER CPLEX FROM LINE 115 \*\*\*\* SOLVER STATUS 1 NORMAL COMPLETION<br>\*\*\*\* MODEL STATUS 1 OPTIMAL \*\*\*\* OBJECTIVE VALUE -8.1818 RESOURCE USAGE, LIMIT  $0.010$   $1000.000$ <br>ITERATION COUNT, LIMIT  $2$   $10000$ GAMS/Cplex Apr 1, 2005 WIN.CP.CP 21.7 028.031.041.VIS For Cplex 9.0 Cplex 9.0.2, GAMS Link 28 User supplied options: scaind -1 lpmethod 1 preind 0 epopt 1e-9 eprhs 1e-9 Optimal solution found. Objective : -8.181818  $\begin{minipage}{0.9\linewidth} \textbf{LEVEL} & \textbf{UPPER} & \textbf{MARGINAL} \end{minipage}$  $\begin{tabular}{cccccccccc} \multicolumn{2}{c}{\text{\small\tt LOWER}} & & & \multicolumn{2}{c}{\text{\small\tt LEWEL}} & & & \multicolumn{2}{c}{\text{\small\tt UPPER}} & & \multicolumn{2}{c}{\text{\small\tt MAPGR} \end{tabular} \begin{tabular}{cccccccccc} \multicolumn{2}{c}{\text{\small\tt LOWER}} & & & \multicolumn{2}{c}{\text{\small\tt LEWEL}} & & & \multicolumn{2}{c}{\text{\small\tt UPPER}} & & \multicolumn{2}{c}{\text{\small\tt MAPER}} \\ & & & \multicolumn{2}{c}{\text{\small\tt LOWER}} & & & \multicolumn{2}{$  FOM función objetivo maestro ---- EQU R1 restricciones primera etapa LOWER LEVEL UPPER MARGINAL rdos-1 -INF 10.0000 10.0000 -0.8182 LOWER LEVEL UPPER MARGINAL ---- EQU COMBLIN 1.0000 1.0000 1.0000 EPS COMBLIN combinación lineal de los pesos de las soluciones ---- VAR LAMBDA pesos de las soluciones LOWER LEVEL UPPER MARGINAL iter-1 . 0.1818 1.0000 .<br>iter-2 . 0.8182 1.0000 . ---- VAR EXC variables de exceso en restricciones primera etapa <= LOWER LEVEL UPPER MARGINAL rdos-1 . . +INF 999.1818 LOWER LEVEL UPPER MARGINAL ---- VAR Z1 -INF -8.1818 +INF . Z1 función objetivo maestro \*\*\*\* REPORT SUMMARY : 0 NONOPT 0 INFEASIBLE 0 UNBOUNDED GAMS Rev 142 Intel /MS Window 04/14/05 07:08:20 Page 16 Descomposición de Danztig-Wolfe (DW) Equation Listing SOLVE SUB Using LP From line 119 ---- FOS =E= función objetivo subproblema FOS.. 0.181818181818182\*X1(xuno-1) - 0.636363636363636\*X1(xuno-2) + 0.363636363636364\*X1(xuno-3) + 0.181818181818182\*X1(xuno-4) + Z2 =E= EPS ; (LHS = -54955, INFES = 54955 \*\*\*) ---- R2 =L= restricciones segunda etapa  $R2(runo-1)$ .. X1(xuno-1) + 3\*X1(xuno-2) =L= 40 ; (LHS = 0)  $R2(runo-2)$ ..  $2*X1(xuno-1) + XI(xuno-2) = L = 30$  ; (LHS = 0)  $R2(runo-3)$ .. X1(xuno-3) =L= 10 ; (LHS = 0)  $R2(runo-4)... X1(xuno-4) = L = 10$  ; (LHS = 0)  $R2(runo-5)$ .. X1(xuno-3) + X1(xuno-4) =L= 15 ; (LHS = 0) GAMS Rev 142 Intel /MS Window 04/14/05 07:08:20 Page 17 Descomposición de Danztig-Wolfe (DW) Model Statistics SOLVE SUB Using LP From line 119 LOOPS LOOPS LOOPS MODEL STATISTICS

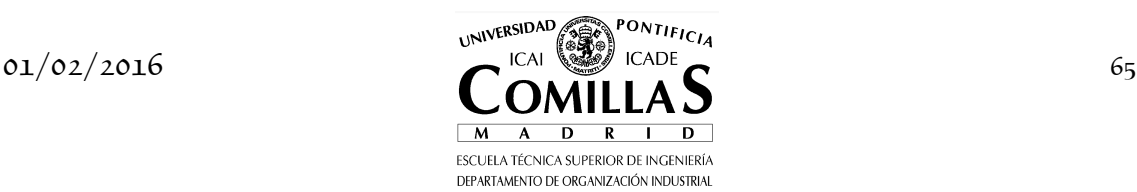

#### *5 DESCOMPOSICIÓN DE DANTZIG-WOLFE*

BLOCKS OF EQUATIONS 2 SINGLE EQUATIONS 6 BLOCKS OF VARIABLES 2 SINGLE VARIABLES 5 NON ZERO ELEMENTS 13 GENERATION TIME = 0.050 SECONDS 2.9 Mb WIN217-142 Apr 05, 2005 EXECUTION TIME = 0.050 SECONDS 2.9 Mb WIN217-142 Apr 05, 2005 GAMS Rev 142 Intel /MS Window<br>Descomposición de Danztig-Wolfe (DW)<br>Solution Report SOLVE SUB Using LP From line 119 L O O P S L iter-3 S O L V E S U M M A R Y MODEL SUB OBJECTIVE Z2 TYPE LP DIRECTION MINIMIZE SOLVER CPLEX FROM LINE 119 \*\*\*\* SOLVER STATUS 1 NORMAL COMPLETION \*\*\*\* MODEL STATUS 1 OPTIMAL \*\*\*\* OBJECTIVE VALUE -7.2727 RESOURCE USAGE, LIMIT  $0.010$  1000.000<br>ITERATION COUNT, LIMIT 4 10000 GAMS/Cplex Apr 1, 2005 WIN.CP.CP 21.7 028.031.041.VIS For Cplex 9.0 Cplex 9.0.2, GAMS Link 28 User supplied options: scaind -1 lpmethod 1 preind 0 epopt 1e-9 eprhs 1e-9 Optimal solution found. Objective : -7.272727 LOWER LEVEL UPPER MARGINAL ---- EQU FOS . . . 1.0000 FOS función objetivo subproblema ---- EQU R2 restricciones segunda etapa LOWER LEVEL UPPER MARGINAL  $\begin{tabular}{lcccc} {\tt runo-1} & & & & & & & & \\ {\tt runo-2} & & & & & & & \\ {\tt runo-3} & & & & & & & \\ {\tt runo-4} & & & & & & & \\ {\tt runo-5} & & & & & & & \\ {\tt runo-6} & & & & & & & \\ {\tt runo-7} & & & & & & & \\ {\tt runo-6} & & & & & & & \\ {\tt runo-7} & & & & & & & \\ {\tt runo-8} & & & & & & & \\ {\tt runo-9} & & & & & & & \\ {\tt runo-1} & & & & & & & \\ {\tt runo-1} & & & & & & & \\ {\tt runo-1} & & & & & & & \\ {\$ ---- VAR X1 variables primera etapa LOWER LEVEL UPPER MARGINAL  $\begin{tabular}{lcccc} xuno-1 & . & . & . & 15.0000 & +INF & & 0.7273 \\ xuno-2 & . & . & . & . & . & . & . \\ xuno-3 & . & . & . & . & . & . & . \\ xuno-4 & . & . & . & . & . & . & . \\ xono+1 & . & . & . & . & . & . \\ xuno-2 & . & . & . & . & . & . \\ xuno-3 & . & . & . & . & . & . \\ xuno-4 & . & . & . & . & . & . \\ xuno-5 & . & . & . & . & . & . \\ xuno-6 & . & . & . & . & . & . \\ xuno-7 & . & . & . & . & . & . \\ xuno$ xuno-2 . . +INF 0.7273 xuno-3 . 10.0000 +INF . xuno-4 . 5.0000 +INF . LOWER LEVEL UPPER MARGINAL  $---$  VAR  $7.2$   $---$  VAR  $7.2727$   $+$  INF Z2 función objetivo subproblema y completo  $***$  REPORT SUMMARY : 0 INFEASIBLE 0 UNBOUNDED GAMS Rev 142 Intel /MS Window<br>Descomposición de Danztig-Wolfe (DW)<br>E x e c u t i o n ---- 122 PARAMETER Z\_INF = -15.455 cota inferior de la solución PARAMETER Z\_SUP = -8.182 cota superior de la solución GAMS Rev 142 Intel /MS Window 04/14/05 07:08:20 Page 20 Descomposición de Danztig-Wolfe (DW) Equation Listing SOLVE MAESTRO Using LP From line 115 ---- FOM =E= función objetivo maestro  $FOM.$ . 45\*LAMBDA(iter-1) + 40\*LAMBDA(iter-3) - 1000\*EXC(rdos-1) + Z1 =E= 0; (LHS = 0) ---- R1 =L= restricciones primera etapa R1(rdos-1).. 55\*LAMBDA(iter-1) + 40\*LAMBDA(iter-3) - EXC(rdos-1) =L= 10 ; (LHS = 10) ---- COMBLIN =E= combinación lineal de los pesos de las soluciones COMBLIN.. LAMBDA(iter-1) + LAMBDA(iter-2) + LAMBDA(iter-3) =E= 1; (LHS = 1) GAMS Rev 142 Intel /MS Window 04/14/05 07:08:20 Page 21 Descomposición de Danztig-Wolfe (DW) Model Statistics SOLVE MAESTRO Using LP From line 115 LOOPS L iter-4 MODEL STATISTICS BLOCKS OF EQUATIONS 3 SINGLE EQUATIONS 3 BLOCKS OF VARIABLES 3 SINGLE VARIABLES 5 NON ZERO ELEMENTS 10 BLOCKS OF EQUATIONS 3 SINGLE EQUATIONS<br>BLOCKS OF VARIABLES 3 SINGLE VARIABLES 5<br>NON ZERO ELEMENTS 10<br>GENERATION TIME = 0.050 SECONDS 2.9 Mb WIN217-142 Apr 05, 2005 EXECUTION TIME =  $0.060$  SECONDS  $2.9$  Mb WIN217-142 Apr 05, 2005 GAMS Rev 142 Intel /MS Window<br>Descomposición de Danztig-Wolfe (DW)<br>Solution Report SOLVE MAESTRO Using LP From line 115

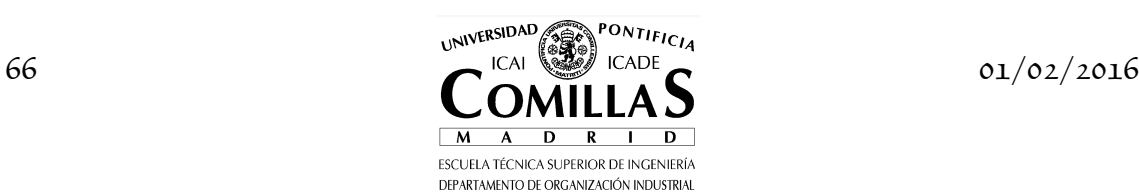

L O O P S L iter-4 S O L V E S U M M A R Y MODEL MAESTRO OBJECTIVE Z1 TYPE LP DIRECTION MINIMIZE SOLVER CPLEX FROM LINE 115 \*\*\*\* SOLVER STATUS 1 NORMAL COMPLETION \*\*\*\* MODEL STATUS 1 OPTIMAL \*\*\*\* OBJECTIVE VALUE -10.0000 RESOURCE USAGE, LIMIT  $0.010$  1000.000<br>ITERATION COUNT, LIMIT 3 10000 GAMS/Cplex Apr 1, 2005 WIN.CP.CP 21.7 028.031.041.VIS For Cplex 9.0 Cplex 9.0.2, GAMS Link 28 User supplied options: scaind -1 lpmethod 1 preind 0 epopt 1e-9 eprhs 1e-9 Optimal solution found. Objective : -10.000000 LOWER LEVEL UPPER MARGINAL ---- EQU FOM . . . 1.0000 FOM función objetivo maestro ---- EQU R1 restricciones primera etapa LOWER LEVEL UPPER MARGINAL rdos-1 -INF 10.0000 10.0000 -1.0000 LOWER LEVEL UPPER MARGINAL ---- EQU COMBLIN 1.0000 1.0000 1.0000 EPS COMBLIN combinación lineal de los pesos de las soluciones ---- VAR LAMBDA pesos de las soluciones LOWER LEVEL UPPER MARGINAL iter-1 . . 1.0000 10.0000 iter-2 . 0.7500 1.0000 . iter-3 . 0.2500 1.0000 . ---- VAR EXC variables de exceso en restricciones primera etapa <= LOWER LEVEL UPPER MARGINAL rdos-1 . . +INF 999.0000 LOWER LEVEL UPPER MARGINAL  $---$  VAR Z1  $-- -1NF$   $-10.0000$   $+INF$  Z1 función objetivo maestro \*\*\*\* REPORT SUMMARY : 0 NONOPT 0 INFEASIBLE 0 UNBOUNDED GAMS Rev 142 Intel /MS Window 04/14/05 07:08:20 Page 23 Descomposición de Danztig-Wolfe (DW) Equation Listing SOLVE SUB Using LP From line 119 ---- FOS =E= función objetivo subproblema FOS.. - X1(xuno-2) + Z2 =E= EPS ; (LHS = -7.27272727272728, INFES = 7.27272727272728 \*\*\*) ---- R2 =L= restricciones segunda etapa  $R2(runo-1)\ldots X1(xuno-1) + 3*X1(xuno-2) = L = 40 ; (LHS = 15)$  $R2(runo-2)... 2*X1(xuno-1) + X1(xuno-2) = L = 30$ ; (LHS = 30)  $\verb|R2(runo-3)| \ldots \verb|X1(xuno-3)| = L = 10 ; (LHS = 10)$  $R2(runo-4)$ .. X1(xuno-4) =L= 10 ; (LHS = 5)  $R2(runo-5)$ .. X1(xuno-3) + X1(xuno-4) =L= 15 ; (LHS = 15) GAMS Rev 142 Intel /MS Window 04/14/05 07:08:20 Page 24 Descomposición de Danztig-Wolfe (DW) Model Statistics SOLVE SUB Using LP From line 119 LOOPS LOOPS MODEL STATISTICS BLOCKS OF EQUATIONS 2 SINGLE EQUATIONS 6 BLOCKS OF VARIABLES 2 SINGLE VARIABLES 5 NON ZERO ELEMENTS 10 GENERATION TIME = 0.030 SECONDS 2.9 Mb WIN217-142 Apr 05, 2005 EXECUTION TIME = 0.050 SECONDS 2.9 Mb WIN217-142 Apr 05, 2005 GAMS Rev 142 Intel /MS Window 04/14/05 07:08:20 Page 25 Descomposición de Danztig-Wolfe (DW) Solution Report SOLVE SUB Using LP From line 119 L O O P S L iter-4 S O L V E S U M M A R Y MODEL SUB<br>TYPE LP<br>SOLVER CPLEX TYPE LP DIRECTION MINIMIZE SOLVER CPLEX FROM LINE 119

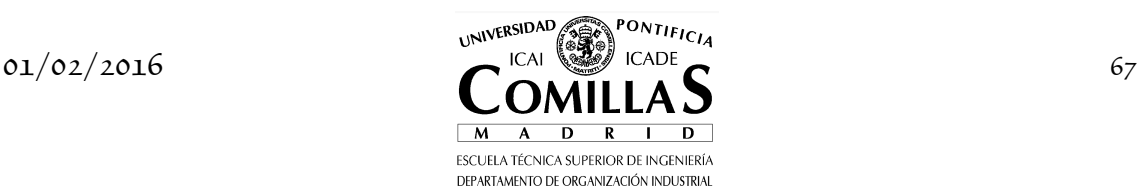

### *5 DESCOMPOSICIÓN DE DANTZIG-WOLFE*

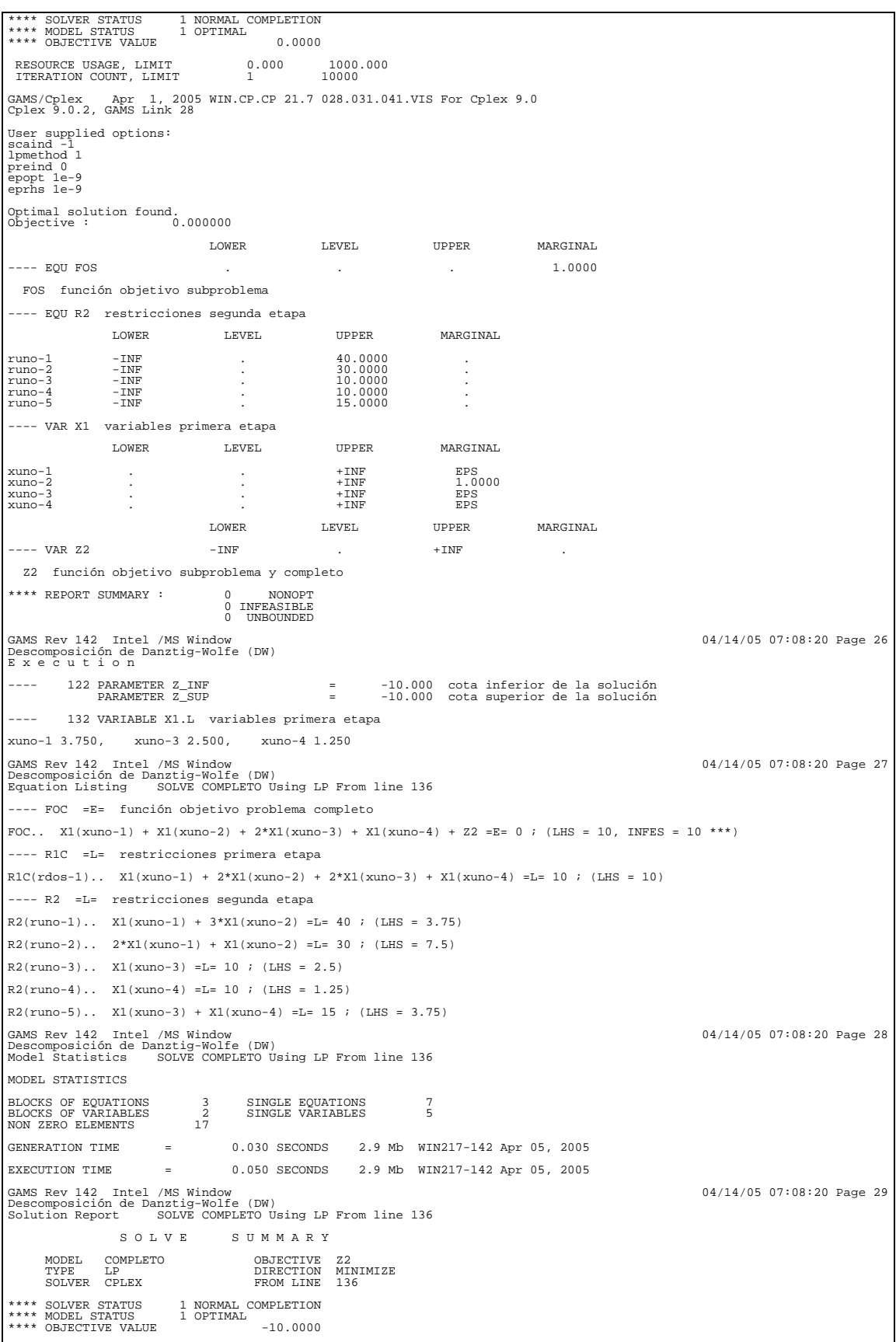

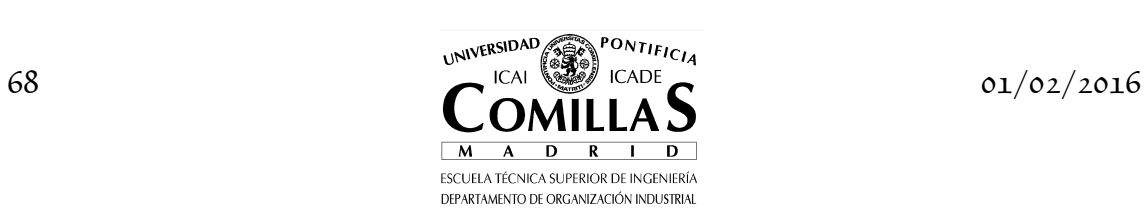

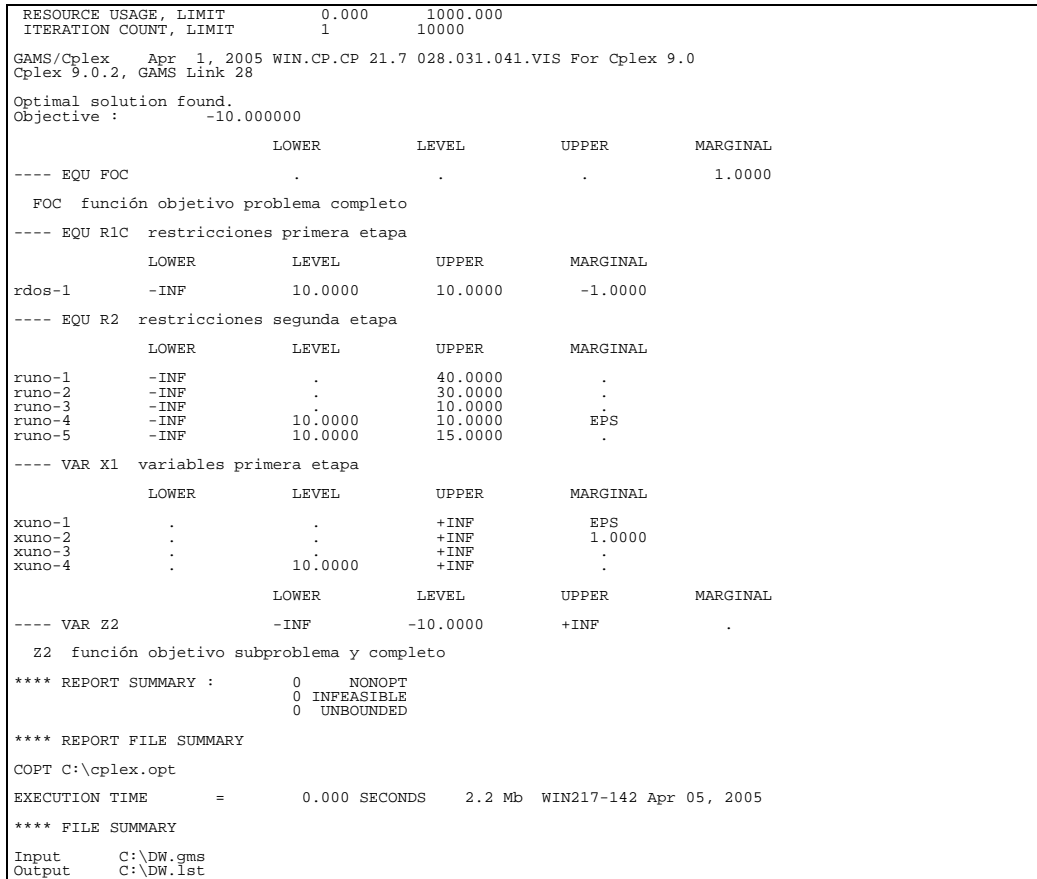

## **I.5.4 Algoritmo escrito en MATLAB**

El algoritmo escrito en MATLAB se presenta a continuación.

```
% 
% descomposicion de Dantzig-Wolfe 
% 
[m1,n1]=size(A1) ; 
[m2,n2]=size(A2) ; 
l = 1 ; 
optcnd = -1 ; 
x1 = x11 ; 
AA = B1*x1 ; 
cc = c1'*x1 ; 
while optcnd < 0 
 A = [[AA, A2]; [ones(1,l), zeros(1,n2)]] ; 
 b = [b2; 1] ; 
 c = [cc, c2'] ; 
 [x2,pi2t] = lp(c,A,b,zeros(l+n2,1)) ; 
 pi2(:,l) = -pi2t(1:m2) ; 
 [x1t] = lp([c1'-pi2(:,l)'*B1],A1,b1,zeros(n1,1)) ; 
1 = 1 + 1;
 x1(:,l) = x1t ; 
 AA = [AA, B1*x1(:,l)] ; 
cc = [cc, c1' * x1(:,1)] ;
 optcnd = [c1'-pi2(:,l-1)'*B1]*x1(:,l) + pi2t(m2+1) ; 
end
```
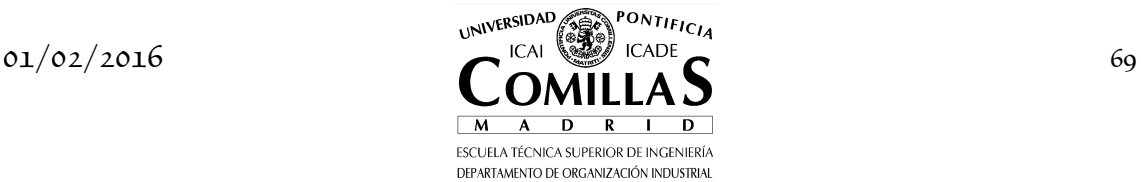
# **I.6 Relajación lagrangiana**

### **I.6.1 Descripción general**

El método de relajación lagrangiana (RL) [Geoffrion:70, Geoffrion:74] es una de las técnicas más extendidas en optimización discreta. Se utiliza en situación análoga al método de Dantzig-Wolfe (DW), cuando existen restricciones que complican la solución del problema. Esto es, la resolución del problema sin esas ecuaciones tiene una estructura cuya resolución es más sencilla. Esta técnica se basa en la *dualización* de esas ecuaciones y en la formulación de un *problema dual* cuya resolución proporciona una aproximación del valor óptimo del problema original mejor que la resolución de su relajación lineal<sup>12</sup>. En caso de que el problema sea lineal y que el conjunto de ecuaciones de complicación sean el conjunto de restricciones del problema, este problema dual es el problema dual del problema original. Se formula el mismo subproblema que en DW y el problema maestro es sustituido por su problema dual.

Partimos de la ecuación (5.15) que define el problema maestro completo

$$
\max_{\theta_2, \pi_2} \theta_2
$$
\n
$$
\theta_2 + (A_1 x_1^1 - b_1)^T \pi_2 \le c_1^T x_1^1 \quad : \lambda_1
$$
\n
$$
\theta_2 + (A_1 x_1^2 - b_1)^T \pi_2 \le c_1^T x_1^2 \quad : \lambda_2
$$
\n
$$
\vdots
$$
\n
$$
\theta_2 + (A_1 x_1^{\nu} - b_1)^T \pi_2 \le c_1^T x_1^{\nu} \quad : \lambda_{\nu}
$$
\n(5.20)

y definimos  $\theta_2 = b_1^T \pi_2 + \mu$ , entonces esta ecuación se convierte en

$$
\max_{\pi_2,\mu} b_1^T \pi_2 + \mu
$$
\n
$$
(A_1 x_1^1)^T \pi_2 + \mu \le c_1^T x_1^1 : \lambda_1
$$
\n
$$
(A_1 x_1^2)^T \pi_2 + \mu \le c_1^T x_1^2 : \lambda_2
$$
\n
$$
\vdots
$$
\n
$$
(A_1 x_1^{\nu})^T \pi_2 + \mu \le c_1^T x_1^{\nu} : \lambda_{\nu}
$$
\n(5.21)

luego el *problema maestro restringido* es

### **Maestro Relajación Lagrangiana**

ł

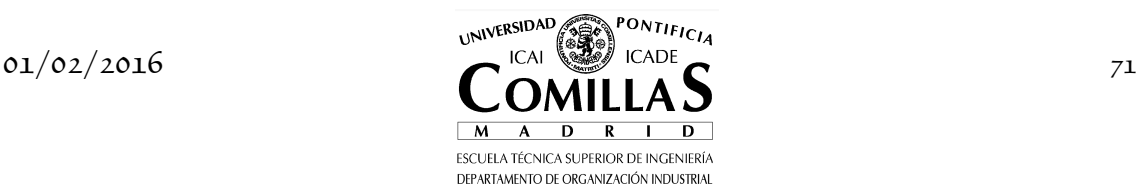

<sup>12</sup> Por relajación lineal de un problema *P* se entiende el problema *P* en el que las variables enteras son sustituidas por variables continuas.

$$
\max_{\theta_2, \pi_2} \theta_2
$$
\n
$$
\theta_2 + (A_1 x_1^l - b_1)^T \pi_2 \le c_1^T x_1^l \quad : \lambda_l \quad l = 1, \dots, j
$$
\n(5.22)

o bien

$$
\max_{\pi_2,\mu} b_1^T \pi_2 + \mu
$$
\n
$$
(A_1 x_1^l)^T \pi_2 + \mu \le c_1^T x_1^l \quad : \lambda_l \qquad l = 1, \dots, j
$$
\n(5.23)

donde las restricciones reciben el nombre de *cortes duales* o *cortes de optimalidad lagrangianos* o *corte de Lagrange*. Esta formulación del maestro es denominada método de *planos de corte de Kelly*.

### **I.6.2 Cortes de acotamiento**

Dado que el maestro de RL es el dual del de DW, si el segundo es infactible el primer resulta no acotado.

Consideremos un valor del multiplicador  $\pi$ <sub>2</sub> y consideremos de nuevo el subproblema de Lagrange

$$
\theta_2(\pi_2) = \min_{x_1} (c_1^T - \pi_2^T A_1) x_1 + \pi_2^T b_1
$$
  
\n
$$
A_2 x_1 = b_2
$$
  
\n
$$
x_1 \ge 0
$$
\n(5.24)

Supongamos que para este valor  $\pi$ <sup>2</sup> del multiplicador existe  $v \ge 0$  y  $A_2 v \leq 0$ <sup>13</sup> tal que  $c_1^T - \pi_2^T A_1 < 0$ . Entonces, si  $x_1^0$  es una solución del subproblema de Lagrange, observando que  $tv \geq 0$  y  $A_2tv \leq 0$  para cualquier valor positivo de *t* se tiene que

$$
c_1^T(x_1^0 + tv) + \pi_2^T(A_2(x_1^0 + tv) - b_2) = c_1^T x_1^0 + \pi_2^T(A_2 x_1^0 - b_2) + t(c_1^T + \pi_2^T A_2)v \tag{5.25}
$$

con lo que el subproblema no está acotado dado que toma valores muy pequeños cuando  $t \to \infty$ .

Del razonamiento anterior se deduce que el conjunto de multiplicadores aceptables debe verificar que

$$
(c_1^T + \pi_2^T A_2)x_1 \ge 0 \quad \forall x_1 \in \{x_1 \ge 0, A_2 x_1 \le 0\}
$$
\n
$$
(5.26)
$$

La condición anterior, una vez propuesto un valor para el multiplicador, puede ser comprobada resolviendo el siguiente problema, que denominamos *subproblema de acotamiento*:

<sup>&</sup>lt;sup>13</sup> Es decir,  $v \in \{x_1 \geq 0, A_2x_1 \leq 0\}$  que es el sistema homogéneo asociado a  $v \in \{x_1 \geq 0, A_2x_1 = b_2\}.$ 

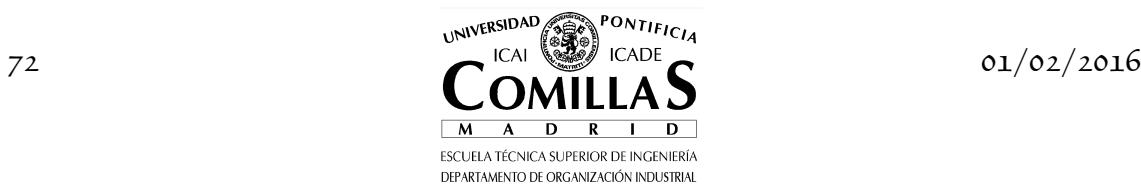

ł

$$
\theta_2^*(\pi_2) = \min_{x_1} (c_1^T - \pi_2^T A_1) x_1
$$
  
\n
$$
A_2 x_1 \le 0
$$
  
\n
$$
0 \le x_1 \le 1
$$
\n(5.27)

y en caso de que tenga un valor negativo, se debe ser introducir un corte de acotamiento (similar al corte de infactibilidad en la descomposición de Bd) en el problema maestro de la RL de la forma:

$$
(A_1 x_1^l)^T \pi_2 \le c_1^T x_1^l \tag{5.28}
$$

De este modo, el algoritmo de la RL itera entre un problema maestro, formado por cortesduales y de acotamiento, y un subproblema que evalúa los multiplicadores propuestos por el maestro. El problema maestro, considerando ambos tipos de cortes, puede ser formulado de la siguiente forma

$$
\max_{\theta_2, \pi_2} \theta_2
$$
\n
$$
\delta_1^l \theta_2 + (A_1 x_1^l - \delta_1^l b_1)^T \pi_2 \le c_1^T x_1^l \quad : \lambda_l \quad l = 1, \dots, j
$$
\n(5.29)

o bien

$$
\max_{\pi_2,\mu} b_1^T \pi_2 + \mu
$$
  
\n
$$
(A_1 x_1^l)^T \pi_2 + \delta_1^l \mu \le c_1^T x_1^l \quad : \lambda_l \qquad l = 1,...,j
$$
\n(5.30)

siendo  $\delta_1^l = 1$  para los cortes duales y  $\delta_1^l = 0$  para los de acotamiento.

El subproblema es

**Subproblema Relajación Lagrangiana**  
\n
$$
\theta_2 = \min_{x_1} (c_1^T - \pi_2^{jT} A_1) x_1 + \pi_2^{jT} b_1
$$
\n
$$
A_2 x_1 = b_2
$$
\n
$$
x_1 \ge 0
$$
\n(5.31)

o bien

$$
\theta_2 = \min_{x_1} \left( c_1^T - \pi_2^{jT} A_1 \right) x_1 - \mu^j
$$
  
\n
$$
A_2 x_1 = b_2
$$
  
\n
$$
x_1 \ge 0
$$
\n(5.32)

### **I.6.3 Algoritmo**

Esquemáticamente el algoritmo se representa en la figura 4.5.

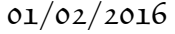

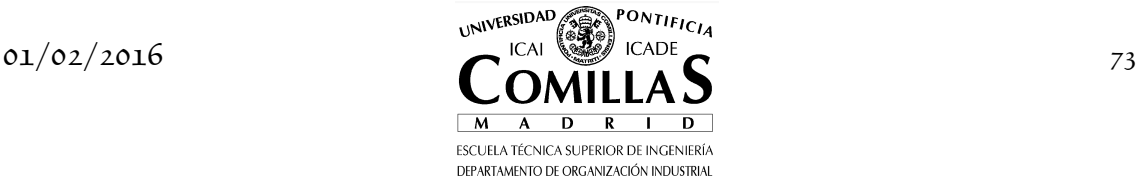

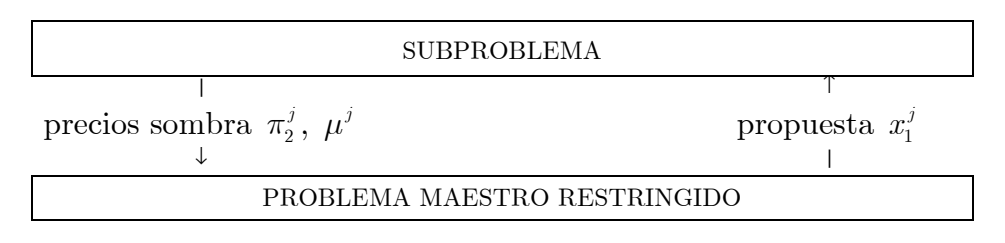

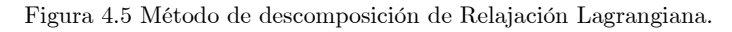

El algoritmo de la RL es descrito en los siguientes pasos.

- 1. Inicialización:  $j = 0$ ,  $\overline{z} = \infty$ ,  $\underline{z} = -\infty$ ,  $\varepsilon = 10^{-4}$ .
- 2. Resolución del problema maestro de la RL

$$
\max_{\theta_2, \pi_2} \theta_2
$$
\n
$$
\delta_1^l \theta_2 + (A_1 x_1^l - \delta_1^l b_1)^T \pi_2 \le c_1^T x_1^l \quad : \lambda_l \quad l = 1, ..., j
$$
\n(5.33)

Actualizar la cota superior  $\bar{z} = \theta_2$ . Obtener el valor de  $\pi_2$  e ir al paso 3.

3. Resolución del subproblema de acotamiento

$$
\theta_2^*(\pi_2) = \min_{x_1} (c_1^T - \pi_2^{jT} A_1) x_1
$$
  
\n
$$
A_2 x_1 \le 0
$$
  
\n
$$
0 \le x_1 \le 1
$$
\n(5.34)

Si  $\theta_2^*(\pi_2) \geq 0$  ir al paso 4. En otro caso obtener la solución  $x_1^j$  y formar el corte de acotamiento

$$
(A_1 x_1^j)^T \pi_2 \le c_1^T x_1^j \tag{5.35}
$$

Ir al paso 2.

4. Resolución del subproblema

$$
\theta_2 = \min_{x_1} (c_1^T - \pi_2^{jT} A_1) x_1 + \pi_2^{jT} b_1
$$
  
\n
$$
A_2 x_1 = b_2
$$
  
\n
$$
x_1 \ge 0
$$
\n(5.36)

Actualizar la cota inferior  $\underline{z} = \theta_2$ . Obtener la solución  $x_1^j$  y formar el corte de Lagrange

$$
\theta_2 + (A_1 x_1^j - b_1)^T \pi_2 \le c_1^T x_1^j \tag{5.37}
$$

Ir al paso 5.

5. Regla de parada

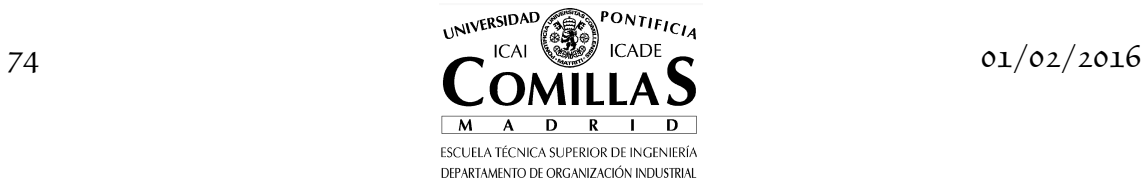

Cálculo de la diferencia entre los multiplicadores propuestos en la iteración *j* y la anterior  $j-1$ . Si  $d(\pi_2^j - \pi_2^{j-1}) < \varepsilon$  detener<sup>14</sup>. En otro caso, ir al paso 2. La regla de parada se puede también establecer para la diferencia relativa entre las cotas superior  $\overline{z}$  e inferior  $\overline{z}$ , establecidas por el maestro y el subproblema respectivamente, o bien para el valor de la función objetivo del subproblema en la segunda formulación.

La solución óptima es la combinación lineal de las soluciones obtenidas en todas las iteraciones siendo los pesos las variables duales de los cortes de Lagrange del maestro.

$$
x_1^* = \sum_{l=1}^j x_1^l \lambda_l \tag{5.38}
$$

$$
z_1^* = \sum_{l=1}^j (c_1^T x_1^l) \lambda_l \tag{5.39}
$$

El tamaño del problema lineal completo es  $(m_1 + m_2) \times n_1$ . El tamaño del problema maestro es  $j \times (m_1 + 1)$  y el del subproblema  $m_2 \times n_1$ .

En el algoritmo de la RL, las variables  $\pi$ <sub>2</sub> y  $\mu$  son variables libres pero puede ser conveniente introducir cotas algorítmicas suficientemente amplias a sus valores que impiden que éste sea no acotado.

La función objetivo del maestro disminuye en cada iteración al introducir un nuevo corte y, por consiguiente, será monótona decreciente. Por esta misma razón se ocasiona una pérdida de factibilidad, luego conviene que sea resuelto por el método simplex dual. Los cortes duales son una linealización exterior a la función objetivo del subproblema.

El subproblema se ve afectado únicamente en su función objetivo luego se recomienda utilizar el método simplex primal. El subproblema es no diferenciable (es una poligonal).

Cuando la RL se aplica a problemas lineales, la sucesión de los valores óptimos del problema maestro (que siempre es decreciente) converge al valor óptimo del problema lineal. Por el contrario, esto no se satisface cuando el problema es entero mixto. Este valor al que la sucesión decreciente converge es simplemente una cota inferior del valor óptimo del problema. Esta diferencia entre el valor óptimo del problema y el valor obtenido por la RL es lo que se conoce en la literatura como *intervalo de dualidad* (*duality gap*). La aparición del intervalo de dualidad origina que la solución primal propuesta por la RL pueda ser infactible para las restricciones de complicación. Una alternativa para obtener una solución factible para dichas restricciones es resolverlo mediante un

ł

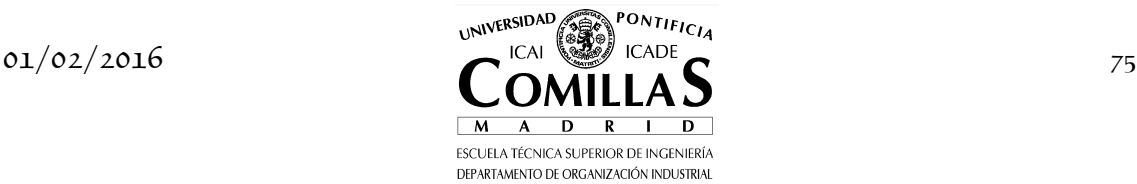

<sup>&</sup>lt;sup>14</sup>  $d(\pi_2^j - \pi_2^{j-1}) < \varepsilon$  representa distancia entre  $\pi_2^j$  y  $\pi_2^{j-1}$ .

método de penalización de programación no lineal como es el del lagrangiano aumentado consiguiendo además diferenciabilidad en la función objetivo. Éste consiste en introducir un término cuadrático que penaliza las infactibilidades asociadas a las ecuaciones relajadas. Otra alternativa para evitar esta situación consiste normalmente en realizar un postproceso de las soluciones obtenidas para encontrar la solución factible. Este postproceso depende del problema concreto que se resuelva y suele estar basado en el conocimiento específico de dicho problema.

Dado que los problemas maestros de DW y RL son duales entre sí, ¿qué ventaja puede tener uno frente a otro? La razón principal estriba en que para DW las variables duales, que son cruciales en el algoritmo de descomposición, son un subproducto de la optimización mientras que para RL son las variables principales. De hecho pueden utilizarse formulaciones alternativas a la del método de los planos de corte. Por ejemplo, una basada en técnicas de programación no lineal puede ser el *método del subgradiente*

$$
\pi_2^{j+1} = \pi_2^j + \alpha_j p_j \tag{5.40}
$$

donde  $p_j = A_i x_1^j - b_i$  es el gradiente de la función dual y  $\alpha_j$  es un escalar que indica la longitud de paso del método del subgradiente. *α<sup>j</sup>* disminuye al aumentar las iteraciones y  $\alpha_j \to 0$  para  $j \to \infty$ . Un valor eficaz utilizado en la práctica es

$$
\alpha_{j} = \frac{\beta_{j} \left[ \theta_{2}(\pi_{2}^{j}) - c_{1}^{T} x_{1}^{*} \right]}{\sum_{m} \left( \sum_{n} a_{mn} x_{n}^{j} - b_{m} \right)^{2}}
$$
(5.41)

donde  $\beta_j$  es un escalar entre 0 y 2,  $c_1^T x_1^*$  $c_1^T x_1^*$  es el valor de la función objetivo para la mejor solución factible conocida del problema. Frecuentemente, se empieza la secuencia por  $\alpha_j = 2$  *y* se reduce su valor a la mitad cuando  $\theta_2(\pi_2^j)$  no ha aumentado en un número prespecificado de iteraciones.

El *bundle method* es una variante del método de planos de corte donde la función objetivo introduce un término cuadrático de penalización de la desviación de los multiplicadores  $\pi_2^j$  con respecto a un punto  $\hat{\pi}_2^j$  que representa el centro de gravedad de la región factible. En este caso el problema maestro tiene función objetivo no lineal y además requiere el ajuste del parámetro de penalización.

Incluso el problema maestro puede ser sustituido por algoritmos heurísticos de actualización de los multiplicadores con tal de que se cumplan ciertas condiciones. Por ejemplo, el método lambda de despacho económico en un

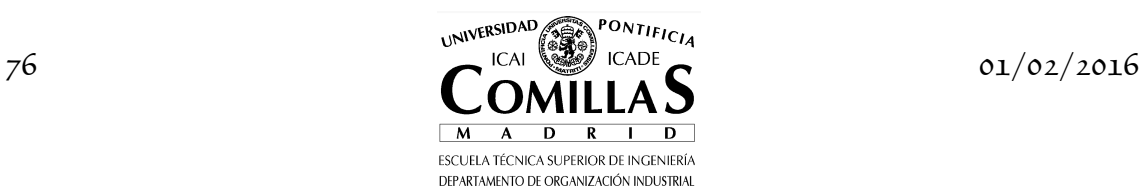

sistema de energía eléctrica se puede interpretar como un algoritmo de RL donde el multiplicador lambda se actualiza heurísticamente en cada iteración.

## **I.6.4 Algoritmo escrito en GAMS**

Volvamos a resolver el mismo problema que en el método de descomposición de DW

```
\min -4x - y - 6z3x + 2y + 4z = 171 \leq x \leq 21 \leq y \leq 21 \leq z \leq 2
```
Empezamos resolviendo el subproblema con la variable dual  $\pi = 0$  y el óptimo resulta ser  $(x, y, z) = (2, 2, 2)$  y se pasa este punto y el valor de la función objetivo, que es la cota inferior *z* = −22 , al problema maestro

> $\theta + (18 - 17)\pi \leq -22$ max *θ*

Este problema resultaría no acotado. Para evitarlo se fija  $-1000 \le \theta \le 1000$ y −1000  $\leq \pi \leq$  1000 y se obtiene  $\pi =$  −1000. La cota superior ahora es  $\overline{z} = 978$ .

El subproblema se formula ahora como

 $\min(-4 + 3 \cdot 1000)x + (-1 + 2 \cdot 1000)y + (-6 + 4 \cdot 1000)z - 17 \cdot 1000$  $1 \leq x \leq 2$  $1 \leq y \leq 2$  $1 \leq z \leq 2$ 

El óptimo es el punto  $(x, y, z) = (1,1,1)$ , el valor de la función objetivo *z* = −8011 y un valor para el maestro de −11 . El nuevo problema maestro es

$$
\max \theta
$$
  
\n
$$
\theta + (18 - 17)\pi \le -22
$$
  
\n
$$
\theta + (9 - 17)\pi \le -11
$$

de donde resulta  $\pi = -1.222$  y cota superior  $\bar{z} = -20.777$  lo que da lugar al subproblema que se formula ahora como

 $\min -0.333x + 1.444y - 1.111z - 20.777$  $1 \leq x \leq 2$  $1 \leq y \leq 2$  $1 \leq z \leq 2$ 

El nuevo punto óptimo es  $(x, y, z) = (2, 1, 2)$  y el valor de la función objetivo *z* = −22.222 y con un valor para el maestro de −21. El nuevo problema maestro es

$$
\max \theta
$$
  
\n
$$
\theta + (18 - 17)\pi \le -22
$$
  
\n
$$
\theta + (9 - 17)\pi \le -11
$$
  
\n
$$
\theta + (16 - 17)\pi \le -21
$$

de donde resulta  $\pi = -0.5$ , variables duales de los cortes  $(\lambda_1, \lambda_2, \lambda_3) = (0.5, 0, 0.5)$ y cota superior  $\bar{z} = -21.5$ . El subproblema es ahora

$$
\min-2.5x - 4z - 8.5
$$
  
 
$$
1 \le x \le 2
$$
  
 
$$
1 \le y \le 2
$$
  
 
$$
1 \le z \le 2
$$

El nuevo punto óptimo es  $(x, y, z) = (2, 1, 2)$  y el valor de la función objetivo *z* = −21.5 . Al ser iguales la cota superior e inferior el algoritmo converge.

La solución óptima es la combinación lineal de las soluciones anteriores  $(x, y, z) = (2, 1.5, 2)$ .

Veamos de nuevo la resolución del problema con la formulación alternativa de la RL. Igual que antes empezamos resolviendo el subproblema con las variables duales  $\pi = 0$  y  $\mu = 0$  y el óptimo resulta ser  $(x, y, z) = (2, 2, 2)$  y se pasa este punto y el valor de la función objetivo, que en este caso es la cota inferior  $z = -22$ , al problema maestro

$$
\max 17\pi + \mu
$$

$$
18\pi + \mu \le -22
$$

Este problema resultaría no acotado. Para evitarlo se fija  $-1000 \le \pi \le 1000$ y −1000  $\leq$   $\mu$  ≤ 1000 y se obtiene  $\pi$  = −56.777 y  $\mu$  = 1000. La cota superior ahora es  $\overline{z} = 34.777$ .

El subproblema se formula ahora como

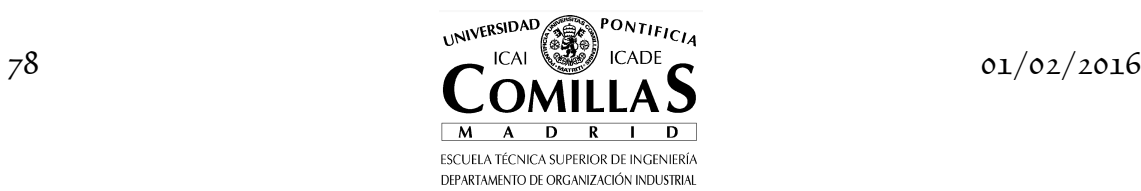

$$
\min(-4+3\cdot 56.777)x + (-1+2\cdot 56.777)y + (-6+4\cdot 56.777)z - 1000
$$
  
 
$$
1 \le x \le 2
$$
  
 
$$
1 \le y \le 2
$$
  
 
$$
1 \le z \le 2
$$

El óptimo es el punto  $(x, y, z) = (1,1,1)$ , el valor de la función objetivo  $-500$ , la cota inferior es *z* = −465.222 y un valor para el maestro de −11 . El nuevo problema maestro es

$$
\max 17\pi + \mu
$$
  

$$
18\pi + \mu \le -22
$$
  

$$
9\pi + \mu \le -11
$$

de donde resulta  $\pi = -1.222$  y  $\mu = 0$  y cota superior  $\bar{z} = -20.777$  lo que da lugar al subproblema que se formula ahora como

min- 0.333x + 1.444y - 1.111z  
\n
$$
1 \le x \le 2
$$
  
\n $1 \le y \le 2$   
\n $1 \le z \le 2$ 

El nuevo punto óptimo es  $(x, y, z) = (2,1,2)$ , el valor de la función objetivo −1.444 , la cota inferior *z* = −22.222 y con un valor para el maestro de −21 . El nuevo problema maestro es

$$
\max 17\pi + \mu
$$
  

$$
18\pi + \mu \le -22
$$
  

$$
9\pi + \mu \le -11
$$
  

$$
16\pi + \mu \le -21
$$

de donde resulta  $\pi = -0.5$  y  $\mu = -13$ , variables duales de los cortes  $(\lambda_1, \lambda_2, \lambda_3) = (0.5, 0, 0.5)$  y cota superior  $\overline{z} = -21.5$ . El subproblema es ahora

$$
\min -2.5x - 4z + 13
$$

$$
1 \le x \le 2
$$

$$
1 \le y \le 2
$$

$$
1 \le z \le 2
$$

El nuevo punto óptimo es  $(x, y, z) = (2,1,2)$ , el valor de la función objetivo es 0 y la cota inferior *z* = −21.5 . El algoritmo converge en los dos criterios: por ser iguales la cota superior e inferior o por ser 0 el valor del subproblema que evalúa los costes reducidos.

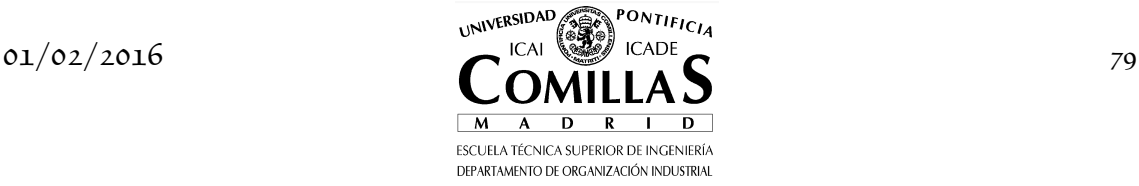

La solución óptima es la combinación lineal de las soluciones anteriores  $(x, y, z) = (2, 1.5, 2)$ .

La implantación en GAMS de un código de RL es similar a la implantación de la descomposición de Bd. Se formula un modelo para el problema maestro y otro para el subproblema y éstos son resueltos sucesivamente en un bucle de iteraciones. Las ecuaciones que representan los cortes de Lagrange (una única ecuación que engloba a los dos tipos de cortes) son declaradas sobre un conjunto estático de índices y construidas sobre un subconjunto dinámico. Durante el proceso algorítmico, este conjunto dinámico se va actualizado, aumentando por tanto el número de cortes de Lagrange que contiene el problema maestro. El algoritmo escrito en GAMS se presenta a continuación.

```
$title Descomposición de relajación lagrangiana (RL) 
sets
          máximo número de iteraciones / iter-1 * iter-5 /
     J(l) iteración actual
    IT iteraciones del algoritmo / iter-1 * iter-9 /<br>N1 variables
          variables
scalar<br>Z_INF<br>Z_SUP
               cota inferior de la solución / -inf /<br>cota superior de la solución / inf /<br>tolerancia en optimalidad / 1e-6 /
 Z_SUP cota superior de la solución / inf /
 TOL tolerancia en optimalidad / 1e-6 /
 GAMMA coeficiente cotas restricciones subproblema / 1 /
* fase 1 obtiene cortes hasta que el maestro resulte acotado
 INFACT fase 1 (0) o fase 2 (1) de relajación lagrangiana / 0 /
 N_CORTES número de cortes / 0 /
 FORMUL tipo de formulación relajación lagrangiana / 2 / 
parameters
 DELTA1(l) coeficiente para cortes de acotamiento (subproblema no acotado)
 X1_L(l,n1) soluciones del subproblema 
* comienzo datos del problema 
sets
 M1 restricciones primera etapa / runo-1 /
 M2 restricciones segunda etapa / rdos-1 * rdos-6 /
 N1 variables / xuno-1 * xuno-3 / 
parameters
     C1(n1) coeficientes función objetivo
 / xuno-1 -4
 xuno-2 -1
xuno-3 -6 /
 B1(m1) cotas restricciones primera etapa
 / runo-1 17 /
     B2(m2) cotas restricciones segunda etapa
            rdos-1 -1<br>rdos-2 -1rdos-2 -\overline{1}<br>rdos-3 -1
            rdos-3 -1<br>rdos-4 2
            rdos-4 2<br>rdos-5 2
            rdos-5 \overline{2}<br>rdos-6 \overline{2}rdos-6
table A1(m1,n1) matriz de restricciones primera etapa
                 xuno-1 xuno-2 xuno-3<br>3 2 4
       runo-1table A2(m2,n1) matriz de restricciones segunda etapa
                  xuno-1 xuno-2 xuno-3
       rdos-1rdos-2 -1 rdos-3 -1
 rdos-4 1
       rdos-5 1
       rdos-6 1
```
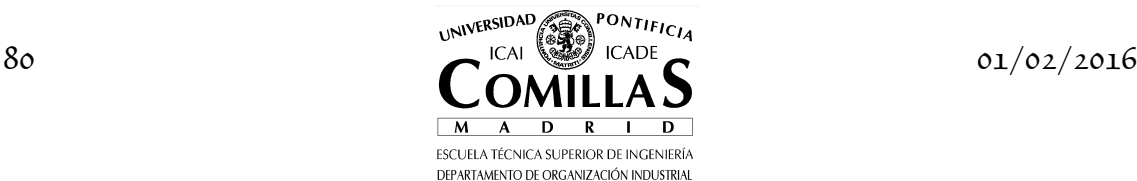

```
* fin datos del problema 
variables<br>(1/n1
 X1(n1) variables primera etapa
 Z2 función objetivo subproblema y completo
 Z1 función objetivo maestro
 TT función objetivo maestro
 PI2(m1) variables duales restricciones primera etapa
 MU variable dual de la combinación lineal 
equations<br>FOM1
 FOM1 función objetivo maestro
 FOM2 función objetivo maestro
 FOS1 función objetivo subproblema
   FOS2<br>FOC
 FOC función objetivo problema completo
 R1(m1) restricciones primera etapa
 R2(m2) restricciones segunda etapa
 CORTES1(l) cortes de relajación lagrangiana
 CORTES2(l) cortes de relajación lagrangiana ; 
FOM1 ... Z1 = E = \text{Sum}(m1, B1(m1)^*P12(m1)) + MU:
FOM2 .. Z1 =E= TT ;
FOS1           .. Z2 =E= - <mark>sum</mark>(m1, PI2.L(m1)*(<mark>sum</mark>(n1, A1(m1,n1)*X1(n1)))) - MU.L +<br>INFACT*<mark>sum</mark>(n1, C1(n1)*X1(n1)) ;
FOS2 .. Z2 =E= - sum(m1, PI2.L(m1)*(sum(n1, A1(m1,n1)*X1(n1))-B1(m1)*GAMMA)) + 
 INFACT*sum(n1, C1(n1)*X1(n1)) ; 
FOC ... Z2 = E = sum(n1, C1(n1)*x1(n1)) ;
R1(m1) .. sum(n1, A1(m1, n1) * X1(n1)) = L = B1(m1) ;
R2(m2) .. sum(n1, A2(m2, n1) * x1(n1)) == B2(m2) * GAMMA ;CORTES1(j) .. sum(m1, PI2(m1)*(sum(n1, A1(m1,n1)*X1_L(j,n1)))) + 
 DELTA1(j)*MU =L= INFACT*sum(n1, C1(n1)*X1_L(j,n1)) ; 
CORTES2(j) .. <mark>sum</mark>(m1, PI2(m1)*(<mark>sum</mark>(n1, A1(m1,n1)*X1_L(j,n1))-DELTA1(j)*B1(m1))) +<br>DELTA1(j)*TT =L= INFACT*<mark>sum</mark>(n1, C1(n1)*X1_L(j,n1)) ;
model MAESTRO1 / FOM1, CORTES1 /
model MAESTRO2 / FOM2, CORTES2 /
model SUB1 / FOS1, R2 /
model SUB2 / FOS2, R2 /
model COMPLETO / FOC , R1, R2 / 
file COPT / cplex.opt /<br><mark>put COPT putclose</mark> 'scaind -1' / 'lpmethod 1' / 'preind 0' / 'epopt 1e-9' / 'eprhs 1e-9'
SUB1.OptFile = 1 ; SUB2.OptFile = 1 ; 
MAESTRO1.OptFile = 1 ; MAESTRO2.OptFile = 1 ; 
J(1) = NO ;
x1_L(1, n1) = 0;
DELTA1(1) = 1<br>
Z1.L = 16= \overline{1}e\overline{3} :
* inicialización de variables duales para subproblema 
MU.L = 0 ;PI2.L(m1) = 0;
* cotas de variables maestro en fase 1 (para acotar maestro) 
TT.LO = - 1e3<br>TT.UP = 1e3TT.UP = 1e3 ; 
PI2.LO(m1) = - 1 ; 
PI2.UP(m1) = 0 ; 
MU.LO = -1;MU.LO = -1 ;<br>MU.LO = -1 ;<br>MU.UP = 1 ;loop(it \t$(INFACT = 0 or Z_INF < Z_SUP),if (ord(it) > 1,if (FORMUL = 1,
```
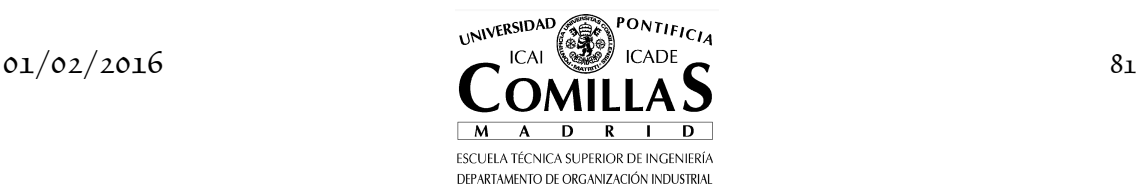

```
solve MAESTRO1 USING LP MAXIMIZING Z1
        else
           solve MAESTRO2 USING LP MAXIMIZING Z1
);
 Z_SUP = Z1.L 
) ;<br>display Z_SUP
* se resuelve el subproblema salvo si en fase 1 el maestro es 0
 if (INFACT = 1 or Z_SUP > TOL, 
<code>DELTA1(1) $(\text{ord}(1) = N\_{\text{CORTES}} + 1) = 1;</code>
if (FORMUL = 1,<br>solve SUB1 USING LP MINIMIZING Z2 ;
Z_INF S(SUB1.MODELSTAT = 1) = Z2.L + MU.L + sum(m1, PI2.L(m1)*B1(m1));<br>
\tilde{c}a\tilde{d}cu\tilde{d}o\,d\tilde{e}d\tilde{f} rayo de forma correcta<br>
if (SUB1.MODELSTAT = 3 or SUB1.MODELSTAT = 19,<br>
GAMMA = 0;
              X1.L0(n1) = -1;
X1.UP(n1) = 1;
solve SUB1 USING LP MINIMIZING Z2 ;
 GAMMA = 1 ; 
 X1.LO(n1) = -inf ; 
X1.UP(n1) = inf ;Z\_INF = -1\nonumber \vdotsDELTA1(1) $(ord(1) = N_CORTES + 1) = 0; ) ; 
        else
solve SUB2 USING LP MINIMIZING Z2 ;<br>Z_INF $(SUB2.MODELSTAT = 1) = Z2.L ;
             <u>álculo del rayo de forma correcta</u>
\begin{array}{rcl} \mathbf{if} \ \mathsf{(SUB2.MODELSTAT = 3 or SUB2.MODELSTAT = 19,} \ \mathsf{GAMMA} \ = & 0 \end{array} X1.LO(n1) = -1 ; 
 X1.UP(n1) = 1 ; 
 solve SUB2 USING LP MINIMIZING Z2 ; 
 GAMMA = 1 ; 
x1.L0(n1) = -inf;X1.UP(n1) = inf ;Z\_INF = -1\nonumber \vdotsDELTA1(1) $(ord(1) = N_CORTES + 1) = 0 ; ) ; 
);
       display Z_INF
* sólo se genera un corte si el valor del maestro es superior al del subproblema
 if(Z_SUP > Z_INF, 
X1 \llcorner L(1, n1) \; \text{S}(\text{ord}(1) = N \llcorner \text{CORTES} + 1) = X1 \ldots L(n1) ;
J(1) \text{S(ord(1) = N_CORTES + 1) = yes ;}<br>N_CORTES = N_CORTES + 1 ;
        ) ; 
    ) ; 
* paso a la fase 2 de la RL cuando z1.1=0<br>if (INFACT = 0 and Z_SUP < TOL,
INFACT = 1;
 PI2.LO(m1) = -inf ; 
 PI2.UP(m1) = 0 ; 
       MU.LO = -1nf<br>MU.UP = 1nfMU.UP = inf ; Z_SUP = 1e3 ; 
       Z = \text{S} = -\text{inf} ); 
) ; 
abort $(ABS(Z_INF-Z_SUP) > TOL) 'Máximo número de iteraciones alcanzado' ; 
* resultados descomposición 
if (FORMUL = 1,
   \chi1.L(n1) = \frac{\sinh(j, x1_L(j, n1) * \text{CORTES1.M}(j))}{\sinh(j, x1_L(j, n1))}else
   X1.L(n1) = sum(j, X1_L(j, n1)*CORTES2.M(j))) ; 
* resolución del problema completo 
solve COMPLETO USING LP MINIMIZING Z2
```
GAMS Rev 142 Intel /MS Window 05/05/05 08:28:49 Page 1

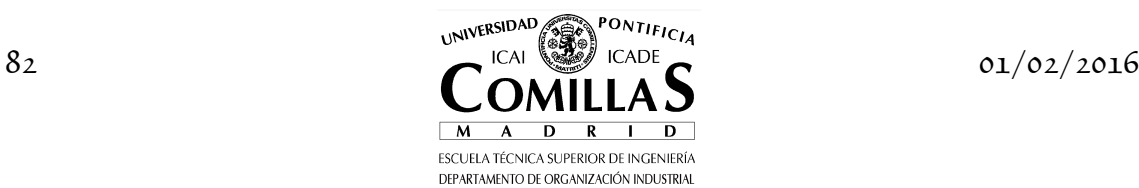

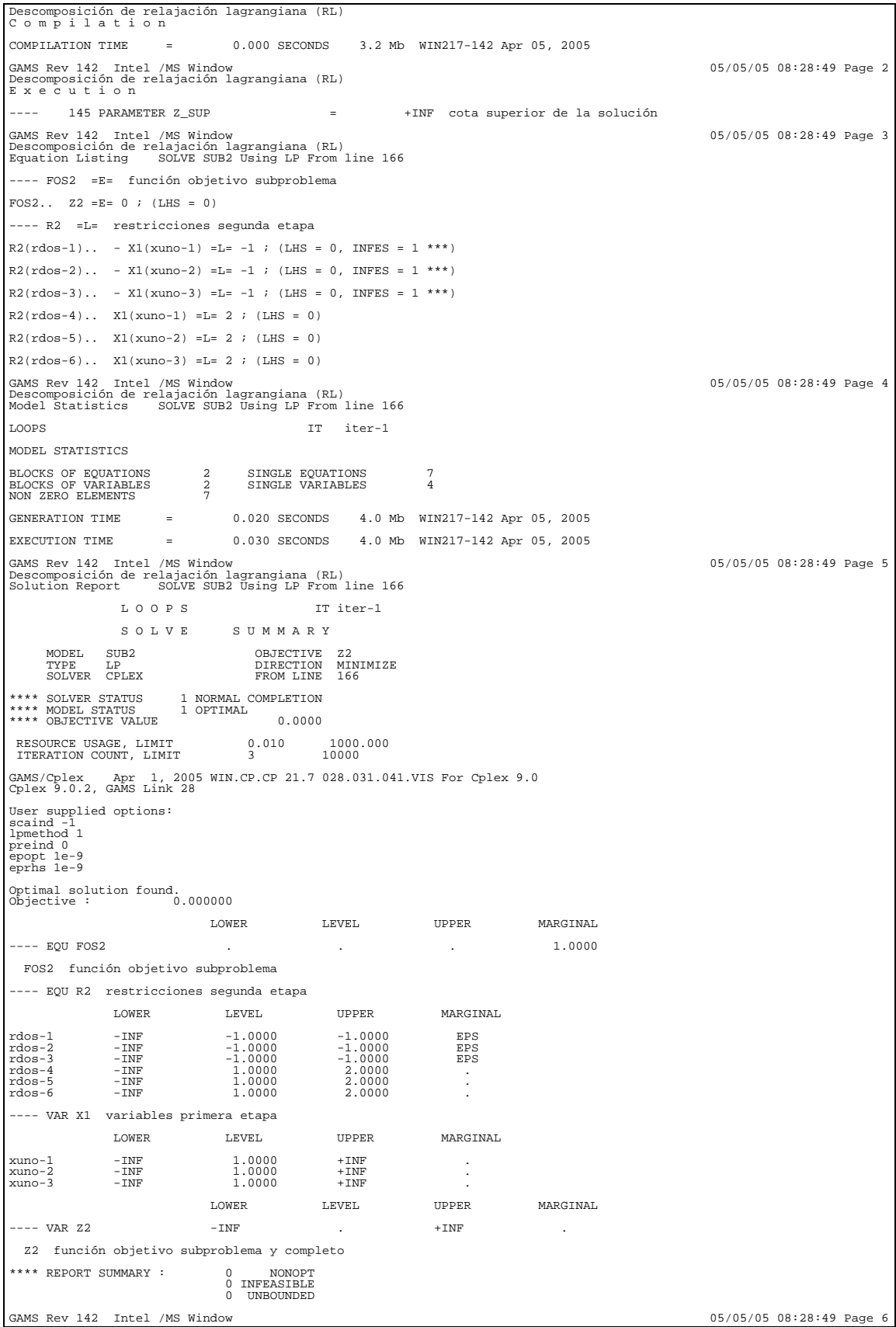

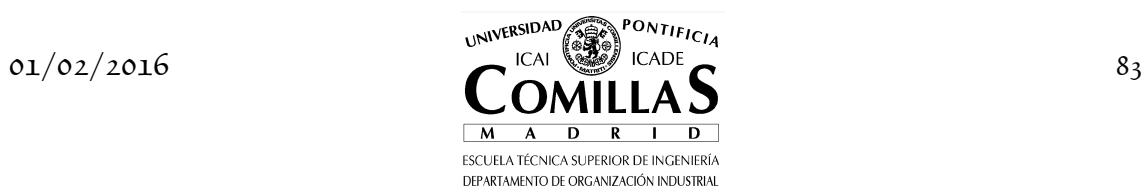

### *6 RELAJACIÓN LAGRANGIANA*

Descomposición de relajación lagrangiana (RL) E x e c u t i o n  $---$  181 PARAMETER Z INF  $=$  0.000 cota inferior de la solución GAMS Rev 142 Intel /MS Window<br>Descomposición de relajación lagrangiana (RL)<br>Equation Listing SOLVE MAESTRO2 Using LP From line 141 ---- FOM2 =E= función objetivo maestro FOM2..  $Z1 - TT = E = 0$  ; (LHS = 1000, INFES = 1000 \*\*\*) ---- CORTES2 =L= cortes de relajación lagrangiana  $CORTES2(iter-1)$ .. TT -  $8*PI2(runo-1)$  =L= 0; (LHS = 0) GAMS Rev 142 Intel /MS Window<br>Descomposición de relajación lagrangiana (RL)<br>Model Statistics SOLVE MAESTRO2 Using LP From line 141 LOOPS IT iter-2 MODEL STATISTICS BLOCKS OF EQUATIONS 2 SINGLE EQUATIONS 2 BLOCKS OF VARIABLES 3 SINGLE VARIABLES 3 NON ZERO ELEMENTS 4 GENERATION TIME =  $0.060$  SECONDS  $2.9$  Mb WIN217-142 Apr 05, 2005<br>
FYECUTION TIME =  $0.070$  SECONDS  $2.9$  Mb WIN217-142 Apr 05, 2005 EXECUTION TIME = 0.070 SECONDS 2.9 Mb WIN217-142 Apr 05, 2005 GAMS Rev 142 Intel /MS Window<br>Descomposición de relajación lagrangiana (RL)<br>Solution Report SOLVE MAESTRO2 Using LP From line 141 L O O P S IT iter-2 S O L V E S U M M A R Y MODEL MAESTRO2 OBJECTIVE Z1 TYPE LP DIRECTION MAXIMIZE SOLVER CPLEX FROM LINE 141 \*\*\*\* SOLVER STATUS 1 NORMAL COMPLETION \*\*\*\* MODEL STATUS 1 OPTIMAL \*\*\*\* OBJECTIVE VALUE 0.0000 RESOURCE USAGE, LIMIT  $10000000$ <br>ITERATION COUNT, LIMIT 1 10000 GAMS/Cplex Apr 1, 2005 WIN.CP.CP 21.7 028.031.041.VIS For Cplex 9.0 Cplex 9.0.2, GAMS Link 28 User supplied options: scaind -1 lpmethod 1 preind 0 epopt 1e-9 eprhs 1e-9 Optimal solution found. Objective : 0.000000 LOWER LEVEL UPPER MARGINAL ---- EQU FOM2 . . . 1.0000 FOM2 función objetivo maestro ---- EQU CORTES2 cortes de relajación lagrangiana LOWER LEVEL UPPER MARGINAL iter-1 -INF  $\qquad \qquad$  .  $\qquad \qquad$  .  $\qquad \qquad$  1.0000 LOWER LEVEL UPPER MARGINAL ---- VAR Z1 -INF . +INF . ---- VAR TT -1000.0000 . 1000.0000 . Z1 función objetivo maestro TT función objetivo maestro ---- VAR PI2 variables duales restricciones primera etapa LOWER LEVEL UPPER MARGINAL runo-1 -1.0000 . . 8.0000 \*\*\*\* REPORT SUMMARY : 0 INFEASIBLE 0 UNBOUNDED GAMS Rev 142 Intel /MS Window<br>Descomposición de relajación lagrangiana (RL)<br>E x e c u t i o n ---- 145 PARAMETER Z\_SUP = 0.000 cota superior de la solución GAMS Rev 142 Intel /MS Window<br>Descomposición de relajación lagrangiana (RL)<br>Equation Listing SOLVE MAESTRO2 Using LP From line 141 ---- FOM2 =E= función objetivo maestro FOM2.. Z1 - TT = E= 0 ; (LHS = 0) ---- CORTES2 =L= cortes de relajación lagrangiana  $CORTES2(iter-1)$ .. TT -  $8*PI2(runo-1)$  =L= -11 ; (LHS = 0, INFES = 11 \*\*\*) GAMS Rev 142 Intel /MS Window<br>Descomposición de relajación lagrangiana (RL)<br>Model Statistics SOLVE MAESTRO2 Using LP From line 141 LOOPS IT iter-3

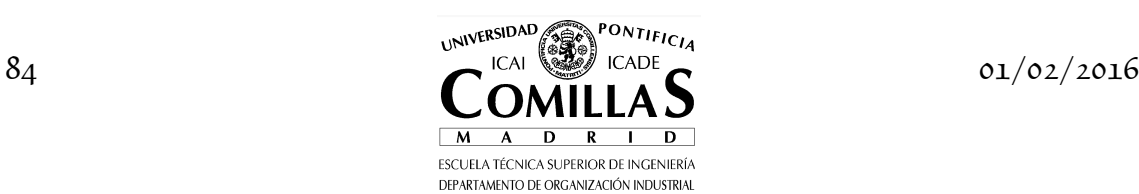

```
MODEL STATISTICS 
BLOCKS OF EQUATIONS 2 SINGLE EQUATIONS 2 
BLOCKS OF VARIABLES 3 SINGLE VARIABLES 3 
NON ZERO ELEMENTS 4 
GENERATION TIME = 0.020 SECONDS 2.9 Mb WIN217-142 Apr 05, 2005 
EXECUTION TIME = 0.030 SECONDS 2.9 Mb WIN217-142 Apr 05, 2005 
GAMS Rev 142  Intel /MS Window<br>Descomposición de relajación lagrangiana (RL)<br>Solution Report    SOLVE MAESTRO2 Using LP From line 141
             L O O P S IT iter-3
              S O L V E S U M M A R Y
 MODEL MAESTRO2 OBJECTIVE Z1 
 TYPE LP DIRECTION MAXIMIZE 
 SOLVER CPLEX FROM LINE 141 
**** SOLVER STATUS 1 NORMAL COMPLETION 
**** MODEL STATUS 1 OPTIMAL 
**** OBJECTIVE VALUE -11.0000 
RESOURCE USAGE, LIMIT 0.010 1000.000<br>ITERATION COUNT, LIMIT 1 10000GAMS/Cplex Apr 1, 2005 WIN.CP.CP 21.7 028.031.041.VIS For Cplex 9.0 
Cplex 9.0.2, GAMS Link 28 
User supplied options: 
scaind -1 
lpmethod 1 
preind 0 
epopt 1e-9 
eprhs 1e-9 
Optimal solution found. 
Objective : -11.000000 
                      LOWER LEVEL UPPER MARGINAL LOWER LEVEL UPPER MARGINAL
---- EQU FOM2 . . . 1.0000 
 FOM2 función objetivo maestro 
---- EQU CORTES2 cortes de relajación lagrangiana 
          LOWER LEVEL UPPER MARGINAL 
1.0000 LEVEL -INF -11.0000 -11.0000 1.0000<br>
TOWER LEVEL UPPER TOWER LEVEL UPPER
                                         \begin{minipage}{0.9\linewidth} \textbf{LEVEL} & \textbf{UPPER} & \textbf{MARGINAL} \end{minipage}---- VAR Z1 -INF -11.0000 +INF . 
---- VAR TT -1000.0000 -11.0000 1000.0000 . 
 Z1 función objetivo maestro 
 TT función objetivo maestro 
---- VAR PI2 variables duales restricciones primera etapa 
             LOWER LEVEL UPPER MARGINAL 
runo-1 -INF . . 8.0000 
**** REPORT SUMMARY : 0 NONOPT 
 0 INFEASIBLE 
 0 UNBOUNDED 
GAMS Rev 142 Intel /MS Window 05/05/05 08:28:49 Page 14 
Descomposición de relajación lagrangiana (RL) 
E x e c u t i o n 
---- 145 PARAMETER Z_SUP = -11.000 cota superior de la solución 
GAMS Rev 142  Intel /MS Window<br>Descomposición de relajación lagrangiana (RL)<br>Equation Listing    SOLVE SUB2 Using LP From line 166
---- FOS2 =E= función objetivo subproblema 
FOS2.. 4*X1(xuno-1) + X1(xuno-2) + 6*X1(xuno-3) + Z2 = E= 0; (LHS = 11, INFES = 11 ***)
---- R2 =L= restricciones segunda etapa 
R2(rdos-1)... - X1(xuno-1) = L = -1 ; (LHS = -1)R2(rdos-2)... - X1(xuno-2) = L = -1 ; (LHS = -1)R2(rdos-3)... - X1(xuno-3) = L = -1; (LHS = -1)
R2(rdos-4)... X1(xuno-1) = L = 2 ; (LHS = 1)
R2(rdos-5).. X1(xuno-2) =L= 2 ; (LHS = 1)
R2(rdos-6).. X1(xuno-3) =L= 2 ; (LHS = 1)
GAMS Rev 142  Intel /MS Window<br>Descomposición de relajación lagrangiana (RL)<br>Model Statistics    SOLVE SUB2 Using LP From line 166
LOOPS IT iter-3
MODEL STATISTICS 
BLOCKS OF EQUATIONS 2 SINGLE EQUATIONS 7 
BLOCKS OF VARIABLES 2 SINGLE VARIABLES 4 
NON ZERO ELEMENTS 10 
GENERATION TIME = 0.110 SECONDS 2.9 Mb WIN217-142 Apr 05, 2005 
EXECUTION TIME = 0.120 SECONDS 2.9 Mb WIN217-142 Apr 05, 2005 
GAMS Rev 142 Intel /MS Window 05/05/05 08:28:49 Page 17
```
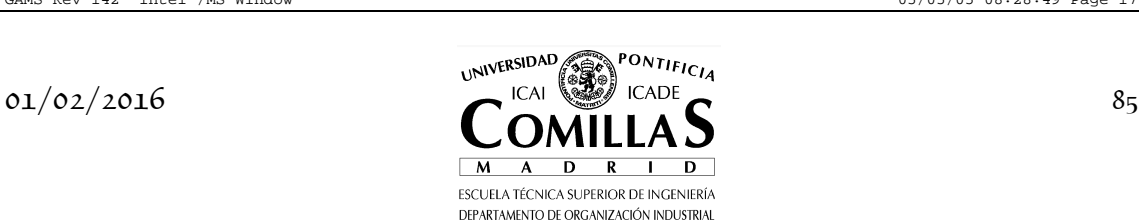

## *6 RELAJACIÓN LAGRANGIANA*

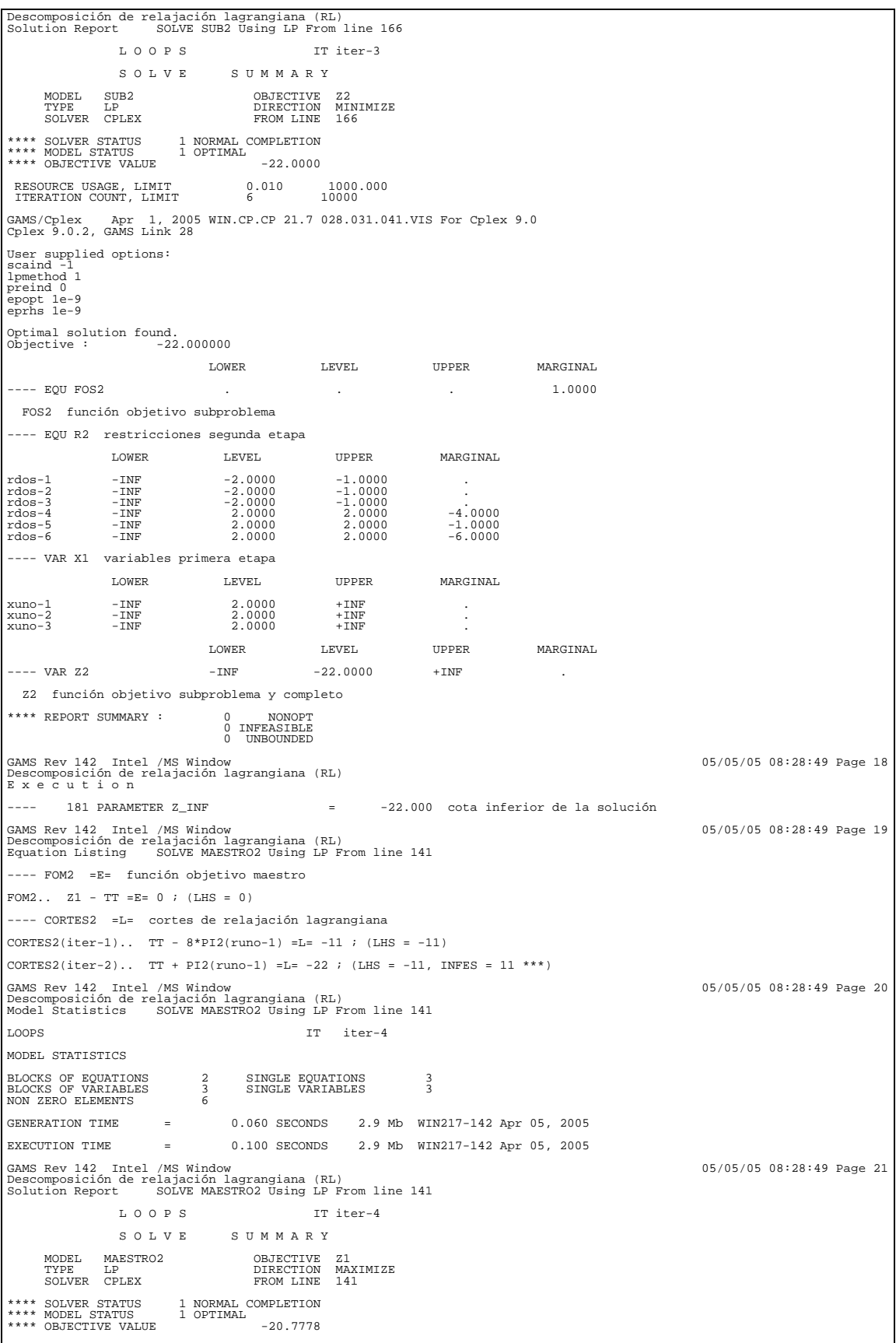

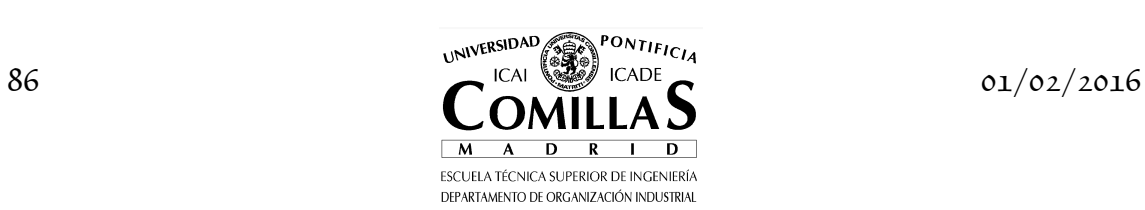

RESOURCE USAGE, LIMIT  $0.010$   $1000.000$ <br>ITERATION COUNT, LIMIT  $2$   $10000$ GAMS/Cplex Apr 1, 2005 WIN.CP.CP 21.7 028.031.041.VIS For Cplex 9.0 Cplex 9.0.2, GAMS Link 28 User supplied options: scaind -1 lpmethod 1 preind 0 epopt 1e-9 eprhs 1e-9 Optimal solution found. Objective : -20.777778 LOWER LEVEL UPPER MARGINAL ---- EQU FOM2 . . . 1.0000 FOM2 función objetivo maestro ---- EQU CORTES2 cortes de relajación lagrangiana LOWER LEVEL UPPER MARGINAL iter-1 -INF -11.0000 -11.0000 0.1111<br>iter-2 -INF -22.0000 -22.0000 0.8889 LOWER LEVEL UPPER MARGINAL ---- VAR Z1 -INF -20.7778 +INF . ---- VAR TT -1000.0000 -20.7778 1000.0000 . Z1 función objetivo maestro TT función objetivo maestro ---- VAR PI2 variables duales restricciones primera etapa LOWER LEVEL UPPER MARGINAL runo-1 -INF  $-1.2222$  . \*\*\*\* REPORT SUMMARY : 0 INFEASIBLE 0 UNBOUNDED GAMS Rev 142 Intel /MS Window 05/05/05 08:28:49 Page 22 Descomposición de relajación lagrangiana (RL) E x e c u t i o n ---- 145 PARAMETER Z\_SUP = -20.778 cota superior de la solución GAMS Rev 142 Intel /MS Window<br>Descomposición de relajación lagrangiana (RL)<br>Equation Listing SOLVE SUB2 Using LP From line 166 ---- FOS2 =E= función objetivo subproblema FOS2.. 0.333333333333334\*X1(xuno-1) - 1.44444444444444\*X1(xuno-2) + 1.11111111111111\*X1(xuno-3) + Z2 =E= -20.7777777777778 ; (LHS = -22, INFES = 1.22222222222222 \*\*\*) ---- R2 =L= restricciones segunda etapa  $R2(\text{rdos}-1)\cdots - X1(\text{xuno}-1) = L = -1 ; (\text{LHS} = -2)$  $R2(rdos-2)$ .. - X1(xuno-2) =L= -1 ; (LHS = -2)  $R2(rdos-3)... - X1(xuno-3) = L = -1$ ; (LHS = -2)  $R2(rdos-4)... X1(xuno-1) = L = 2$  ; (LHS = 2)  $R2(rdos-5)$ .. X1(xuno-2) =L= 2 ; (LHS = 2)  $R2(rdos-6)... X1(xuno-3) = L = 2$  ; (LHS = 2) GAMS Rev 142 Intel /MS Window<br>Descomposición de relajación lagrangiana (RL)<br>Model Statistics SOLVE SUB2 Using LP From line 166 LOOPS IT iter-4 MODEL STATISTICS BLOCKS OF EQUATIONS 2 SINGLE EQUATIONS 7 BLOCKS OF VARIABLES 2 SINGLE VARIABLES 4 NON ZERO ELEMENTS 10 GENERATION TIME = 0.070 SECONDS 2.9 Mb WIN217-142 Apr 05, 2005 EXECUTION TIME = 0.080 SECONDS 2.9 Mb WIN217-142 Apr 05, 2005 GAMS Rev 142 Intel /MS Window<br>Descomposición de relajación lagrangiana (RL)<br>Solution Report SOLVE SUB2 Using LP From line 166 L O O P S IT iter-4 S O L V E S U M M A R Y MODEL SUB2 OBJECTIVE Z2 TYPE LP DIRECTION MINIMIZE SOLVER CPLEX FROM LINE 166 \*\*\*\* SOLVER STATUS 1 NORMAL COMPLETION \*\*\*\* MODEL STATUS 1 OPTIMAL \*\*\*\* OBJECTIVE VALUE -22.2222 RESOURCE USAGE, LIMIT  $0.010$  1000.000<br>ITERATION COUNT, LIMIT 5 10000 GAMS/Cplex Apr 1, 2005 WIN.CP.CP 21.7 028.031.041.VIS For Cplex 9.0 Cplex 9.0.2, GAMS Link 28 User supplied options:<br>scaind -1 scaind -1 lpmethod 1 preind 0

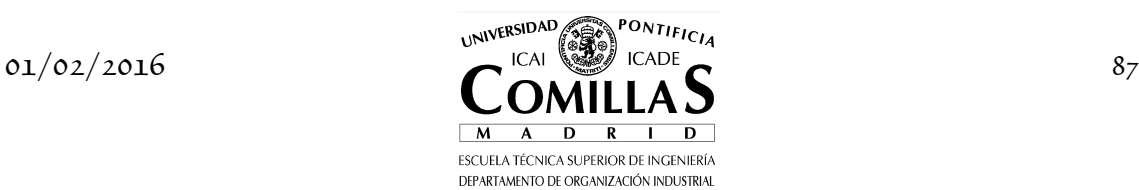

epopt 1e-9 eprhs 1e-9

Optimal solution found. Objective : -22.222222 LOWER LEVEL UPPER MARGINAL ---- EQU FOS2 -20.7778 -20.7778 -20.7778 -20.7778 -20.7778 FOS2 función objetivo subproblema ---- EQU R2 restricciones segunda etapa LOWER LEVEL UPPER MARGINAL rdos-1 -INF -2.0000 -1.0000 . rdos-2 -INF -1.0000 -1.0000 -1.4444 rdos-3 -INF -2.0000 -1.0000 . rdos-4 -INF 2.0000 2.0000 -0.3333 rdos-5 -INF 1.0000 2.0000 . rdos-6 -INF 2.0000 2.0000 -1.1111 ---- VAR X1 variables primera etapa LOWER LEVEL UPPER MARGINAL xuno-1 -INF 2.0000 +INF .<br>xuno-2 -INF 1.0000 +INF .<br>xuno-3 -INF 2.0000 +INF . LOWER LEVEL UPPER MARGINAL ---- VAR Z2 -INF -22.2222 +INF Z2 función objetivo subproblema y completo \*\*\*\* REPORT SUMMARY : 0 NONOPT 0 INFEASIBLE 0 UNBOUNDED GAMS Rev 142 Intel /MS Window 05/05/05 08:28:49 Page 26 Descomposición de relajación lagrangiana (RL) E x e c u t i o n ---- 181 PARAMETER Z\_INF = -22.222 cota inferior de la solución GAMS Rev 142 Intel /MS Window<br>Descomposición de relajación lagrangiana (RL)<br>Equation Listing SOLVE MAESTRO2 Using LP From line 141 ---- FOM2 =E= función objetivo maestro FOM2..  $Z1 - TT = E = 0$  ; (LHS = 0) ---- CORTES2 =L= cortes de relajación lagrangiana  $CORTES2(iter-1)$ .. TT -  $8*PI2(runo-1)$  =L= -11 ; (LHS = -11)  $CORTES2(iter-2)$ .. TT + PI2(runo-1) =L= -22 ; (LHS = -22)  $CORTES2(iter-3)$ .. TT - PI2(runo-1) =L= -21 ; (LHS = -19.5555555555556, INFES = 1.444444444444444 \*\*\*) GAMS Rev 142 Intel /MS Window<br>Descomposición de relajación lagrangiana (RL)<br>Model Statistics SOLVE MAESTRO2 Using LP From line 141 LOOPS IT iter-5 MODEL STATISTICS BLOCKS OF EQUATIONS 2 SINGLE EQUATIONS 4 BLOCKS OF VARIABLES 3 SINGLE VARIABLES 3 NON ZERO ELEMENTS 8 GENERATION TIME = 0.060 SECONDS 2.9 Mb WIN217-142 Apr 05, 2005 EXECUTION TIME = 0.060 SECONDS 2.9 Mb WIN217-142 Apr 05, 2005 GAMS Rev 142 Intel /MS Window 05/05/05 08:28:49 Page 29 Descomposición de relajación lagrangiana (RL) Solution Report SOLVE MAESTRO2 Using LP From line 141 L O O P S IT iter-5 S O L V E S U M M A R Y MODEL MAESTRO2 OBJECTIVE Z1 TYPE LP DIRECTION MAXIMIZE SOLVER CPLEX FROM LINE 141 \*\*\*\* SOLVER STATUS 1 NORMAL COMPLETION \*\*\*\* MODEL STATUS 1 OPTIMAL \*\*\*\* OBJECTIVE VALUE -21.5000  $\begin{array}{cccc} -21.5000 & \ & -21.5000 & \ & & 1000.000 & \ & & 2 & & 10000 \end{array}$ RESOURCE USAGE, LIMIT<br>ITERATION COUNT, LIMIT GAMS/Cplex Apr 1, 2005 WIN.CP.CP 21.7 028.031.041.VIS For Cplex 9.0 Cplex 9.0.2, GAMS Link 28 User supplied options: scaind -1 lpmethod 1 preind 0 epopt 1e-9 eprhs 1e-9 Optimal solution found. Objective : -21.500000 LOWER LEVEL UPPER MARGINAL ---- EQU FOM2 . . . 1.0000 FOM2 función objetivo maestro ---- EQU CORTES2 cortes de relajación lagrangiana

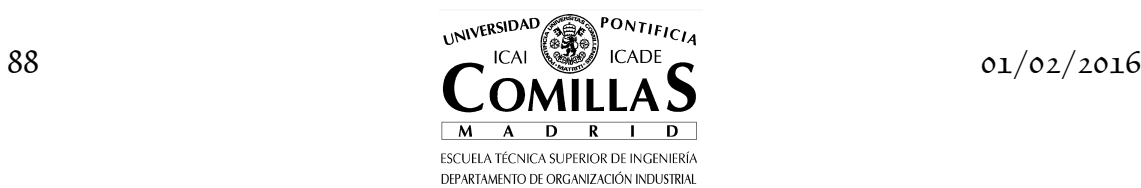

 LOWER LEVEL UPPER MARGINAL iter-1 -INF -17.5000 -11.0000<br>iter-2 -INF -22.0000 -22.0000 0.5000<br>iter-3 -INF -21.0000 -21.0000 0.5000 LOWER LEVEL UPPER MARGINAL ---- VAR Z1 -INF -21.5000 +INF . ---- VAR TT -1000.0000 -21.5000 1000.0000 . Z1 función objetivo maestro TT función objetivo maestro ---- VAR PI2 variables duales restricciones primera etapa LOWER LEVEL UPPER MARGINAL  $r$ uno-1 -INF  $-0.5000$ \*\*\*\* REPORT SUMMARY : 0 NONOPT<br>0 INFEASIBLE 0 UNBOUNDED GAMS Rev 142 Intel /MS Window 05/05/05 08:28:49 Page 30 Descomposición de relajación lagrangiana (RL) E x e c u t i o n ---- 145 PARAMETER Z\_SUP = -21.500 cota superior de la solución GAMS Rev 142 Intel /MS Window<br>Descomposición de relajación lagrangiana (RL)<br>Equation Listing SOLVE SUB2 Using LP From line 166 ---- FOS2 =E= función objetivo subproblema FOS2.. 2.5\*X1(xuno-1) + 4\*X1(xuno-3) + Z2 =E= -8.5 ; (LHS = -9.22222222222222, INFES = 0.722222222222221 \*\*\*) ---- R2 =L= restricciones segunda etapa  $R2(rdos-1)... - X1(xuno-1) = L = -1$ ; (LHS = -2)  $R2(rdos-2)... - X1(xuno-2) = L = -1 ; (LHS = -1)$  $R2(rdos-3)... - X1(xuno-3) = L = -1 ; (LHS = -2)$  $R2(rdos-4)... X1(xuno-1) = L = 2 ; (LHS = 2)$  $R2(rdos-5)... X1(xuno-2) = L = 2 ; (LHS = 1)$  $R2(rdos-6)... X1(xuno-3) = L = 2$ ; (LHS = 2) GAMS Rev 142 Intel /MS Window<br>Descomposición de relajación lagrangiana (RL)<br>Model Statistics SOLVE SUB2 Using LP From line 166 LOOPS IT iter-5 MODEL STATISTICS BLOCKS OF EQUATIONS 2 SINGLE EQUATIONS 7 BLOCKS OF VARIABLES 2 SINGLE VARIABLES 4 NON ZERO ELEMENTS 9 GENERATION TIME = 0.030 SECONDS 2.9 Mb WIN217-142 Apr 05, 2005 EXECUTION TIME = 0.040 SECONDS 2.9 Mb WIN217-142 Apr 05, 2005 GAMS Rev 142 Intel /MS Window<br>Descomposición de relajación lagrangiana (RL)<br>Solution Report SOLVE SUB2 Using LP From line 166 L O O P S IT iter-5 S O L V E S U M M A R Y MODEL SUB2 OBJECTIVE Z2 TYPE LP DIRECTION MINIMIZE SOLVER CPLEX FROM LINE 166 \*\*\*\* SOLVER STATUS 1 NORMAL COMPLETION \*\*\*\* MODEL STATUS 1 OPTIMAL \*\*\*\* OBJECTIVE VALUE -21.5000 RESOURCE USAGE, LIMIT  $0.010$  1000.000<br>ITERATION COUNT, LIMIT 5 10000 GAMS/Cplex Apr 1, 2005 WIN.CP.CP 21.7 028.031.041.VIS For Cplex 9.0 Cplex 9.0.2, GAMS Link 28 User supplied options: scaind -1 lpmethod 1 preind 0 epopt 1e-9 eprhs 1e-9 Optimal solution found. Objective : -21.500000 LOWER LEVEL UPPER MARGINAL ----- PQU FOS2 -8.5000 -8.5000<br>-8.5000 -8.5000 -8.5000 -8.5000 -8.5000<br>---- FOS2 función objetivo subproblema ---- EQU R2 restricciones segunda etapa **LOWER LEVEL UPPER MARGINAL** rdos-1 -INF -2.0000 -1.0000 . rdos-2 -INF -1.0000 -1.0000 EPS rdos-3 -INF -2.0000 -1.0000 . rdos-4 -INF 2.0000 2.0000 -2.5000 rdos-5 -INF 1.0000 2.0000 . rdos-6 -INF 2.0000 2.0000 -4.0000

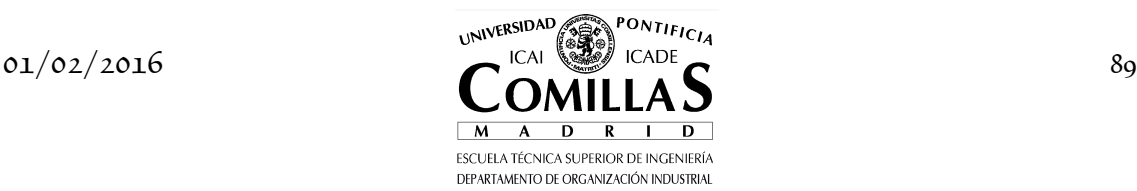

## *6 RELAJACIÓN LAGRANGIANA*

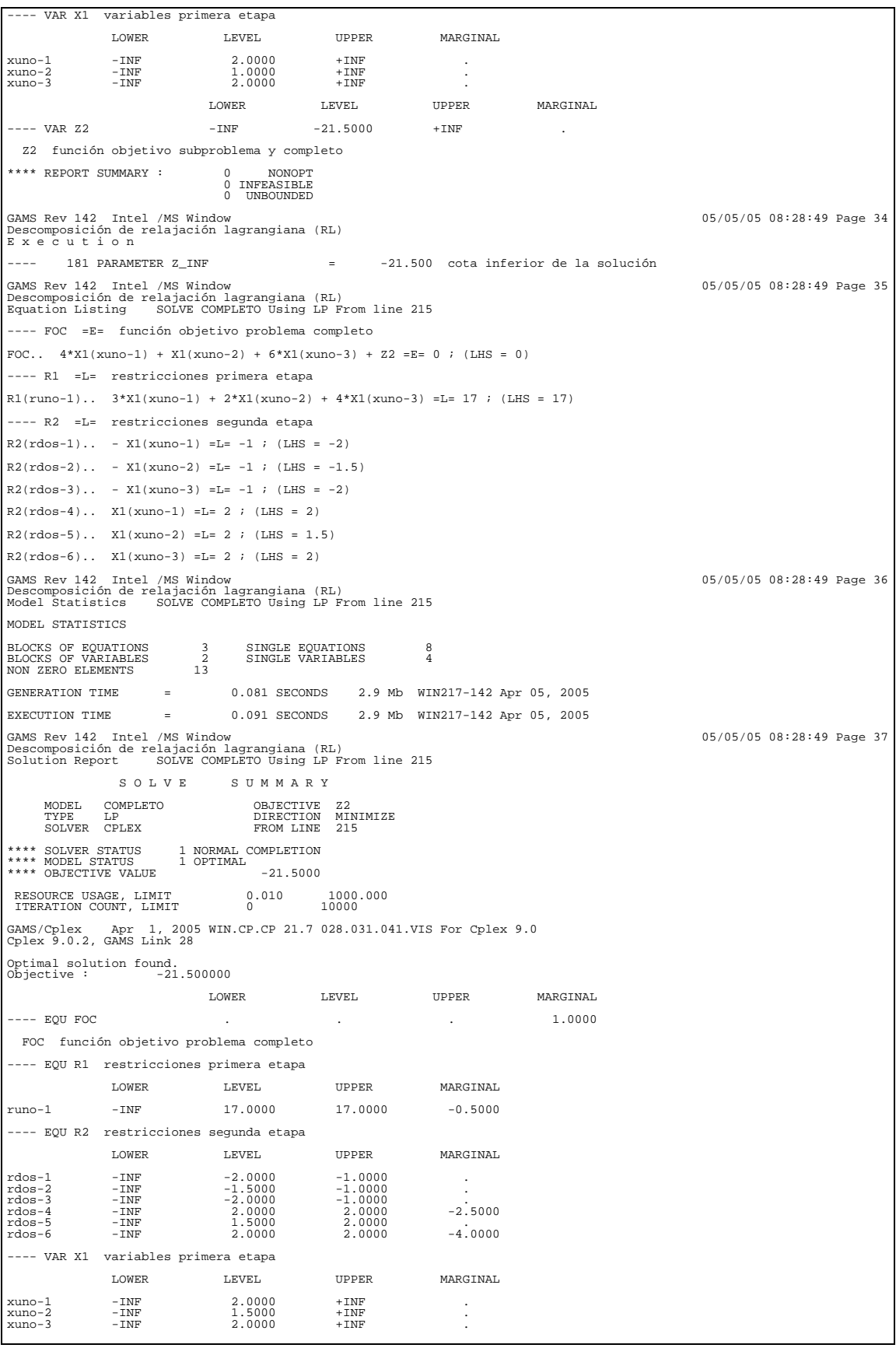

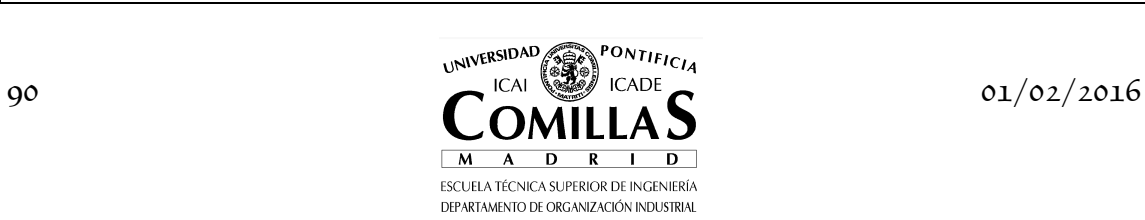

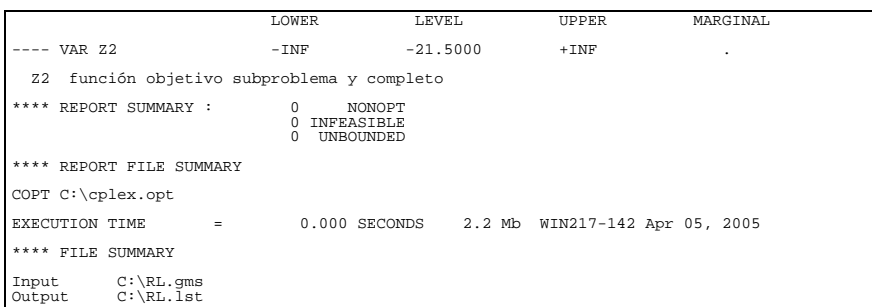

## **I.6.5 Problema de transporte con coste fijo**

Consideremos el problema de transporte con coste fijo anterior y supongamos que son las restricciones de capacidad límite las que son relajadas e introducidas en la función objetivo a través del lagrangiano. Para un valor  $\lambda_{ii}$  el subproblema de Lagrange presenta la forma:

$$
\begin{aligned} & \min_{_{x_{ij},y_{ij}}} \sum_{_{ij}} \left( c_{ij} x_{ij} + f_{ij} y_{ij} \right) + \lambda_{_{ij}} \left( x_{ij} - M_{ij} y_{ij} \right) \\ & \sum_{_{j}} x_{ij} \leq a_i \hspace{5mm} \forall i \\ & \sum_{_{i}} x_{ij} \geq b_j \hspace{5mm} \forall j \\ & x_{_{ij}} \geq 0, y_{ij} \in \{0,1\} \end{aligned}
$$

que reformulado queda como

$$
\begin{aligned} &\min_{x_{ij}, y_{ij}} \sum_{ij} \left(c_{ij} + \lambda_{ij}\right)x_{ij} + \left(f_{ij} - \lambda_{ij} M_{ij}\right)y_{ij} \\ &\sum_{j} x_{ij} \leq a_i \hspace{0.5cm} \forall i \\ &\sum_{i} x_{ij} \geq b_j \hspace{0.5cm} \forall j \\ &x_{ij} \geq 0, y_{ij} \in \{0, 1\} \end{aligned}
$$

Esta reformulación permite observar que el subproblema es separable en dos problemas. Un problema de transporte en el que el coste variable es ligeramente modificado por el multiplicador y un segundo problema que es entero puro y cuya solución puede obtenerse de modo inmediato.

*Problema de transporte* 

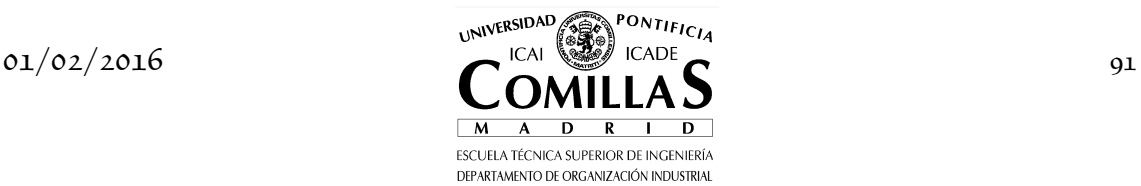

$$
\begin{aligned} & \min_{_{x_{ij}}} \sum_{_{ij}} \Bigl( c_{_{ij}} + \lambda_{_{ij}} \Bigr) x_{_{ij}} \\ & \sum_{_{j}} x_{_{ij}} \leq a_{_{i}} \hspace{5mm} \forall i \\ & \sum_{_{i}} x_{_{ij}} \geq b_{_{j}} \hspace{5mm} \forall j \\ & x_{_{ij}} \geq 0 \end{aligned}
$$

*Problema entero puro* 

$$
\begin{aligned} &\min_{y_{ij}} \sum_{ij} \bigl(f_{ij} - \lambda_{ij} M_{ij}\bigr) y_{ij} \\ &y_{ij} \in \{0,1\} \end{aligned}
$$

Esta formulación de la RL para el problema del transporte con coste fijo puede implantarse en GAMS con el siguiente código.

```
$title Problema de transporte con coste fijo (RL) 
OPTION OPTCR = 0 
sets
 L índice de iteraciones / l1 * l100 /
 LL(l) subconjunto de índices
 I orígenes / i1 * i4 /
 J destinos / j1 * j3 / 
* Datos del problema 
parameters
 A(i) ofertas de producto
 / i1 10, i2 30, i3 40, i4 20 /
 B(j) demandas de producto
 / j1 20, j2 50, j3 30 / 
table C(i,j) coste variable unitario de transporte
 j1 j2 j3
 i1 1 2 3
 i2 3 2 1
   \begin{array}{cccc} 12 & 2 & 3 & 4 \\ 13 & 2 & 3 & 4 \\ 14 & 4 & 3 & 2 \end{array}\frac{1}{2}table F(i, j) coste fijo de transporte<br>
j1 j2 j3<br>
i1 10 20 30 j1 j2 j3
 i1 10 20 30
    i2 20 30 40
 i3 30 40 50
 i4 40 50 60 
* Fin datos del problema 
abort $(sum[i, A(i)] < sum[j, B(j)]) 'Problema infactible' 
scalar
 TOL tolerancia relativa / 1e-6 /
 Z_INF cota inferior / -INF /
 Z_SUP cota superior / inf /
    DIF diferencia en iteraciones 
parameters<br>X_J(i,j,l)     valores de las variables de flujo      en la iteración j
 Y_J(i,j,l) valores de las variables de inversión en la iteración j
 LAMBDA_J(i,j,l) multiplicadores en la iteración j 
positive variables<br>X(i,j)      flujo por los arcos
 LAMBDA(i,j) multiplicador
```
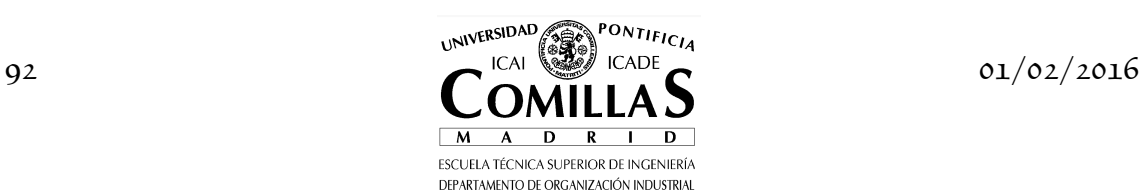

binary variable<br> $Y(i,j)$ decisiones de inversion en los arcos variables Z variable objetivo primal (subproblema) W variable dual Declaración de las ecuaciones equations<br>EQ\_OBJ EQ\_OBJ función objetivo problema completo<br>OFERTA(i) ofertas de los orígenes OFERTA(i) ofertas de los orígenes DEMANDA(j) demanda de los destinos LIMITE(i,j) límite de uso del arco DEMANDA(j) demanda de los destinos<br>LIMITE(i,j) límite de uso del arco<br>CORTES\_RL(l) cortes de Relajación Lagrangiana ; EQ\_OBJ  $\qquad \qquad . \quad \text{Z =E= sum}[(i,j),\ F(i,j)*Y(i,j)] + sum[(i,j),\ C(i,j)*X(i,j)]$  + sum[(i,j), LAMBDA.L(i,j)\*(X(i,j)-MIN[A(i),B(j)] \* Y(i,j))] ;  $OFERTA(i)$  **sum**[j,  $X(i,j)$ ] =L= A(i) ; DEMANDA(j)  $\ldots$  sum[i,  $X(i,j)$ ] =G= B(j) ; LIMITE $(i, j)$  ..  $X(i, j)$  = L = MIN $[A(i), B(j)]$  \*  $Y(i, j)$ ; CORTES\_RL(ll).. W=L=sum[(i,j), F(i,j)\*Y\_J(i,j,ll)] + sum[(i,j), C(i,j)\*X\_J(i,j,ll)] +  $\textsf{sum}(\textsf{i},\textsf{j})$ , <code>LAMBDA(i,j)\*(X\_J(i,j,ll)-MIN[A(i),B(j)] \* Y\_J(i,j,ll))] ;|</code> model MAESTRO\_RL / CORTES\_RL / model SUB\_RL / EQ\_OBJ, OFERTA, DEMANDA / model COMPLETO / EQ\_OBJ, OFERTA, DEMANDA, LIMITE / ;  $X.UP(i,i) = MIN[A(i),B(i)]$ \* para que los resultados de un problema infactible sean los correctos con CPLEX sólo \* se puede utilizar el método simplex y sin preproceso file COPT / cplex.opt / put COPT putclose 'scaind -1' / 'lpmethod 1' / 'preind 0' / 'epopt 1e-9' / 'eprhs 1e-9' SUB\_RL.OptFile =  $1$ ; COMPLETO.OptFile =  $1$ ; \* inicialización de parámetros del problema  $\begin{array}{lll} 11(1) & = & N0 ; \\ Y_J(i, j, 1) & = & 0 ; \end{array}$ Y\_J(i,j,l) = 0 ; X\_J(i,j,l) = 0 ;  $LAMBDA.UP(i,j) = 10$ ;  $DIF = inf$ ; *\* Iteraciones del algoritmo*<br><mark>loop</mark>(l \$(DIF > TOL), Resolución del problema maestro de Relajación Lagrangiana  $if(ord(1) > 1)$  solve MAESTRO\_RL USING LP MAXIMIZING W else  $L$ AMBDA.L $(i,j) = 0$  ) ; LAMBDA\_J(i,j,l) = LAMBDA.L(i,j) ; \* Resolución del subproblema de Relajación Lagrangiana<br>**solve** SUB\_RL USING MIP MINIMIZING Z ;<br>X\_J(i,j,l) = X.L(i,j) ;<br>Y\_J(i,j,l) = Y.L(i,j) ; Actualización del conjunto de cortes de Lagrange  $11(1) = yes;$ Actualización de la diferencia de multiplicadores DIF  $\text{S(ord(1)>1)} = \text{sum}[(i,j), ABS(LAMBDA_j(i,j,1)-LAMBDA_j(i,j,1-1))]$ ) ;  $LAMBDA.FX(i,j) = 0$  ; solve COMPLETO USING MIP MINIMIZING Z

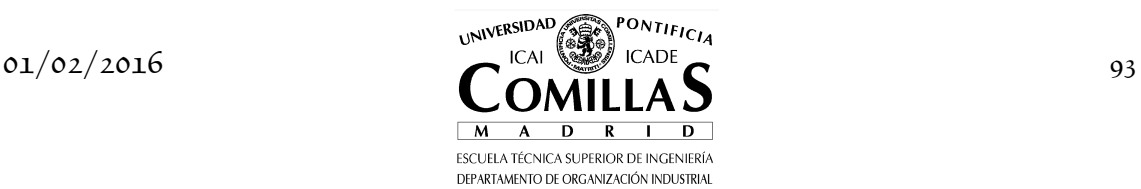

En este ejemplo, la sucesión de valores del problema maestro y la sucesión de óptimos del subproblema en la RL convergen en la iteración 69 a la solución dada por la relajación lineal del problema15 con valor de la función objetivo de 355 u.m., ver figura 4.6. El valor de la función objetivo del problema completo es de 380 u.m.

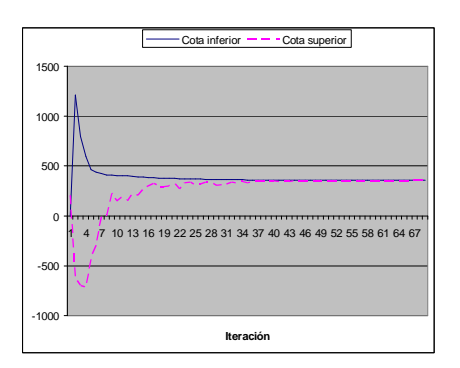

Figura 4.6 Iteraciones del método de descomposición de Relajación Lagrangiana.

Por otra parte, los valores obtenidos por las variables de decisión no son factibles en ninguna de las iteraciones del método. Se necesita un postproceso de estas soluciones para obtener una solución. En este problema, una posibilidad es considerar la solución dada para las variables continuas  $x_{ij}$  por el problema de transporte (lineal) y adecuar las variables binarias a esta solución, es decir,

si  $x_{ij} > 0$  entonces  $y_{ij} = 1$ 

Con este postproceso de las soluciones se puede comprobar que la solución obtenida es, en este caso, la solución óptima del problema entero mixto:

$$
y_1 = y_{23} = y_{31} = y_{32} = y_{42} = 1
$$

<sup>15</sup> Cuando esto ocurre se dice que el problema satisface la *propiedad de integralidad* (*integrality property*) y tiene poco sentido el uso de la RL como técnica de aproximación del valor óptimo del problema.

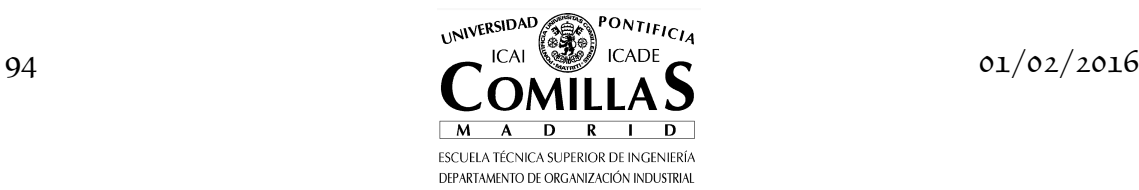

I

# **I.7 Otras técnicas de descomposición**

### **I.7.1 Descomposición Primal-Dual**

El método de descomposición Primal-Dual [Krishna] nace con el objetivo de evitar el crecimiento en la cota superior que suele aparecer en las últimas iteraciones del proceso de descomposición de Bd. Para suprimirlo en lugar de utilizar en el subproblema el último valor de  $x<sub>1</sub>$  obtenido por el maestro se formula la mejor combinación lineal de los valores obtenidos en un subconjunto de iteraciones anteriores. Este método tiene un comportamiento más robusto que la descomposición de Bd frente a errores en el cálculo de sensibilidades por tener en cuenta todas las propuestas previas que ha recibido del maestro. Esto incrementa ligeramente el tamaño del subproblema pero acelera el proceso de convergencia del algoritmo y disminuye sustancialmente el número de iteraciones. Es una generalización de los métodos de descomposición previos, DW y Bd.

El *problema maestro restringido* para la iteración *j* se plantea como en el método de Bd:

$$
\begin{array}{rcl}\n\textbf{Maestro Primal-Dual} \\
\min_{x_1, \theta_2} c_1^T x_1 + \theta_2 \\
A_1 x_1 & = & b_1 \\
\pi_2^{\mu} B_1 x_1 + \theta_2 & \geq & \pi_2^{\mu} b_2 \\
x_1 & \geq & 0\n\end{array} \quad l = 1, \dots, j \tag{6.1}
$$

El *subproblema* para cada iteración *j* ahora se formula de manera similar al maestro en DW:

Subproblema Primal-Dual  
\n
$$
\min_{\lambda_i, x_2} \sum_{l=1}^{t} (c_1^T x_1^l) \lambda_l + c_2^T x_2
$$
\n
$$
\sum_{l=1}^{t} (B_1 x_1^l) \lambda_l + A_2 x_2 = b_2 : \pi_2
$$
\n
$$
\sum_{l=1}^{t} \lambda_l = 1 : \mu
$$
\n
$$
\lambda_l, x_2 \ge 0 \qquad l = 1, ..., j
$$
\n(6.2)

donde  $t \leq j$  asociado al tamaño del problema, siendo 10 un valor máximo razonable. Se pueden intentar diferentes estrategias de combinación lineal de

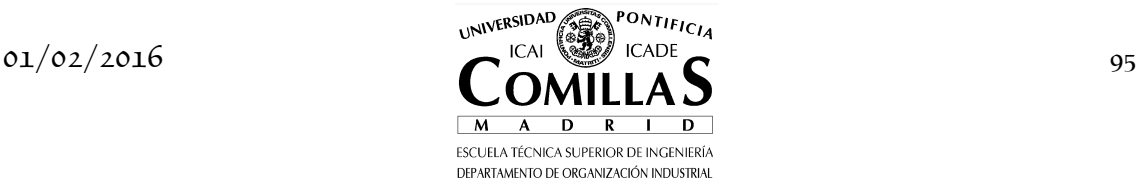

soluciones anteriores  $x_1^l$  y actualización durante el proceso iterativo cuando  $t < j$ . La estrategia actualmente utilizada es substituir aquella solución con el menor valor de  $\lambda$ <sup>*l*</sup> por la nueva solución  $x_1^l$  y la de mayor valor de  $\lambda$ <sup>*l*</sup> por una combinación de todas las *t* soluciones.

Si  $\lambda_l = 0$  para cierta *l* ello indica que la solución  $x_1^l$  no forma parte de la combinación lineal óptima y puede ser eliminada. Eliminando solamente estas soluciones previas se garantiza que la cota superior es monótona decreciente. Si  $\lambda_i = 1$  se detiene la ejecución del proceso iterativo.

El tamaño del problema lineal bietapa PL-2 es  $(m_1 + m_2) \times (n_1 + n_2)$ . El tamaño del problema maestro es  $(m_1 + j) \times (n_1 + 1)$  y el del subproblema  $(m_2 + 1) \times (t + n_2)$ . El número de restricciones del maestro aumenta en uno en cada iteración. El tamaño del subproblema aumenta con respecto al del método de Bd en *t* variables y 1 restricción. El subproblema del método Primal-Dual se convierte en el de Bd si  $t = 1$  y en el maestro de DW si  $t = j$ .

Nótese que las variables duales del subproblema del método Primal-Dual serán diferentes, en general, de las variables duales del subproblema del método de Bd.

#### **I.7.2 Descomposición anidada**

La descomposición anidada [Birge:85] consiste en aplicar de forma recursiva el principio de descomposición [Dantzig:63]. Si se aplica al problema lineal multietapa PL-P definido como

$$
\min_{x_p} \sum_{p=1}^{P} c_p^T x_p
$$
\n
$$
B_{p-1} x_{p-1} + A_p x_p = b_p \quad p = 1, ..., P
$$
\n
$$
x_p \ge 0
$$
\n
$$
B_0 \equiv 0
$$
\n(6.3)

la etapa 1 es el problema maestro y las etapas  $2, ..., P$  el subproblema. Para solucionar el subproblema se aplica de nuevo el principio de descomposición siendo la etapa 2 el problema maestro y las etapas  $3, ..., P$  el subproblema. De nuevo se aplica descomposición hasta llegar a la etapa *P* −1 como problema maestro y la etapa *P* como subproblema. En cada momento sólo se necesita resolver un problema correspondiente a una etapa, como problema maestro para las etapas  $p = 1, ..., P - 1$  o como subproblema para la etapa P. Este método resuelve repetidamente una secuencia de problemas lineales de menor tamaño para solucionar el problema lineal multietapa.

La descomposición anidada se puede utilizar con cualquiera de los métodos de descomposición anteriores. Cuando se utiliza el método de descomposición de

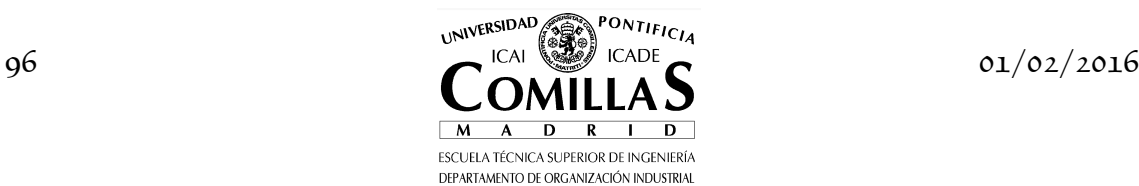

Bd una etapa cualquiera *p* en su papel de maestro recibe la información para generar los cortes correspondientes a los subproblemas  $p+1, ..., P$  y pasa la solución a dichos subproblemas. Debido a la estructura en escalera, la información para generar los cortes procede sólo del subproblema *p* + 1 y sólo la cota de dicho subproblema se ve afectada por la solución de la etapa *p* . De forma similar, la etapa *p* en su función de primer subproblema de la serie *p*,..., *P* genera cortes para su maestro, la etapa *p* −1, y ve modificada su cota por la información procedente de su maestro *p* −1.

Veamos un ejemplo de problema lineal de 4 etapas.

$$
\min_{x_1, x_2, x_3, x_4} c_1^T x_1 + c_2^T x_2 + c_3^T x_3 + c_4^T x_4
$$
\n
$$
A_1 x_1 = b_1
$$
\n
$$
B_1 x_1 + A_2 x_2 = b_2
$$
\n
$$
B_2 x_2 + A_3 x_3 = b_3
$$
\n
$$
B_3 x_3 + A_4 x_4 = b_4
$$
\n
$$
x_1, x_2, x_3, x_4 \ge 0
$$
\n(6.4)

Se resuelve el problema de la etapa 4 para un cierto valor de  $x_3^l$ obteniéndose el valor de la función objetivo  $\theta_4$  y las variables duales correspondientes  $\pi_4$ . Por claridad a partir de ahora se suprime el superíndice *l* en las variables duales que forman parte de una restricción.

$$
\min_{x_4} c_4^T x_4
$$
  
\n
$$
A_4 x_4 = b_4 - B_3 x_3^l \quad : \pi_4
$$
  
\n
$$
x_4 \ge 0
$$
\n(6.5)

El problema maestro restringido de la etapa 3 resulta ser:

$$
\min_{x_3, \theta_4} c_3^T x_3 + \theta_4
$$
\n
$$
A_3 x_3 = b_3 - B_2 x_2^l \qquad : \pi_3
$$
\n
$$
\theta_4 + \pi_4^T B_3 x_3 \ge \pi_4^T b_4 \qquad : \eta_3
$$
\n
$$
x_3 \ge 0
$$
\n(6.6)

siendo la función objetivo del problema dual  $\max_{\pi_3, \eta_3} \pi_3^T (b_3 - B_2 x_2^l) + \eta_3^T (\pi_4^T b_4)$ 

Si en lugar de resolver este maestro se hubiera resuelto el problema de las dos últimas etapas tendríamos:

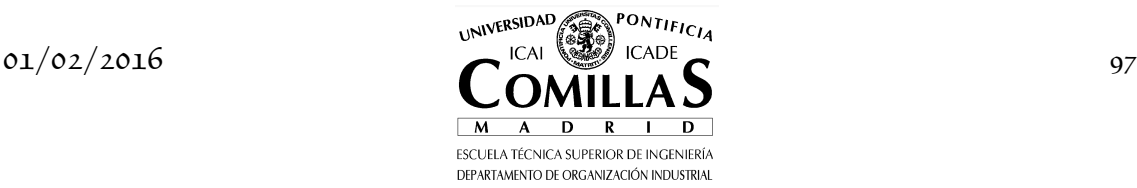

$$
\min_{x_3, x_4} c_3^T x_3 + c_4^T x_4
$$
\n
$$
A_3 x_3 = b_3 - B_2 x_2^l : \pi'_3
$$
\n
$$
B_3 x_3 + A_4 x_4 = b_4 : \mu_3
$$
\n
$$
x_3, x_4 \ge 0
$$
\n(6.7)

siendo la función objetivo del dual  $\max_{\pi'_3,\mu_3} \pi'^T_3 \left( b_3 - B_2 x_2^l \right) + \mu^T_3 b_4$ 

El problema maestro restringido de la etapa 3 es una cota inferior de la función objetivo del problema de las dos últimas etapas. Luego los óptimos correspondientes a los problemas duales verifican la misma relación, esto es:

$$
\pi_3^{\prime T} \left( b_3 - B_2 x_2^{\prime} \right) + \mu_3^T b_4 \ge \pi_3^T \left( b_3 - B_2 x_2^{\prime} \right) + \eta_3^T \left( \pi_4^T b_4 \right) \tag{6.8}
$$

siendo esta relación válida para cualquier valor de $\sqrt{x_2}$ 

$$
\pi_3^{\prime T} \left( b_3 - B_2 x_2 \right) + \mu_3^T b_4 \ge \pi_3^T \left( b_3 - B_2 x_2 \right) + \eta_3^T \left( \pi_4^T b_4 \right) \tag{6.9}
$$

El corte que se introduciría en la etapa anterior si el problema se hubiera considerado bietapa (las dos primeras por una parte y las dos últimas por otra) sería

$$
\theta_3 \ge \pi_3^{\prime T} \left( b_3 - B_2 x_2 \right) + \mu_3^T b_4 \ge \pi_3^T \left( b_3 - B_2 x_2 \right) + \eta_3^T \left( \pi_4^T b_4 \right) \tag{6.10}
$$

Esta ecuación indica que el *corte* pasado a la etapa anterior es *válido* aunque desde la etapa actual hasta la última no se haya resuelto el problema hasta optimalidad [Morton:93]. Ahora la expresión del corte de Benders queda

$$
\theta_3 + \pi_3^T B_2 x_2 \ge \pi_3^T b_3 + \eta_3^T \left( \pi_4^T b_4 \right) \tag{6.11}
$$

El problema maestro restringido de la etapa 2 resulta ser:

$$
\min_{x_2, \theta_3} c_2^T x_2 + \theta_3
$$
\n
$$
A_2 x_2 = b_2 - B_1 x_1^l \qquad \qquad : \pi_2
$$
\n
$$
\theta_3 + \pi_3^T B_2 x_2 \ge \pi_3^T b_3 + \eta_3^T (\pi_4^T b_4) \qquad : \eta_2
$$
\n
$$
x_2 \ge 0
$$
\n(6.12)

siendo la función objetivo del problema dual  $\max_{\pi_2,\eta_2} \pi_2^T\left( b_2 - B_1x_1^l \right) + \eta_2^T\left[ \pi_3^Tb_3 + \eta_3^T\left(\pi_4^Tb_4 \right) \right]$ 

Si en lugar de resolver este maestro se hubiera resuelto el problema de las tres últimas etapas tendríamos:

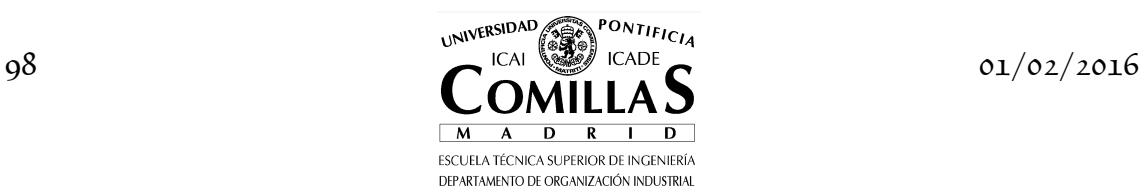

$$
\min_{x_2, x_3, x_4} c_2^T x_2 + c_3^T x_3 + c_4^T x_4
$$
\n
$$
A_2 x_2 = b_2 - B_1 x_1^l : \pi_2'
$$
\n
$$
B_2 x_2 + A_3 x_3 = b_3 : \mu_2
$$
\n
$$
B_3 x_3 + A_4 x_4 = b_4 : \mu_3
$$
\n
$$
x_2, x_3, x_4 \ge 0
$$
\n(6.13)

siendo la función objetivo del dual  $\max_{\pi'_2,\mu_2,\nu_2} \pi'^T_2 \left( b_2 - B_1 x_1' \right) + \mu_2^T b_3 + \mu_3^T b_4$ El corte a introducir en la etapa 1 será:

$$
\theta_2 \ge \pi_2'^T \left( b_2 - B_1 x_1 \right) + \mu_2^T b_3 + \mu_3^T b_4 \ge \pi_2^T \left( b_2 - B_1 x_1 \right) + \eta_2^T \left[ \pi_3^T b_3 + \eta_3^T \left( \pi_4^T b_4 \right) \right] (6.14)
$$

$$
\theta_2 + \pi_2^T B_1 x_1 \ge \pi_2^T b_2 + \eta_2^T \left[ \pi_3^T b_3 + \eta_3^T \left( \pi_4^T b_4 \right) \right] \tag{6.15}
$$

Viendo simultáneamente los cortes para las diferentes etapas se puede deducir la expresión general del corte en cualquier etapa:

$$
\theta_{4} + \pi_{4}^{T} B_{3} x_{3} \geq \pi_{4}^{T} b_{4}
$$
\n
$$
\theta_{3} + \pi_{3}^{T} B_{2} x_{2} \geq \pi_{3}^{T} b_{3} + \eta_{3}^{T} (\pi_{4}^{T} b_{4})
$$
\n
$$
\theta_{2} + \pi_{2}^{T} B_{1} x_{1} \geq \pi_{2}^{T} b_{2} + \eta_{2}^{T} [\pi_{3}^{T} b_{3} + \eta_{3}^{T} (\pi_{4}^{T} b_{4})]
$$
\n
$$
\theta_{p+1} + \pi_{p+1}^{T} B_{p} x_{p} \geq q_{p} = \pi_{p+1}^{T} b_{p+1} + \eta_{p+1}^{T} q_{p+1}
$$
\n(6.17)

Si en lugar de estos cortes se utilizan los de la linealización alrededor de un punto se tiene:

$$
\theta_4 + \pi_4^T B_3 x_3 \ge f_4^l + \pi_4^T B_3 x_3^l
$$
\n
$$
\theta_4 \ge f_4^l + \pi_4^T B_3 (x_3^l - x_3)
$$
\n(6.18)

$$
\theta_3 \ge \pi_3^T (b_3 - B_2 x_2) + \eta_3^T (\pi_4^T b_4) =
$$
\n
$$
= \pi_3^T (b_3 - B_2 x_2 + B_2 x_2^l - B_2 x_2^l) + \eta_3^T (\pi_4^T b_4) =
$$
\n
$$
= \pi_3^T (b_3 - B_2 x_2^l) + \pi_3^T B_2 (x_2^l - x_2) + \eta_3^T (\pi_4^T b_4) =
$$
\n
$$
= f_3^l + \pi_3^T B_2 (x_2^l - x_2)
$$
\n(6.19)

y la expresión genérica para cualquier etapa es:

$$
\theta_{p+1} \ge f_{p+1}^l + \pi_{p+1}^T B_p (x_p^l - x_p)
$$
  
\n
$$
\theta_{p+1} + \pi_{p+1}^T B_p x_p \ge f_{p+1}^l + \pi_{p+1}^T B_p x_p^l
$$
\n(6.20)

La formulación del problema a resolver para cualquier etapa  $p, p = 1, ..., P$ es la siguiente:

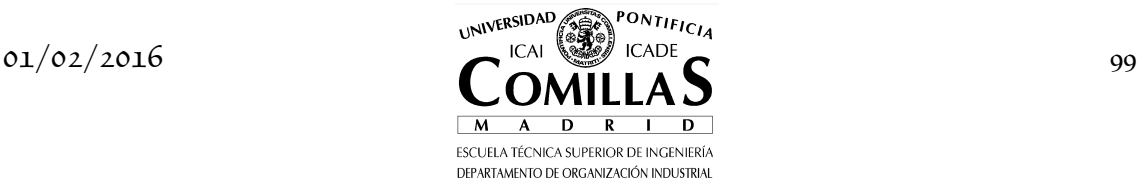

**Subproblema descomposición anidada**   $\min_{\mathbf{r}_p, \theta_{p+1}} c_p^T x_p + \theta_{p+1}$  $1 - \nu_{p-1}$  $\theta_{p+1}^{lT}B_px_p + \theta_{p+1} \geq q_p = \pi_{p+1}^{lT}b_{p+1} + \eta_{p+1}^{lT}q_{p+1} \quad : \eta_p \quad l=1,\ldots,j.$  $\theta_{P+1} \equiv 0$  $B_0 \equiv 0$  $\frac{l}{P+1} \equiv 0$  $_{P+1}^{l} \equiv 0$ **Service State State State**  $x_p \geq 0$ *T*  $\min_{x_p, \theta_{p+1}} c_p^T x_p + \theta_{p+1}$ *l*  $A_{p} x_{p} = b_{p} - B_{p-1} x_{p-1}^{l}$  :  $\pi_{p}$  $\pi^{lT}_{p+1}B_px_p + \theta_{p+1} \geq q_p = \pi^{lT}_{p+1}b_{p+1} + \eta^{lT}_{p+1}q_{p+1} \quad : \eta_p \quad l=1,\ldots,j$  $\pi_{P+1}^l \equiv$  $\eta_{P+1}^{\iota}$   $\equiv$ *π* (6.21)

o bien con la otra formulación de los cortes:

$$
\min_{x_p, \theta_{p+1}} c_p^T x_p + \theta_{p+1} \n A_p x_p = b_p - B_{p-1} x_{p-1}^l \qquad : \pi_p \n \pi_{p+1}^{lT} B_p x_p + \theta_{p+1} \ge f_{p+1}^l + \pi_{p+1}^{lT} B_p x_p^l \qquad : \eta_p \quad l = 1, ..., j \n x_p \ge 0 \n \theta_{p+1} \equiv 0 \n B_0 \equiv 0 \n \pi_{p+1}^l \equiv 0 \n \eta_{p+1}^l \equiv 0
$$
\n(6.22)

donde el superíndice *l* de los vectores significa que son valores de variables conocidos en alguna iteración previa y  $\theta_{p+1} \in \mathbb{R}$ .

En términos generales, el algoritmo consiste en resolver cierta etapa *p* y entonces o bien proceder con la siguiente etapa  $p+1$  modificando las cotas o proceder con la etapa previa *p* −1 formando un corte. Existen varias estrategias para recorrer las etapas del problema que se explican más adelante. El procedimiento iterativo finaliza cuando se produce la convergencia en la primera etapa.

## **I.7.3 Caso ejemplo**

Volvamos a resolver el mismo problema que en el método de descomposición de DW

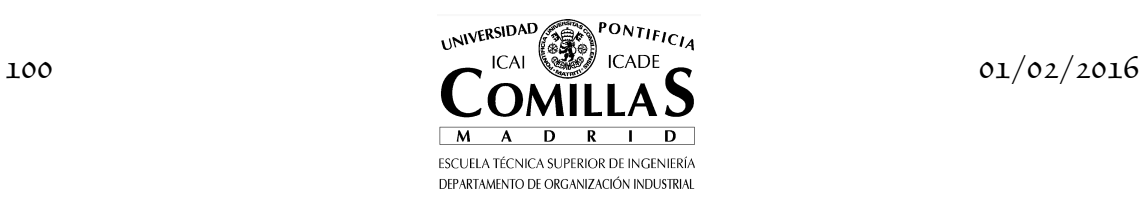

$$
\min - 4x - y - 6z
$$

$$
3x + 2y + 4z = 17
$$

$$
1 \le x \le 2
$$

$$
1 \le y \le 2
$$

$$
1 \le z \le 2
$$

Para ello lo primero es poner las ecuaciones de manera que sean diagonal por bloques introduciendo una variable auxiliar  $v = 2y + 4z$ 

$$
\min - 4x - y - 6z
$$

$$
3x + v = 17
$$

$$
v - 2y - 4z = 0
$$

$$
1 \le x \le 2
$$

$$
1 \le y \le 2
$$

$$
1 \le z \le 2
$$

Empezamos resolviendo el problema maestro

$$
\min - 4x
$$

$$
1 \le x \le 2
$$

que da lugar a *x* = 2 . Esa solución se le pasa al siguiente subproblema

$$
\min - y
$$

$$
v = 17 - 3 \cdot 2
$$

$$
1 \le y \le 2
$$

que da lugar a *y* = 2 y *v* = 11. Esa solución se le pasa al siguiente subproblema

$$
\min-6z
$$
  

$$
-4z = -11 + 2 \cdot 2
$$
  

$$
1 \le z \le 2
$$

que da lugar a *z* = 1.75 , función objetivo −10.5 y la variable dual asociada a la primera ecuación es 1.5 . Esa solución se le pasa al subproblema anterior para formar un corte

min- 
$$
y + \theta_3
$$
  
\n $v = 17 - 3 \cdot 2$   
\n $\theta_3 + 10.5 \ge 1.5(11 - 2 \cdot 2 - v + 2y)$   
\n $1 \le y \le 2$ 

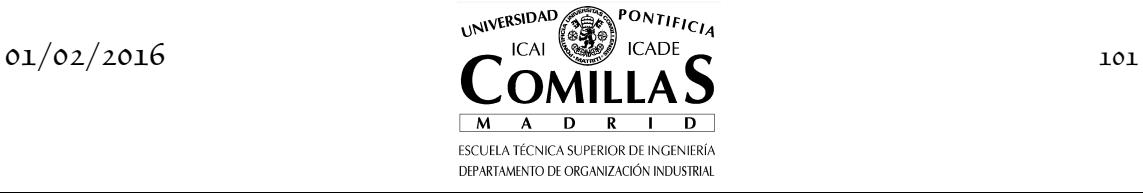

que da lugar a *y* = 1, función objetivo −14.5 y la variable dual asociada a la primera ecuación es −1.5 . Esa solución se le pasa al subproblema anterior para formar un corte

$$
\min - 4x + \theta_2
$$
  
\n
$$
\theta_2 + 14.5 \ge -1.5(2 - x)
$$
  
\n
$$
1 \le x \le 2
$$

que da lugar a *x* = 2 , función objetivo *z* = −22.5 , que es una cota inferior del problema. La cota superior será  $\overline{z} = -20.5$ . Como hay diferencia entre cotas se debe proseguir con las iteraciones.

## **I.7.4 Modelo hidrotérmico**

A continuación se presenta un caso ejemplo escrito en GAMS de operación de un sistema hidrotérmico resuelto por descomposición anidada. Las restricciones que acoplan las etapas corresponden a las de gestión del nivel de reserva de cada embalse. Es interesante observar en la programación las siguientes características:

- El modelo se ha formulado de manera que tanto el problema completo como cada subproblema sean resueltos con exactamente las mismas ecuaciones. Por una parte, las ecuaciones se definen sobre un conjunto dinámico en etapas. Por otra, hay un escalar que controla las diferencias entre una y otra formulación.
- La ecuación de gestión hidráulica interetapa es única, incluyendo las condiciones iniciales y finales de situación de los embalses que son prefijadas y la formulación simultánea para el problema completo y descompuesto.
- El algoritmo de descomposición recorre las etapas en sentido descendente de 2 hasta *P* (excepto en la primera etapa donde también se resuelve en sentido descendente la etapa 1) y en sentido ascendente desde *P* −1 a 1.

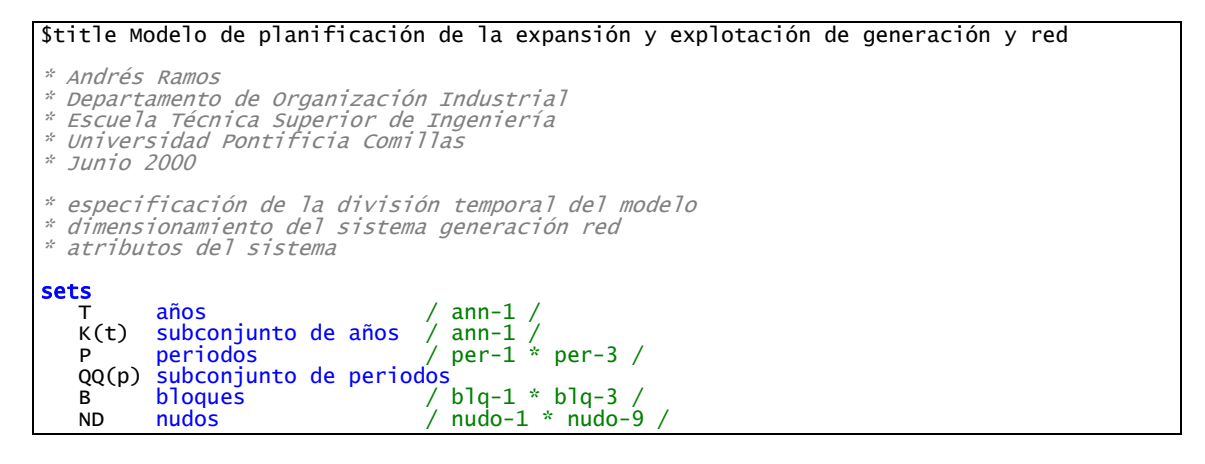

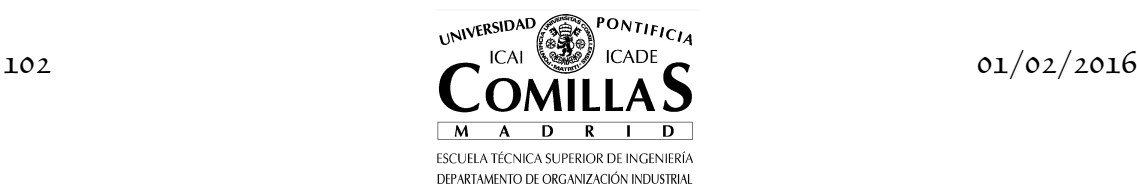

```
 TR generadores térmicos / gent-1 * gent-7 /
 HD grupos hidráulicos / hidr-1 * hidr-4 /
 GD gestión de demanda / gstd-1 * gstd-2 /
 ATG atributos de los generadores o acciones de gestión de demanda
 / pmx, pmn, cvr, efor, q1, cfj, tcf, rmx, rmn, rvai, rvaf /
 ATL atributos de las líneas / r, x, flmx /
 NDTR(nd,tr) localización de generadores térmicos en nudos
\overline{\phantom{a}} nudo-1 . gent-4
 nudo-1 . gent-5
 nudo-2 . gent-3
 nudo-2 . gent-6
 nudo-4 . gent-2
 nudo-7 . gent-1
 nudo-9 . gent-7
\overline{\phantom{a}} NDHD(nd,hd) localización de generadores hidráulicos en nudos
\overline{\phantom{a}} nudo-1 . hidr-3
 nudo-5 . hidr-4
 nudo-7 . hidr-1
 nudo-9 . hidr-2
\overline{\phantom{a}} LE(nd,nd) conjunto de líneas existentes 
L iteraciones de Benders / 1 * 5 /
 J(l) iteración actual
 SNT sentido en la pasada de la descomposición / 1aP, Pa1 / 
ALIAS (nd, ni, nf), (p, pp)
* parámetros generales 
scalar<br>SBASE
   SBASE potencia base (GW) /0.1 /<br>
MR margen de reserva (p.u.) /0.1 /<br>
CENS coste ENS (E por kWh) / 300 /<br>
PNNR penalización por energía (E por kWh) / 1e3 /<br>
PNNR penalización por energía (E por kW) / 1e3 /<br>
CSL coefici
 MR margen de reserva (p.u.) / 0.1 /
 CENS coste ENS (€ por kWh) / 300 /
 PNNR penalización por energía (€ por kWh) / 1e3 /
 PNPT penalización por potencia (€ por kW) / 1e3 /
 CSL coeficiente seguridad líneas / 0.7 /
 OPCPRD opción de pérdidas no lineales / 0 /
 OPCDA opción de descomposición anidada / 0 /
 TMSB tiempo de ejecución del subproblema / 0 /
 ZINF cota inferior / -inf /
 ZSUP cota superior / inf /
 TOL tolerancia en la descomposición / 1e-9 /
 CSTT coste completo / 0 / 
parameters
 THETA_L(l,t,p) función de recursos de cada periodo e iteración
 RVA_L(l,t,p,hd) reserva de cada hidráulica en cada periodo e iteración
 PIRVA_L(l,t,p,hd) variable dual de la reserva hidráulica
 ORDEN(p) orden de cada periodo
 DSP(p) desplazamiento del índice
 INCDEM(t) incremento acumulado de la demanda (p.u.)
INC(t) incremento anual de la demanda (p.u.) / ann-1 0.00 /
   PCTND(nd) reparto de la demanda total por nudos (p.u.)
               nudo-1 0.10<br>nudo-2 0.10
               nudo-2 0.10<br>nudo-3 0.10
               nudo-3 0.10<br>nudo-4 0.05
               nudo-4 0.05<br>nudo-5 0.20
                nudo-5 0.20
 nudo-6 0.05
 nudo-7 0.05
               nudo-8 0.20<br>nudo-9 0.15
                         0.15 / ;ORDEN(p) = <mark>ord</mark>(p) ;<br>INCDEM(t) = <mark>PROD</mark>(k $(<mark>ord</mark>(k) <= <mark>ord</mark>(t)), 1+INC(k)) ;
table DTGT(tr,atg) datos generadores térmicos
 pmx pmn cvr efor q1 cfj tcf
* MW MW \varepsilon p.u. p.u. \varepsilon p.u.
\ddot{x} kwh \ddot{x} gent-1 800 800 1.0 0.00 0.00 300 0.10
       gent-2 800 800 1.0 0.00 0.00 300 0.10<br>gent-3 250 100 3.0 0.05 0.05 180 0.12
        gent-3 250 100 3.0 0.05 0.05 180 0.12
       gent-4 400 250 3.5 0.05 0.05 192<br>gent-5 300 100 4.0 0.05 0.05 146
        gent-5 300 100 4.0 0.05 0.05 146 0.13
```
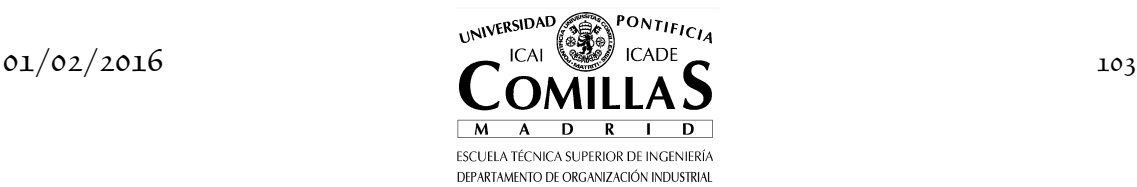

 gent-6 300 100 4.0 0.05 0.05 146 0.13 gent-7 300 100 4.0 0.05 0.05 146 0.13 table DTHD(hd,atg) datos generadores hidráulicos<br>pmx rmx rmn rvai rvaf cfi tcf  ${pm}$   ${mm}$  rmx rmn rvai rvaf cfj tcf ${mm}$   $\approx$   ${mm}$   $Gwh$   $Gwh$   $Gwh$   $Gwh$   $\varepsilon$   $\rho.u.$  $*$  with the contract of the contract of the contract of the contract of the contract of the contract of the contract of the contract of the contract of the contract of the contract of the contract of the contract of the hidr-1 600 2500 100 1250 1250 240 0.12<br>hidr-2 600 2500 200 1250 1250 230 0.12 hidr-2 600 2500 200 1250 1250 230 0.12 hidr-3 500 2500 300 1250 1250 240 0.12<br>hidr-4 500 2500 400 1250 1250 220 0.12 hidr-4 500 2500 400 1250 1250 220 0.12 table DTGD(gd,atg) datos acciones de gestión de demanda cvr cfj tcf  $\stackrel{*}{\varepsilon}$   $\stackrel{\varepsilon}{\varepsilon}$   $\stackrel{\varepsilon}{\varepsilon}$   $\stackrel{\varepsilon}{\varepsilon}$   $\stackrel{\varepsilon}{\varepsilon}$   $\stackrel{\varepsilon}{\varepsilon}$   $\stackrel{\varepsilon}{\varepsilon}$   $\stackrel{\varepsilon}{\varepsilon}$   $\stackrel{\varepsilon}{\varepsilon}$   $\stackrel{\varepsilon}{\varepsilon}$   $\stackrel{\varepsilon}{\varepsilon}$   $\stackrel{\varepsilon}{\varepsilon}$   $\stackrel{\varepsilon}{\varepsilon}$   $\stackrel{\varepsilon}{\varepsilon}$   $kWh$ gstd-1 5.0 100 0.13<br>gstd-2 3.5 150 0.14  $g$ std-2 table APORT(hd,p) aportaciones en grupos hidráulicos (GWh)<br>per-1 per-2 per-3<br>hidr-1 525.0 700.0 175.0 per-1 per-2 per-3 hidr-1 525.0 700.0 175.0 hidr-2 450.0 600.0 150.0 hidr-2 450.0 600.0 150.0<br>hidr-3 412.5 550.0 137.5<br>hidr-4 412.5 550.0 137.5 hidr-4 412.5 550.0 137.5 table DEM(b,p) demanda del bloque b en el periodo p (MW) per-1 per-2 per-3 blq-1 5000 3500 3000<br>blg-2 4000 2800 2400 blq-2 4000 2800 2400  $b$ lq-3 table DUR(b,p) duración del bloque b en el periodo p (h)<br>per-1 per-2 per-3<br>blq-1 166.66 333.33 166.66 per-1 per-2 per-3 blq-1 166.66 333.33 166.66 blq-2 500.00 1000.0 500.00<br>blq-3 333.33 666.66 333.33 blq-3 333.33 666.66 333.33 table DTLE(ni,nf,atl) datos líneas existentes r x flmx  $\mathcal{P} \cdot U.$  p.u. MW nudo-1 . nudo-6 0.002 0.02 800 nudo-2 . nudo-3 0.004 0.03 800 nudo-2 . nudo-6 0.006 0.04 800 nudo-3 . nudo-4 0.008 0.05 800 nudo-3 . nudo-6 0.007 0.06 800 nudo-4 . nudo-5 0.005 0.07 800 nudo-4 . nudo-6 0.003 0.08 800 nudo-4 . nudo-9 0.001 0.07 800 nudo-6 . nudo-7 0.003 0.06 800 nudo-6 . nudo-8 0.005 0.05 800<br>
nudo-7 . nudo-8 0.007 0.04 800<br>
nudo-8 . nudo-9 0.006 0.03 800 nudo-7 . nudo-8 0.007 0.04 800 nudo-8 . nudo-9 0.006 0.03 800 ; LE(ni,nf)  $DTE(ni, nf,'x') = yes$ ; \* Escalación de los datos de generadores y líneas de MW a GW y GWh a TWh  $\mathsf{APORT}(\mathsf{hd}, \mathsf{p}) = \mathsf{APORT}(\mathsf{hd}, \mathsf{p}) \qquad \qquad \mathsf{/}\; \mathsf{1e3}\;;$ DTHD(hd,'rmn') = DTHD(hd,'rmn') / 1e3 ; DTHD(hd,'rmx') = DTHD(hd,'rmx') / 1e3 ; DTHD(hd,'rvai') = DTHD(hd,'rvai') / 1e3 ; DTHD(hd,'rvaf') = DTHD(hd,'rvaf') / 1e3 ; DTGT(tr,'pmx') = DTGT(tr,'pmx') / 1e3 ; DTGT(tr,'pmn') = DTGT(tr,'pmn') / 1e3 ; DTHD(hd,'pmx') = DTHD(hd,'pmx') / 1e3 ; DEM(b,p) = DEM(b,p) / 1e3 ; DTLE(ni,nf,'flmx') = DTLE(ni,nf,'flmx') / 1e3 ; variables<br>
ACP(t, p, b, tr)<br>
PTP(t, p, b, tr)<br>
PHP(t, p, b, hd)<br>
RVA(t, p, hd)<br>
MOVHD(p, hd)<br>
MOVHD(p, hd) decisión de acoplamiento de los grupos térmicos (0 o 1)<br>potencia térmica producida (GW) PTP(t,p,b,tr) potencia térmica producida (GW) PHP(t,p,b,hd) potencia hidráulica producida (GW) potencia hidráulica producida (GW)<br>reserva hidráulica producida (GW)<br>movimiento del embalse (GWh) MOVHD(p,hd) movimiento del embalse (GWh)<br>
PDM(t,p,b,nd,gd) potencia de gestión de demanda (GW)<br>
PNS(t,p,b,nd) potencia no suministrada (GW) PDM(t,p,b,nd,gd) potencia de gestión de demanda (GW) PNS(t,p,b,nd) potencia no suministrada (GW) EXC(t,p,b,nd) exceso de potencia (GW) DRR(t,p) defecto de reserva rodante (GW) ERR(t,p) exceso de reserva rodante (GW)

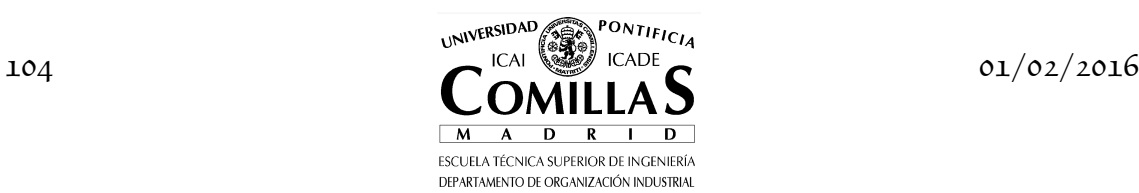

 TT(t,p,b,nd) ángulo del nudo (rad) FLE(t,p,b,ni,nf) flujo en líneas existentes (GW) PTI(t,tr) potencia térmica instalada (GW) PHI(t,tr) potencia térmica instalada (GW)<br>PHI(t,hd) potencia hidráulica instalada (GW)<br>PDI(t,nd,gd) potencia de gestión demanda instalada (GW) potencia de gestión demanda instalada (GW) PRDAS(t,p,b,nd) pérdidas en el nudo (GW) CSTTL coste total inversión (gen y red) y explotación (G€) THETA(t,p) función de recursos ; positive variables ACP, PTP, PHP, RVA, PDM, PNS, EXC, DRR, ERR, PTI, PHI, PDI equations<br>FO FO Costes totales de inversión y explotación KR1(t,p,b,nd) Primera ley de Kirchhoff para cada nudo EPRDAS(t,p,b,nd) Pérdidas en cada nudo FLJE(t,p,b,ni,nf) Flujo líneas existentes ACOPLA(t,p,b,tr) Acoplamiento de los grupos térmicos PRDTRM(t,p,b,tr) Potencia térmica producida inferior a la acoplada PTPMIN(t,p,tr) Potencia térmica producida mínima PRDHID(t,p,b,hd) Potencia hidráulica producida inferior a la instalada PTPMIN(t,p,tr) Potencia térmica proor<br>PRDHID(t,p,b,hd) Potencia hidráulica RSRVAS(t,p,hd) Reservas hidráulicas<br>MOVEMHD(t,p,hd) Movimiento de embalse MOVEMHD(t,p,hd) Movimiento de embalses hidráulicos PRDDMN(t,p,b,nd,gd) Gestión de demanda utilizada inferior a la instalada MARGEN(t,p) Margen de reserva<br>CORTES(1,t,p) Cortes de Benders Cortes de Benders ; FO .. CSTTL =E= <mark>sum</mark>((t,qq), THETA(t,qq)) \$(OPCDA = 1) +<br>sum((t,tr), PTI(t,tr) \* DTGT(tr,'cfj')\*DTGT(tr,'tcf') \* (**card**(t)-**ord**(t)+1)) + sum((t,hd), PHI(t,hd) \* DTHD(hd,'cfj')\*DTHD(hd,'tcf') \* ( $card(t)$ -ord(t)+1)) + **sum**((t,nd,gd), PDI(t,nd,gd) \* DTGD(gd,'cfj')\*DTGD(gd,'tcf') \* (**card**(t)-**ord**(t)+1))<br>+ **sum**((t,qq,b,tr), DTGT(tr,'cvr') \* PTP(t,qq,b,tr) \* DUR(b,qq))/1e3 + sum((t,qq,b,nd,gd), DTGD(gd,'cvr') \* PDM(t,qq,b,nd,gd) \* DUR(b,qq))/1e3 + CENS \* **sum**((t,qq,b,nd), PNS(t,qq,b,nd) \* DUR(b,qq))/1e3<br>+ PNNR \* **sum**((t,qq,b,nd), EXC(t,qq,b,nd) \* DUR(b,qq))/1e3 + PNPT \* sum((t,qq), DRR(t,qq) + ERR(t,qq))/1e3 ; KR1(t,qq,b,nd) ..  $sum(\texttt{NDTR}(\texttt{nd},\texttt{tr}),\ \texttt{PTP}(\texttt{t},\texttt{qq},\texttt{b},\texttt{tr})) + sum(\texttt{NDHD}(\texttt{nd},\texttt{hd}),\ \texttt{PHP}(\texttt{t},\texttt{qq},\texttt{b},\texttt{hd}))$ + <mark>sum</mark>(gd, PDM(t,qq,b,nd,gd))<br>+ <mark>sum</mark>(LE(ni,nd), FLE(t,qq,b,ni,nd)) - <mark>sum</mark>(LE(nd,nf), FLE(t,qq,b,nd,nf))<br>+ PNS(t,qq,b,nd) - EXC(t,qq,b,nd) =E= PCTND(nd) \* DEM(b,qq) \* INCDEM(t) + PRDAS(t,qq,b,nd) \$OPCPRD ; EPRDAS(t,qq,b,nd)  $\therefore$  PRDAS(t,qq,b,nd) = E=<br>  $\therefore$  SRASE  $\stackrel{x}{\sim}$  sum(i E(ni, nd) (1-cos(TT(t,qq + SBASE \* sum(LE(ni,nd), (1-cos(TT(t,qq,b,ni) - TT(t,qq,b,nd))) \* DTLE(ni,nd,'r') / (DTLE(ni,nd,'r')\*\*2+DTLE(ni,nd,'x')\*\*2)) + SBASE \* <mark>sum</mark>(LE(nd,nf), (1-cos(TT(t,qq,b,nf) - TT(t,qq,b,nf)))<br>\* DTLE(nd,nf,'r') / (DTLE(nd,nf,'r')\*\*2+DTLE(nd,nf,'x')\*\*2)) ;  $FLJE(t,qa,b,LE(ni,nf))$  $FLE($ t,qq,b,ni,nf)/SBASE =E= (TT(t,qq,b,ni)-TT(t,qq,b,nf))/DTLE(ni,nf,'x') ; PRDTRM(t,qq,b,tr) .. PTP(t,qq,b,tr) =L= (DTGT(tr,'pmx') +<br><mark>sum</mark>(k \$(<mark>ord</mark>(k) <= <mark>ord</mark>(t)), PTI.L(k,tr))) \* (1-DTGT(tr,'efor')) \* ACP(t,qq,b,tr) ;  $ACOPLA(t,qq,b+1,tr)$  ..  $ACP(t,qq,b+1,tr)$  =L=  $ACP(t,qq,b,tr)$  ; PTPMIN(t,qq,tr) .. PTP(t,qq,'blq-3',tr) =G= DTGT(tr,'pmn')\*(1 - DTGT(tr,'q1'))\*ACP(t,qq,'blq-3',tr) ;  $PRDHID(t,qq,b,hd)$  $\text{PHP}(\text{t},\text{qq},\text{b},\text{hd}) = L = \text{DTHD}(\text{hd},\text{'pmx}') + \text{sum}(k \text{ $\mathfrak{S}(\text{ord}(k) < = \text{ord}(t))$}, \text{PHI.L}(k,\text{hd}))$ ; \* restricción para la descomposición RSRVAS(t,qq,hd) ..  $\textsf{sum}(\textsf{pp } \$\textsf{SAMEAS}(\textsf{pp+1},\textsf{qq}),\;\textsf{RVA}(\textsf{t},\textsf{pp},\textsf{hd})) \quad \textsf{\$}(\textsf{OPCDA = 0})$ + <mark>sum</mark>(pp \$SAMEAS(pp+1,qq), RVA.L(t,pp,hd)) \$(OPCDA = 1)<br>+ DTHD(hd,'rvai') \$(ORDEN(qq) = 1) + MOVHD(qq,hd) =E= RVA(t,qq,hd)  $\Im(\text{ORDEN}(qq) \iff \text{card}(p)) + \text{DTHD}(hd, 'r\lor af') \ \Im(\text{ORDEN}(qq) = \text{card}(p))$ ; MOVEMHD(t,qq,hd) .. MOVHD(qq,hd) =E= APORT(hd,qq) -  $\mathsf{sum}(\mathsf{b},\mathsf{PHP}(\mathsf{t},\mathsf{qq},\mathsf{b},\mathsf{hd})$  \*  $\mathsf{DUR}(\mathsf{b},\mathsf{qq}))$  /  $\mathsf{1e3}$  ; PRDDMN(t,qq,b,nd,qd) .. PDM(t,qq,b,nd,qd) =L=  $sum(k \; \text{Sord}(k) \leq ord(t))$ , PDI(k,nd,qd)) ;  $MARGEN(t,qq)$  $sum(tr, (DTGT(tr, 'pmx') + sum(k  $\Omega(c) < -ord(t))$ , PTLL(k, tr)))$ \* (1-DTGT(tr,'efor')) \* ACP(t,qq,'blq-1',tr))

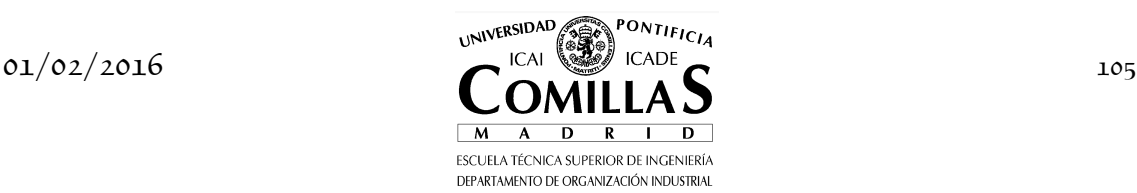

```
+ sum(hd, DTHD(hd,'pmx') + sum(k $(ord(k) <= ord(t)), PHI(k,hd)))<br>+ sum((nd,gd), sum(k $(ord(k) <= ord(t)), PDI(k,nd,gd)))<br>+ DRR(t,qq) - ERR(t,qq)<br>=E= DEM('blq-1',qq) * (1+MR) * INCDEM(t) ;
CORTES(j,t,qq) $(OPCDA = 1) .. 
 THETA(t,qq) - THETA_L(j,t,qq) =G= 
sum(hd, \text{PIRVA}\_\text{L}(j,t,qq,hd) ^* (RVA(t,qq,hd) - RVA\_\text{L}(j,t,qq,hd))) ;
* Se anula la expansión de la generación para que el modelo sea lineal 
PTI.FX(t,tr) = 0;
PHI.FX(t, h d) = 0 ;
PDI.FX(t,nd,gd) = 0 ; 
* cotas a las variables 
RVA.LO(t,p,hd) = DTHD(hd,'rmn') ; 
RVA.UP(t,p,hd) = DTHD(hd,'rmx') ; 
ACP.UP(t,p,b,tr) = 1;\mathsf{PTP.UP(t,p,b,tr)} = \mathsf{DEM(b,p)} * \mathsf{INCDEM(t)} ;
PHP.UP(t,p,b,hd) = DEM(b,p) * INCDEM(t) ; 
PDM.UP(t,p,b,nd,gd) = PCTND(nd) * DEM(b,p) * INCDEM(t) ; 
PNS.UP(t,p,b,nd) = PCTND(nd) * DEM(b,p) * INCDEM(t) ; 
EXC.UP(t,p,b,nd) = PCTND(nd) * DEM(b,p) * INCDEM(t) ; 
DRR.UP(t,p) = (1+MR) * DEM('b]q-1',p) * INCDEM(t);
ERR.UP(t,p) = (1+MR) * DEM('blq-1',p) * INCDEM(t) ; 
PTI.UP(t,tr) = smax((b,p), DEM(b,p)) * INCDEM(t) ; 
PHI.UP(t,hd) = \textsf{smax}((b,p), \textsf{DEM}(b,p)) * INCDEM(t);
PDI.UP(t,nd,gd) = PCTND(nd) * \mathsf{smax}((b,p), \mathsf{DEM}(b,p)) * INCDEM(t) ;
TT.LO(t,p,b,nd) = -1 ;
TT.UP(t,p,b,nd) = 1;
TT.FX(t,p,b,'nudo-1') = 0 ; 
FLE.LO(t,p,b,ni,nf) = - DTLE(ni,nf,'flmx') * CSL ; 
FLE.UP(t,p,b,ni,nf) = DTLE(ni,nf,'flmx') * CSL ; 
model PLGNRD   / FO, KR1, FLJE, ACOPLA, PRDTRM, PTPMIN, PRDHID, RSRVAS, PRDDMN, MARGEN,<br>CORTES / ;
model PLGNRDNL / FO, KR1, FLJE, ACOPLA, PRDTRM, PTPMIN, PRDHID, RSRVAS, PRDDMN, MARGEN,<br>CORTES, EPRDAS / ;
file SAL / sal.txt /<br><mark>put</mark>  SAL ;
J(1) = NOTHETA\_L(1,t,p) = 0;RVA_L(l,t,p,hd) = 0 ; 
PIRVA_L(l,t,p,hd) = 0 ; 
* proceso iterativo de descomposición anidada de Benders 
OPCDA = 1 ; 
QQ(p) = <mark>NO</mark> ;
loop (1 $(ABS(1-ZINF/ZSUP) > TOL and ZINF < ZSUP),
* iteraciones hacia adelante snt=1 y hacia atrás snt=2 
   loop (snt,
\textbf{if} \hspace{0.2cm} (\textbf{ord}(\textsf{snt})\,=\,1, \ \textsf{DSP}(\textsf{p})\,=\,0\,; else
          DSP(p) = \text{card}(p) - 2 \cdot \text{ord}(p) + 1;
        ) ; 
 loop (p, 
QQ(p+DSP(p)) = \textbf{yes};
* solución del problema en 2 a P y P-1 a 1 
if ((ord(1) = 1 and ord(snt) = 1) or (ord(snt)=1 and ord(p)+DSP(p) > 1) or<br>(ord(snt)=2 and ord(p)+DSP(p) < card(p)),
if (ord(snt) = 1 and ord(p) = card(p),<br>THETA.FX(t,qq) = 0 ;
elseif ord(1) = 1 and ord(snt) = 1,
                  THETA.LO(t, qq) = 0;
               else
                  THETA.LO(t, qq) = -inf;
```
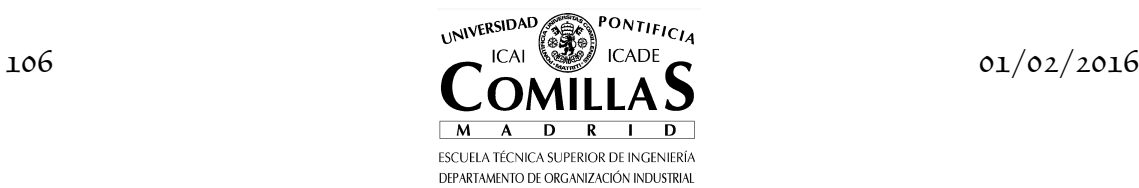
```
 ) ; 
                solve PLGNRD USING LP MINIMIZING CSTTL ;
                 put 'Suproblema (M€)'
 sum(qq, ORDEN(qq)):3:0 CSTTL.L:12:6 ' tiempo (s)' PLGNRD.resusd:7:1 
 PLGNRD.numequ:7:0 PLGNRD.numvar:7:0 PLGNRD.numnz:7:0 PLGNRD.iterusd:7:0/; 
 TMSB = TMSB + PLGNRD.resusd ; 
                abort $(PLGNRD.modelstat > 2) 'Terminación anormal' ;
             ) ; 
            incremento de iteraciones al llegar al ultimo hacia adelante
            J(1) \{(ord(snt) = 1 \text{ and } ord(p) = card(p)) = yes;
            se guardan las variables interperiodo
if (ord(snt) = 1 and ord(p)+DSP(p) < card(p),<br>RVA_L(1,t,qq,hd) = RVA.L(t,qq,hd) ;
             ) ; 
            las variables duales se quardan en sentido ascendente
if ((\textsf{ord}(\textsf{snt}) = 1 and \textsf{ord}(\textsf{p})+DSP(\textsf{p}) = \textsf{card}(\textsf{p})) or
 (ord(snt) = 2 and ord(p)+DSP(p) < card(p)), 
 PIRVA_L(l,t,qq,hd) = - RSRVAS.M(t,qq,hd) ; 
 THETA_L(l,t,pp) $SAMEAS(pp+1,p+DSP(p)) = CSTTL.L ; 
             ) ; 
* cálculo de los costes totales 
if (ord(snt) = 1 or (ord(snt) = 2 and ord(p)+DSP(p) = 1),<br>CSTT = CSTT + CSTTL.L - sum((t,qq), THETA.L(t,qq)) ;
             ) ; 
QQ(p+DSP(p)) = \textbf{NO} ;
* calculo de las cotas inferior y superior 
ZSUP $(ord(snt) = 1) = MIN(ZSUP,CSTT)    ;<br>ZINF $(ord(snt) = 2) = MAX(ZINF,CSTTL.L) ;
 put $(ord(snt) = 1) / 
 put $(ord(snt) = 2) L.TL 'Cota Inf' ZINF:12:6 ' Cota Sup' ZSUP:12:6 
 ' Converg' ABS(1-ZINF/ZSUP):10:6 ' tiempo (s)' TMSB:7:1 // ; 
        CSTT $(ord(snt) = 2) = 0; ) ; 
) ; 
* modelo completo 
OPCDA = 0;
J(l) = <mark>NO ;</mark><br>QQ(p) = yes ;
solve PLGNRD USING LP MINIMIZING CSTTL ;
put 'Completo (M€) ' CSTTL.L:12:6 ' tiempo (s)' PLGNRD.resusd:7:1 
 PLGNRD.numequ:7:0 PLGNRD.numvar:7:0 PLGNRD.numnz:7:0 PLGNRD.iterusd:7:0 // ;
abort $(PLGNRD.modelstat > 2) 'Terminación anormal' ;
```
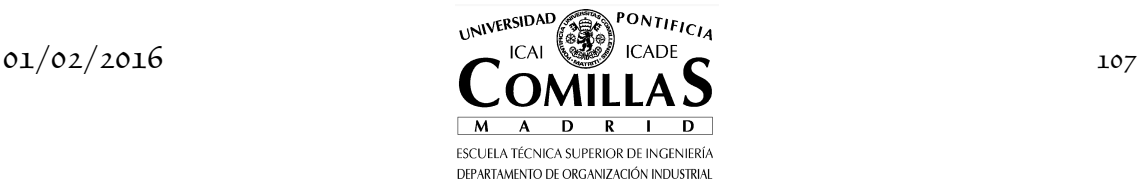

# **I.8 Optimización lineal estocástica bietapa y multietapa**

## **I.8.1 Bietapa**

El *problema lineal estocástico bietapa* PLE-2, donde se considera aleatoriedad en la segunda etapa, se formula matemáticamente como<sup>16</sup>:

$$
\min_{x_1, x_2^{\omega}} c_1^T x_1 + \sum_{\omega \in \Omega} p^{\omega} c_2^{\omega T} x_2^{\omega}
$$
\n
$$
A_1 x_1 = b_1
$$
\n
$$
B_1^{\omega} x_1 + A_2^{\omega} x_2^{\omega} = b_2^{\omega}
$$
\n
$$
x_1, x_2^{\omega} \ge 0
$$
\n(7.1)

donde la función objetivo corresponde a las decisiones de la primera etapa más el valor esperado correspondiente a las decisiones de la segunda etapa y donde *ω* ∈ Ω toma un conjunto finito  $|Ω|$ , cardinal de Ω, de valores cada uno con probabilidad *p ω* . En un modelo general la estocasticidad puede aparecer en cualquier término del problema lineal. En la práctica sólo un número reducido de coeficientes suele ser estocástico. Si  $A_2^\omega$  es independiente de  $\omega$  este problema se denomina con *recurso fijo*. La estructura de la matriz de restricciones de un problema PLE-2 para tres escenarios en la segunda etapa se representa en la siguiente figura.

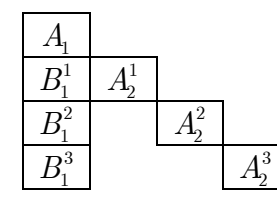

Figura 8.1 Estructura de la matriz de coeficientes de las restricciones en PLE-2.

El problema de minimización del máximo arrepentimiento tiene una estructura similar al anterior y se formula como:

ł

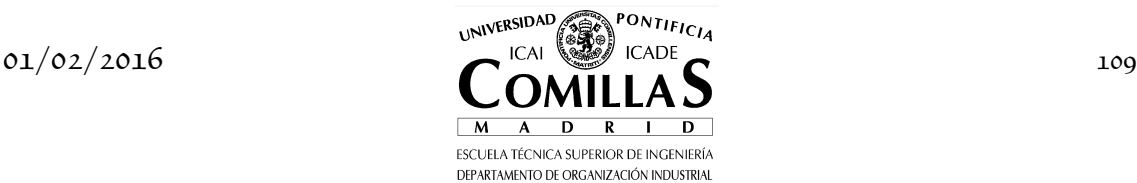

<sup>16</sup> El superíndice *ω* indica la dependencia de las matrices y vectores con respecto al valor del escenario *ω* .

$$
\min_{\alpha, x_1, x_2^{\omega}} \alpha
$$
\n
$$
\alpha - c_1^T x_1 - c_2^{\omega T} x_2^{\omega} \ge -f^{\omega} \quad \forall \omega \in \Omega
$$
\n
$$
A_1 x_1 = b_1
$$
\n
$$
B_1^{\omega} x_1 + A_2^{\omega} x_2^{\omega} = b_2^{\omega}
$$
\n
$$
x_1, \qquad x_2^{\omega} \ge 0
$$
\n(7.2)

siendo  $f^{\omega}$  el valor de la función objetivo con información perfecta para cada escenario *ω* (i.e., la función objetivo para la decisión óptima sabiendo que va a ocurrir un determinado escenario *ω* ).

Otro problema diferente pero similar a éste en estructura sería minimizar el máximo coste, que puede tener sentido si no se confía en las probabilidades asociadas a los escenarios.

$$
\min_{\alpha, x_1, x_2^{\omega}} \alpha
$$
\n
$$
\alpha \quad -c_1^T x_1 \quad -c_2^{\omega T} x_2^{\omega} \quad \ge 0 \quad \forall \omega \in \Omega
$$
\n
$$
A_1 x_1 = b_1
$$
\n
$$
B_1^{\omega} x_1 \quad +A_2^{\omega} x_2^{\omega} = b_2^{\omega}
$$
\n
$$
x_1, \quad x_2^{\omega} \ge 0
$$
\n(7.3)

Si se supone que *ω* puede tomar tres posibles valores  $\Omega = {\omega_1, \omega_2, \omega_3}$ , entonces el *problema determinista equivalente* [Dantzig:55] del (7.1), donde se enumeran los valores de *ω* , es:

$$
\min_{x_1, x_2^{i_1}, x_2^{i_2}, x_2^{i_3}} c_1^T x_1 + p^{i_1} c_2^{i_1 T} x_2^{i_1} + p^{i_2} c_2^{i_2 T} x_2^{i_2} + p^{i_3} c_2^{i_3 T} x_2^{i_3}
$$
\n
$$
A_1 x_1 = b_1
$$
\n
$$
B_1^{\omega_1} x_1 + A_2^{\omega_1} x_2^{\omega_1} = b_2^{\omega_1}
$$
\n
$$
B_1^{\omega_2} x_1 + A_2^{\omega_2} x_2^{\omega_2} = b_2^{\omega_2}
$$
\n
$$
B_1^{\omega_3} x_1 + A_2^{\omega_3} x_2^{\omega_3} = b_2^{\omega_3}
$$
\n
$$
x_1, x_2^{\omega_1}, x_2^{\omega_2}, x_2^{\omega_3}, \geq 0
$$
\n(7.4)

La enumeración es posible siempre que el conjunto de posibles estados de *ω* ,  $|\Omega|$ , sea suficientemente pequeño. El tamaño del bloque de la segunda etapa depende linealmente del número de escenarios. Por otra parte, si el número de parámetros fuera 25 cada uno con 2 posibles estados, el número total de estados sería de  $2^{25} \approx 3.3 \times 10^{7}$ . El espacio de estados crece exponencialmente con el número de parámetros aleatorios. En este caso, es necesario recurrir a técnicas de simulación para obtener muestras de los mismos. En la sección siguiente a la

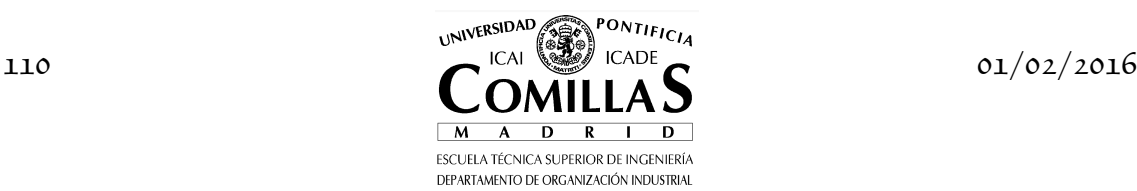

planificación estocástica multietapa se explica el uso de la simulación en el contexto de optimización estocástica.

El uso de técnicas de descomposición se justifica por la estructura especial que presenta la matriz de restricciones del problema completo. Los subproblemas son separables para cada escenario y tienen la misma estructura en las restricciones. Por primera vez este problema equivalente se resolvió aplicando el método de descomposición DW a su problema dual [Dantzig:61] donde son las restricciones las que complican su resolución. Posteriormente se utilizó la descomposición de Bd [VanSlyke] al problema primal original, donde son las variables las que complican. Este último método tiene ventaja sobre el anterior ya que el primal tiene más variables que restricciones (o dicho de otra forma, el dual generalmente tiene más filas que el primal) y, por lo tanto, requiere más cálculo por iteración [Birge:88].

Para su resolución utilizando la descomposición de Bd se considera

$$
c_2 = \begin{pmatrix} p^{\omega_1} c_2^{\omega_1} \\ p^{\omega_2} c_2^{\omega_2} \\ p^{\omega_3} c_2^{\omega_3} \end{pmatrix}, B_1 = \begin{pmatrix} B_1^{\omega_1} \\ B_1^{\omega_2} \\ B_1^{\omega_3} \end{pmatrix}, A_2 = \begin{pmatrix} A_2^{\omega_1} \\ & A_2^{\omega_2} \\ & & A_2^{\omega_3} \end{pmatrix}, b_2 = \begin{pmatrix} b_2^{\omega_1} \\ b_2^{\omega_2} \\ b_2^{\omega_3} \end{pmatrix} \text{ y } x_2 = \begin{pmatrix} x_2^{\omega_1} \\ x_2^{\omega_2} \\ x_2^{\omega_3} \end{pmatrix}
$$

Claramente, el *subproblema* es *separable* en tantos subproblemas como estados de *ω* , siendo cada uno de ellos:

$$
\min_{x_2^{\omega}} c_2^{\omega T} x_2^{\omega}
$$
\n
$$
A_2^{\omega} x_2^{\omega} = b_2^{\omega} - B_1^{\omega} x_1^{l} \quad : \pi_2^{\omega}
$$
\n
$$
x_2^{\omega} \ge 0
$$
\n(7.5)

La formulación del *problema maestro restringido* se puede hacer con una única variable  $\theta_2 \in \mathbb{R}$  para todos los subproblemas, denominado método *monocorte*:

$$
\min_{x_1, \theta_2} c_1^T x_1 + \theta_2
$$
\n
$$
A_1 x_1 = b_1
$$
\n
$$
\sum_{\omega \in \Omega} p^{\omega} \pi_2^{\omega l} B_1^{\omega} x_1 + \theta_2 \ge \sum_{\omega \in \Omega} p^{\omega} \pi_2^{\omega l} b_2^{\omega} \qquad l = 1, ..., j
$$
\n
$$
x_1 \ge 0
$$
\n(7.6)

o múltiples variables  $\theta_{2}^{\omega}\in\mathbb{R}\,,$ una para cada subproblema, denominado método *multicorte*:

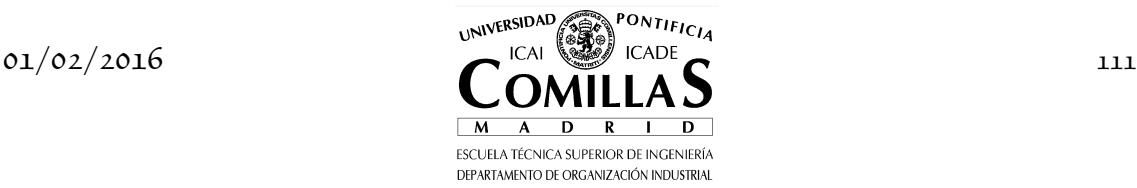

$$
\min_{x_1, \theta_2^{\omega}} c_1^T x_1 + \sum_{\omega \in \Omega} p^{\omega} \theta_2^{\omega}
$$
\n
$$
A_1 x_1 = b_1
$$
\n
$$
\pi_2^{\omega l} B_1^{\omega} x_1 + \theta_2^{\omega} \geq \pi_2^{\omega l} b_2^{\omega} \quad \omega \in \Omega \quad l = 1, ..., j
$$
\n
$$
x_1 \geq 0
$$
\n(7.7)

Este último se basa en la idea intuitiva de que utilizando explícitamente todos los cortes se envía más información sobre los subproblemas que con uno y, por lo tanto, se necesitarán menos iteraciones del algoritmo de descomposición. Pero, por otra parte, el problema maestro del método multicorte se incrementa en ( $\Omega$  −1) variables y en cada iteración en ( $\Omega$  −1) restricciones con respecto al monocorte. El método multicorte será especialmente eficiente cuando  $\,m_2^{}\,$  sea grande y  $|\Omega|$  no sea significativamente mayor que  $n_1$  [Birge:88]. Cuando  $|\Omega|$  es mucho mayor que  $n_1$  es conveniente utilizar un método *híbrido* consistente en agrupar subconjuntos de cortes hasta obtener un número reducido de éstos. No obstante, la ventaja de un método sobre otro depende del problema y debe obtenerse experimentalmente.

En el caso de que sólo las cotas de las restricciones sean parámetros estocásticos cualquier corte obtenido en cualquier nodo de un cierto periodo es un corte válido para cualquier otro nodo del mismo periodo. La razón está en que, para este caso, la región factible del problema dual de todos los nodos de un mismo periodo es la misma y, por consiguiente, las variables duales obtenidas en cualquier nodo no son más que diferentes $\eta$  vértices de un mismo politopo. Todos los cortes de los nodos de un periodo dado son aproximaciones lineales exteriores de una misma función de recursos.

#### **I.8.2 Multietapa**

El *problema lineal estocástico multietapa* PLE-P se puede formular como:

$$
\min_{x_p^{\omega_p}} \sum_{p=1}^P \sum_{\omega_p \in \Omega_p} p_p^{\omega_p} c_p^{\omega_p} x_p^{\omega_p}
$$
\n
$$
B_{p-1}^{\omega_p} x_{p-1}^{\omega_{p-1}} + A_p^{\omega_p} x_p^{\omega_p} = b_p^{\omega_p} \quad p = 1, ..., P
$$
\n
$$
x_p^{\omega_p} \ge 0
$$
\n
$$
B_0^{\omega_1} \equiv 0
$$
\n(7.8)

<sup>17</sup> El cambio en la función objetivo del dual (por cambio en la cota de las restricciones del primal) es lo que hace que se obtenga un vértice diferente aun en el caso de nodos con un mismo ascendiente.

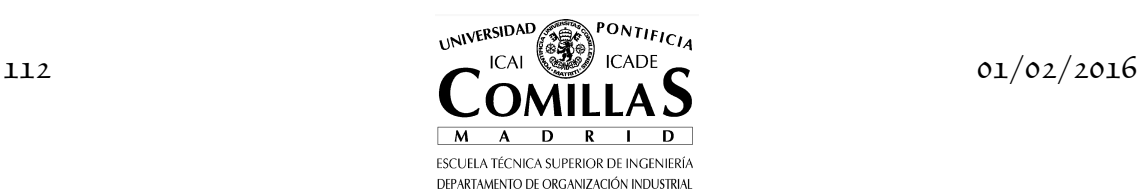

I

donde  $\Omega_p$  representa el conjunto de los posibles valores de  $\omega_p$  en la etapa *p* cada uno con probabilidad de ocurrencia  $p_{p}^{\omega_{p}}$ . Estas probabilidades son, en general, dependientes de los valores tomados en la etapa anterior. Cuando se van a tomar las decisiones al comienzo de la etapa *p* los valores de  $c_p^{\omega_p}$ ,  $B_{p-1}^{\omega_p}$  $\stackrel{\prime_p}{_{-1}}$  ,  $A_p^{\omega_p}$ ,  $b_p^{\omega_p}$  son conocidos y se conocen las distribuciones condicionadas de los vectores para las etapas futuras  $p+1, ..., P$ . Los diferentes valores de los parámetros en las sucesivas etapas forman una estructura en árbol.

Si  $|\Omega_p|$  representa el cardinal de  $\Omega_p$ , el problema lineal completo tiene 1 *P*  $\sum\nolimits_{p=1}^r m_{_p} \left| \Omega_{_p} \right| \;\; \text{restrictions} \;\; \text{y} \;\; \sum\nolimits_{p=1}^r \;$ *P*  $\sum_{p=1}^{P} n_p \left| \Omega_p \right|$  variables, siendo  $A_p^{\omega_p}$  una matriz  $m_n \times n_n$ . La matriz de restricciones de un problema PLE-3 con dos escenarios en la segunda etapa y cuatro en la tercera se representa en la siguiente figura.

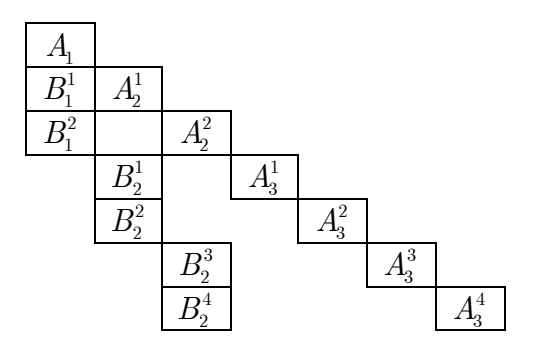

Figura 4.16 Estructura de la matriz de coeficientes de las restricciones en problemas lineales multietapa.

El método de resolución es descomposición anidada estocástica de Benders (también denominado en la literatura *programación dinámica dual estocástica* [Pereira]) teniendo presente que los subproblemas para cada etapa son separables. La forma intuitiva de resolver este árbol de problemas lineales será: resolver el maestro de la primera etapa, pasar las cotas a las restricciones de la segunda etapa, resolver los  $\vert \Omega_{\scriptscriptstyle 2} \vert$  subproblemas. Pasar estos valores como cotas de la tercera etapa, resolver estos subproblemas, etc. llegando hasta la última etapa y luego ir retrocediendo hasta la primera etapa formando los cortes correspondientes. El método converge cuando converge el subproblema de la primera etapa.

La formulación del subproblema a resolver para la etapa *p* es la siguiente por el método del monocorte:

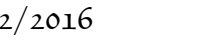

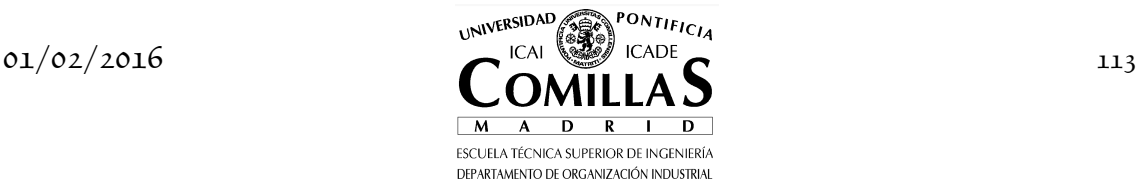

$$
\min_{x_p^{\omega_p}, \theta_{p+1}^{\omega_p}} c_p^{\omega_p T} x_p^{\omega_p} + \theta_{p+1}^{\omega_p} \n A_p^{\omega_p} x_p^{\omega_p} = b_p^{\omega_p} - B_{p-1}^{\omega_p} x_{p-1}^{a(\omega_p)} \n \sum_{k \in d(\omega_p)} p^{\omega_p} \pi_{p+1}^{klT} B_p^k x_p^{\omega_p} + \theta_{p+1}^{\omega_p} \ge q_p^{\omega_p} = \sum_{k \in d(\omega_p)} p^{\omega_p} \left( \pi_{p+1}^{klT} b_{p+1}^k + \eta_{p+1}^{klT} q_{p+1}^k \right) : \eta_p^{\omega_p}
$$
\n
$$
x_p^{\omega_p} \ge 0
$$
\n(7.9)

 $\mathrm{donde}\;\,\theta^{\omega_p}_{p+1}$  $\theta_{p+1}^{\omega_p} \in \mathbb{R}$ ,  $a(\omega_p)$  indica el ascendiente del subproblema y  $d(\omega_p)$  indica sus descendientes.

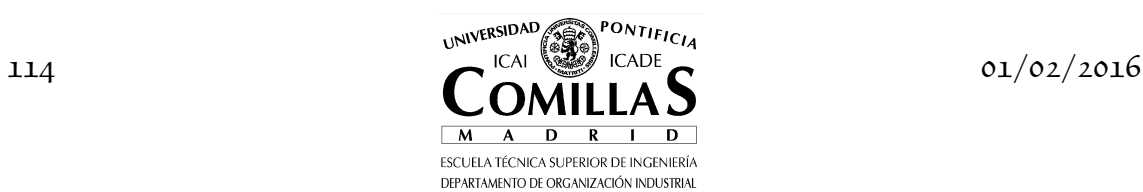

# **I.9 Mejoras en las técnicas de descomposición**

Los algoritmos explicados hasta el momento son los algoritmos matemáticos básicos. Pero en los métodos de descomposición es importante el uso de técnicas que permitan reducciones significativas de tiempo de cálculo. De hecho las mismas técnicas de descomposición están orientadas a resolver más eficazmente problemas de muy gran tamaño. Estas mejoras se pueden agrupar en cuatro tipos:

## *1. Método de optimización de subproblemas*

Como los subproblemas se resuelven numerosas veces es conveniente utilizar el método de optimización (y el optimizador) más adecuado. En principio, para el método de descomposición anidada estocástica de Benders el método simplex dual parece el más indicado puesto que en cada iteración como maestro se hace infactible al añadir un corte mientras que como subproblema cambia la cota de las restricciones. Sin embargo, siempre que sea posible es necesario no sólo comprobar otros métodos alternativos como el simplex primal o punto interior sino diferenciar su uso para la primera iteración o para las sucesivas.

También se deben utilizar como punto de partida las bases de soluciones previas de los subproblemas (estrategia denominada *trickling* o *bunching*). El uso de un método u otro dependerá de la interfaz con el optimizador que a su vez puede estar condicionada por el lenguaje utilizado en su codificación. Por ejemplo, en el caso del lenguaje GAMS se deben tener en cuenta los tiempos de creación y de interfaz además del tiempo propio de optimización.

Antes de resolver el problema estocástico descompuesto es conveniente la resolución del problema determinista con el valor esperado de *ω* u otro valor determinista cualquiera. Esto permite disponer de una información doble: una solución inicial para cada etapa y valores iniciales para las todas las variables.

# *2. Protocolos de barrido*

El protocolo de barrido de los subproblemas define el orden en que éstos son resueltos. Se han desarrollado diversas estrategias [Abrahamson, Birge:80, Gassmann:90, Morton:93, Jacobs, Morton:96, Scott, Wittrock] que se definen a continuación aunque los mejores resultados se han obtenido generalmente con la estrategia denominada pasada rápida (*fast-pass*) [Morton:93], que es por consiguiente la generalmente utilizada. Este proceso acaba cuando se consigue convergencia en la primera etapa, que las cotas inferior y superior

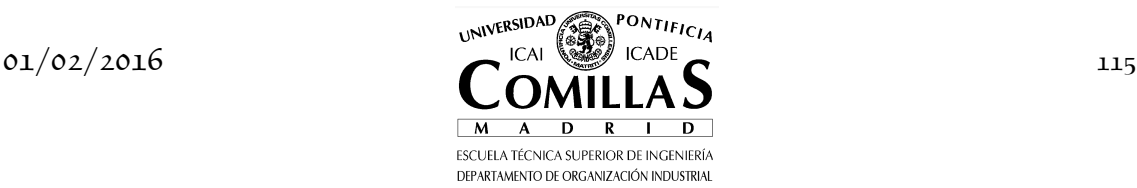

de dicha etapa difieren menos de una cierta tolerancia, independientemente del protocolo de barrido.

Para definir las estrategias se definen previamente estas operaciones:

• Avanzar  $(u, v)$ 

Se entiende por avanzar entre *u* y *v* a formar las cotas de las restricciones para los problemas de la etapa *u* , resolverlos, formar las cotas para los problemas de la etapa *u* +1 , resolverlos, etc. Así hasta alcanzar la etapa *v* y resolver todos los problemas.

• Retroceder  $(u, v)$ 

Se entiende por retroceder obtener los cortes para la etapa *v* , solucionar los problemas de esta etapa, pasar los cortes a la etapa anterior, solucionar los problemas, etc. Así hasta alcanzar la etapa *u* y formar sus cortes sin solucionar los problemas de esta etapa.

Las estrategias de barrido se definen conceptualmente como:

• *pasada rápida*

Avanzar desde 1 hasta *P* , retroceder desde *P* −1 hasta 1. Iterar entre ambos procesos hasta convergencia.

• *remolona*

Empieza avanzando desde 1 hasta *P* . Luego selecciona la etapa *p* con mayor error entre cota superior e inferior y para ésta resuelve todos los problemas de las etapas  $p+1, ..., P$  antes de pasar los cortes a la etapa *p* −1. Cuando la etapa con mayor error es la primera comienza otra vez a iterar. Esta estrategia resuelve más problemas en las últimas etapas.

• *cautelosa*

Esta empieza con una iteración de la estrategia pasada rápida para obtener cotas superior e inferior. Para una etapa dada *p* nunca avanza a menos que el error en convergencia en la etapa *p* −1 sea suficientemente pequeño. Como resultado esta estrategia resuelve más problemas en las primeras etapas.

*3. Estrategias de formulación y agregación de cortes* 

Cuando existe más de un subproblema descendiente de uno dado (PLE-2 o PLE-P) los cortes de Benders se pueden formular mediante el método mono o multicorte. El primero tiene menor número de variables y restricciones pero probablemente la convergencia será más lenta ya que la información dual correspondiente a los diferentes subproblemas descendientes es agregada dentro de un único corte.

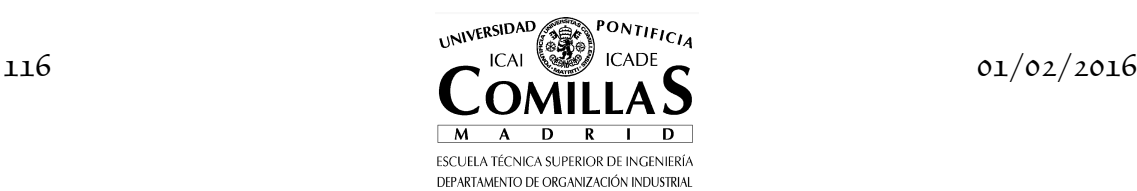

La formulación habitual del corte de Benders es la denominada linealización alrededor de un punto ya que sólo requiere el uso y almacenamiento de las variables duales correspondientes a las restricciones donde aparecen las variables de la etapa anterior.

*4. Estrategias de agregación de subproblemas* (*multicoordinación*)

Los nodos del árbol de probabilidad que representa la incertidumbre se pueden agregar arbitrariamente formando subárboles conexos. Las ventajas de resolver un árbol en subárboles pueden ser de diverso tipo. La principal es que subdividiendo el árbol en el menor número de subárboles posible18 se disminuye el número de iteraciones del algoritmo de descomposición. En el caso de uso de GAMS se disminuyen tiempos accesorios como son el de creación e interfaz con el optimizador y no se penaliza demasiado el tiempo de optimización cuando se utiliza un método de punto interior. En el caso de haber utilizado procesamiento distribuido [Consigli, Dempster, Meyer] se disminuye el tiempo de paso de información entre procesadores.

Mediante un procedimiento automático se agregan los nodos del árbol en subárboles hasta alcanzar un determinado tamaño, por ejemplo, de restricciones.

Se han estudiado y probado diversas estrategias de agregación de nodos de un árbol de probabilidad para formar subárboles de un tamaño máximo preespecificado tanto en sentido ascendente (de las hojas a la raíz) como descendente (de la raíz a las hojas) [Cerisola]. La estrategia que consume menor tiempo total es la de agregación ascendente de nodos de uno en uno sin necesidad de agregar todos los nodos de una etapa pertenecientes a un mismo padre.

En un problema de optimización estocástica resuelto por el método de descomposición anidada estocástica de Benders el tiempo dependerá del tamaño del árbol de escenarios. Si se supone que se desea resolver el problema en 1 hora y se necesitan aproximadamente 6 iteraciones y cada subproblema tarda por término medio 3 segundos en ser resuelto (en el caso de un problema LP de 20000 x 25000 x 80000 en un ordenador personal con procesador a 1 GHz), el tamaño del árbol resoluble será de 200 nodos. El problema determinista equivalente tendría 4000000 x 5000000 x 16000000.

ł

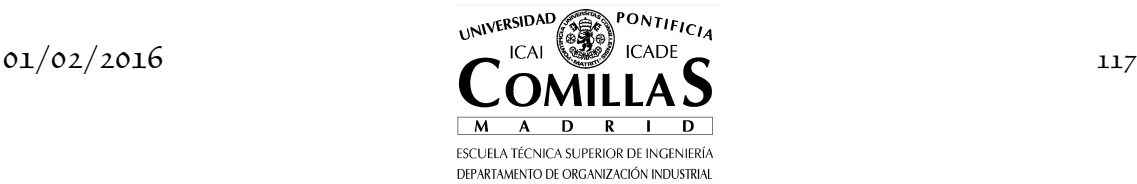

<sup>&</sup>lt;sup>18</sup> Este número mínimo estará asociado a la memoria principal disponible para la resolución del subárbol de tamaño máximo.

# **I.10 Simulación en optimización lineal estocástica bietapa**

Cuando el espacio de estados de *ω* es muy elevado es necesario recurrir a simulación o bien al formar los cortes en el método monocorte

$$
\min_{x_1, \theta_2} c_1^T x_1 + \theta_2
$$
\n
$$
A_1 x_1 = b_1
$$
\n
$$
\theta_2 - \sum_{\omega \in \Omega} p^{\omega} f_2^{\omega l} \ge \sum_{\omega \in \Omega} p^{\omega} \pi_2^{\omega l} B_1^{\omega} (x_1^l - x_1) \qquad l = 1, ..., j
$$
\n
$$
\begin{array}{rcl} (9.1) \\ x_1 & \ge & 0 \end{array}
$$

o bien para calcular la función de recursos en el método multicorte.

$$
\min_{x_1, \theta_2^{\omega}} c_1^T x_1 + \sum_{\omega \in \Omega} p^{\omega} \theta_2^{\omega}
$$
\n
$$
A_1 x_1 = b_1
$$
\n
$$
\theta_2^{\omega} - f_2^{\omega l} \geq \pi_2^{\omega l} B_1^{\omega} (x_1^l - x_1) \quad \omega \in \Omega \quad l = 1, ..., j
$$
\n
$$
x_1 \geq 0
$$
\n(9.2)

Estas ecuaciones se puede interpretar, además de como una enumeración del conjunto de estados *ω* ∈ Ω , como una integral o sumatorio en el hiperespacio definido por los parámetros aleatorios del sistema.

La determinación de los valores  $x_2^{\omega}$  para cada  $\omega$  es computacionalmente muy costosa, implica la solución de un problema de programación lineal. Por consiguiente, se deseará muestrear pocos estados. Cada estado corresponde a una combinación de valores de los parámetros aleatorios<sup>19</sup> del sistema.

$$
z_2^{\omega} = c_2^{\omega T} x_2^{\omega} = f_2^{\omega}(e_1, \dots, e_E)
$$
\n(9.3)

siendo  $E$  el número de parámetros del sistema y  $f_2^\omega$  es una variable aleatoria que se distribuye según la función de cuantía conjunta *p ω* .

Si estos parámetros son independientes entre sí la función de cuantía conjunta se puede expresar como producto de las funciones de cuantía de los parámetros. Entonces,

$$
p^{\omega} = p_1(e_1) \cdots p_E(e_E) \tag{9.4}
$$

siendo  $p_1(e_1) = \text{prob}(\text{parámetro 1} = e_1)$ .

<sup>19</sup> Por ejemplo, en el caso de sistemas de energía eléctrica éstos pueden ser los elementos de generación y red, los escenarios de hidraulicidad y los niveles de demanda.

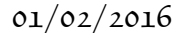

ł

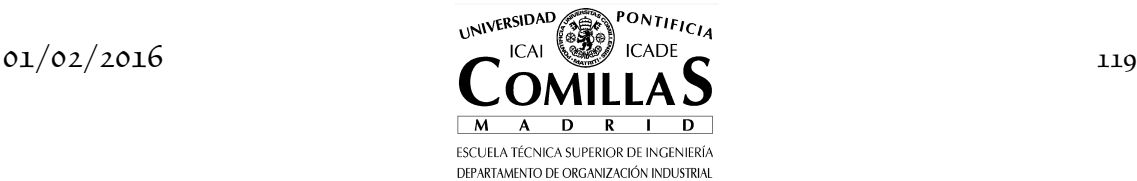

El muestreo se puede realizar de dos formas diferentes:

• *Muestreo externo* 

Se toman las muestras para reducir el tamaño del problema y luego se aplica el método de optimización correspondiente para resolverlo.

• *Muestreo interno* 

Se toman las muestras al mismo tiempo que se aplica el método de optimización que lo resuelve.

Como primera aproximación a la esperanza de la función objetivo para el conjunto de estados se puede realizar un muestreo de Monte Carlo tomando una muestra de *n* valores, obtenidos de acuerdo a la función de cuantía conjunta *p*<sup>ω</sup>. La media muestral es un estimador centrado de la esperanza del conjunto de estados y su varianza es igual a la varianza muestral dividida por el número de muestras. El intervalo de confianza de la media es función de estos valores [Law].

El número de muestras a realizar será el necesario para conseguir un intervalo de confianza de la media de la función objetivo de la segunda etapa suficientemente pequeño:

$$
\overline{z}_2 = \frac{1}{n} \sum_{\omega=1}^n c_2^{\omega T} x_2^{\omega} = \frac{1}{n} \sum_{\omega=1}^n f_2^{\omega}
$$
\n(9.5)

Una vez alcanzado este número de muestras, se forman los cortes muestrales. En el caso de utilizar el método monocorte o híbrido (convenientes cuando el número de muestras es elevado), éstos dejan de ser exactos y se convierten en aproximaciones de los cortes reales:

$$
\frac{1}{n} \sum_{\omega=1}^{n} \pi_2^{\omega l} B_1^{\omega} x_1 + \theta_2 \ge \frac{1}{n} \sum_{\omega=1}^{n} \pi_2^{\omega l} b_2^{\omega} \tag{9.6}
$$

o bien

$$
\theta_2 - \frac{1}{n} \sum_{\omega=1}^n f_2^{\omega l} \ge \frac{1}{n} \sum_{\omega=1}^n \pi_2^{\omega l} B_1^{\omega} (x_1^l - x_1) \tag{9.7}
$$

Los cortes calculados por simulación dejan de ser necesariamente planos soporte de la función objetivo convexa, pueden intersecar la función de recursos de los subproblemas de la segunda etapa. En [Infanger] se hacen los siguientes *supuestos* para su obtención:

• El error en los cortes reside únicamente en las cotas, no en los gradientes, y su varianza es la misma que la de la función objetivo.

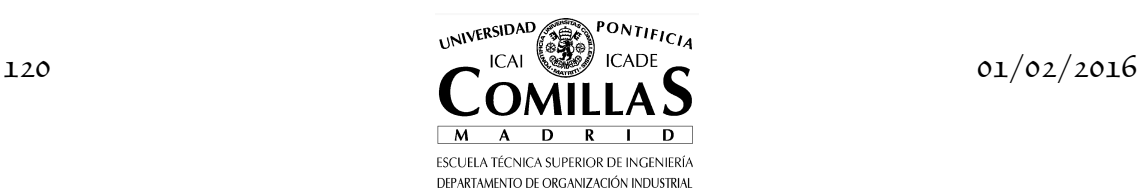

- Se conserva la misma base en el problema maestro para todas las soluciones independientemente de los valores de las cotas de los cortes.
- Los cortes generados en diferentes iteraciones son independientes y son obtenidos a partir de diferentes muestras.

La utilización de simulación dentro del proceso de descomposición afecta tanto al número de muestras requeridas como al criterio de convergencia del algoritmo. Ahora tanto la cota superior como inferior son variables aleatorias obtenidas por muestreo.

Como primera aproximación se realiza la optimización con un número de muestras fijado de antemano. Si se utiliza la descomposición de Bd, se denomina menor cota superior a la cota superior con menor media en todas las iteraciones. La mayor cota inferior será la cota inferior de la última iteración. La varianza de cada cota se obtiene a partir de la varianza de la función objetivo de los subproblemas. Desde un punto de vista práctico se utiliza el siguiente criterio de detención [Infanger, Law]: el intervalo de confianza de la diferencia entre las cotas superior e inferior ha de contener al cero. Una vez detenido el algoritmo de descomposición, el intervalo de confianza de la solución óptima se calcula a partir del límite inferior del intervalo de confianza de la cota inferior y del límite superior del intervalo de confianza de la cota superior. A su vez este intervalo ha de ser inferior a un valor especificado. En caso contrario es necesario aumentar el número inicial de muestras y resolver de nuevo el problema. En [Infanger:94, Morton:93, Morton:94b] se encuentran reglas de detención que permiten derivar el número de muestras necesarias en cada iteración para garantizar que la probabilidad de detención incorrecta sea inferior a un umbral.

La simulación tiene la ventaja de ser básicamente independiente del número de parámetros que intervienen pero la relación de convergencia aproximadamente es  $1/\sqrt{n}$ . Esto es, se necesita multiplicar por cuatro el número de muestras para dividir por dos el tamaño del intervalo de confianza. Cuando los sucesos con poca probabilidad de ocurrencia son los que ocasionan los valores de la función de recursos más elevados la varianza de la media será grande y utilizando simulación de Monte Carlo serán necesarias muchas muestras. Entonces, es necesario recurrir a técnicas de reducción de varianza.

# **I.10.1 Técnicas de reducción de varianza**

Las técnicas de reducción de varianza (*variance reduction techniques* VRT) permiten reducir el tamaño del intervalo de confianza de una media de una variable que interesa estimar sin perturbar el valor de ésta para un mismo número de muestras (mejorar la precisión de la estimación) o, alternativamente,

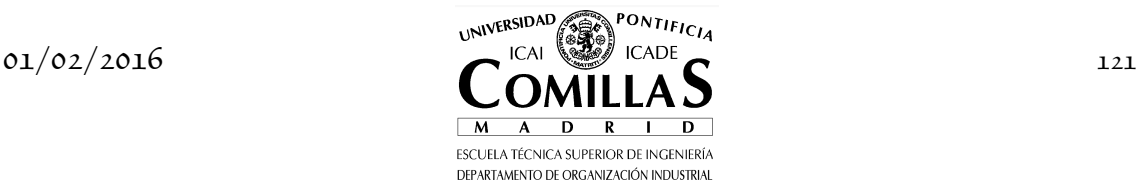

conseguir la precisión deseada con menor esfuerzo de muestreo. Los libros de referencia para estudiar estas técnicas son [Bratley, Law, Morgan, Rubinstein].

Para utilizar las VRT es conveniente tener presente los siguientes criterios generales:

- Habitualmente, es imposible conocer de antemano cuál va a ser la reducción de varianza conseguida o incluso si ésta se va a producir. Las VRT deben experimentarse considerando el sistema real a analizar.
- Para hacer un uso adecuado de las VRT se debe conocer en detalle el modelo que reproduce el comportamiento del sistema.
- Como se verá más adelante, la utilización de VRT se puede entender como una forma de aprovechar información sobre el sistema en cuestión.
- El uso de VRT para conseguir reducción de la varianza implica un sobrecoste computacional para realizar ciertos muestreos preliminares o cálculos complementarios al proceso mismo de simulación.

Entre las más utilizadas cabe mencionar:

- *Números aleatorios comunes* o muestreo correlacionado o simulación comparativa o cadenas (parejas) sincronizadas Se realizan muestreos para configuraciones diferentes del sistema con el mismo conjunto de números aleatorios siendo utilizado cada número aleatorio para la misma función en los diferentes muestreos.
- *Variables antitéticas*

Se basa en la idea de introducir correlación negativa entre dos muestras consecutivas. Consiste en la utilización de números aleatorios complementarios en dos muestras sucesivas.

• *Variable de control* 

La idea básica es utilizar los resultados de un modelo más sencillo para predecir o explicar parte de la varianza del valor a estimar. Se necesita un cálculo previo del valor esperado de la variable de control. Este cálculo debe ser muy rápido frente al de la variable a estimar.

• *Muestreo por importancia* 

Se reemplaza la variable aleatoria a estimar por otra con la misma media pero menor varianza. Se modifica la función de densidad utilizada en el muestreo de manera que esté centrada en la zona de interés. Se evita el muestrear sucesos probables pero no interesantes.

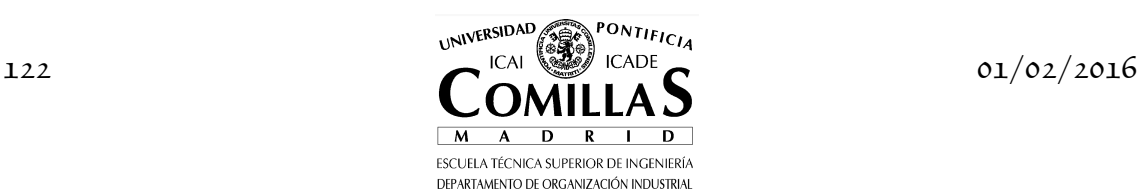

#### • *Muestreo estratificado*

La idea intuitiva de esta técnica es similar a la anterior pero en versión discreta. Consiste en tomar más muestras de la variable aleatoria en las zonas de mayor interés. La varianza se reduce al concentrar el esfuerzo de simulación en los estratos más relevantes.

A continuación se describe cada una de ellas en más detalle y se dan los fundamentos matemáticos que las sustentan.

#### **I.10.1.1 Números aleatorios comunes**

La idea básica de esta técnica es la comparación de alternativas bajo las mismas condiciones experimentales y, por consiguiente, las diferencias en los atributos del sistema se deben a las diversas configuraciones y no a las condiciones experimentales. Es la única técnica que se emplea para comparar dos o más configuraciones de un sistema (por ejemplo, instalación de nuevas líneas en la red de transporte de energía eléctrica).

Se consideran dos configuraciones alternativas. Sean  $X_{1j}$  y  $X_{2j}$  las muestras independientes *j* para las dos configuraciones. Se desea estimar  $\xi = \mu_1 - \mu_2 = E(X_{1i}) - E(X_{2i}).$  Se efectúan *n* muestras y se calcula  $Z_j = X_{1j} - X_{2j}$ , entonces  $E(Z_j) = \xi$  y la media muestral  $\overline{Z}(n)$  es un estimador centrado de *ξ* .

$$
\overline{Z}(n) = \frac{\sum_{j=1}^{n} Z_j}{n} \tag{9.8}
$$

La varianza muestral se calcula como

$$
var(\overline{Z}(n)) = \frac{var(Z_j)}{n} = \frac{var(X_{1j}) + var(X_{2j}) - 2cov(X_{1j}, X_{2j})}{n}
$$
(9.9)

Si las muestras para las dos configuraciones se hicieran independientemente (es decir, con números aleatorios diferentes)  $X_{1j}$  y  $X_{2j}$  serían independientes y la covarianza sería 0. Por el contrario, si las muestras están positivamente correlacionadas la covarianza será positiva y la varianza de la media muestral será menor. Esta técnica trata de inducir una correlación positiva entre los muestreos hechos para las dos configuraciones utilizando los mismos números aleatorios. Esto es posible por la característica de reproducibilidad de las cadenas de números pseudoaleatorios. Dicho de otra forma, el uso de una cadena cuya semilla inicial es incontrolablemente aleatoria, en general, impide el uso de esta técnica.

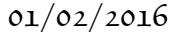

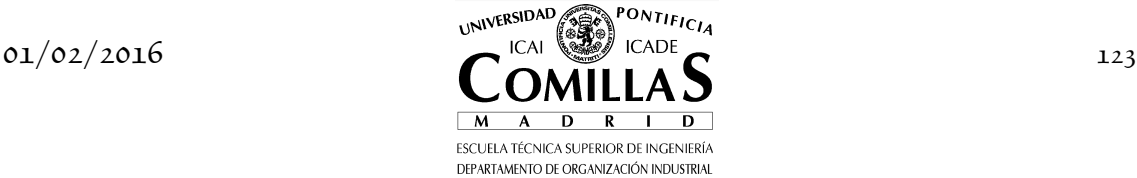

No existe garantía de que esta técnica producirá una reducción de la varianza de la media del atributo a estimar. Incluso si así lo hiciera no se puede conocer de antemano la magnitud de la reducción. Su eficacia depende completamente de los sistemas a comparar. Si fuera posible sería conveniente la realización de un estudio piloto para probar su eficacia, de la siguiente manera. Se efectúan *n* muestras para cada configuración utilizando los mismos números aleatorios. Se calculan las varianzas muestrales del atributo  $S_1^2(n)$  y  $S_2^2(n)$ , se calcula la varianza muestral de las diferencias  $S_Z^2(n)$ . Si el uso de esta técnica es fructífero se observará que  $S_z^2(n) < S_1^2(n) + S_2^2(n)$  y la diferencia entre ambos lados es una estimación de la reducción de la varianza que se puede esperar.

La implantación correcta de esta técnica requiere la sincronización de los números aleatorios para las diferentes configuraciones. Es decir, un número aleatorio utilizado con un fin en una configuración deberá ser utilizado exactamente para el mismo fin en otras configuraciones. No es suficiente el comenzar ambos muestreos con la misma semilla. Una posibilidad puede ser desperdiciar números aleatorios en ciertos puntos. Otra posibilidad es utilizar una cadena de números aleatorios para cada parámetro aleatorio teniendo especial cuidado en evitar los solapes entre cadenas de números. Si la dificultad para efectuar la sincronización es elevada se puede pensar en sincronizar para las diferentes configuraciones únicamente un subconjunto de los parámetros aleatorios y generar independientemente las muestras para los otros.

#### **I.10.1.2 Variables antitéticas**

Como la técnica anterior trata de inducir correlación entre muestreos separados, pero en este caso negativa. La idea básica es realizar muestreos por parejas de manera que una observación inferior a la media tienda a ser corregida por otra superior a la media en la siguiente observación. Si se toma la media de las dos observaciones como una muestra, se tenderá a estar más cercano a la media que se quiere estimar que si se tomaran individualmente las dos observaciones.

La implantación de esta técnica se hace mediante el uso de números aleatorios complementarios. Es decir, si un número se utiliza para un fin en una observación se toma el complementario para el mismo fin en la siguiente observación, están sincronizados.

Se supone que se efectúan *n* parejas de muestras siendo  $X_j^{(1)}$  la muestra *j* correspondiente a la primera observación y  $X_j^{(2)}$  la correspondiente a la segunda observación con número aleatorio complementario al anterior, en total 2*n* observaciones. Ambas observaciones son válidas y  $E(X_j^{(1)}) = E(X_j^{(2)}) = \mu$ . Se

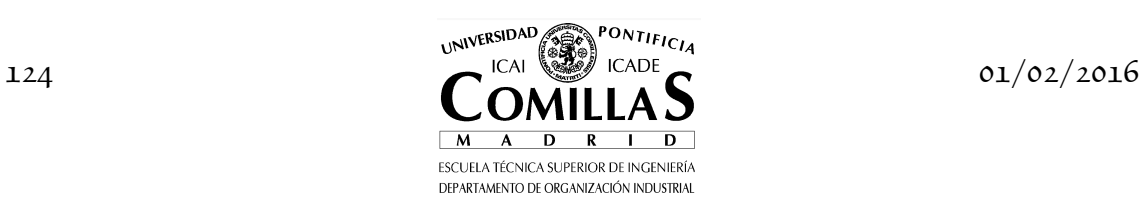

define  $(1)$   $\mathbf{V}(2)$ 2  $_j$   $\top$   $\Lambda_j$ *j*  $X_i^{(1)}+X_i^{(1)}$ *Z* +  $=\frac{X_i^2+X_j^2}{2}$  y la media muestral  $\bar{Z}(n)$  como estimador centrado de *µ* . La varianza muestral se calcula como

$$
var(\overline{Z}(n)) = \frac{var(Z_j)}{n} = \frac{var(X_j^{(1)}) + var(X_j^{(2)}) + 2cov(X_j^{(1)}, X_j^{(2)})}{4n}
$$
(9.10)

Si los muestreos dentro de cada pareja fueran hechos independientemente la covarianza sería 0. Si se puede inducir correlación negativa entre muestreos la covarianza será negativa y esto reducirá la varianza muestral.

Igual que con la técnica anterior, no existe garantía de que se producirá una reducción de la varianza de la media. Incluso si así lo hiciera no se puede conocer de antemano la magnitud de la reducción. Su eficacia depende del sistema a simular. El requisito fundamental, aunque no suficiente, para que pueda ser eficaz es que la respuesta del sistema sea monótona frente a la variación del número aleatorio. Es decir, que si el número aleatorio crece el atributo aumente (o disminuya) siempre. La combinación de esta técnica con la anterior no tiene por qué ser eficaz.

#### **I.10.1.3 Variable de control**

Sea una variable aleatoria *X* cuya media desea estimarse  $E(X) = \mu$ , es la *variable controlada*. Se considera otra variable *Y* , correlacionada con *X* positiva o negativamente, cuyo valor esperado  $E(Y) = \nu$  es conocido, es la *variable de control*.

La idea básica es similar a la de las anteriores técnicas, aprovechar la correlación entre la variable de control y la controlada para obtener una reducción de la varianza. La variable de control explica cierta parte de la varianza de la variable controlada. Implícitamente se supone que la evaluación de una muestra de la variable de control cuesta mucho menos tiempo que la evaluación de la variable controlada.

Se define la variable aleatoria  $Z = X - a(Y - \nu)$ . Tanto Z como X tienen la misma media  $E(Z) = E(X) = \mu$ . Por consiguiente, Z es un estimador centrado de *µ* que es el valor a estimar. La constante *a* tiene el mismo signo que la correlación entre *X* e *Y*, se utiliza para amplificar la desviación ( $Y - \nu$ ) para ajustar *X* . La varianza de *Z* se calcula como

$$
var(Z) = var(X) + a2 var(Y) - 2a cov(X, Y)
$$
\n(9.11)

De manera que si  $2a \text{ cov}(X, Y) > a^2 \text{ var}(Y)$  entonces la varianza de *Z* será menor que la varianza de *X* . Esta condición depende del valor de *a* y de la variable de control *Y* . El valor de *a* que minimiza la varianza de *Z* para una variable *Y* dada se determina derivando con respecto a *a* e igualando a 0.

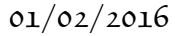

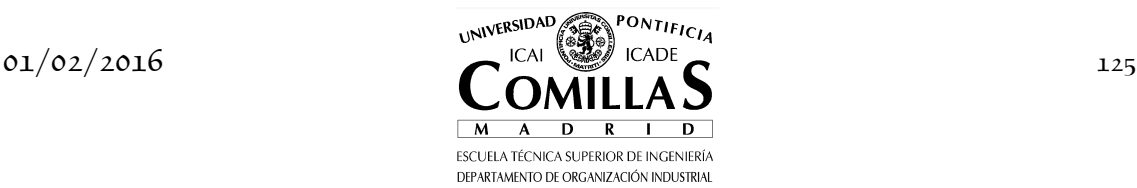

$$
\frac{\partial \operatorname{var}(Z)}{\partial a} = 2a \operatorname{var}(Y) - 2 \operatorname{cov}(X, Y) = 0 \tag{9.12}
$$

Por lo tanto,  $a^* = \frac{\text{cov}(X, Y)}{\sum_{i=1}^N}$ .  $var(Y)$  $a^* = \frac{\text{cov}(X, Y)}{\sqrt{X}}$ *Y*  $=\frac{\cot(\pi x)}{\pi}$ . De esta expresión se deduce que si la  $\alpha$ correlación entre  $X$  e  $Y$  es muy fuerte, covarianza elevada,  $a^*$  también tendrá un valor alto. Por consiguiente, producirá un ajuste fuerte a la desviación de *Y* sobre su valor medio *ν* que nos da una indicación de la desviación de *X* sobre su valor medio  $\mu$ . Por otra parte, si la varianza de Y es pequeña también se obtiene un valor elevado de  $a^*$  ya que se tiene una mayor precisión en el valor observado de *Y* .

Para este valor óptimo  $a^*$  el valor de la varianza de  $Z$  es

$$
var(Z^*) = var(X) - \frac{cov^2(X, Y)}{var(Y)} = (1 - \rho_{XY}^2) var(X)
$$
\n(9.13)

donde  $\rho_{XY}$  es el coeficiente de correlación entre *X* e *Y*. En caso de correlación perfecta $\rho_{XY}=\pm 1$ entre ambas variables la varianza de $Z$ es nula.

Dado que es imposible obtener el valor exacto de  $a^*$  un método simple es  $reemplazar a<sup>*</sup> por su estimador obtenido de *n* muestras$ 

$$
\hat{a}^*(n) = \frac{\hat{\text{cov}}_{XY}(n)}{S_Y^2(n)}
$$
\n
$$
X_i - \overline{X}(n) \big| \big| Y_i - \overline{Y}(n) \big|
$$
\n(9.14)

siendo côv<sub>xy</sub> $(n) = \frac{\sum_{j=1}^{n}}{n}$  $\hat{\text{cov}}_{XY}(n)$  = *n*  $j=1$  $\begin{bmatrix} 2 \\ j \end{bmatrix}$   $\begin{bmatrix} 4 \\ j \end{bmatrix}$ *XY n*  $=\frac{\sum_{j=1}^{n} [X_j - \bar{X}(n)][Y_j - \bar{Y}(n)]}{\sigma}.$  $\sum_{j=1}^n [X_j - \overline{X}(n)][Y_j - \overline{Y}(n)]$ 

1 *n* − Conviene mencionar que también se pueden utilizar varias variables de control simultáneamente con correlación no sólo con la variable controlada sino incluso entre ellas.

A la vista de las ecuaciones anteriores se puede decir que una buena variable de control debe estar fuertemente correlacionada con la variable controlada para proporcionar mucha información sobre ésta y hacer un buen ajuste. Además es deseable que la variable de control tenga poca varianza. Para encontrar una variable de control se puede hacer un análisis de la estructura del modelo o bien recurrir a experimentación. Las variables de control pueden clasificarse en:

• Internas

Son parámetros del modelo o funciones de los mismos, como la media. Sus valores medios son habitualmente conocidos. Estas variables de control deben ser generadas en todo caso, luego no añaden esfuerzo de simulación y por esta razón es importante probar aunque no reduzcan significativamente la varianza.

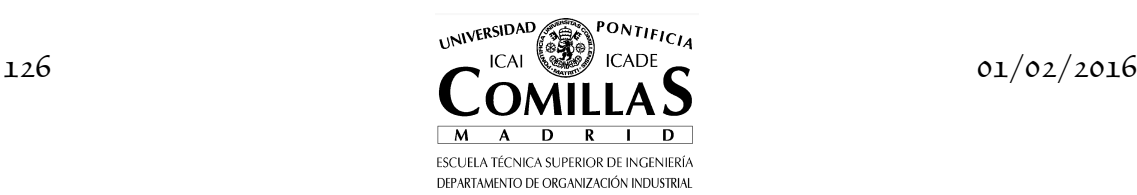

• Externas

Son aquellas variables aleatorias de salida derivadas de introducir simplificaciones en el modelo que lo hacen inadecuado como tal pero permiten utilizarlas como variable de control. En este caso se necesita un muestreo adicional con números aleatorios comunes para la variable de control. La correlación entre variable de control y controlada deberá ser ahora mayor para que merezca la pena el esfuerzo adicional de simulación. Un ejemplo de variables de control externas son las medidas de fiabilidad

sólo de generación o sólo de red para el cálculo de medidas de fiabilidad compuesta (debida a fallos de generación y/o de red).

### **I.10.1.4 Muestreo por importancia**

La idea intuitiva detrás del muestreo por importancia es aumentar la frecuencia de aparición en el muestreo de los sucesos que tienen más peso en la evaluación de la función. El método consiste en obtener muestras de una nueva función cuya función de cuantía es diferente y deformada con respecto a la original [Bratley, Dantzig:90]. Ambas funciones tienen la misma media pero la varianza de la segunda es muy inferior. Aplicándolo a la función objetivo de los subproblemas se tiene:

$$
\hat{z}_2 = E_{\omega} c_2^{\omega T} x_2^{\omega} = \sum_{\omega \in \Omega} p^{\omega} f^{\omega} = \sum_{\omega \in \Omega} p^{\omega} q^{\omega} \frac{f^{\omega}}{q^{\omega}} = \sum_{\omega \in \Omega} p^{\omega} q^{\omega} g^{\omega} = \overline{z}_2'
$$
(9.15)

donde  $E_\omega$  indica la esperanza matemática con respecto a  $\omega$  y  $g^\omega$  es una variable aleatoria que se distribuye según la función de cuantía conjunta  $p^{\omega}q^{\omega}$ .

La varianza poblacional de la función original es:

$$
var(z_2) = \sum_{\omega \in \Omega} p^{\omega} (f^{\omega})^2 - (\hat{z}_2)^2
$$
 (9.16)

La varianza poblacional de la nueva función será:

$$
var(z'_2) = \sum_{\omega \in \Omega} p^{\omega} q^{\omega} (g^{\omega})^2 - (\hat{z}'_2)^2 = \sum_{\omega \in \Omega} p^{\omega} \frac{(f^{\omega})^2}{q^{\omega}} - (\hat{z}_2)^2
$$
 (9.17)

Veamos una aplicación concreta de muestreo por importancia [Infanger]. Se define un punto base y se calcula el incremento del valor de la función en la coordenada  $i$  cuando el parámetro  $i$  pasa del valor base  $e_i^0$  a  $e_i^i$  $e_i^i$  .

$$
\Delta_i(e_i) = f(e_1^0, \dots, e_i^i, \dots, e_E^0) - f(e_1^0, \dots, e_i^0, \dots, e_E^0)
$$
\n(9.18)

Los incrementos en cada coordenada serán positivos si se toma como punto base aquél que proporcione el menor valor de la función objetivo (siendo ésta, por ejemplo, los costes variables de explotación). En el caso de sistemas de energía eléctrica éste sería aquél con todos los elementos de generación

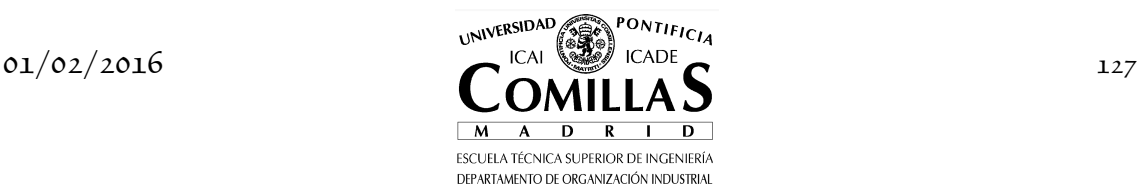

disponibles, mayor valor de hidraulicidad y menor valor de demanda, siendo éstos los parámetros aleatorios.

Se llama  $\Delta_i$  al incremento medio del valor de la función objetivo en la coordenada *i* al tomar el parámetro *i* sus diferentes valores.

$$
\bar{\Delta}_i = \sum_{e_i = e_i^0}^{e_i^i} p_i(e_i) \Delta_i(e_i)
$$
\n(9.19)

La esperanza de la función objetivo de los subproblemas es:

$$
\hat{z}_2 = \sum_{\omega \in \Omega} p^{\omega} f^{\omega} =
$$
\n
$$
= f_0 + \sum_{\omega \in \Omega} p^{\omega} \Delta f^{\omega}
$$
\n
$$
= f_0 + \sum_{\omega \in \Omega} p^{\omega} \frac{\Delta f^{\omega}}{\sum_{i=1}^E \Delta_i^{\omega}(e_i)} \sum_{i=1}^E \Delta_i^{\omega}(e_i)
$$
\n
$$
= f_0 + \sum_{\omega \in \Omega} p^{\omega} g^{\omega} \sum_{i=1}^E \Delta_i^{\omega}(e_i)
$$
\n
$$
= f_0 + \sum_{\omega \in \Omega} g^{\omega} \prod_{i=1}^E p_i(e_i) \sum_{i=1}^E \Delta_i^{\omega}(e_i)
$$
\n(9.20)

donde  $\sum_{i=1}^E \Delta_i^\omega(e_i)$  $g^{\omega} = \frac{\Delta f}{\sum F}$ *e ω* \_\_ Δ $f^ω$ *ω* =  $=\frac{\Delta}{\sqrt{E}}$  $\sum\nolimits_{i=1}^{\scriptscriptstyle E}\Delta$  será una función igual a uno o superior si hay efectos de sinergia positiva con la variación de los parámetros. El cálculo de la

esperanza de la función objetivo de los subproblemas es una *integral multidimensional* en el hiperespacio de los parámetros del sistema.

Manipulando y desarrollando la ecuación anterior se obtiene:

$$
z_2' = f_0 + \sum_{i=1}^{E} \overline{\Delta}_i \sum_{\omega \in \Omega} g^{\omega} \frac{\Delta_i^{\omega}(e_i) p_i(e_i)}{\overline{\Delta}_i} \prod_{k \neq i} p_k(e_k)
$$
(9.21)

Ahora la esperanza se convierte en tantas *integrales unidimensionales* de sus incrementos marginales como parámetros hay.

De acuerdo con esta ecuación, la función de cuantía utilizada para el muestreo de la función  $g^{\omega}$  en cada dimensión *i* es la original  $p_k(e_k)$  para todos los parámetros excepto el *i* y para éste la *función de cuantía de importancia*  $\Delta_i^{\omega}(e_i) p_i(e_i)$ *i* ∆ . Ésta se obtiene al ponderar la función de cuantía original por el impacto relativo en la función objetivo que tiene la variación del parámetro *i* hasta el valor  $\boldsymbol{e}_i^i$  con respecto al caso base. Esta función de cuantía conjunta es también el producto de las funciones de cuantía de los parámetros.

En resumen, se ha pasado de una integral multidimensional a un sumatorio de integrales unidimensionales y además, se muestrea en función del impacto en

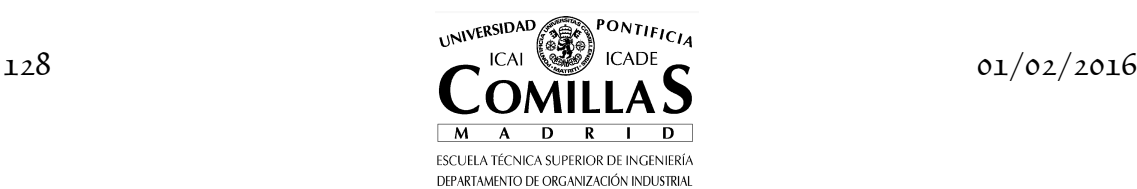

la función objetivo con respecto al caso base, deformando la función de cuantía original. La expresión anterior está compuesta por un término constante  $\,f_{\!0}\,$  y un sumatorio de *E* esperanzas matemáticas de la función *g ω* . Para su estimación se utiliza otra técnica de reducción de varianza, el muestreo estratificado, que se comenta en la siguiente sección.

Con este muestreo por importancia se obtiene mayor reducción en la varianza cuantas más dimensiones (parámetros aleatorios) tenga el espacio muestral. No se necesita muestrear en las coordenadas cuyos incrementos medios son nulos ya que no afectan la media. Este caso aparece cuando el sistema está sobredimensionado.

Por supuesto, se podría aplicar de nuevo el muestro por importancia a la función  $g^{\omega}$  calculando de nuevo los incrementos en cada coordenada y demás. Pero este paso no merece la pena si el número de coordenadas es elevado.

La varianza poblacional de la función objetivo de los subproblemas es:

$$
\begin{split}\n\text{var}(z_{2}) &= \sum_{\omega \in \Omega} p^{\omega} \left( f^{\omega} \right)^{2} - \hat{z}_{2}^{2} \\
&= \sum_{\omega \in \Omega} p^{\omega} \left( f_{0} + \Delta f^{\omega} \right)^{2} - \hat{z}_{2}^{2} \\
&= f_{0}^{2} + 2f_{0} \left( \hat{z}_{2} - f_{0} \right) - \hat{z}_{2}^{2} + \sum_{\omega \in \Omega} p^{\omega} \left( \Delta f^{\omega} \right)^{2} \\
&= -\left( \hat{z}_{2} - f_{0} \right)^{2} + \sum_{\omega \in \Omega} p^{\omega} \left( \Delta f^{\omega} \right)^{2} \\
&= -\left( \hat{z}_{2} - f_{0} \right)^{2} + \sum_{\omega \in \Omega} p^{\omega} \frac{\left( \Delta f^{\omega} \right)^{2}}{\sum_{i=1}^{E} \Delta_{i}^{\omega} (e_{i})} \sum_{i=1}^{E} \Delta_{i}^{\omega} (e_{i}) \\
&= -\left( \hat{z}_{2} - f_{0} \right)^{2} + \sum_{\omega \in \Omega} p^{\omega} h^{\omega} \sum_{i=1}^{E} \Delta_{i}^{\omega} (e_{i}) \\
&= -\left( \hat{z}_{2} - f_{0} \right)^{2} + \sum_{\omega \in \Omega} h^{\omega} \prod_{i=1}^{E} p_{i} (e_{i}) \sum_{i=1}^{E} \Delta_{i}^{\omega} (e_{i}) \\
&= -\left( \hat{z}_{2} - f_{0} \right)^{2} + \sum_{\omega \in \Omega} h^{\omega} \prod_{i=1}^{E} p_{i} (e_{i}) \sum_{i=1}^{E} \Delta_{i}^{\omega} (e_{i})\n\end{split}
$$

donde  $h^{\omega} = \frac{(\Delta f^{\omega})^2}{\sum_{k=1}^{k}}$  $\sum_{i=1}^E \Delta_i^\omega(e_i)$ *f h e ω ω ω* =  $\Delta$ =  $\sum\nolimits_{i=1}^E \Delta$ 

Manipulando y desarrollando la ecuación anterior se obtiene:

.

$$
var(z_2) = -(\hat{z}_2 - f_0)^2 + \sum_{i=1}^{E} \bar{\Delta}_i \sum_{\omega \in \Omega} h^{\omega} \frac{\Delta_i^{\omega}(e_i) p_i(e_i)}{\bar{\Delta}_i} \prod_{k \neq i} p_k(e_k)
$$
(9.23)

Esta ecuación, que calcula la varianza de la distribución original, tiene una estructura similar a la del cálculo de la media y, por consiguiente, permite su implantación simultánea.

DEPARTAMENTO DE ORGANIZACIÓN INDUSTRIA

Se calcula ahora la varianza poblacional de la nueva función:

 $01/02/2016$  129 ESCUELA TÉCNICA SUPERIOR DE INGENIERÍA

$$
\text{var}(z_2') = \sum_{i=1}^{E} \left(\overline{\Delta}_i\right)^2 \left[\sum_{\omega \in \Omega} (g^{\omega})^2 \frac{\Delta_i^{\omega}(e_i) p_i(e_i)}{\overline{\Delta}_i} \prod_{k \neq i} p_k(e_k) - \left(\hat{g}_i\right)^2\right]
$$
(9.24)

El cociente entre ambas nos da la reducción conseguida mediante el muestreo por importancia para el cálculo de la media.

Para aclarar la obtención de la función de cuantía de importancia veamos un ejemplo. Se supone que se trata de evaluar los costes de explotación de un sistema eléctrico con tres generadores. Su potencia disponible es una variable aleatoria con distribución multinomial. Es nula con una probabilidad  $q_1 = 0.05$ , igual a su mínimo técnico con probabilidad  $q_2 = 0.05$  e igual a su potencia nominal con probabilidad  $p = 0.90$ . En la tabla se presenta el impacto marginal en la función objetivo (costes de explotación) con respecto al caso base del fallo de cada generador y el valor de la probabilidad de importancia obtenida a partir de estos valores y de las probabilidades originales. Se toma como caso base aquél con todos los generadores totalmente disponibles.

| Estado del grupo | Probabilidad original | Impacto marginal    | Probabilidad importancia      |  |  |
|------------------|-----------------------|---------------------|-------------------------------|--|--|
|                  | $p_i(e_i)$            | en función objetivo | $\sum p_i(e_i) \Delta_i(e_i)$ |  |  |
|                  |                       | $\Delta_i(e_i)$     |                               |  |  |
| Generador 1      |                       |                     |                               |  |  |
| Funcionamiento   | 0.90                  | $\Omega$            | 0.0                           |  |  |
| Fallo parcial    | 0.05                  | 30                  | 0.3                           |  |  |
| Fallo total      | 0.05                  | 70                  | 0.7                           |  |  |
| Generador 2      |                       |                     |                               |  |  |
| Funcionamiento   | 0.90                  | $\Omega$            | 0.0                           |  |  |
| Fallo parcial    | 0.05                  | 100                 | 0.4                           |  |  |
| Fallo total      | 0.05                  | 150                 | 0.6                           |  |  |
| Generador 3      |                       |                     |                               |  |  |
| Funcionamiento   | 0.90                  | $\Omega$            | 0.0                           |  |  |
| Fallo parcial    | 0.05                  | 25                  | 0.2                           |  |  |
| Fallo total      | 0.05                  | 100                 | 0.8                           |  |  |

Tabla 4.1 Funciones de cuantía de las variables aleatorias.

Veamos ahora un caso completo de aplicación del muestreo por importancia. Se supone que se tiene un sistema compuesto de tres generadores, cada uno con probabilidad de funcionamiento igual a 0.95 y de fallo 0.05. Para cada estado del sistema se representa en la siguiente tabla su probabilidad, el valor de los costes de generación del sistema y los incrementos con respecto al caso base. Se toma como case base aquél con todos los grupos disponibles. Los incrementos medios en cada coordenada  $\Delta_i$  son respectivamente 1.25 [=0.05(225–200)], 5 y 2.5. Obsérvese que cuando la variable aleatoria tiene sólo dos estados, la función de cuantía de importancia es 0 cuando funciona el generador y 1 cuando falla.

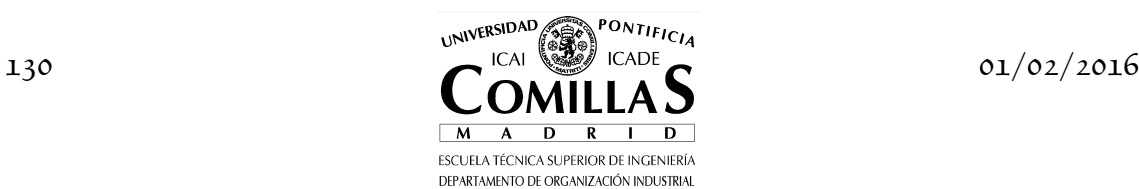

| Estado grupos                                 | Probabilidad | Coste        | Incremento   |
|-----------------------------------------------|--------------|--------------|--------------|
|                                               | $p^{\omega}$ | $f^{\omega}$ | $f^{\omega}$ |
| 1<br>$\mathbf{1}$<br>$\overline{\phantom{0}}$ | 0.857375     | <b>200</b>   |              |
| 1<br>0                                        | 0.045125     | 250          | 50           |
| 1<br>1<br>$\theta$                            | 0.045125     | 300          | 100          |
| 1<br>$\Omega$<br>$\theta$                     | 0.002375     | 500          | 300          |
| 1<br>1<br>0                                   | 0.045125     | 225          | 25           |
| 1<br>$\Omega$<br>0                            | 0.002375     | 425          | 225          |
| 1<br>0<br>$\Omega$                            | 0.002375     | 350          | 150          |
|                                               | 0.000125     | 1075         | 875          |

Tabla 4.2 Estados del sistema.

| Estado del grupo | Probabilidad original | Impacto marginal    | Probabilidad importancia      |  |  |
|------------------|-----------------------|---------------------|-------------------------------|--|--|
|                  | $p_i(e_i)$            | en función objetivo | $\sum p_i(e_i) \Delta_i(e_i)$ |  |  |
|                  |                       | $\Delta_i(e_i)$     |                               |  |  |
|                  |                       |                     |                               |  |  |
| Generador 1      |                       |                     |                               |  |  |
| Funcionamiento   | 0.95                  | 0                   | 0.0                           |  |  |
| Fallo total      | 0.05                  | 25                  | 1.0                           |  |  |
| Generador 2      |                       |                     |                               |  |  |
| Funcionamiento   | 0.95                  | $\Omega$            | 0.0                           |  |  |
| Fallo total      | 0.05                  | 100                 | 1.0                           |  |  |
| Generador 3      |                       |                     |                               |  |  |
| Funcionamiento   | 0.95                  | $\theta$            | 0.0                           |  |  |
| Fallo total      | 0.05                  | 50                  | 1.0                           |  |  |

Tabla 4.3 Funciones de cuantía de las variables aleatorias.

La aplicación directa del método de Monte Carlo para un número suficientemente elevado de muestras resultaría en la aparición de cada estado con una frecuencia proporcional a su probabilidad. La media de los costes será:

> $\hat{z}_2 = 0.857375 \cdot 200 + 0.045125 \cdot 250 + 0.045125 \cdot 300$  $+0.002375 \cdot 500 + 0.045125 \cdot 225 + 0.002375 \cdot 425$  $+0.002375 \cdot 350 + 0.000125 \cdot 1075$  $= 209.609375$

Si ahora en lugar de Monte Carlo se utiliza el muestreo por importancia y de nuevo tomando un número suficientemente elevado de muestras la frecuencia de aparición de cada estado será proporcional a su probabilidad. La media se calcula como:

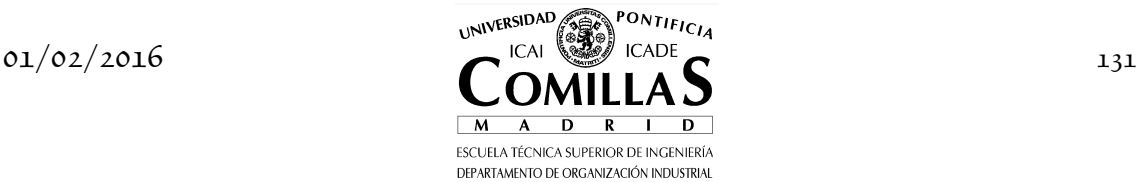

$$
\hat{z}'_2 = 200
$$
  
+1.25 
$$
\left[ 0.9025 \frac{25}{25} + 0.0475 \frac{225}{25 + 50} + 0.0475 \frac{150}{25 + 100} + 0.0025 \frac{875}{25 + 100 + 50} \right]
$$
  
+5 
$$
\left[ 0.9025 \frac{100}{100} + 0.0475 \frac{300}{100 + 50} + 0.0475 \frac{150}{25 + 100} + 0.0025 \frac{875}{25 + 100 + 50} \right]
$$
  
+2.5 
$$
\left[ 0.9025 \frac{50}{50} + 0.0475 \frac{300}{100 + 50} + 0.0475 \frac{225}{25 + 50} + 0.0025 \frac{875}{25 + 100 + 50} \right]
$$
  
= 200 + 1.25 \cdot 1.1145 + 5 \cdot 1.067 + 2.5 \cdot 1.1525  
= 209.609375

La varianza de la población original se calcula como:

$$
\begin{aligned}\n\text{var}(z_2) &= 0.857375 \cdot 200^2 + 0.045125 \cdot 250^2 + 0.045125 \cdot 300^2 \\
&+ 0.002375 \cdot 500^2 + 0.045125 \cdot 225^2 + 0.002375 \cdot 425^2 \\
&+ 0.002375 \cdot 350^2 + 0.000125 \cdot 1075^2 - 209.609375^2 \\
&= 983.0505371\n\end{aligned}
$$

Si ahora se aplica la ecuación (9.22) la varianza de la distribución será la misma

$$
\begin{aligned}\n\text{var}(z_2) &= -(209.609375 - 200)^2 \\
&+ 1.25 \bigg[ 0.9025 \frac{25^2}{25} + 0.0475 \frac{225^2}{25 + 50} + 0.0475 \frac{150^2}{25 + 100} + 0.0025 \frac{875^2}{25 + 100 + 50} \bigg] \\
&+ 5 \bigg[ 0.9025 \frac{100^2}{100} + 0.0475 \frac{300^2}{100 + 50} + 0.0475 \frac{150^2}{25 + 100} + 0.0025 \frac{875^2}{25 + 100 + 50} \bigg] \\
&+ 2.5 \bigg[ 0.9025 \frac{50^2}{50} + 0.0475 \frac{300^2}{100 + 50} + 0.0475 \frac{225^2}{25 + 50} + 0.0025 \frac{875^2}{25 + 100 + 50} \bigg] \\
&= 983.0505371\n\end{aligned}
$$

La varianza de la nueva función será:

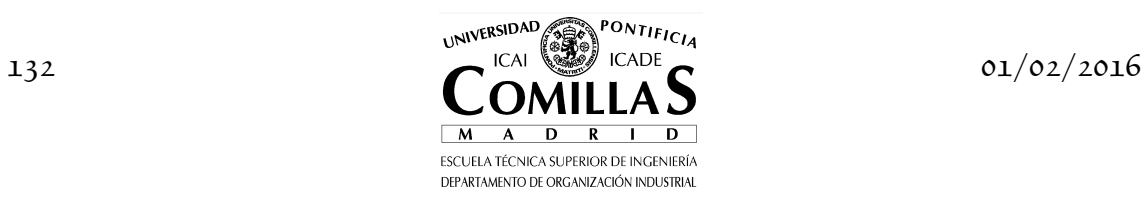

$$
\begin{aligned}\n\text{var}(z_2') &= 1.25^2 \left[ 0.9025 \left( \frac{25}{25} \right)^2 + 0.0475 \left( \frac{225}{25 + 50} \right)^2 \right. \\
&\quad + 0.0475 \left( \frac{150}{25 + 100} \right)^2 + 0.0025 \left( \frac{875}{25 + 100 + 50} \right)^2 - 1.1145^2 \right] \\
&\quad + 5^2 \left[ 0.9025 \left( \frac{100}{100} \right)^2 + 0.0475 \left( \frac{300}{100 + 50} \right)^2 \right. \\
&\quad + 0.0475 \left( \frac{150}{25 + 100} \right)^2 + 0.0025 \left( \frac{875}{25 + 100 + 50} \right)^2 - 1.067^2 \right] \\
&\quad + 2.5^2 \left[ 0.9025 \left( \frac{50}{50} \right)^2 + 0.0475 \left( \frac{300}{100 + 50} \right)^2 \right. \\
&\quad + 0.0475 \left( \frac{225}{25 + 50} \right)^2 + 0.0025 \left( \frac{875}{25 + 100 + 50} \right)^2 - 1.1525^2 \right] \\
&= 4.05365742\n\end{aligned}
$$

Esto es, con el muestreo por importancia se ha conseguido en este ejemplo una reducción de la varianza de dos órdenes de magnitud.

#### **I.10.1.5 Muestreo estratificado**

Los ejemplos clásicos de estratificación aparecen en el diseño de encuestas. Se supone que se desea efectuar una encuesta a la población de una ciudad y hacer un análisis estadístico sobre las respuestas. El método de Monte Carlo elegiría una persona cualesquiera de forma inversamente proporcional al número de habitantes. El método de estratificación dividiría la población en estratos, por ejemplo según población de los distritos, y repartiría el número total de encuestas de forma proporcional al tamaño de cada estrato. En este caso, dicho tamaño se puede obtener con precisión a partir del censo. De esta manera se reemplaza la variable aleatoria número de veces que dicho estrato se muestrea por su valor esperado. Esto necesariamente reduce la varianza.

En la técnica de muestreo estratificado se divide el espacio muestral en estratos disjuntos. La idea intuitiva de esta técnica es similar a la de muestreo por importancia pero en versión discreta. Consiste en tomar más muestras de la variable aleatoria en los estratos de mayor interés. La varianza se reduce al concentrar el esfuerzo de simulación en los estratos más relevantes.

Por ejemplo, en el caso de un modelo de explotación que divide el alcance del estudio en periodos de diferente duración. El tamaño del estrato se toma proporcional al valor de la función objetivo (habitualmente costes variables de explotación) en cada periodo. Una aproximación es hacerlo proporcional a la

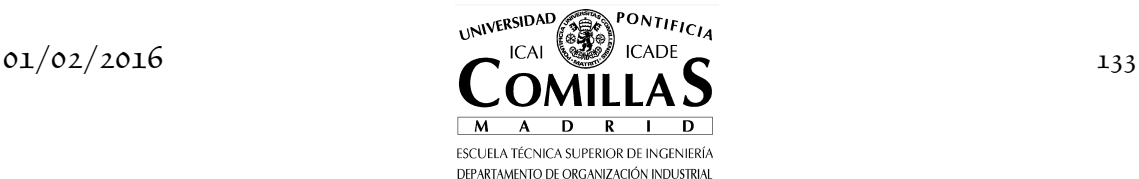

duración del periodo suponiendo implícitamente que el coste variable de explotación por unidad de tiempo será similar en los diferentes periodos.

Para obtener la mínima varianza en la estimación se reparte el número total de muestras a realizar en estratos proporcionales al producto de la función objetivo por la desviación típica de la variable a estimar. Como ésta no es conocida se efectúa un estudio piloto que determine la desviación estándar de la variable en cada estrato.

Incluso tomando un número de muestras en cada estrato proporcional a su tamaño se garantiza que la varianza obtenida por muestreo estratificado es menor o igual que la que se obtendría por Monte Carlo.

Aplicando este muestreo al problema de optimización estocástica, el número de muestras para cada coordenada es proporcional a su impacto medio en la función objetivo<sup>20</sup>. Dado un número total de muestras a realizar *n* a cada parámetro  $i$  se le dedica un número  $n_i$ , aproximadamente proporcional a su valor  $\Delta_i$ , teniendo presente que  $n_i \geq 1$  y  $\sum_{i=1}^n$ *E*  $\sum_{i=1}^E n_i = n$  .

La media muestral de la función objetivo de los subproblemas si se aplica muestreo por importancia y estratificado será:

$$
\overline{z}_2 = f_0 + \sum_{i=1}^{E} \frac{\overline{\Delta}_i}{n_i} \sum_{\omega=1}^{n_i} g^{\omega}
$$
\n(9.25)

La varianza muestral de la función original

$$
var(z_2) = -(\overline{z}_2 - f_0)^2 + \sum_{i=1}^{E} \frac{\overline{\Delta}_i}{n_i - 1} \sum_{\omega=1}^{n_i} h^{\omega}
$$
 (9.26)

La varianza muestral de la nueva función

$$
var(z'_2) = \sum_{i=1}^{E} \frac{(\overline{\Delta}_i)^2}{n_i - 1} \left[ \sum_{\omega=1}^{n_i} (g^{\omega})^2 - (\overline{g}_i)^2 \right]
$$
(9.27)

Y la varianza de la media muestral de la nueva función

$$
var(z'_2) = \sum_{i=1}^{E} \frac{\left(\overline{\Delta}_i\right)^2}{n_i(n_i-1)} \left[\sum_{\omega=1}^{n_i} (g^{\omega})^2 - (\overline{g}_i)^2\right]
$$
(9.28)

El proceso completo de muestreo conjunto por importancia y estratificado está compuesto de *dos fases*.

<sup>20</sup> Esto presenta el inconveniente de atender únicamente a una función objetivo. Si hubiera varias éstas podrían entrar en conflicto.

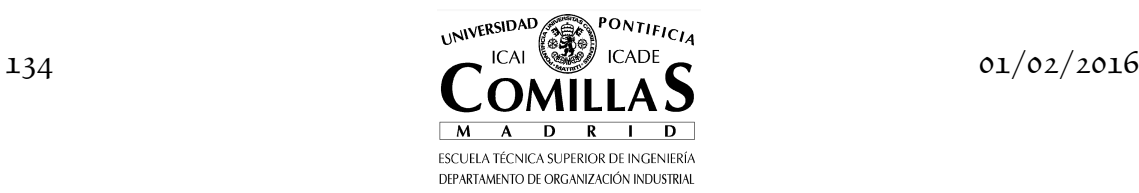

ł

- La primera es la de *preparación*. En ella se resuelven  $\left[1 + \sum_{i=1}^{E} (e_i 1)\right]$ subproblemas para obtener el valor de la función objetivo en el caso base más los incrementos  $\Delta_i(e_i)$  en cada coordenada. Con estos datos se evalúan las funciones de cuantía de importancia.
- En la segunda fase se muestrea en combinación:
	- *muestreo estratificado* para cada coordenada (número de muestras proporcional al incremento medio de la función objetivo en la coordenada) y
	- *muestreo por importancia* de acuerdo a la función de cuantía conjunta obtenida previamente (función de cuantía de importancia para esa coordenada y función original para el resto). Para cada muestra de los valores de los parámetros se resuelve un subproblema y se evalúa la función  $g^{\omega}$  (y  $h^{\omega}$ ) como cociente entre el

valor de la función objetivo del subproblema menos el valor en el caso base (al cuadrado en el caso de *h ω* ) y la suma de los valores incrementales calculados a partir de los datos de la fase preparatoria. A partir de los valores obtenidos en las muestras se evalúa la media y su varianza de acuerdo con las ecuaciones anteriores y su intervalo de confianza.

Como muestra de la efectividad en la reducción de la varianza de este muestreo combinado para un modelo de planificación de la expansión de la generación y de la red con  $10^7$  escenarios posibles sólo fueron necesarias 100 muestras (además de las de la fase preparatoria) para conseguir un intervalo de confianza de la función objetivo de tamaño aproximado del 0.2 % con aceptabilidad del 95 % [Infanger].

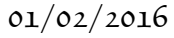

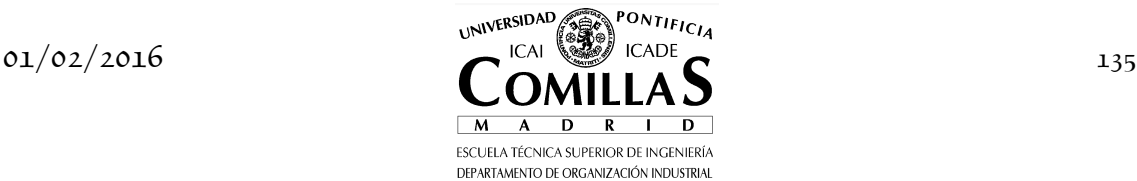

# **I.11 Referencias**

- Aardal, K. and Ari, A. "On the Resemblance between the Kornai-Liptak and Cross Decomposition Techniques for Block-Angular Linear Programs". *European Journal of Operational Research* Vol 46, No 3, pp 393-398. June 1990.
- Abrahamson, P.G. "A Nested Decomposition Approach for Solving Staircase Linear Programs" *Systems Optimization Laboratory. Department of Operations Research. Stanford University*. SOL 83-4. June 1983.
- Alonso-Ayuso, A., E. Cerdá, L. F. Escudero, R. Sala (eds.) (2004) *Optimización bajo incertidumbre* Tirant lo Blanch. Valencia, España.
- Beale, E.M.L. "On Minimizing a Convex Function Subject to Linear Inequalities" *Journal of the Royal Statistical Society*. Vol 17b, pp 173-184. 1955.
- Benders, J.F. "Partitioning Procedures for Solving Mixed-Variables Programming Problems" *Numerische Mathematik*. Vol 4, pp 238-252. 1962.
- Birge, J.R. "Solution Methods for Stochastic Dynamic Linear Programs" *Systems Optimization Laboratory. Department of Operations Research. Stanford University*. SOL 80-29. December 1980.
- Birge, J.R. "Decomposition and Partitioning Methods for Multi-Stage Stochastic Linear Programs" *Operations Research*. Vol 33. pp 989-1007. 1985.
- Birge, J.R. and Louveaux, F.V. "A Multicut Algorithm for Two-Stage Stochastic Linear Programs". *European Journal of Operational Research*. Vol 34, No 3, pp 384-392. March 1988.
- Birge, J.R. and Louveaux, F.V. *Introduction to Stochastic Programming* Springer-Verlag. New York, USA. 1997.
- Bratley, P., Fox, B.L. and Schrage, L.E. *A Guide to Simulation. Second Edition*. Springer-Verlag. New York, USA. 1987.
- Brooke, A., Kendrick, D., Meeraus, A. and Raman, R. (1998) *GAMS A User's Guide.* GAMS Development Co.
- Cerisola, S. and Ramos, A. "Node Aggregation in Stochastic Nested Benders Decomposition Applied to Hydrothermal Coordination<sup>"</sup>  $\delta^{th}$ *th PMAPS*. September 2000.
- Consigli, G. and Dempster, M.A.H. "Solving Dynamic Portfolio Problems Using Stochastic Programming" (*internal technical report*)*.*

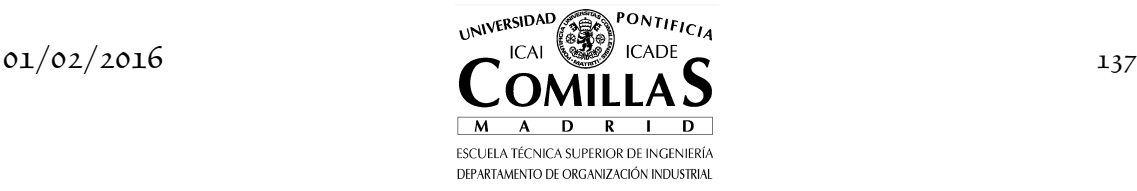

- Dantzig, G.B. "Linear Programming Under Uncertainty" *Management Science*. Vol 1, No 3-4, pp 197-206. April-July 1955.
- Dantzig, G.B. *Linear Programming and Extensions*. Princeton University Press. Princeton, USA. 1963.
- Dantzig, G.B. "Planning Under Uncertainty Using Parallel Computing" *Systems Optimization Laboratory. Department of Operations Research. Stanford University*. SOL 87-1. January 1987.
- Dantzig, G.B. and Glynn, P.W. "Parallel Processors for Planning Under Uncertainty" *Annals of Operations Research*. Vol 22, pp 1-21. 1990.
- Dantzig, G.B. and Infanger, G. "Large-Scale Stochastic Linear Programs: Importance Sampling and Benders Decomposition" *Systems Optimization Laboratory. Department of Operations Research. Stanford University*. SOL 91-4. March 1991.
- Dantzig, G.B., Ho, J.K. and Infanger, G. "Solving Stochastic Linear Programs on a Hypercube Multicomputer" *Systems Optimization Laboratory. Department of Operations Research. Stanford University*. SOL 91-10. August 1991.
- Dantzig, G.B. and Infanger, G. "Multi-Stage Stochastic Linear Programs for Portfolio Optimization" *Systems Optimization Laboratory. Department of Operations Research. Stanford University*. SOL 91-11. September 1991.
- Dantzig, G.B. and Madansky, A. "On the Solution of Two-Stage Linear Programs Under Uncertainty" *Proceedings of the Fourth Berkeley Symposium on Mathematical Statistics and Probability*. University of California Press. Berkeley. Vol I, pp 165-176. 1961.
- Dantzig, G.B. and Thapa, M.N. *Linear Programming Introduction*. Springer, 1997.
- Dantzig, G.B. and Wolfe, P. "Decomposition Principle for Linear Programs" *Operations Research*. Vol 8, No 1, pp 101-111. January-February 1960.
- Dempster, M.A.H. and Thompson, R.T. "Paralelization and Aggregation of Nested Benders Decomposition" (*internal technical report*)*.*
- Duran, M.A. and Grossmann, I.E. "An Outer-Approximation Algorithm for a Class of Mixed-Integer Nonlinear Programs" *Mathematical Programming*. Vol 36, pp 307-339. 1986.
- Entriken, R. "Using MINOS as a Subroutine for Decomposition" *Systems Optimization Laboratory. Department of Operations Research. Stanford University*. SOL 87-7. June 1987.

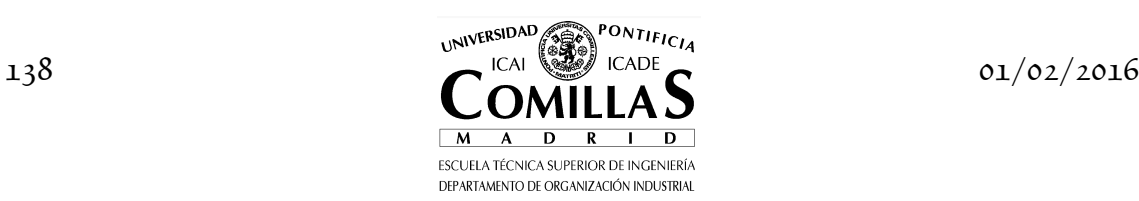

- Entriken, R. "A Parallel Decomposition Algorithm for Staircase Linear Programs" *Systems Optimization Laboratory. Department of Operations Research. Stanford University*. SOL 88-21. December 1988.
- Entriken, R. "The Parallel Decomposition of Linear Programs" *Systems Optimization Laboratory. Department of Operations Research. Stanford University*. SOL 89-17. November 1989.
- Entriken, R. and Infanger, G. "Decomposition and Importance Sampling for Stochastic Linear Models" *IBM Research Report*. RC 15545 (#69107). March 1990.
- Ermoliev, Y. and Wets, R.J-B. (eds.) *Numerical Techniques for Stochastic Optimization*. Springer-Verlag. Berlin, Germany. 1988.
- Flippo, O. E. and Rinnooy Kan, A. H. G. "Decomposition in General Mathematical Programming" *Mathematical Programming*. Vol 60, pp 361- 382. 1993.
- Floudas, C.A., Aggarwal, A. and Ciric, A.R. "Global Optimum Search for Nonconvex NLP and MINLP Problems" *Computer in Chemical Engineering*. Vol 13, No 10, pp 1117-1132. 1989.
- Fushimi, M. (1989) "Random Number Generation on Parallel Processors" *Proceedings of the 1989 Winter Simulation Conference*. pp 459-461.
- Gassmann, H.I. "MSLiP: A Computer Code for the Multistage Stochastic Linear Programming Problem" *Mathematical Programming*. Vol 47, pp 407- 423. August 1990.
- Gassmann, H.I. and Ireland, A.M. "Scenario Formulation in an Algebraic Modelling Language" *Annals of Operations Research*. Vol 59, pp 45-75. 1995.
- Gassmann, H.I. and Ireland, A.M. "On the Formulation of Stochastic Linear Programs using Algebraic Modelling Languages" *Annals of Operations Research*. Vol 64, pp 83-112. 1996.
- Geoffrion, A.M. "Elements of Large-Scale Mathematical Programming" *Management Science*. Vol 16, No 11, pp 652-691. July 1970.
- Geoffrion, A.M. "Large-Scale Linear and Nonlinear Programming" in *Optimization Methods for Large Scale Systems with Applications*. McGraw-Hill. New York, USA. 1971.
- Geoffrion, A.M. "Generalized Benders Decomposition" *Journal of Optimization Theory and Applications*. Vol 10, No 4, pp 237-260. October 1972.
- Geoffrion, A.M. "Lagrangian Relaxation for Integer Programming" *Mathematical Programming Study*. Vol 2, pp 82-114. 1974.

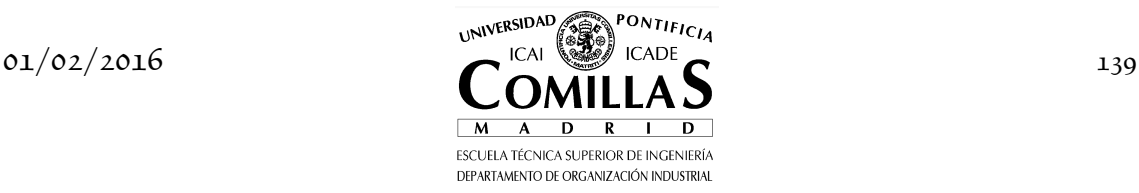

- Gill, P. E., Murray, W. and Wright, M.H. *Numerical Linear Algebra and Optimization*. Addison Wesley, 1991.
- Hilger, J., Harhalakis, G. and Proth, J.M. "Generalized Cross-Decomposition Method: Algorithm and Implementation" *Institut National de Recherche en Informatique et en Automatique*. Report 1055. July 1989.
- Infanger, G. "Monte Carlo (Importance) Sampling within a Benders Decomposition Algorithm for Stochastic Linear Programs. Extended Version: Including Results of Large-Scale Problems" *Systems Optimization Laboratory. Department of Operations Research. Stanford University*. SOL 91-6. March 1991.
- Infanger, G. *Planning Under Uncertainty: Solving Large-Scale Stochastic Linear Programs* Boyd Fraser. 1994.
- Jacobs, J, Freeman, G., Grygier, J., Morton, D. P., Schultz, G., Staschus, K. and Stedinger, J. "SOCRATES: A System for Scheduling Hydroelectric Generation under Uncertainty" *Annals of Operations Research*. Vol 59, pp 99-133. 1995.
- Kall, P. and Wallace, S.W. *Stochastic Programming*. Wiley, 1994.
- Kim, S., Cho, S.-C. and Um, B.-S. "A Simplified Cross Decomposition Algorithm for Multiple Right Hand Choice Linear Programming" *Journal of Operations Research Society of Japan*. Vol 32, No 4, pp 441-449. December 1989.
- Krishna, A. "Enhanced Algorithms for Stochastic Programming". PhD Thesis. Stanford University. September 1993.
- Lasdon, L.S. *Optimization Theory for Large Systems*. The MacMillan Company. New York, USA. 1970.
- Law, A.M. and Kelton, W.D. *Simulation Modeling and Analysis. Second Edition* McGraw-Hill. New York, USA. 1991.
- Massachusetts Institute of Technology "Electric Generation Expansion Analysis System. Volume 1: Solution Techniques, Computing Methods, and Results. Volume 2: Details of Solution Techniques, Data of Test Systems, and Glossary of Terms" *Electric Power Research Institute*. EPRI EL-2561. August 1982.
- Mathiesen, L. "Pricing of Electricity in the Presence of Water Uncertainty" February 1992.
- The MathWorks, Inc. MATLAB *User's Guide*. August 1992.
- The MathWorks, Inc. Optimization Toolbox for Use with MATLAB User's Guide. August 1992.

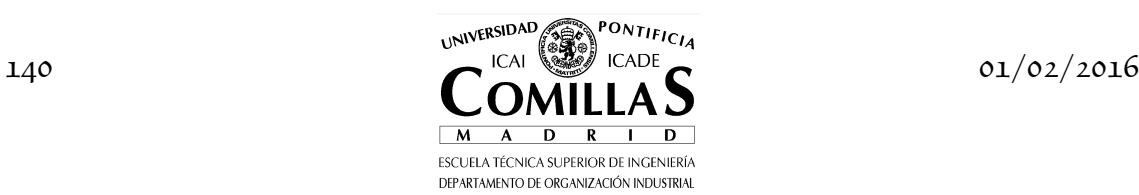

- Mayer, J. (1998) *Stochastic Linear Programming Algorithms. A Comparison Based on a Model Management System*. Gordon and Breach Science Publishers.
- Meyer, R.R. and Zakeri, G. "Multicoordination Methods for Solving Convex Block-Angular Programs" *SIAM Journal on Optimization*. Vol 10, No 1, pp 121-131. 1999.
- Moré, J. J. and Wright, S. Numerical Optimization Algorithms and Software. Software Guide and Course Notes SIAM Tutorial. May 1992.
- Morgan, B.J.T. *Elements of Simulation*. Chapman and Hall. London, UK. 1984.
- Morton, D. P. "Algorithmic Advances in Stochastic Programming" Systems Optimization Laboratory. Department of Operations Research. Stanford University. SOL 93-6. July 1993.
- Morton, D. P. "An Enhanced Decomposition Algorithm for Multistage Stochastic Hydroelectric Scheduling" *Annals of Operations Research*. Vol 64, pp 211-235. 1996.
- Morton, D. P. "Stopping Rules for a Class of Sampling-Based Stochastic Programming Algorithms" *Naval Postgraduate School*. NPS-OR-94-003. January 1994.
- Murtagh, B.A. and Saunders, M.A. "MINOS 5.1 User's Guide" *Systems Optimization Laboratory. Department of Operations Research. Stanford University*. SOL 83-20R. December 1983. Revised January 1987.
- Mulvey, J.M. "Introduction to financial optimization: Mathematical Programming Special Issue" *Mathematical Programming* Vol 89 (2001) 2, pp. 205-216
- Paules, G.E. and Floudas, C.A. "APROS: Algorithmic Development Methodology for Discrete-Continuous Optimization Problems" *Operations Research*. Vol 37, No 6, pp 902-915. November-December 1989.
- Pereira, M.V.F. and Pinto, L.M.V.G. "Multi-Stage Stochastic Optimization Applied to Energy Planning" *Mathematical Programming*. Vol 52, pp 359- 375. August 1991.
- Pérez Arriaga, J.I., Ramos, A. y Latorre, G. "Volumen 1: Guía de usuario del programa de planificación estática de la red de transporte a largo plazo. PERLA. Volumen 2: Casos ejemplo" *Instituto de Investigación Tecnológica*. Julio 1991.
- Prékopa, A. *Stochastic Programming*. Kluwer Academic Publishers, 1995.
- Ramos, A. "Integrated Model for Capacity Planning for Manufacturing Systems" March 1992.

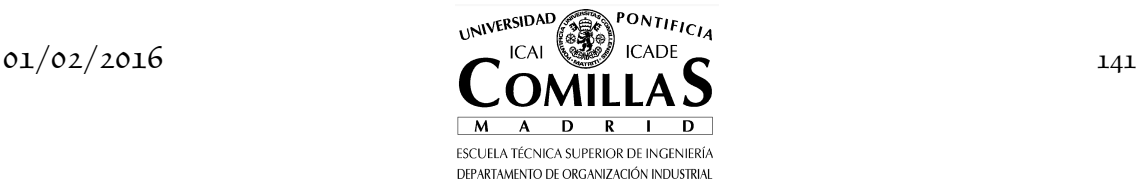

- Ramos, A. "Modelos de explotación a medio plazo de la generación eléctrica. Aplicaciones para el sistema español" Tesis doctoral. Universidad Politécnica de Madrid. Noviembre 1990.
- Ramos, A., A. Alonso-Ayuso, G. Pérez (eds.) *Optimización bajo Incertidumbre*  Universidad Pontificia Comillas. Madrid, España 2008
- Rockafellar, R.T. and Wets, R.J.B. "Scenarios and Policy Aggregation in Optimization Under Uncertainty" Mathematics in Operations Research. Vol 16, pp 119-147.
- Rubinstein, R. Y. *Simulation and the Monte Carlo Method* John Wiley Sons. New York, USA. 1981.
- Ruszczynski, A. "Parallel Decomposition of Multistage Stochastic Programming Problems" *Mathematical Programming*. Vol 58, pp 201-228. 1993.
- Schweitzer, E. "Modifying MINOS for Solving the Dual of a Linear Program" *Systems Optimization Laboratory. Department of Operations Research. Stanford University*. SOL 90-11. August 1990.
- Scott, D.M. "A Dynamic Programming Approach to Time-Staged Convex Programs" *Systems Optimization Laboratory. Department of Operations Research. Stanford University*. SOL 85-3. March 1985.
- Stanford University "Decomposition Techniques for Multi-Area Generation and Transmission Planning Under Uncertainty" *Electric Power Research Institute*. EPRI EL-6484. August 1989.
- Vanderbei, R.J. *Linear Programming: Foundations and Extensions*. Kluwer Academic Publishers, 1996.
- Van Roy, T.J. "Cross Decomposition for Mixed Integer Programming" *Mathematical Programming*. Vol 25, pp 46-63. 1983.
- Van Slyke, R.M. and Wets, R.J.-B. "L-Shaped Linear Programs with Application to Optimal Control and Stochastic Programming" *SIAM Journal on Applied Mathematics*. Vol 17, No 4, pp 638-663. July 1969.
- Wittrock, R.J. "Advances in a Nested Decomposition Algorithm for Solving Staircase Linear Programs" *Systems Optimization Laboratory. Department of Operations Research. Stanford University*. SOL 83-2. March 1983.

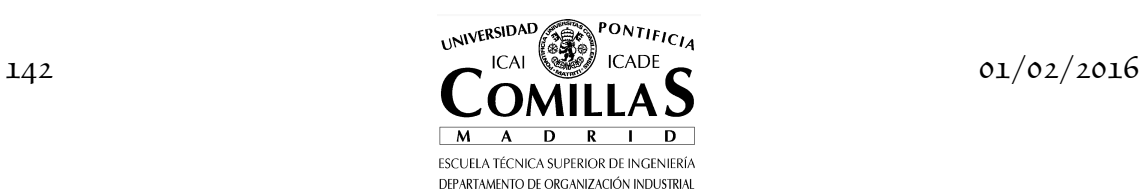
# **I.12 Biblioteca de problemas**

# PROBLEMA 1

Resolver el siguiente problema donde todas las variables son positivas o nulas y se supone una solución inicial con todas las variables iguales a 0.

$$
\min a - b - 3c + 3d + 20e + 30f + 7g + h + i
$$
\n
$$
a - c + d \le 3
$$
\n
$$
b - c - d \le 4
$$
\n
$$
3a - b - 3c + 2d + e + 2f - h + i \le 1
$$
\n
$$
e + f + g + h \le 1
$$
\n
$$
2e + f - 2g + i \le 2
$$

#### PROBLEMA 2

Demostrar que los cortes de Benders son siempre diferentes.

#### PROBLEMA 3

El método de descomposición de Benders aplicado a un problema es precisamente el método de descomposición de DW aplicado a su problema dual.

## PROBLEMA 4

Resolver el siguiente problema de optimización por el método de DW y RL partiendo del punto (0,0,0,0).

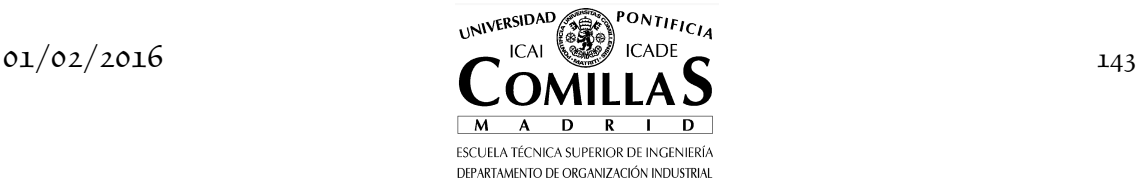

$$
\begin{aligned} &\min_{x_i}\Bigl(-2 \hspace{0.3cm} -1 \hspace{0.3cm} -3 \hspace{0.3cm} -1\Bigr)\Biggl|\begin{matrix} x_1 \\ x_2 \\ x_3 \\ x_4 \end{matrix} \Biggr| \\ &\left(\begin{matrix} 1 & 1 & 1 & 1 \\ & 1 & 2 & 1 \\ & 1 & 2 & 1 \\ & & 1 & 1 \\ & & & 1 \end{matrix} \Biggl|\begin{matrix} x_1 \\ x_2 \\ x_4 \\ x_4 \end{matrix} \Biggr| \leq \begin{pmatrix} 6 \\ 4 \\ 4 \\ x_3 \\ x_4 \end{pmatrix} \\ &\left(\begin{matrix} 1 & 1 & 1 & 1 \\ & 1 & 1 & 1 \\ & & -1 & 1 & 1 \\ & & & 1 & 1 \\ & & & 1 & 1 \end{matrix} \Biggl|\begin{matrix} x_1 \\ x_2 \\ x_3 \\ x_4 \end{matrix} \Biggr| \leq \begin{pmatrix} 6 \\ 2 \\ 3 \\ 5 \end{pmatrix} \\ &\left. x_i \geq 0 \right. \end{aligned}
$$

## PROBLEMA 5

Deducir matemáticamente los cortes de acotamiento para el método de descomposición de RL cuando el maestro resulta no acotado.

## PROBLEMA 6

Demostrar matemáticamente que si en lugar de resolver el problema PL-2 en su forma primal se resuelve su dual, con el método de descomposición Primal-Dual resulta la siguiente simetría si  $t = j$ : el problema maestro del dual es el dual del subproblema del primal y el subproblema del dual es el dual del maestro del primal.

## PROBLEMA 7

Programar en Matlab el método de descomposición Primal-Dual.

## PROBLEMA 8

Formular un ejemplo de programación lineal estocástica bietapa en planificación de sistemas de energía eléctrica.

La planificación de la expansión de la generación cuando se considera la demanda como un parámetro aleatorio. Las decisiones de inversión son las decisiones de la primera etapa que han de tomarse a priori, sin conocer el futuro. Las decisiones de la segunda etapa son las de operación del sistema, que se toman una vez conocido el valor del parámetro aleatorio (la demanda de

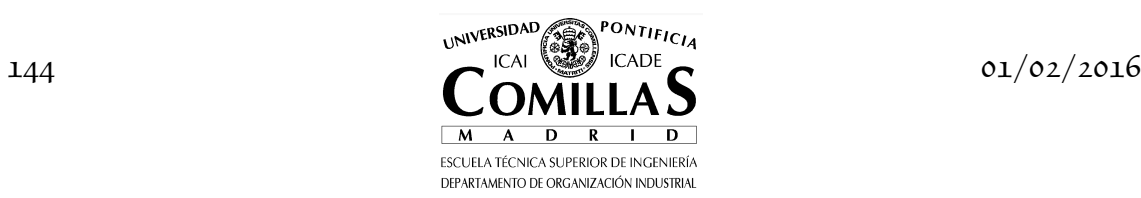

energía eléctrica). La función objetivo es la minimización de los costes totales, costes de inversión y valor esperado de los costes de operación.

#### PROBLEMA 9

Definir qué condición deben cumplir los incrementos en cada coordenada con respecto al caso base.

#### PROBLEMA 10

Comprobar el resultado eligiendo como caso base el estado con todos los grupos indisponibles.

## PROBLEMA 11

Partiendo de la información sobre el universo de estados de un sistema implantar el método de Monte Carlo y las técnicas de reducción de varianza.

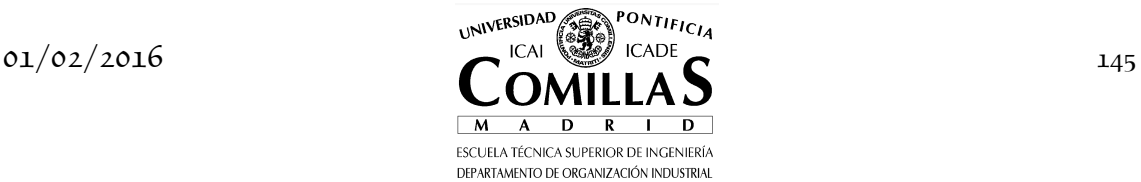

I OPTIMIZACIÓN ESTOCÁSTICA

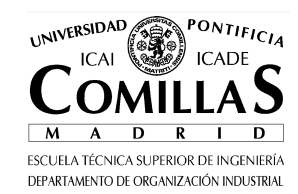